# **ESCUELA POLITÉCNICA NACIONAL**

**FACULTAD DE INGENIERÍA CIVIL Y AMBIENTAL** 

### **"MODELACIÓN MATEMÁTICA DE LAS EMISIONES DE FUENTES FIJAS DE LA REFINERÍA ESMERALDAS CON EL MODELO AERMOD PARA EVALUAR SU IMPACTO SOBRE LA CALIDAD DEL AIRE".**

**PROYECTO DE TITULACIÓN, PREVIO A LA OBTENCIÓN DEL TÍTULO DE INGENIERO AMBIENAL** 

> **ISRAEL ALEXANDER RIVADENEIRA FLORES**  israriva@hotmail.com

**DIRECTOR: ING. CARLOS LUIS PÁEZ PÉREZ M.Sc**  carlos.paez@epn.edu.ec

**Quito, octubre 2020**

#### **DECLARACIÓN**

<span id="page-1-0"></span>Yo **Rivadeneira Flores Israel Alexander**, declaro que el trabajo aquí descrito es de mi autoría, que no ha sido previamente presentado para ningún grado o calificación profesional, y que he consultado las referencias bibliográficas que se incluyen en este documento.

La Escuela Politécnica Nacional puede hacer uso de los derechos correspondientes a este trabajo, según lo establecido por la Ley de Propiedad Intelectual, por su Reglamento y por la normativa institucional vigente.

> **ISRAEL ALEXANDER RIVADENEIRA FLORES**

 $\_$ 

### **CERTIFICACIÓN**

<span id="page-2-0"></span>Certifico que el presente trabajo fue desarrollado por el Sr. Israel Alexander Rivadeneira Flores, bajo mi supervisión.

**Ing. Carlos Luis Páez Pérez M. Sc** 

\_\_\_\_\_\_\_\_\_\_\_\_\_\_\_\_\_\_\_\_\_\_\_\_\_\_\_\_\_

#### **AGRADECIMIENTOS**

<span id="page-3-0"></span>Quiero agradecer ante todo a Dios, por brindarme salud y vida en toda mi etapa universitaria y en especial en la realización de este trabajo de titulación.

A mi madre Laura, por darme la vida, por brindarme todas las oportunidades que con su esfuerzo y dedicación logro darme, en especial en esta fase de mi vida educativa y profesional, por ser el pilar incondicional de mi vida y sobre todo por ser mi ejemplo a seguir de perseverancia, humildad, respeto y dedicación.

A mi tía Elsa, por ser mi consejera en todos los instantes de mi vida y ser como una segunda madre. A mi prima Cris, quien es como mi hermana, por todos los momentos de apoyo y comprensión que me ha brindado en toda mi vida. A mis primas Daniela y Emilia quienes llenaron de felicidad cada momento de mi vida, y enseñarme el valor de los pequeños detalles.

A mi director de trabajo de titulación Ing. Carlos Páez, por ser una excelente guía en cada etapa de este trabajo, por sus consejos y recomendaciones importantes que usaré en mi futura vida profesional. A los ingenieros: Ing. Lucia Montenegro, Ing. Byron Arregui e Ing. Leonardo Soto, por ser parte fundamental en el desarrollo de este trabajo de titulación.

A mis amigos y compañeros de la universidad, en especial a mi grupito desde primer semestre, Luis y Ruby, amigos incondicionales y verdaderos, que aprecio de corazón, gracias por todo, y por todas las experiencias.

A toda mi familia y personas especiales que aprecio mucho, quienes me ha brindado apoyo incondicional en toda mi vida. Y finalmente a mis adorables amigos de cuatro patas Mia, Nando, Sambo, Negra y Michi.

Israel R.

### <span id="page-4-0"></span>**DEDICATORIA**

A mis abuelitos del cielo que siempre me cuidan y protegen.

A mi madre Laura, la mejor mamá del mundo.

A mi familia, amigos y seres queridos.

Israel

# ÍNDICE

<span id="page-5-0"></span>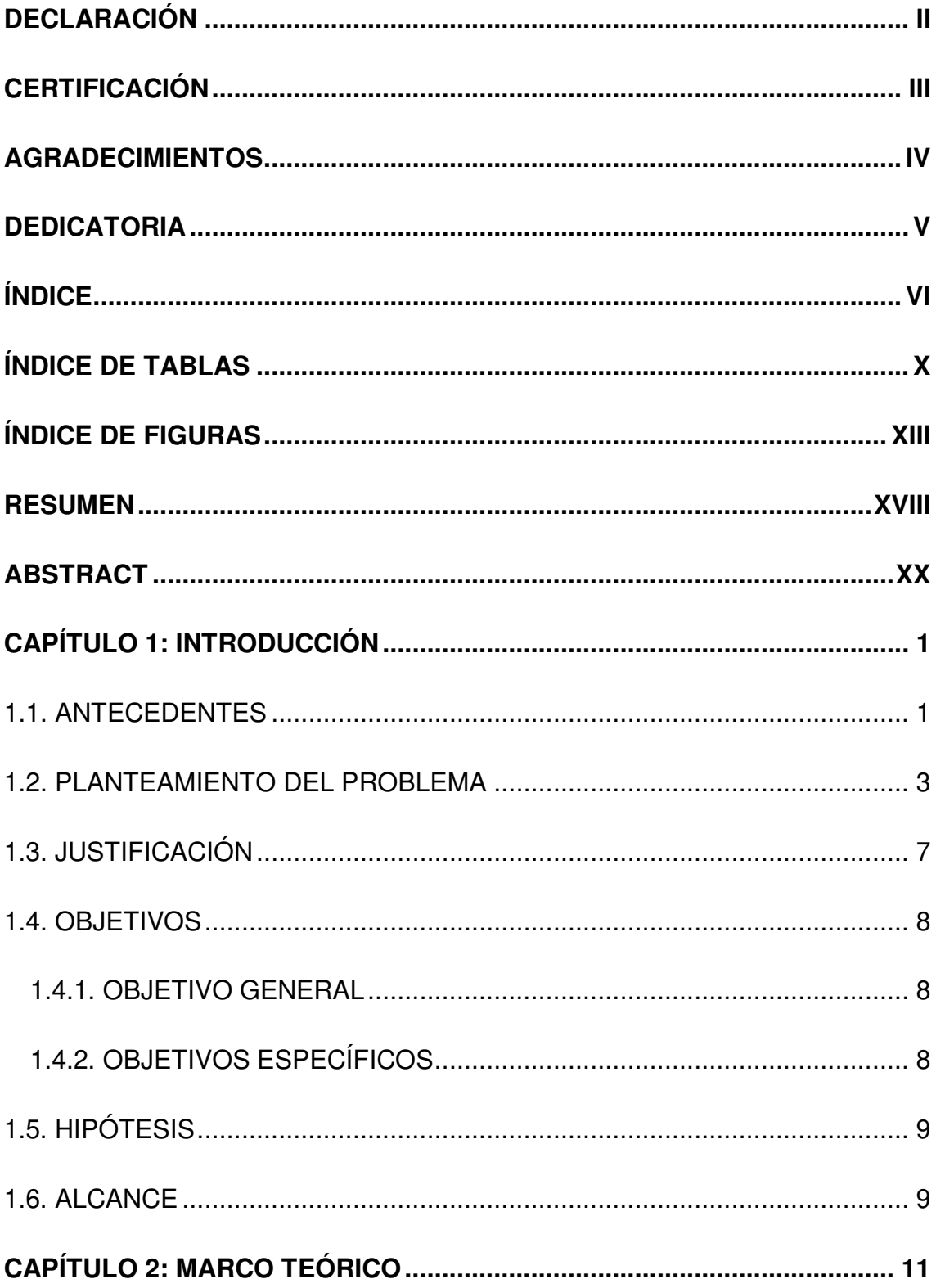

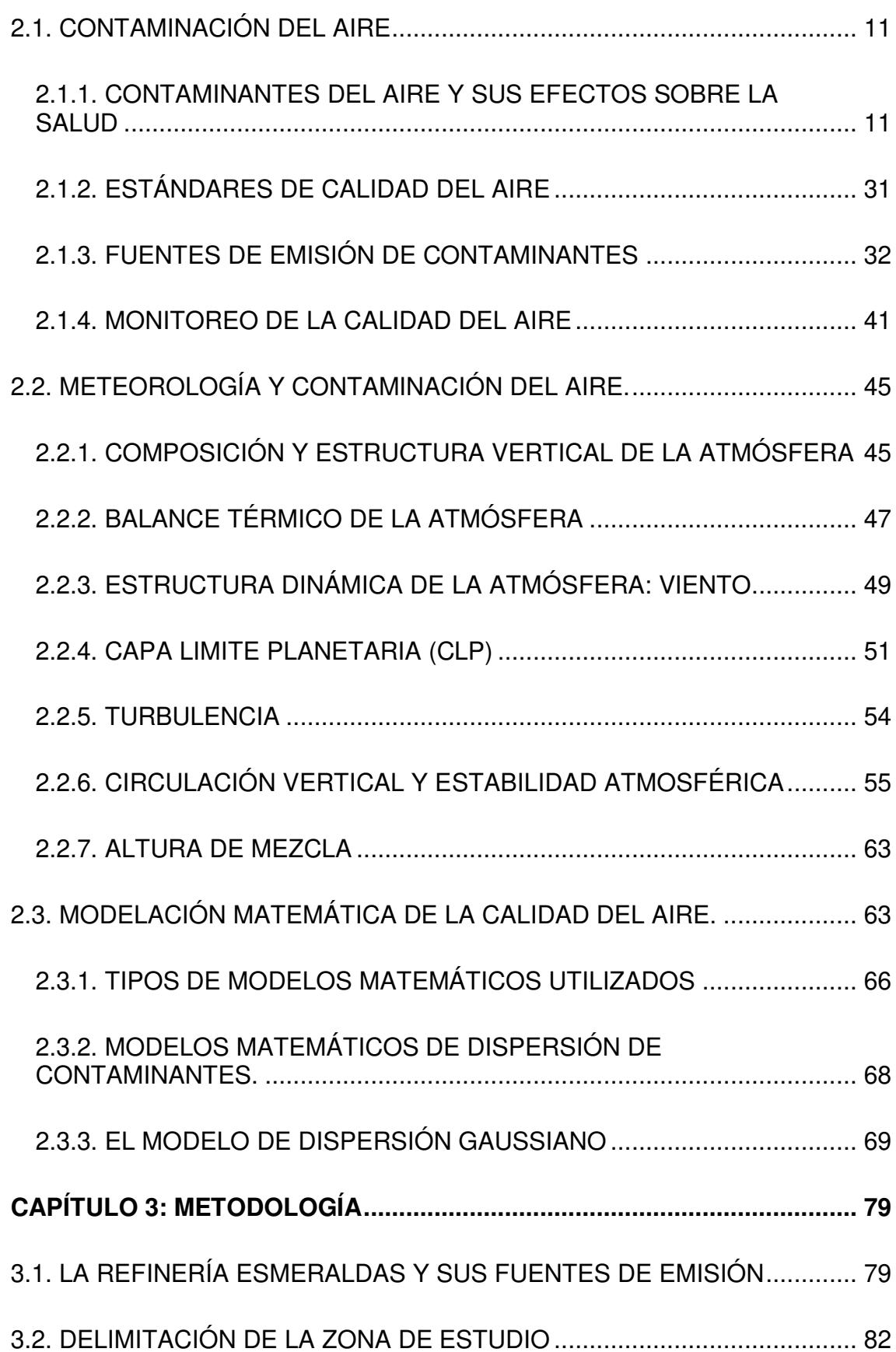

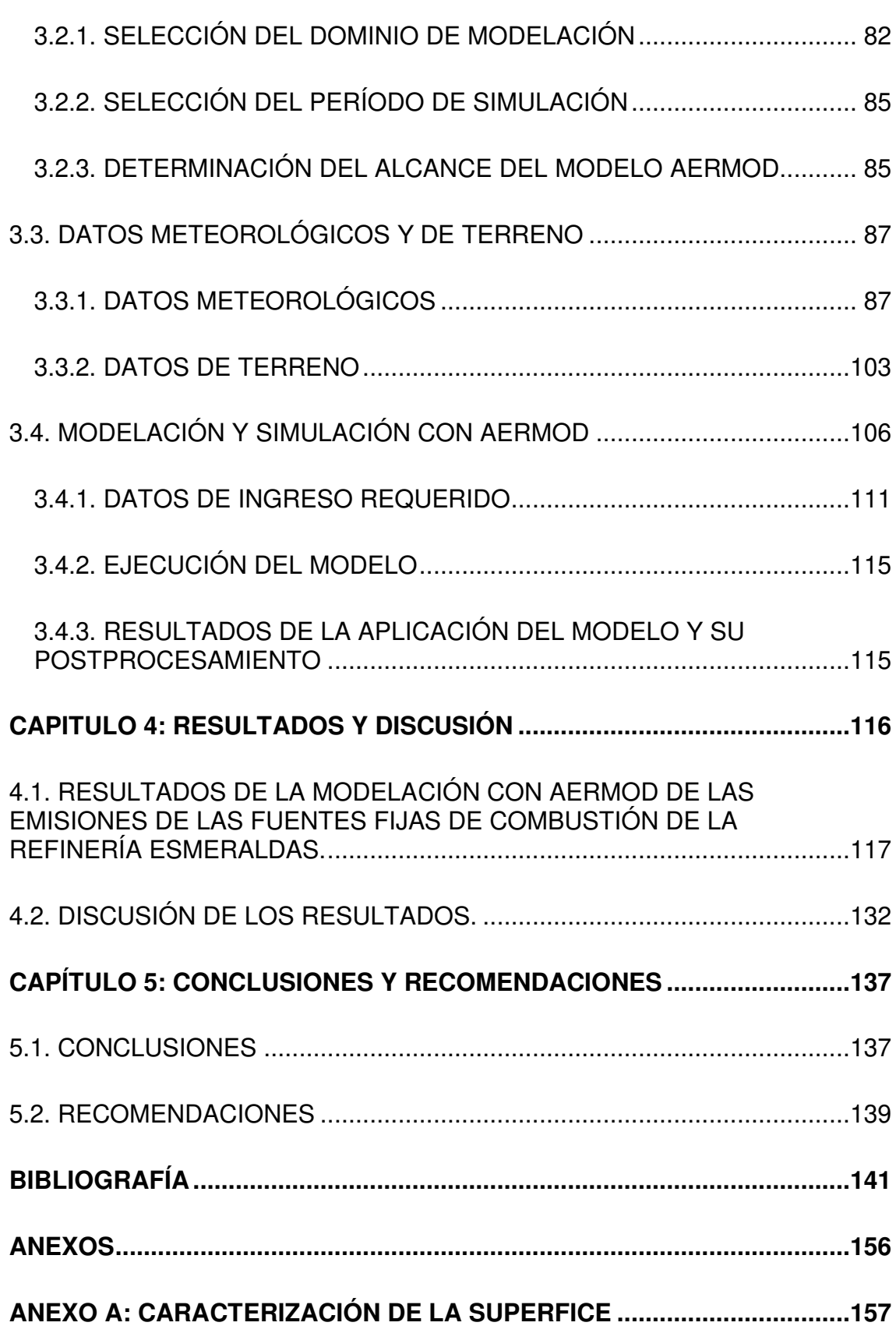

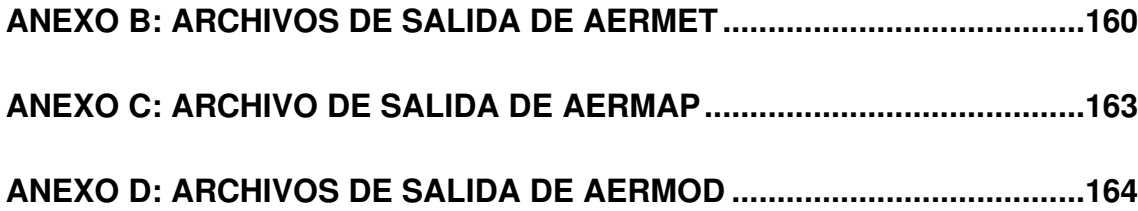

# **ÍNDICE DE TABLAS**

<span id="page-9-0"></span>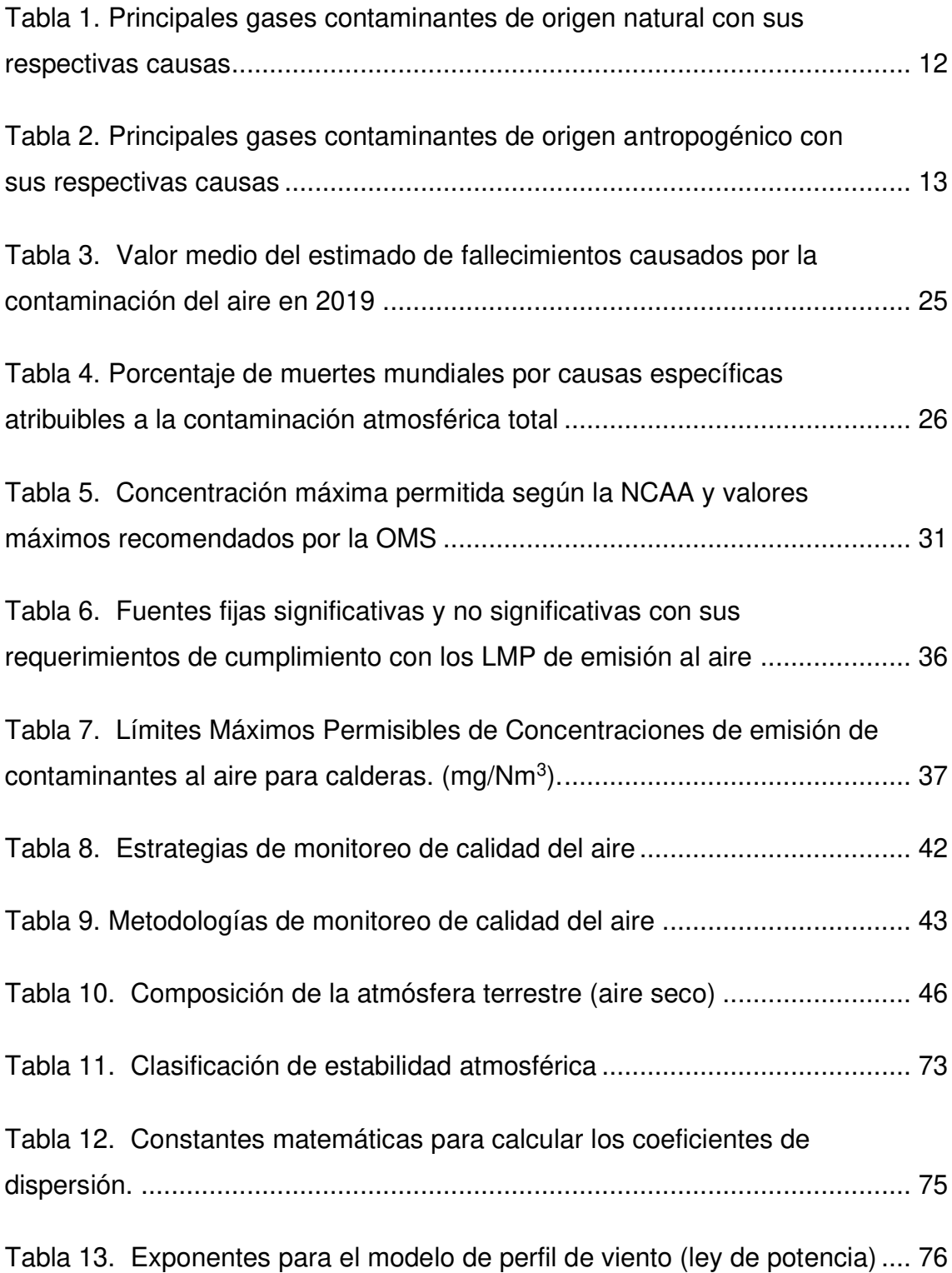

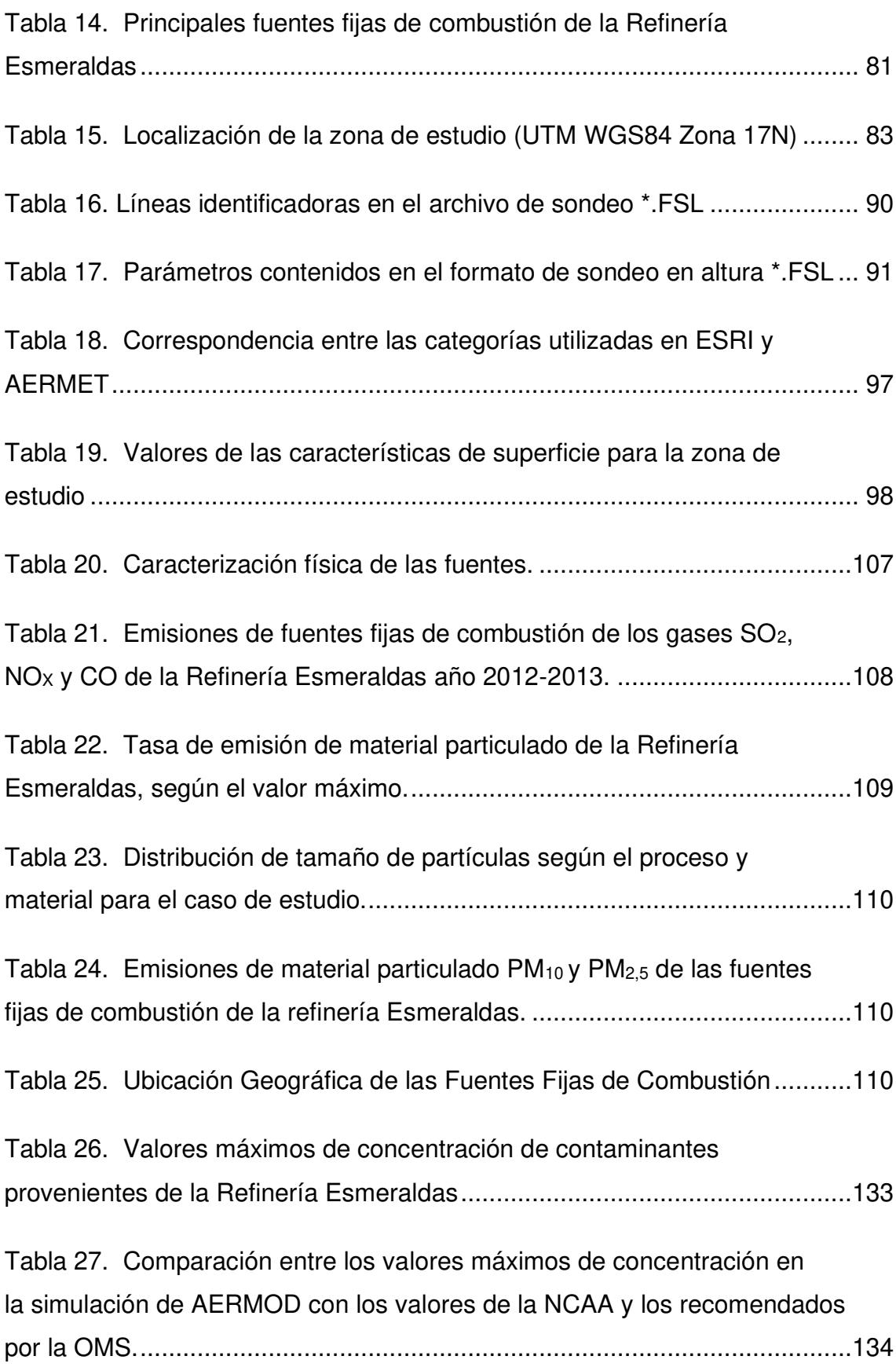

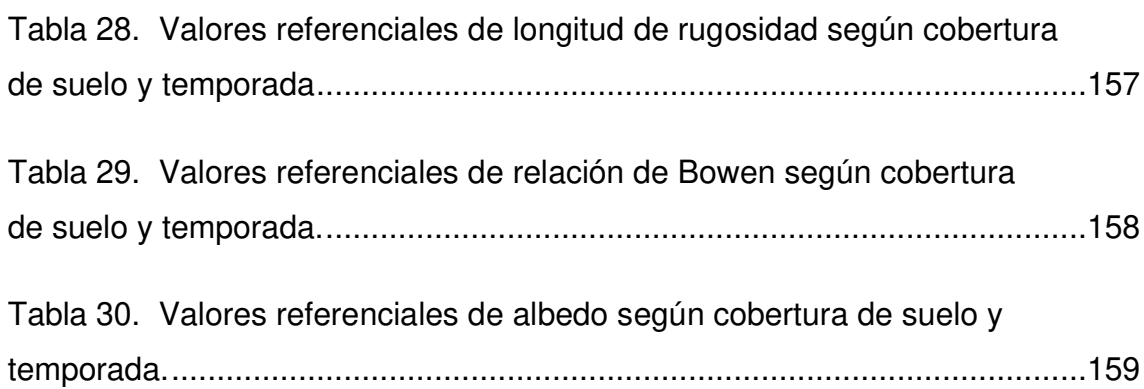

## **ÍNDICE DE FIGURAS**

<span id="page-12-0"></span>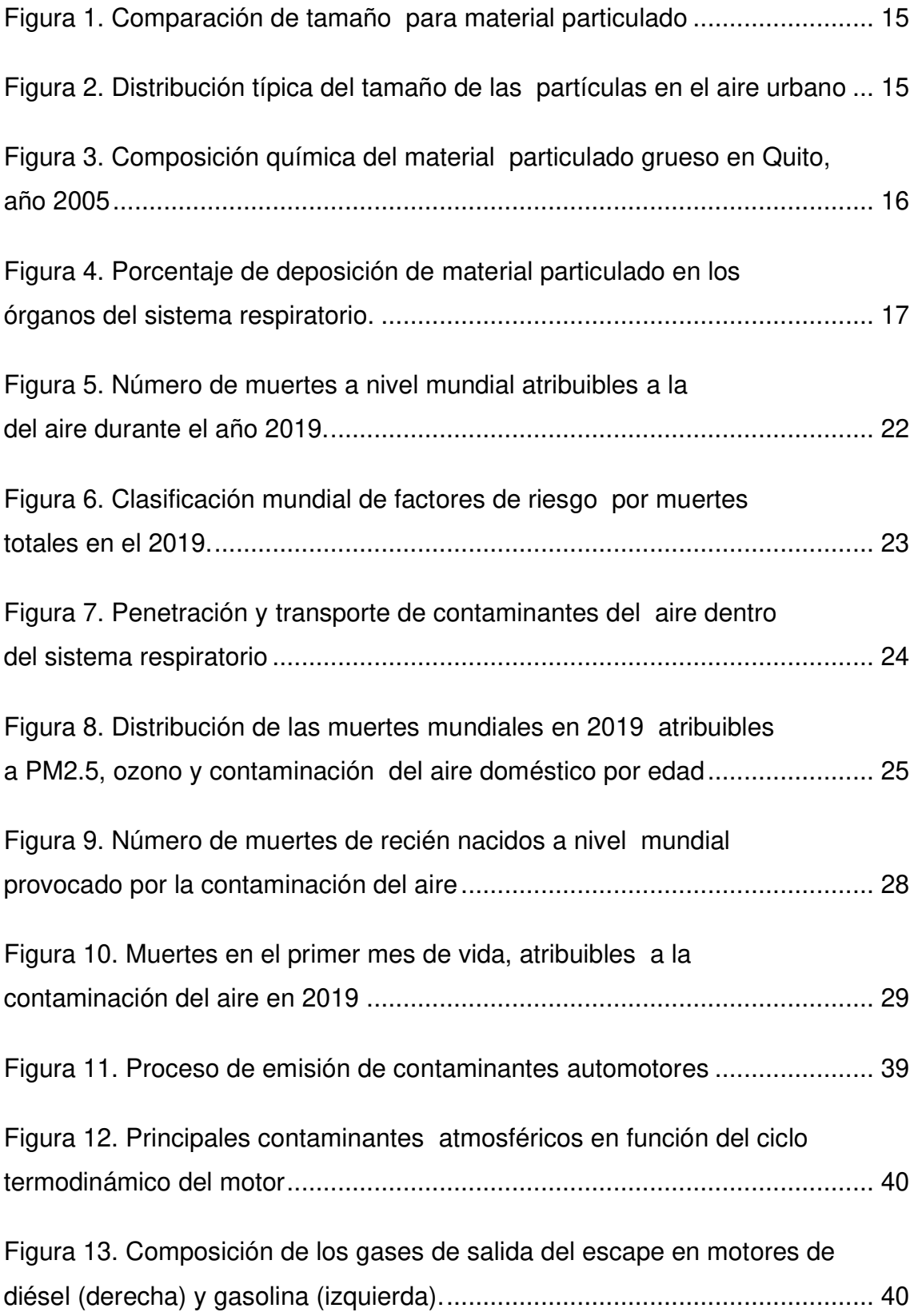

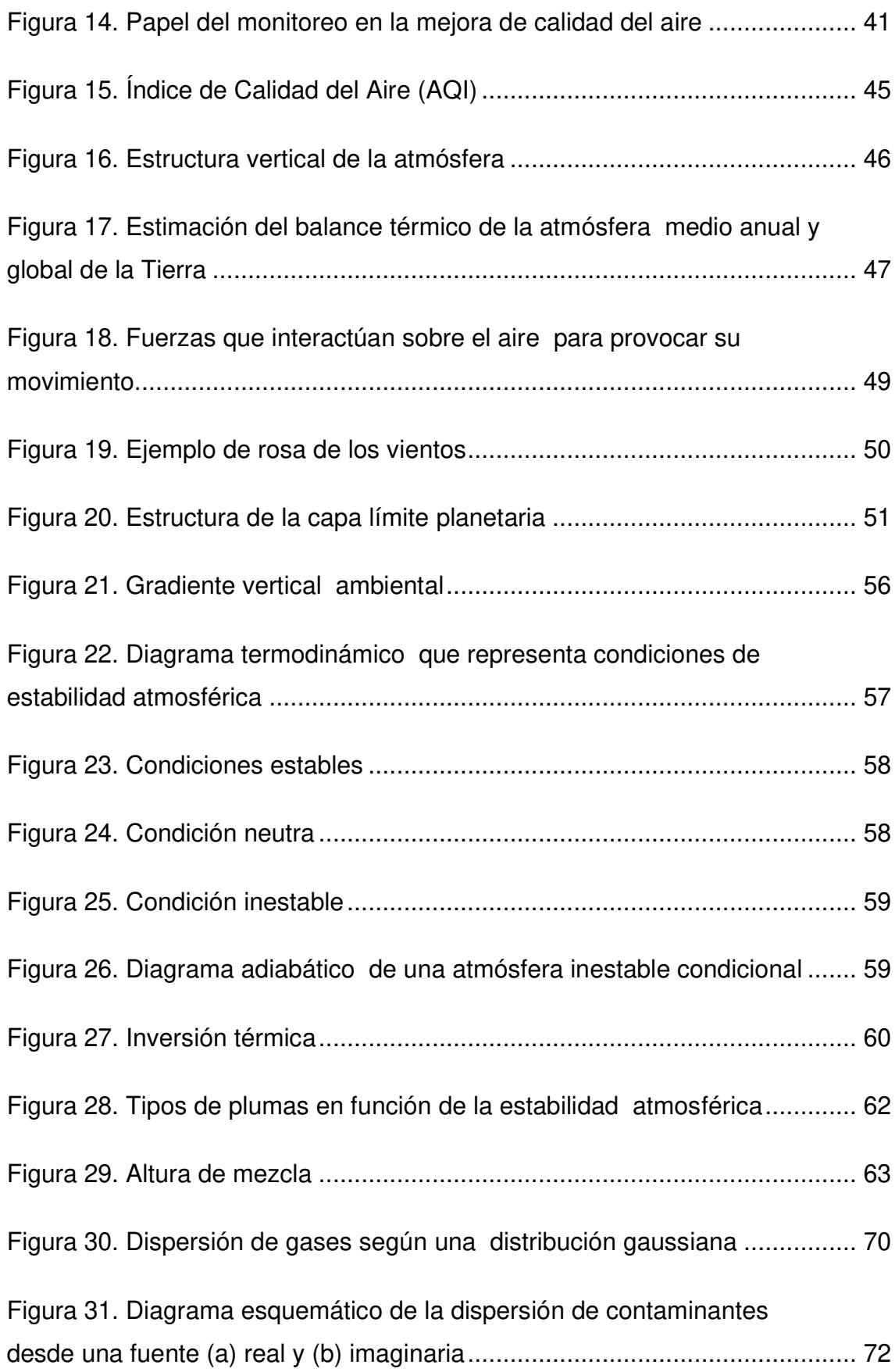

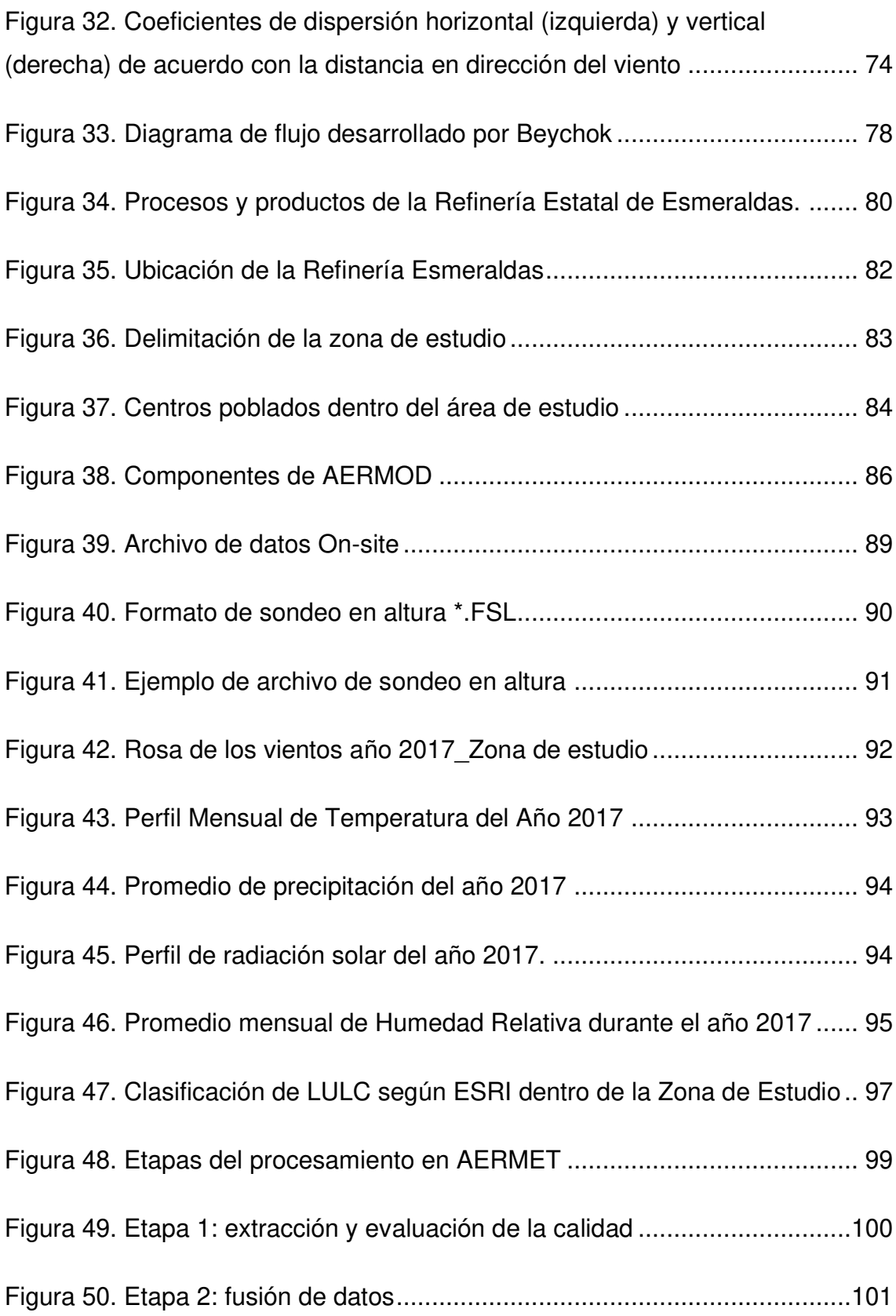

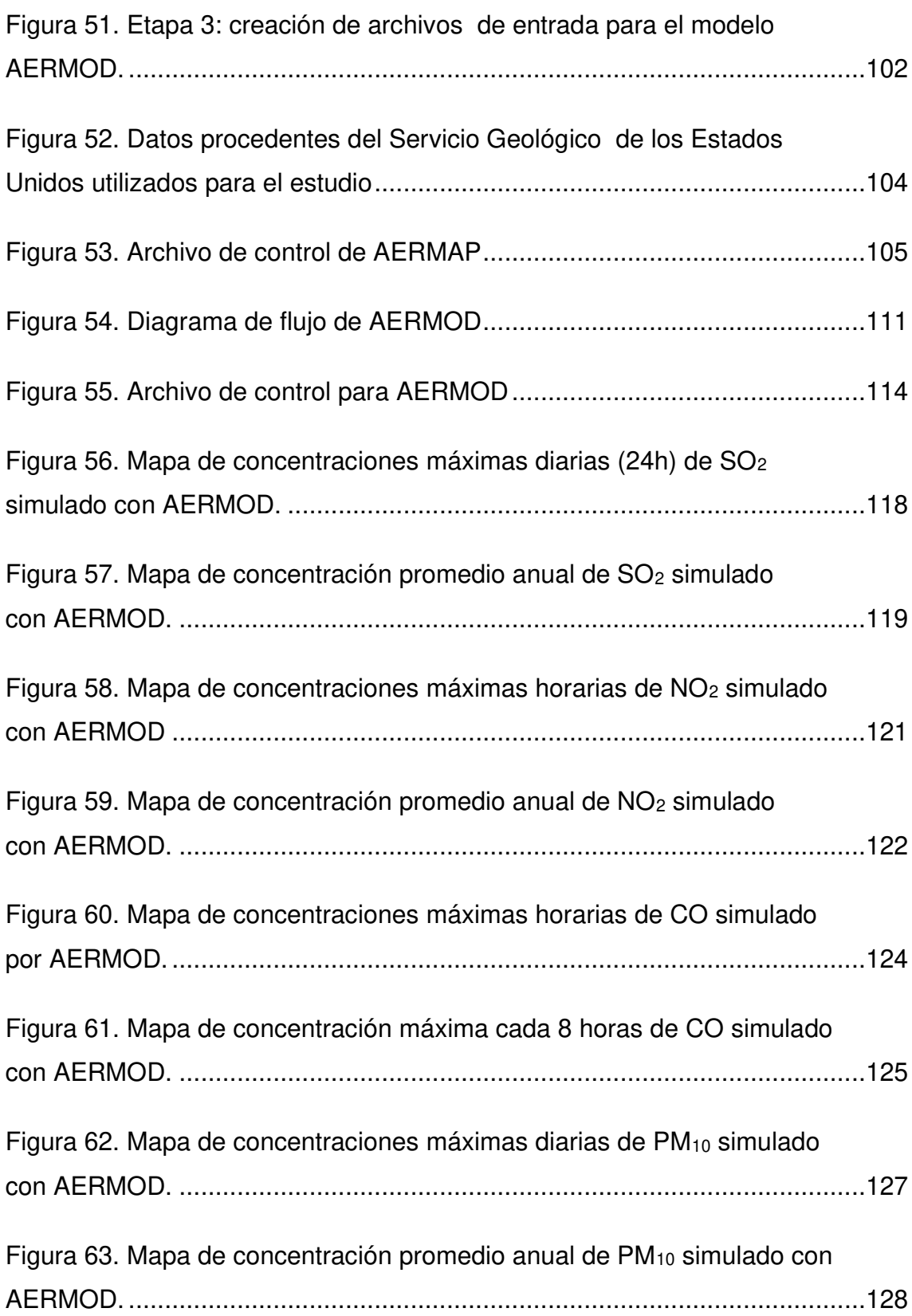

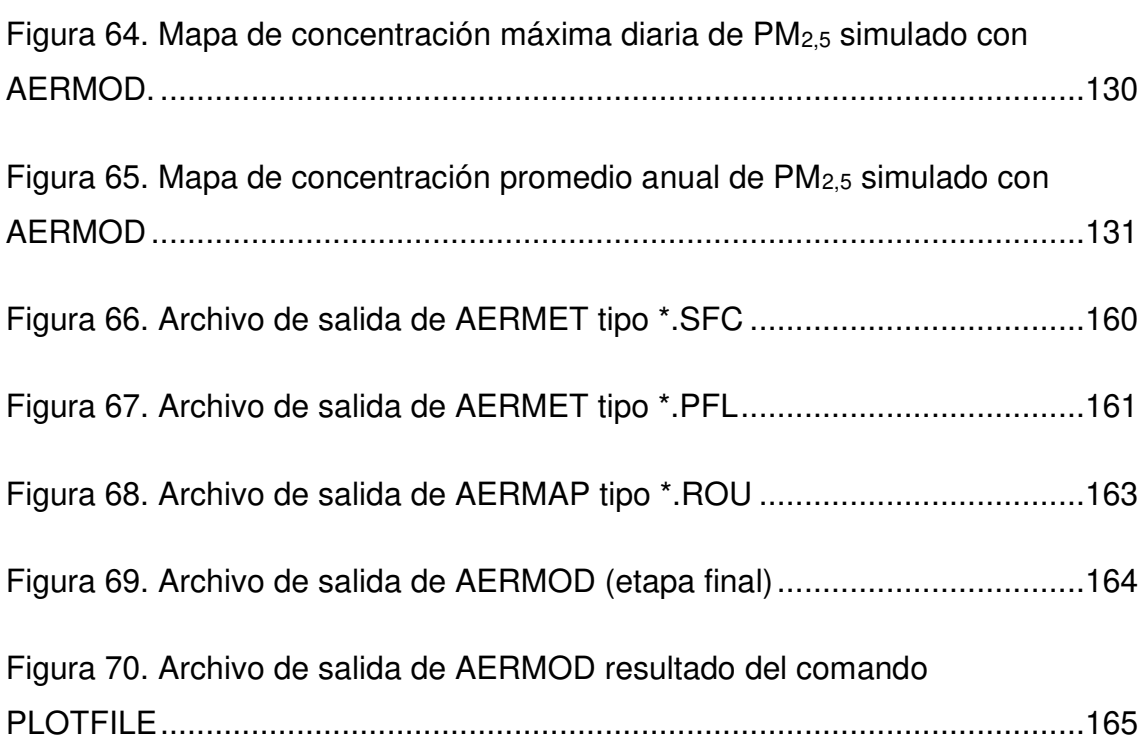

#### **RESUMEN**

<span id="page-17-0"></span>El presente trabajo de titulación se refiere a la utilización de un modelo matemático de dispersión de contaminantes atmosféricos emitidos desde fuentes fijas de combustión, recomendado por la Agencia de Protección Ambiental de los Estados Unidos (EPA), con el propósito general de evaluar el impacto ambiental que genera la Refinería Esmeraldas sobre la calidad del aire.

Para este trabajo de titulación se utilizó el modelo AERMOD, de código abierto y acceso libre, que utiliza el concepto de dispersión Gaussiano. Como datos de ingreso se requiere la información meteorológica, las características del terreno y la caracterización de las emisiones a ser evaluadas. Para la meteorología, en ausencia de una estación de superficie, se utilizan los datos generados por un modelo meteorológico global (WRF), organizados de acuerdo con los requerimientos del modelo. Los datos de terreno fueron adquiridos del Servicio Geológico de los Estados Unidos (USGS). Las emisiones fueron provistas por los análisis regulatorios realizados por un laboratorio certificado, debido a la imposibilidad de conseguir información oficial de la Refinería.

En este caso de estudio se simuló la distribución espacial y la magnitud del impacto de los contaminantes atmosféricos provenientes de las emisiones de trece fuentes fijas de combustión de la Refinería Esmeraldas. Los contaminantes modelados fueron PM<sub>10</sub>, PM<sub>2,5</sub>, SO<sub>2</sub>, CO y NO<sub>2</sub> con el objetivo de determinar las concentraciones máximas y promedios que alcanzan en diferentes periodos de evaluación, y con esto identificar zonas sensibles y de mayor afectación, a la luz de los dispuesto en la Norma de Emisiones al Aire desde Fuentes Fijas y la Norma de Calidad del Aire.

Los resultados finales se expresan en diez mapas de concentración, y a su vez como archivo de salida del AERMOD, se genera las concentraciones máximas con su respectivo receptor, la cuales sirven de base para determinar si dichos valores cumplen o no con las concentraciones máximas permitidas.

Este análisis permitió confirmar que el impacto generado por la operación de la Refinería sobre la calidad del aire supera los límites regulatorios, por lo que es urgente fortalecer la gestión ambiental en esta empresa a fin de reducir sus emisiones, así como poner en marcha programas de vigilancia de la calidad del aire y de la salud pública asociada a ella en la ciudad de Esmeraldas.

#### **ABSTRACT**

<span id="page-19-0"></span>The present thesis focuses on the use of a mathematical model of dispersion of atmospheric pollutants issued from stationary combustion sources, suggested by the Environmental Protection Agency of the United States, with the general determination of evaluating the environmental impact generated by the Esmeraldas Refinery on air quality.

The AERMOD model, open source, and free access, which uses the concept of Gaussian dispersion, was used for this degree work. As input data, meteorological information, terrain characteristics and characterization of the emissions to be evaluated are required. For meteorology, in the absence of a surface station, data generated by a global meteorological model (WRF), organized according to model requirements, are used. Terrain data were acquired from the U.S. Geological Survey database. Emissions were provided by regulatory analyses performed by a certified laboratory, due to the impossibility of obtaining official information from the Refinery.

This case study simulated the spatial distribution and magnitude of impact of air pollutants from emissions from thirteen stationary combustion sources at the Esmeraldas Refinery. The pollutants modeled were  $PM_{10}$ ,  $PM_{2.5}$ ,  $SO_2$ , CO and NO<sub>2</sub>, with the objective of determining the maximum and average concentrations reached in different evaluation periods, and thus identify sensitive and most affected areas, considering the provisions of the Standard on Air Emissions from Stationary Sources and the Air Quality Standard.

The results are expressed in ten concentration maps, and as an output file of the AERMOD, the maximum concentrations are generated with their respective receptor, which serve as a basis for determining whether these values comply with the maximum allowable concentrations.

This analysis confirmed that the impact generated by the operation of the refinery on air quality exceeds regulatory limits, so it is urgent to strengthen

environmental management in this company to reduce its emissions, as well as to implement programs to monitor air quality and public health associated with it in the city of Esmeraldas.

# **CAPÍTULO 1: INTRODUCCIÓN**

#### <span id="page-21-1"></span><span id="page-21-0"></span>**1.1. ANTECEDENTES**

La calidad del aire a nivel mundial es considerado como uno de los temas de gran preocupación internacional, pues producto del desarrollo industrial y urbanístico, el crecimiento demográfico acelerado y el incremento del sector automotor están provocando uno de los mayores problemas medioambientales, la denominada contaminación atmosférica, la cual afecta directamente al ambiente y a la salud humana (Ministerio de Ambiente del Ecuador, 2014).

En varias ciudades a nivel mundial, la calidad del aire se ha venido deteriorando periódicamente hasta llegar un punto en el cual las enfermedades de carácter respiratorio se convierten en una de las principales causas de fallecimiento. Según la Primera Conferencia Mundial de la Organización Mundial de la Salud realizada el 1 de noviembre de 2018 sobre contaminación del aire y salud, se estableció que aproximadamente el 91% de la población mundial respira un aire contaminado y perjudicial, el cual provoca alrededor de siete millones de muertes anualmente (OMS, 2018b).

Es importante destacar que la contaminación atmosférica se relaciona directamente con las enfermedades cardiorrespiratorias, la eutrofización y acidificación producida en el agua, la reducción en las cosechas, el cambio climático, con daños en la vegetación y con la corrosión de edificios (Querol, 2018).

La contaminación atmosférica acarrea una serie de efectos a corto y largo plazo sobre la salud humana afectando en su gran mayoría a los grupos más vulnerables, pues estos tienen un alto riesgo de contraer enfermedades crónicas como el cáncer de pulmón y enfermedades respiratorias agudas tales como neumonía (OMS, 2014b). Según la Organización Mundial de la Salud, se estima que en 2016, debido a la contaminación del aire, aproximadamente el 58% de los fallecimientos prematuros se debieron a accidentes cardiovasculares y cardiopatías isquémicas, el 18% debido a enfermedades pulmonares crónicas y agudas, y el 6% a muertes por cáncer de pulmón (OMS, 2018c), esto en cuanto a la calidad del aire en exteriores, en lo relacionado a enfermedades provocadas por la exposición al aire contaminado en interiores, aproximadamente 3,8 millones de seres humanos fallecen de forma prematura y causa más del 50% de fallecimientos provocados por neumonía de menores de 5 años (OMS, 2016c).

El aire contaminado afecta tanto a países desarrollados como en desarrollo, y como fuente de esta problemática se encuentran las actividades industriales, mismas que permiten el avance económico y tecnológico de los países, pero sus repercusiones en el ambiente son considerables en especial sobre la calidad del aire, suelo y agua (Amable Álvarez et al., 2017). Dentro de las actividades industriales, como principales fuentes de contaminación se tiene la extracción de metales, elaboración de productos químicos y la refinación del petróleo, esta última consiste principalmente en producir una amplia gama de productos tales como: combustibles, lubricantes, betunes y materia prima derivada de dicha mezcla, para obtener grandes beneficios económicos, pero a costa de provocar contaminación ambiental (Escobar, 2019).

La contaminación ambiental provocada por las refinerías de petróleo procede de la emisión de gases contaminantes y material particulado que perjudican directamente a los seres humanos y medio ambiente. Ecuador, que es reconocido como un país exportador de petróleo, la refinación del crudo es una de las principales causas que provocan de polución del aire, y ciudades como Santa Elena y Esmeraldas, en las cuales se encuentran las refinerías de petróleo, generan emisiones que provocan un daño inmensurable sobre la calidad del aire (Loaiza, 2019; Reyes, 2020).

Con este contexto, una de las principales refinerías es la Refinería Esmeraldas, la cual entró en funcionamiento desde 1978, con una capacidad para producir alrededor 55.600 barriles por día (BPD) y actualmente produce alrededor de 110.000 BPD para tratar crudo de 23 a 27° API (medida de densidad para determinar si el petróleo es liviano o pesado). Esta industria con un total de 27

fuentes fijas de combustión emite hacia la atmósfera contaminantes con altas concentraciones. (Benítez, 2005; La Hora, 2018).

Además, la refinería en sus inicios se ubicaba dentro de un terreno baldío en el barrio Propicia, actualmente la ciudad de Esmeraldas, pero debido al crecimiento demográfico que ha tenido la ciudad, los moradores cercanos a las instalaciones han presentado su descontento social debido a los efectos nocivos sobre su salud (La Hora, 2011). Con este panorama, la estrategia fundamental para tratar este tipo de problemática es mejorar la gestión ambiental a través de la ejecución de un programa de reducción de emisiones contaminantes provenientes de la Refinería Esmeraldas, a través del monitoreo y control de estas, por medio de mecanismos eficientes que mantengan por debajo dichas concentraciones en referencia a los límites máximos permisibles.

#### <span id="page-23-0"></span>**1.2. PLANTEAMIENTO DEL PROBLEMA**

La contaminación del aire es comprendida como la modificación y desgaste de las propiedades físicas y químicas del aire, dando como resultado la generación de impactos negativos tanto hacia la salud humana y al medioambiente.(Gulia et al., 2020; Korc & Sáenz, 1999; Kuhlbusch et al., 2013; Parra Narváez & Páez Pérez, 2006). Además, el constante desarrollo industrial y el acelerado crecimiento urbanístico a nivel mundial, ha provocado que las concentraciones de los contaminantes del aire aumenten (Korc & Sáenz, 1999; Lee et al., 2020).

Según la Organización Mundial de la Salud (OMS), la contaminación atmosférica incrementa la posibilidad de adquirir enfermedades de carácter respiratorio tales como: neumonía, cáncer de pulmón y enfermedades cardiorrespiratorias (Bermejo, 2017; Querol, 2018). Además, debido a esta problemática que es caracterizada de corto y largo plazo, siete millones de seres humanos mueren en todo el mundo al respirar aire contaminado (Bermejo, 2017; OMS, 2018b).

A escala nacional, según lo establecido en el Plan Nacional de Calidad del Aire (MAE, 2010), la contaminación atmosférica en el Ecuador se genera por la deficiencia de temas vinculados con la mala planificación territorial, las industrias, el uso de tecnologías antiguas en actividades de transporte y actividades

productivas, la baja calidad de los combustibles y la minería a cielo abierto (Ministerio de Ambiente del Ecuador, 2010).

Según el informe GeoEcuador (Flacso et al., 2008) en cuanto al estado del aire, el Ecuador tiene poca intervención y débil apoyo político en esta temática, conjuntamente con una deficiencia en la precisión de información. En un intento por solucionar este tipo de deficiencia, Quito con su Red de Monitoreo de Calidad del Aire (REMMAQ), obtiene información diaria sobre la emisión de contaminantes atmosféricos, los cuales son transmitidos por medio la Corporación para el mejoramiento del aire en Quito (Corpaire) a la población quiteña. Además, ciudades como: Guayaquil, Cuenca y Ambato han desarrollado estudios sobre la calidad del aire y mediciones de contaminantes desde 1970 (Flacso et al., 2008).

Ejemplos puntuales sobre la gestión del aire en las anteriores ciudades mencionadas, se tiene a Guayaquil, que durante el año 2003, ejecutó una investigación sobre la calidad del aire, emisiones de vehículos y calidad de combustibles, en el cual se monitoreo monóxido de carbono, óxidos de nitrógeno, compuestos orgánicos volátiles, compuestos aromáticos, material particulado, dióxido de azufre, límites de explosividad y ruido, todo en función del índice de calidad ORAQUI, concluyéndose que en Guayaquil la calidad del aire es aceptable, y debido a las condiciones urbanísticas y geográficas de la ciudad, la dispersión de contaminantes se da con mayor facilidad (Flacso et al., 2008).

Así también en Cuenca durante el año 1997, mediante un programa de control de contaminación, se consigue el monitoreo del aire desde 1999 hasta el 2002 (OPS et al., 2003). Actualmente, Cuenca cuenta con una Red de Monitoreo de Calidad del Aire desde el 2008, la cual posee 20 estaciones pasivas y 2 estaciones automáticas, que entregan información sobre la calidad del aire de Cuenca (EMOV, 2019).

En un caso en particular como lo es la Refinería Esmeraldas, caracterizada por ser la industria con mayor producción de combustibles en el país y por ende de gran interés económico nacional, es considerada como la principal causa de deterioro ambiental de la zona, donde sus efectos dañinos afectan directamente a la salud de los esmeraldeños (Flacso et al., 2008; Ministerio de Ambiente del Ecuador, 2010).

En un artículo realizado por Jurado (2006), a través de una auditoría ambiental sobre la Refinería Esmeraldas, se pudo evidenciar que dicha estructura industrial provocaba el deterioro de la salud de los esmeraldeños. Dentro de esta auditoría, se evidenció que alrededor de 22 barrios esmeraldeños son afectados por contaminantes gaseosos emitidos por la refinería. Así también, las concentraciones de material particulado y sedimentable superaban los límites máximos permisibles, consiguiendo afectar directamente sobre la salud humana. Adicional a esto, producto de la contaminación atmosférica, el desorden operacional y la falta de intervención de las autoridades, se generaron varias denuncias por parte de los moradores de la zona que exigen que se resuelva la problemática del aire contaminado (Alume, 2009; Flacso et al., 2008; Jurado, 2004).

La Norma de Emisiones al Aire desde Fuentes Fijas decreta las disposiciones, prohibiciones y los límites permisibles para emisiones de contaminantes atmosféricos desde fuentes fijas de combustión, e incluye métodos y equipos de medición de emisiones desde fuentes fijas (Ministerio de Ambiente del Ecuador, 2015). En el apartado "4.1.4. Fuentes fijas de combustión existentes, nuevas y modificadas", se establece que, "las fuentes existentes, significativas, deberán proceder a evaluar su impacto en la calidad del aire mediante modelos de dispersión, esto de ser requerido en los estudios de auditoría ambiental o de estudio de impacto ambiental ex post, previo acuerdo con la Entidad Ambiental de Control" (Ministerio de Ambiente del Ecuador, 2015). Con lo mencionado anteriormente, al incluir los modelos de dispersión dentro de la regulación de las fuentes fijas de combustión, permiten calcular las concentraciones esperadas de los contaminantes atmosféricos a nivel del suelo y verificar si se cumple con los límites máximos permisibles (Ministerio de Ambiente del Ecuador, 2015).

La Refinería Esmeraldas al ser parte del sector hidrocarburífero y ser considerada una de fuente fija significativa (concepto desarrollado más adelante) debido a su potencia, debe cumplir con lo especificado en el reglamento ambiental de

operaciones hidrocarburíferas, según lo contempla el artículo 43, sobre el "manejo y tratamiento de emisiones a la atmosfera" (Ministerio del Ambiente del Ecuador, 2019), en lo referente a fuentes fijas de combustión se estable que: "Los equipos considerados fuentes fijas de combustión serán operados de tal manera que se controlen, minimicen o se traten las emisiones a fin de que cumplan los límites permisibles, las cuales se deberán monitorear en función de las frecuencias, parámetros y valores máximos referenciales establecidos en Norma Técnica que se expida para el efecto" (Ministerio del Ambiente del Ecuador, 2019)

La utilización de la modelación matemática en contaminación atmosférica, tiene su base no solo en determinar el alcance del impacto generado por las emisiones sino a su vez relacionar dichas emisiones con procesos de mezcla y transporte atmosférico, procesos de deposición y transformación química de contaminantes (IDEAM, 2002). Con este contexto dentro de los modelos matemático, los modelos gaussiano se caracterizan por ser de uso fácil y rápido, y dentro de esta categoría se encuentra AERMOD, el cual introduce y relaciona la dispersión del aire acorde a la estructura de turbulencia de la capa limite planetaria (USEPA, 2020c).

Con todo lo anterior mencionado, las deficiencias en el Ecuador sobre la gestión ambiental del aire y los esfuerzos de las ciudades nacionales al tratar la problemática del aire contaminado en su zona. Se destaca que la utilización de modelos de dispersión atmosférica son herramientas claves para tener un control tanto de las emisiones de contaminantes como de la calidad del aire, pero lastimosamente en el país son metodologías que no se implementan adecuadamente. (Flacso et al., 2008; Ministerio de Ambiente del Ecuador, 2010; Reyes, 2020).

Además, se debe tener en cuenta que mejorar la calidad del aire es un gran desafío para el país, e implementar políticas, estrategias y programas que contrarresten esta problemática es de vital importancia, debido a que la normativa ambiental en ciertos sectores únicamente son copias de normas de otros países, y no producto de estudios realizados en el Ecuador (Flacso et al., 2008; Ministerio de Ambiente del Ecuador, 2010; Reyes, 2020).

#### <span id="page-27-0"></span>**1.3. JUSTIFICACIÓN**

La contaminación atmosférica provocada por el sector industrial, el desarrollo urbano, y la actividad vehicular traen consigo una serie de problemas sobre el ambiente y la salud humana (Bravo A. & Sosa E., 1991; Leelőssy et al., 2014), sumado a esto las actividades hidrocarburíferas tal como es el caso de la refinería Esmeraldas, contribuyen en gran medida a la generación de contaminación atmosférica, la misma que es el motivo principal por el cual la salud de la población esmeraldeña se ha venido deteriorando periódicamente por una mala gestión de la calidad del aire (Benítez, 2005; Flacso et al., 2008)

Las concentraciones de emisiones gaseosas y la de material particulado provenientes de fuentes fijas de combustión son influenciadas en gran medida por procesos atmosféricos, los cuales influyen en su dispersión, transporte, transformación química y deposición de contaminantes (Collazo et al., 2013; Dos Santos et al., 2019). Por tal motivo esta problemática resulta alarmante, debido a la facilidad de dispersión y difícil retención de los contaminantes en el aire provenientes de fuentes fijas de combustión (Lateb et al., 2016).

Dicho esto, resulta de gran importancia evaluar y monitorear las concentraciones de contaminantes atmosféricos en el aire por medio de estudios y modelaciones que de alguna manera indican posibles escenarios y simulaciones que ayuden a verificar si los contaminantes atmosféricos superan o no, los límites máximos permisibles establecidos en la normativa ambiental vigente (Collazo et al., 2013; Flacso et al., 2008; IDEAM, 2002). Un ejemplo característico, de estas herramientas es el software AERMOD, el cual utiliza formulaciones matemáticas para caracterizar y modelar los procesos atmosféricos que dispersan los contaminantes, basándose en variables meteorológicas y topográficas (USEPA, 2020c).

En el caso del Ecuador, en temas vinculados con la contaminación atmosférica, concentración de contaminantes atmosféricos y sus efectos, no se han desarrollado adecuadamente, pese a las graves consecuencias que pueden

provocar en un futuro (Ministerio de Ambiente del Ecuador, 2010; OPS et al., 2003).

Este estudio busca desarrollar los conceptos teóricos y de base para comprender como funcionan los modelos matemáticos de dispersión de contaminantes, y con esta información indicar que tan factibles son en su aplicación dentro de los estudios de impacto ambiental y gestión de calidad del aire del Ecuador (Ministerio de Ambiente del Ecuador, 2010). En este caso en específico al tratarse de las emisiones provenientes de la Refinería Esmeraldas, el desarrollo de este estudio se centra en evaluar los impactos causados por los contaminantes atmosféricos acorde a la normativa de emisiones de fuentes fijas de combustión, y a su vez servir de base para mejorar la forma de aplicación de los modelos matemáticos en temas relacionados con la evaluación de impactos ambientales de fuentes fijas de combustión, para conseguir que el Ministerio de Ambiente, Agua y Transición Ecológica del Ecuador mejore su desempeño en la gestión de la calidad del aire en el Ecuador.

#### <span id="page-28-0"></span>**1.4. OBJETIVOS**

#### <span id="page-28-1"></span>**1.4.1. OBJETIVO GENERAL**

Determinar la distribución espacial y magnitud del impacto de los contaminantes atmosféricos provenientes de las fuentes fijas de combustión de la Refinería Esmeraldas, por medio de la aplicación del modelo de AERMOD

#### <span id="page-28-2"></span>**1.4.2. OBJETIVOS ESPECÍFICOS**

- Revisar el estado del arte de la aplicación de modelos de dispersión de emisiones de fuentes fijas en el Ecuador.
- Representar matemática y físicamente los escenarios de dispersión de contaminantes provenientes de fuentes fijas de combustión usando el modelo AERMOD.
- Determinar las zonas que excedan las concentraciones máximas permitidas según la Norma de Calidad del Aire Ambiente del Ministerio de Ambiente, Agua y Transición Ecológica del Ecuador.

• Evaluar la aplicabilidad de modelos matemáticos de dispersión de contaminantes en la gestión de la calidad del aire a nivel local.

### <span id="page-29-0"></span>**1.5. HIPÓTESIS**

Es posible con la utilización del modelo AERMOD determinar en nuestro país los impactos sobre la calidad del aire generados por la emisión de contaminantes de la Refinería Esmeraldas, considerando el acceso limitado a la información requerida.

#### <span id="page-29-1"></span>**1.6. ALCANCE**

El presente trabajo tiene como finalidad evaluar los impactos provocados por la contaminación atmosférica proveniente de las emisiones de fuentes fijas de combustión de la Refinería Estatal Esmeraldas por medio de la aplicación de un modelo matemático de dispersión de contaminantes, en este caso AERMOD, el cual introduce y relaciona la dispersión de contaminantes acorde a la estructura de turbulencia de la capa limite planetaria y conceptos de escalado.

 A su vez con la aplicación del modelo AERMOD, se pretende simular los posibles escenarios de dispersión de contaminantes a través de datos meteorológicos y topográficos para determinar las zonas con mayor afectación, debido a que, a los alrededores de la Refinería, se encuentran poblados importantes como la ciudad Esmeraldas. Para el desarrollo de este estudio, en el ámbito meteorológico se va a trabajar con datos horarios del año 2017 generados por el modelo Weather Research and Forecasting (WRF). Para el caso del terreno, se va a procesar la información con datos del año 2014 provenientes del Servicio Geológico de los Estados Unidos (USGS) a una resolución de 1 acr-segundo (30 metros por celda).

Así también, este proyecto de investigación también busca servir de base para mejorar la aplicación de los modelos matemáticos de dispersión en la gestión de calidad del aire, en específico dentro de los estudios de impacto ambiental y planes de manejo ambiental, a través de la revisión de su aplicabilidad en los requerimientos normativos del Ministerio del Ambiente, Agua y Transición Ecológica del Ecuador (MAATEE). Con todo esto, a causa de los efectos nocivos de la contaminación atmosférica las autoridades pertinentes, una vez implementado este estudio deberán iniciar la aplicación de programas, medidas y planes de control que busquen mejorar la gestión de calidad del aire de la zona.

# **CAPÍTULO 2: MARCO TEÓRICO**

<span id="page-31-0"></span>En este capítulo se establecen las bases teóricas para el desarrollo de este proyecto de titulación. Se comienza con una explicación sobre la problemática de contaminación atmosférica, incluyendo temas sobre: su origen, fuentes con su clasificación, principales contaminantes y efectos sobre la salud; posteriormente se presenta una discusión sobre la relación entre la meteorología y la contaminación del aire; y finalmente, se aborda la modelación matemática de calidad del aire. A lo largo de la exposición se enfatizará temas relacionados con la emisión desde fuentes fijas de combustión y su modelación como principal objeto de estudio.

#### <span id="page-31-1"></span>**2.1. CONTAMINACIÓN DEL AIRE**

Es toda alteración física, química o biológica en la composición de la atmósfera, que puede provocar daños sobre el funcionamiento/equilibrio de los ecosistemas, el bienestar de los seres vivos y la salud humana. Además, es provocada tanto por procesos que ocurren en la naturaleza o por la actividad humana, cuyos riesgos están determinados en función del peligro del contaminante y su exposición a lo largo del tiempo. (Ministerio de Ambiente del Ecuador, 2015; OMS, 2018b; Páez, 2008; Singh & Kumar, 2021; Vallero, 2014).

#### <span id="page-31-2"></span>**2.1.1. CONTAMINANTES DEL AIRE Y SUS EFECTOS SOBRE LA SALUD**

Los contaminantes atmosféricos, pueden ser definidos, como cualquier sustancia, sea esta sólida, líquida o gaseosa, de origen natural o antropogénico presente en la atmósfera durante un tiempo suficiente que puede causar efectos directos e indirectos perjudiciales sobre el ambiente y la salud humana (Doménech, 2000; Ministerio del Ambiente del Ecuador, 2015).

Los contaminantes atmosféricos pueden ser tanto de origen natural como antropogénico (Doménech, 2000). Los contaminantes de origen natural se dividen en: biogénicas (relacionados con la actividad fisiológica de las plantas por ser fuente significativa de COV´s) y geogénica (relacionada con los elementos abióticos de los ecosistemas tales como las erupciones volcánicas) (Doménech, 2000; Echeverri, 2019).

En el caso del Ecuador, al encontrarse atravesado por la cordillera de los Andes, es un país con alto riesgo de erupciones volcánicas, por lo que la calidad del aire está expuesto a su deterioro por la expulsión de material particulado, compuestos sulfurosos y ácidos.

En la Tabla 1, se enlistan los principales contaminantes atmosféricos de origen natural.

#### <span id="page-32-0"></span>**Tabla 1.**

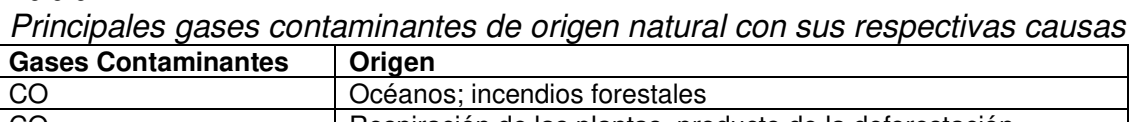

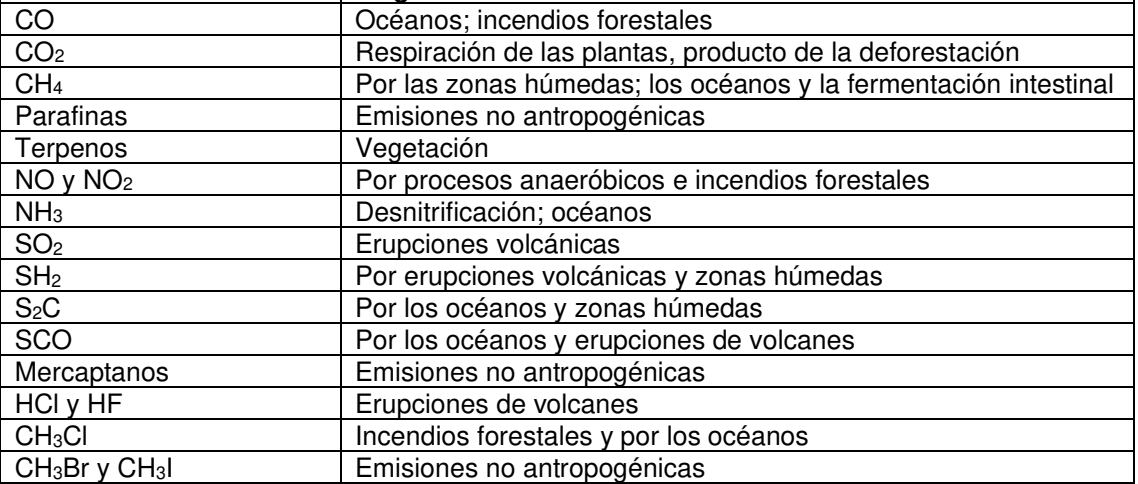

Fuente: (Doménech, 2000)

Dentro de los contaminantes mencionados en la Tabla 1, se debe tener en cuenta que la intervención del hombre es un factor condicionante para que se produzcan, tal es el caso de los procesos no antropogénicos derivados de la utilización excesiva de fertilizantes y abonos (Doménech, 2000).

Para los contaminantes de origen antropogénico, la combustión de carburantes fósiles, contribuyen alrededor del 80%. Además, se debe considerar que este tipo de contaminantes es característico de los centros urbanos densamente poblados e industrializados y su vez están condicionados por la meteorología del lugar (Doménech, 2000). Este tipo de contaminantes son consecuencia principal de las actividades humanas.

En la Tabla 2 se enlistan los principales gases contaminantes de origen antropogénico.

#### <span id="page-33-0"></span>**Tabla 2.**

Principales gases contaminantes de origen antropogénico con sus respectivas causas

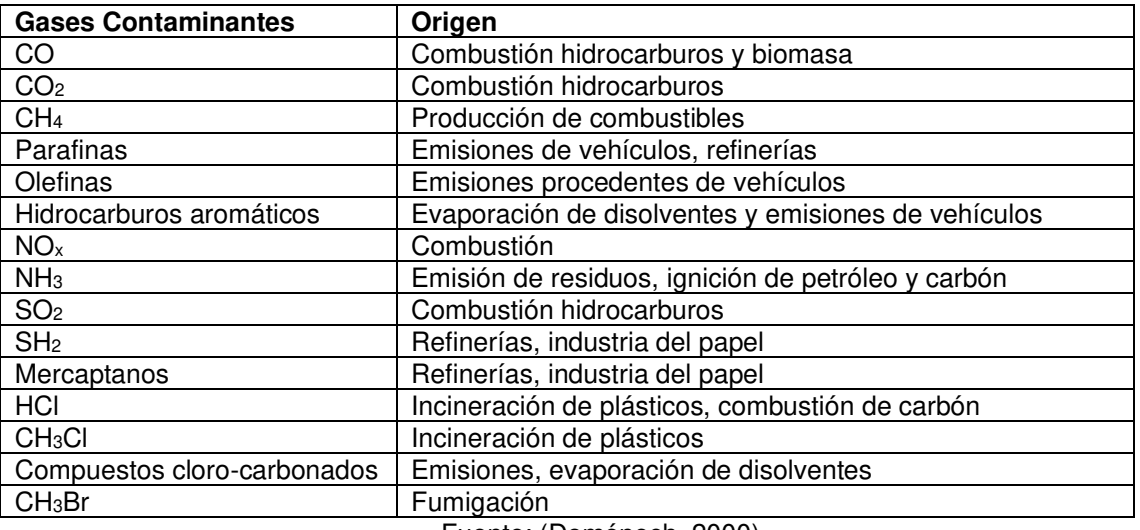

Fuente: (Doménech, 2000)

Los contaminantes presentados en la Tabla 2, son producidos en su gran mayoría debido a procesos de combustión incompleta o parcial (Doménech, 2000).

### **Clasificación de los contaminantes según la Norma de Calidad del Aire Ambiente.**

Como existe una gran cantidad de contaminantes atmosféricos, a estas sustancias se las puede clasificar de acuerdo con varios criterios. Como primera clasificación, se tienen a los contaminantes primarios y secundarios. Los primarios son los emitidos directamente desde la fuente y los secundarios son los que se forman debido a las transformaciones químicas atmosféricas. Otro criterio de clasificación se relaciona con su estado físico y con la escala espacial de sus impactos entre ellos tales como: urbanos, regionales o globales (Doménech, 2000; Echeverri, 2019; Meetham et al., 2016).

De acuerdo con lo estipulado en la Norma de Calidad del Aire Ambiente del Ecuador, los contaminantes del aire se los clasifica en: contaminantes de criterio (criteria pollutants), o convencionales y contaminantes peligrosos o no

convencionales (hazardous air pollutants – HAP´s) (Ministerio del Ambiente del Ecuador, 2015).

Como contaminantes criterio se tienen:

- Partículas sedimentables.
- Material particulado de diámetro aerodinámico menor a 2,5 micrones (PM2,5)
- Material particulado de diámetro aerodinámico menor a 10 micrones  $(PM_{10})$
- Monóxido de carbono (CO)
- Dióxido de nitrógeno (NO2)
- Dióxido de azufre  $(SO<sub>2</sub>)$
- $\bullet$  Ozono (O<sub>3</sub>)

Como contaminantes no comunes se tienen:

- Mercurio inorgánico (vapores) (Hg)
- Benceno (C<sub>6</sub>H<sub>6</sub>)
- Cadmio (Cd)

(Ministerio del Ambiente del Ecuador, 2015)

#### **Material particulado**

Es una compleja mezcla de partículas líquidas o sólidas, ceniza, humo y niebla, cuya composición y tamaño varían en el aire. Sus fuentes son de origen natural (por tormentas de polvo, erupciones volcánicas sal marina e incendios) como antropogénico (combustión en procesos industriales, emisiones de vehículos, equipos de construcción y humo de tabaco) (Anderson et al., 2012; Ministerio del Ambiente del Ecuador, 2015; USEPA, 2017).

En lo referente al tamaño de partícula difiere en un rango aproximado desde 0,0005 µm a 100 µm de diámetro aerodinámico (diámetro de una esfera con densidad igual a un gramos sobre centímetro cúbico, la cual precipita en el aire estático a una velocidad igual que la partícula en cuestión (Ministerio del Ambiente del Ecuador, 2015; USEPA, 2017).

Según la Norma de Calidad del Aire del Ecuador, se reconoce al material particulado de acuerdo a tres categorías: partículas sedimentables,  $PM_{2,5}$  y  $PM_{10}$ pero para la Norma de Emisiones al Aire desde Fuentes Fijas se reconoce únicamente como material particulado total (Ministerio del Ambiente del Ecuador, 2015). Para representar el tamaño relativo del PM se compara el tamaño de un cabello humano de alrededor de 50 a 70 µm, un grano fino de arena de 90 µm con PM10 y PM2,5, donde se puede ver claramente la diferencia de tamaños (ver Figura 1).

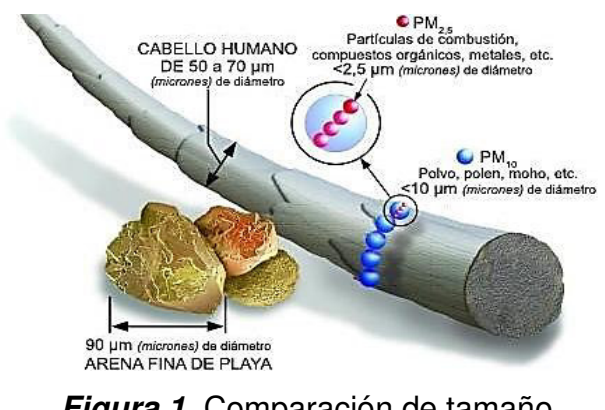

**Figura 1.** Comparación de tamaño para material particulado Fuente: www.epa.gov

<span id="page-35-0"></span>A continuación, se muestra una distribución típica del tamaño de las partículas tanto en concentración numérica como en masa, donde el eje horizontal simboliza el diámetro en micrómetros, la línea continua representa la distribución de masa y la línea discontinua representa la distribución por número, donde las partículas ultrafinas son la gran mayoría (Goodsite & Hertel, 2012). (ver Figura 2).

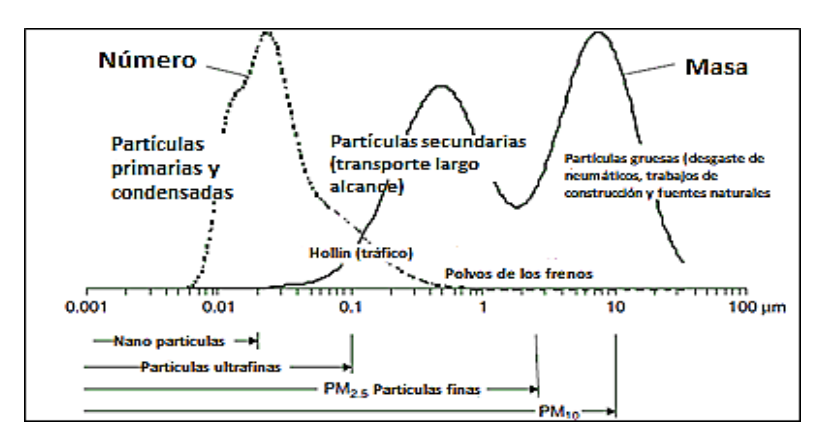

<span id="page-35-1"></span>**Figura 2.** Distribución típica del tamaño de las partículas en el aire urbano Fuente: (Goodsite & Hertel, 2012)
De manera general, el material particulado acorde al tamaño se puede clasificar en: partículas ultrafinas (PM $_{0,1}$ ), partículas gruesas (PM $_{10}$ ) y partículas finas  $(PM_{2,5})$ .

La estructura del material particulado difiere acorde de su tamaño, generalmente las partículas grandes se compone de minerales solubles, material biológico y sales marinas, en cambio las partículas ultrafinas y finas se componen por un núcleo carbonáceo, en cuyo interior contiene diferentes metales, hidrocarburos y partículas secundarias (Páez, 2008).

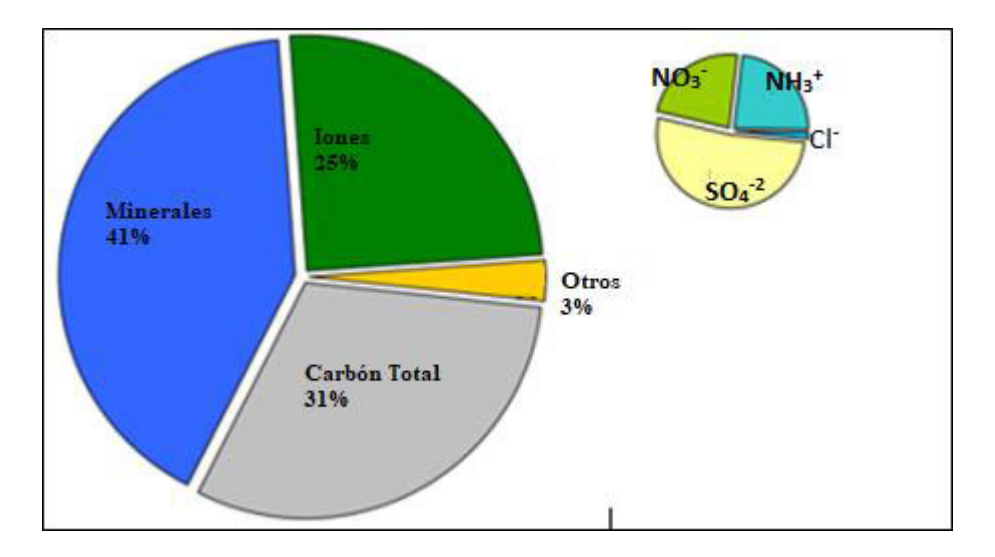

**Figura 3.** Composición química del material particulado grueso en Quito, año 2005 Fuente: (Díaz & Páez, 2006)

Según la Figura 3, como producto de un estudio realizado sobre contaminación por material particulado en Quito bajo un contexto de caracterizar la composición química de estos contaminantes, se determinó que el componente principal es polvo mineral (41%), seguido por carbón total (31%), iones (25%) como nitratos, sulfatos, amonio y cloruro, y otros componentes no identificados (3%) (Díaz & Páez, 2006).

Estos contaminantes ingresan por las vías respiratorias y de acuerdo con el tamaño de partículas se puede determinar el porcentaje de deposición en los niveles superior e inferior del sistema respiratorio (Echeverri, 2019; Kim et al., 2015). Para ejemplificar como el material particulado se deposita en los diferentes órganos del sistema respiratorio, se presenta la Figura 4.

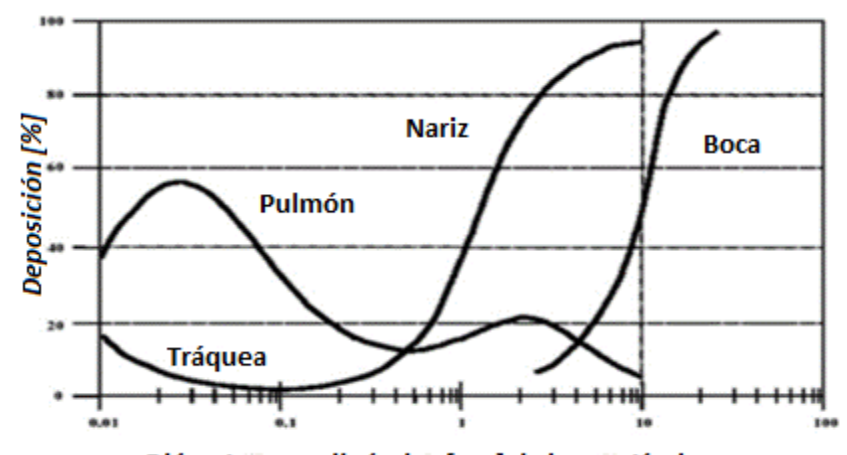

Diámetro aerodinámico [um] de las partículas **Figura 4.** Porcentaje de deposición de material particulado en los órganos del sistema respiratorio. Fuente: (Echeverri, 2019)

Según la Figura 4, se puede observar que un alto porcentaje de partículas con diámetro mayor a 10 µm se depositan en la boca, y a partir de un diámetro menor a 10 µm llegan a depositarse en los pulmones, causando graves problemas a la salud debido a que pueden penetrar dentro del tracto respiratorio; aquellas de diámetro entre 5 y 10 µm se depositan en la zona traqueobronquial y aquellas de diámetro entre 1 y 5 µm logran depositarse en los bronquiolos respiratorios (Kim et al., 2015). Con lo anterior mencionado queda constancia que mientras más pequeña sea una partícula, más profundo se depositará dentro del sistema respiratorio.

Numerosos estudios científicos relacionan al material particulado con una variedad de enfermedades respiratorias, cardiovasculares y cerebrovasculares (Anderson et al., 2012; Dockery, 2009). En lo referente al tiempo de exposición, a largo plazo se relaciona con problemas en el descenso de la función pulmonar y el desarrollo de bronquitis crónica, e inclusive con la muerte prematura. La exposición a corto plazo en cambio se relaciona con el agravamiento de enfermedades pulmonares al provocar ataques de asma, bronquitis aguda e infecciones respiratorias (USEPA, 2020a).

Los efectos de la exposición de material particulado sobre el sistema cardiovascular se asocian con el incremento de riesgo de muerte por enfermedades cardiovasculares tales como: la cardiopatía isquémica,

insuficiencia cardíaca y accidentes cerebrovasculares. De igual forma el material particulado contribuye al desarrollo de enfermedades metabólicas tales como: la obesidad y diabetes mellitus (Sargis et al., 2018).

Debido a la gran evidencia epidemiológica vinculada con los efectos del material particulado sobre la salud humana, simultáneamente con los numerosos estudios documentados sobre los efectos en la salud humana demuestran claramente su peligrosidad, por lo que la gestión de calidad del aire en todo el mundo es muy necesaria para controlar este tipo de problemática.

#### **Monóxido de carbono (CO)**

Es un gas inodoro e incoloro, que en elevadas concentraciones resulta venenoso. Su origen es de fuentes naturales como antropogénicas, con un promedio de vida en la atmósfera de 2 a 4 meses. La concentración promedio de CO en la naturaleza oscila entre 0,01 y 0,23 mg/m<sup>3</sup>, y en las zonas urbanas durante ocho horas las concentraciones promedio varían entre 20 a 60 mg/m<sup>3</sup> según sea el caso, inclusive en determinadas circunstancias se alcanzan concentraciones de 115 mg/m<sup>3</sup>. En zonas urbanas, el monóxido de carbono se genera principalmente de las emisiones de vehículos (Echeverri, 2019).

Es el contaminante atmosférico más abundante en el planeta con rangos promedios mundiales entre 50 y 400 ppmm, debido a que se genera de forma natural por la oxidación del metano, y por el accionar del hombre mediante la quema incompleta de combustibles fósiles y la emisión de vehículos (Páez, 2008).

Los efectos que tiene el monóxido de carbono sobre la salud radica en la habilidad para combinarse con la hemoglobina y producir carboxihemoglobina (COHb) la cual limita la cantidad de oxígeno que se puede transportar por los órganos del sistema circulatorio (Echeverri, 2019; USEPA, 2016b). Varios estudios demuestran que las altas concentraciones de CO son capaces de ocasionar daños fisiológicos y patológicos, causando finalmente la muerte (Echeverri, 2019; Wark & Warner, 2002).

#### **Dióxido de azufre (SO2)**

Es un gas incoloro, no inflamable y no explosivo, cuya vida media estimada es de 3 a 5 días, y es precursor del ácido sulfúrico, el cual causa el fenómeno de lluvia ácida. Su fuente principal son las emisiones de procesos industriales, la producción de vapor en calderas y hornos, y el tráfico vehicular (debido al contenido de azufre en los combustibles) (Wark & Warner, 2002). Un ejemplo característico de su origen es la quema de combustibles fósiles con un elevado contenido de azufre (Páez, 2008).

En combinación con la humedad y partículas, el dióxido de azufre produce daños sobre la salud de las personas y el medio ambiente (Wark & Warner, 2002). El SO2 afecta al sistema respiratorio y agrava enfermedades como el asma, bronquitis crónica y enfisema. Además, se le atribuye el aumento de la morbilidad y mortalidad de personas mayores y niños a nivel mundial (Echeverri, 2019; Rahman & Siddiqui, 2014). Este contaminante, debido a ser precursor del ácido sulfúrico, produce un daño y destrucción a la vegetación, deteriora a los materiales de construcción, suelo y cursos de agua (Echeverri, 2019).

#### **Óxidos de nitrógeno (NOx)**

Su principal origen es la quema de combustibles. Dentro de esta categoría de contaminantes, el óxido nítrico (NO) y el dióxido de nitrógeno (NO<sub>2</sub>) son los más representativos, los cuales a condiciones de altas temperatura y presión del aire, en cámaras de combustión se producen al combinarse el nitrógeno y oxígeno (Páez, 2008). Gran parte de los óxidos de nitrógeno se forman a partir del nitrógeno atmosférico (Echeverri, 2019).

Los óxidos de nitrógeno, al ser liberados a la atmósfera, mediante reacciones fotoquímicas, dan origen a contaminantes secundarios tales como el smog fotoquímico o nitrato de peroxiacetilo (PAN). Estos contaminantes no son bioacumulables (Molina, 2009), y desde un enfoque ambiental son importantes, pues son precursores de la formación de ozono y material particulado (Páez, 2008).

Los efectos del NO2 sobre la salud humana se manifiestan en afectaciones en el sistema respiratorio pues provocan fibrosis pulmonar crónica y un aumento en la bronquitis infantil. A corto plazo, en concentraciones de  $0,11$  ppm, el  $NO<sub>2</sub>$  puede producir inflamación sobre las vías respiratorias (Echeverri, 2019)

## **Ozono (O3)**

Es un gas incoloro e inodoro, sumamente oxidante, conocido por ser altamente reactivo, y se caracteriza por no liberarse directamente al aire sino más bien se forma mediante una compleja interacción química entre compuestos orgánicos volátiles (COV´s) y los óxidos de nitrógeno en presencia de luz solar (IHME & HEI, 2020b). Es considerado un contaminante secundario, cuya fuente principal es de origen antropogénico debido a las grandes urbes con alto tráfico vehicular y desarrollo industrial (Páez, 2008).

Es un gas de efecto invernadero y un contaminante regional importante debido a que viaja largas distancias, atribuyéndole la característica de tener altas concentraciones lejos de las fuentes de emisión. Varios estudios demuestran que las concentraciones de ozono en la actualidad son un 30% a 70% más altas que hace 100 años, debido a la influencia del hombre (IHME & HEI, 2020b).

Los efectos nocivos del ozono sobre la salud de las personas se evidencian por problemas respiratorios y cardiovasculares, en corto tiempo se le atribuyen el incremento de las tasas de morbilidad y mortalidad respiratoria, a largo plazo en concentraciones de 240 a 500 µg/m<sup>3</sup> pueden causar cambios morfológicos en el epitelio, incluidos cambios fibróticos en los pulmones. El ozono y otros oxidantes fotoquímicos pueden causar problemas en la salud tales como: ataques de asma, reducción de la función pulmonar, irritación en los ojos, fatiga, falta de coordinación y agravamiento de enfermedades pulmonares y del corazón (Echeverri, 2019; Páez, 2008)

### **Efectos de la contaminación del aire sobre la salud humana**

En los últimos años, la contaminación atmosférica se ha convertido en una de las más grandes preocupaciones mundiales, debido a los graves impactos sobre la población mundial y el medioambiente (Ghorani et al., 2016; OMS, 2016a; Susanto, 2020).

El reconocimiento histórico de la contaminación del aire se remonta desde que el hombre descubrió el fuego, en las sociedades premodernas con el quema de biomasa y combustibles fósiles y en gran medida desde el auge de la industrialización, han aumentado drásticamente la escala y el alcance de los problemas debido a la contaminación atmosférica (DVK Seguros & ECODES, 2010; Mosley, 2014; Susanto, 2020). Durante la revolución industrial, la calidad del aire se deterioró drásticamente, originándose la denominada "era del smog", misma que fue el pilar de las primeras regulaciones de control de calidad del aire, y a su vez permitió que la población mundial sea consciente del impacto de respirar aire de mala calidad o contaminado (Susanto, 2020).

La contaminación del aire puede presentarse en diferentes escalas y ambientes, dentro de estas categorías, la contaminación atmosférica en ambientes exteriores es causada principalmente por efecto de las emisiones de las industrias y la carga vehicular, en ambientes interiores se origina principalmente debido a la quema de biomasa producto de tecnología ineficiente para cocinar o lo referente a sistemas de calefacción (Amable Álvarez et al., 2017; Ghorani et al., 2016; Mosley, 2014; OMS, 2014b; Susanto, 2020)

En un comunicado de prensa realizado por la OMS en el 2014, se determinó que en el año 2012 como consecuencia de la contaminación ambiental, murieron alrededor de siete millones de seres humanos de los cuales tres millones se le atribuyen a la contaminación de aire ambiental (exterior), lo que significa que una de cada nueve muertes es provocada por esta problemática (OMS, 2014a). Así también en el año 2018, la OMS informó que durante el año 2016, la contaminación del aire ambiente provocó la muerte de aproximadamente 4,2 millones por contaminación del aire exterior y 3,8 millones originadas por la contaminación del aire interior (OMS, 2018a).

En un esfuerzo por proporcionar información confiable sobre las consecuencias de la contaminación del aire sobre la salud, Health Effects Institute (HEI) una entidad no lucrativa desde 1980 que brinda información de calidad, imparcial y relevante sobre esta problemática e Institute for Health Metrics and Evaluation (IHME) un organización de investigación independiente sobre temas de salud de la Universidad de Washington la cual brinda información métrica sobre los problemas de salud más importantes, dentro del proyecto de carga mundial de morbilidad implementado por IHME, ambas reúnen en un sitio web interactivo los niveles y tendencias sobre calidad del aire y la salud de todos los países, para presentar en conjunto un informe con todos estos datos llamado "State of Air", mismo que se realiza cada año (IHME & HEI, 2020b).

Con este contexto el informe State of Air del año 2020, presenta información sobre la cantidad de fallecidos debido a la contaminación del aire y un análisis completo de tres tipos de contaminación del aire que se sabe que afectan la salud humana: contaminación por partículas finas ambientales (al aire libre), ozono troposférico ambiental y contaminación del aire doméstico (IHME & HEI, 2020b). En la Figura 5, se indica el rango del número de fallecimientos debido a la contaminación atmosférica a nivel mundial durante el año 2019.

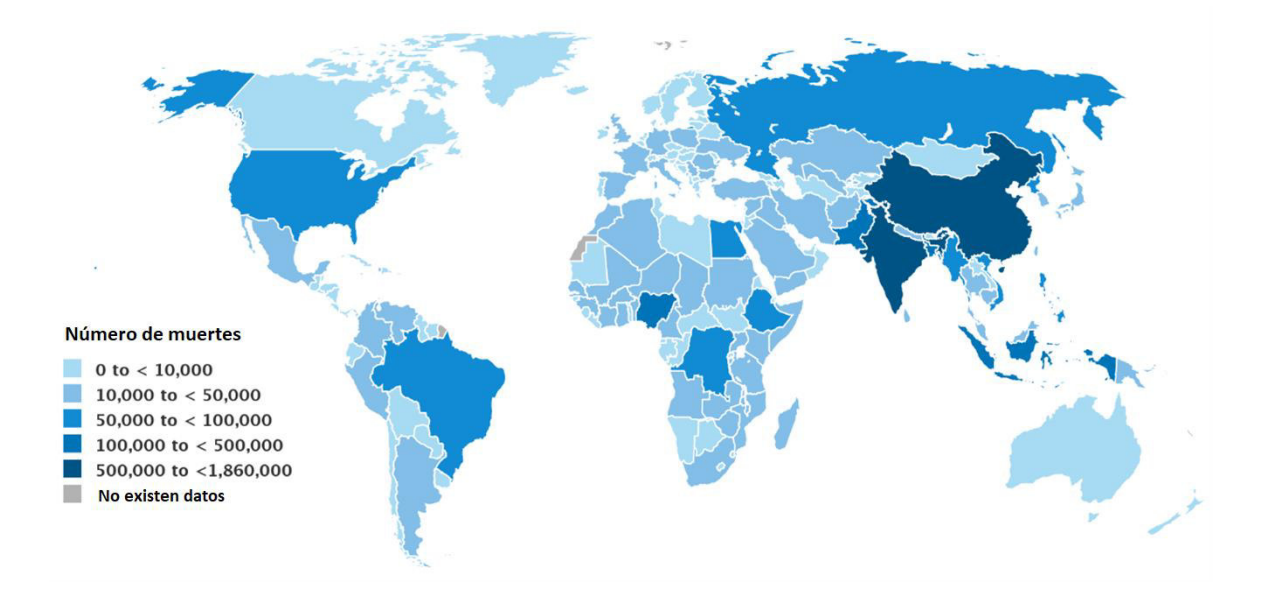

**Figura 5.** Número de muertes a nivel mundial atribuibles a la contaminación del aire durante el año 2019. Fuente: (IHME & HEI, 2020a)

Según la Figura 5, se puede observar que países en la región de Asia Sudoriental tienen un alto número de muertes entre un rango de 500.000 a 1.860.000 muertes, lo que corrobora con lo informado por la OMS durante el año 2016, en la que se determina que casi 2 de cada 3 muertes se producen en dichas regiones por la contaminación del aire (OMS, 2016b). Con respecto al Ecuador, según este informe está en el rango más bajo (menos de 10.000 muertes) aproximadamente 4.760 de muertes según la página web de State of Air (IHME & HEI, 2020a).

En el año 2019, en lo referente a la clasificación de factores de riesgo (entendido como cualquier circunstancia por la que un individuo incremente su probabilidad de padecer una lesión o enfermedad) ocupó el cuarto lugar a nivel mundial. Para lo cual se ilustra los principales factores de riesgo del año 2019 en la Figura 6, determinándose que su impacto es superado por las muerte por presión arterial alta, riesgos diabéticos y consumo de tabaco (IHME & HEI, 2020a).

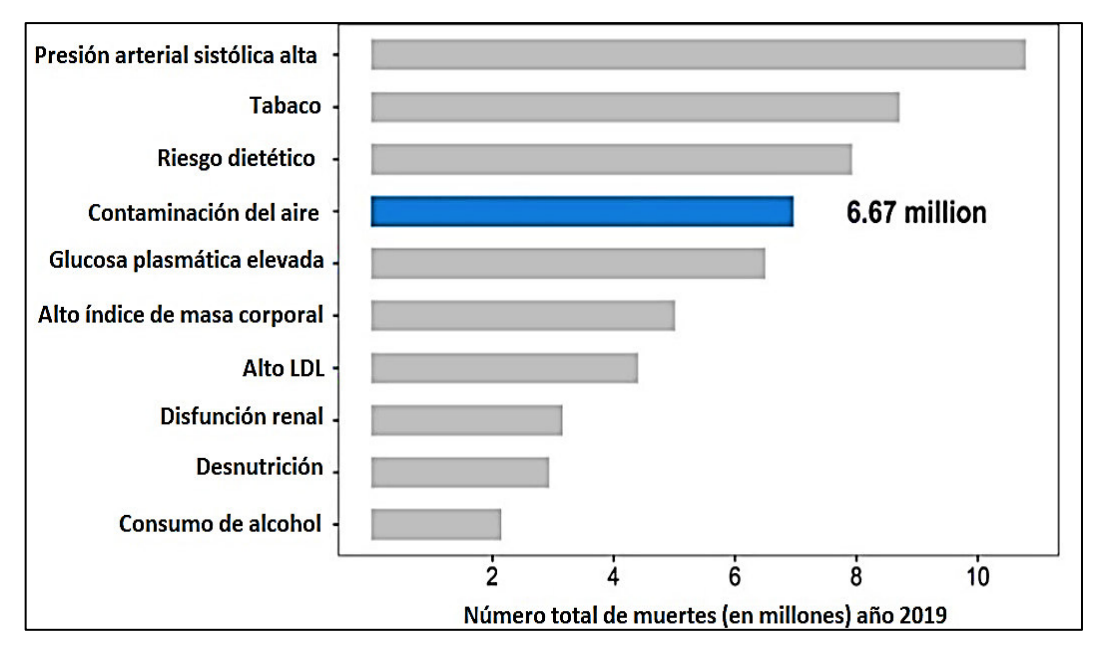

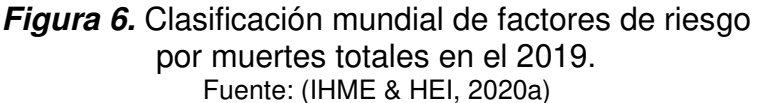

Los contaminantes atmosféricos inhalados, ingresan al cuerpo humano por el sistema respiratorio para posteriormente alcanzar y afectar otras partes del organismo (Querol, 2018). En la Figura 7, se observa como penetran y se transportan los contaminantes del aire en el sistema respiratorio.

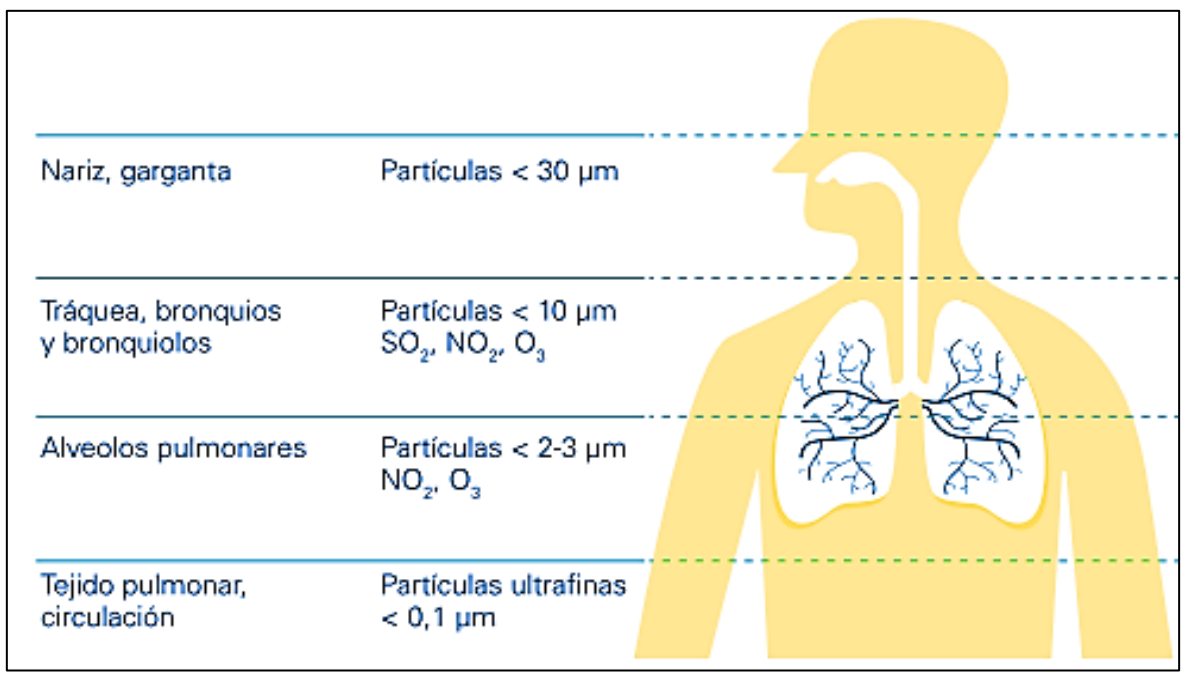

**Figura 7.** Penetración y transporte de contaminantes del aire dentro del sistema respiratorio Fuente: (Querol, 2018)

En la Figura 7, se ilustra como los contaminantes ingresan por la nariz y boca, para luego ser transportados a los niveles superior e inferior del sistema respiratorio afectando y depositándose en estos.

La exposición a la contaminación atmosférica afecta a toda la población, y en mayor medida a la población vulnerable, conformada principalmente por: niños, adultos mayores, embarazadas y personas con discapacidad. Además, se debe considerar que provoca varios efectos sobre la salud con distinto grado de complejidad (DVK Seguros & ECODES, 2010; Querol, 2018).

La carga de morbilidad en los diferentes grupos afectados no se distribuye con uniformidad, es por tal razón que los más afectados son los niños y ancianos, tal es el caso como se muestra en el Figura 8, el cual indica la información sobre cómo los tres tipos de contaminación (ozono, material particulado y contaminación atmosférica interior) del aire afectan a los diferentes grupos de edad.

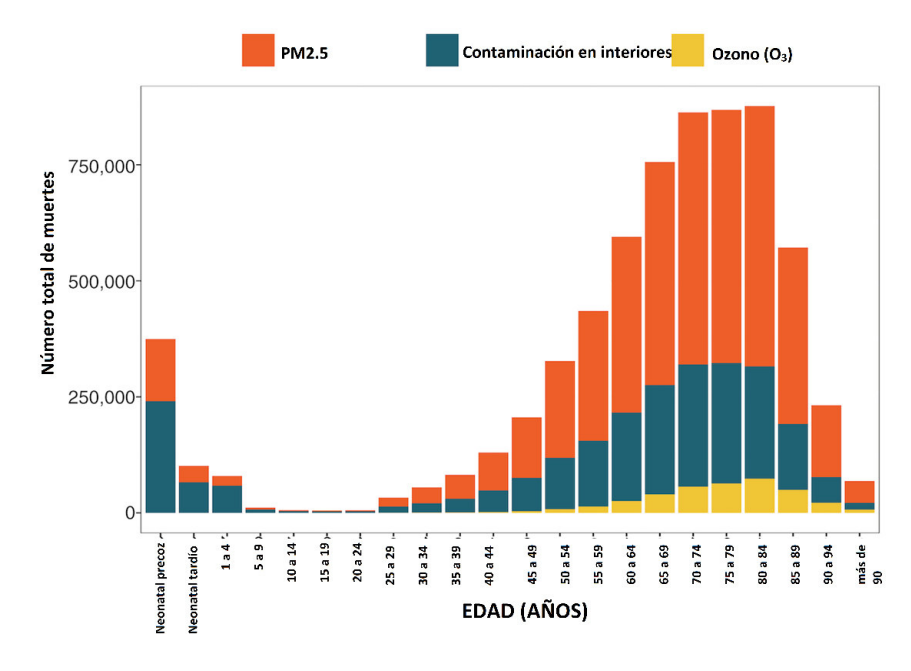

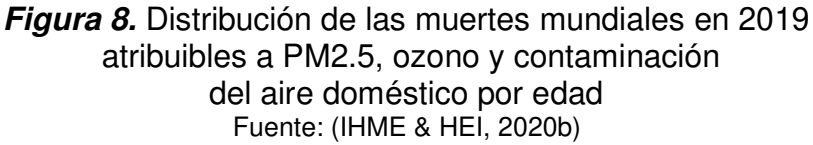

De igual forma, en la Figura 8, se puede observar que el PM2,5, a comparación de la contaminación del aire interior y por ozono, tiene un mayor número de muertes. Además, en este gráfico, los picos más altos son atribuibles a personas entre los 70 a 84 años y los menos afectados se encuentran dentro de los 10 a 24 años (IHME & HEI, 2020b).

Según una publicación de State of Global Air (IHME & HEI, 2020a), realizada el 21 de Octubre de 2020, se determinó datos sobre un promedio de muertes en el año 2019, por contaminación del aire debido a: PM2.5, aire interior y ozono, en diferentes ciudades y regiones (IHME & HEI, 2020a). La siguiente tabla los valores globales, regionales y en específico del Ecuador (ver Tabla 3).

#### **Tabla 3.**

Valor medio del estimado de fallecimientos causados por la contaminación del aire en 2019

| Año  | Localización | Promedio de<br>defunciones<br>atribuidas a la<br>contaminación<br>del aire | Estimación más alta<br>de muertes totales<br>provocadas por la<br>contaminación del<br>aire en 2019 | Estimación más baja<br>de muertes totales<br>provocadas por la<br>contaminación del<br>aire en 2019 |
|------|--------------|----------------------------------------------------------------------------|----------------------------------------------------------------------------------------------------|----------------------------------------------------------------------------------------------------|
| 2019 | Global       | 6671740                                                                    | 7489437                                                                                             | 5904631                                                                                             |
|      | Este de Asia | 1915955                                                                    | 2246982                                                                                             | 1627473                                                                                             |
|      | Asia Central | 77342                                                                      | 96632                                                                                               | 59862                                                                                               |

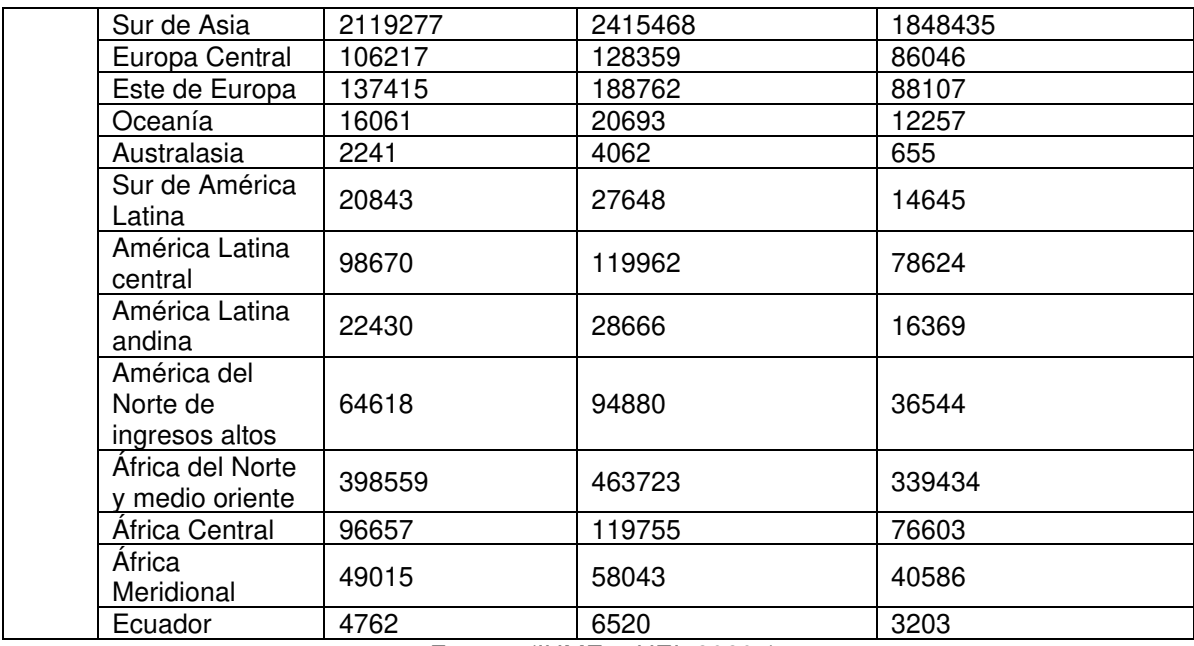

Fuente: (IHME & HEI, 2020a)

De acuerdo con State of Global Air (IHME & HEI, 2020b), los impactos en la salud mundial provocados por la contaminación del aire en el 2019, dio como resultado la muerte de 6,67 millones de personas, de las cuales, los principales problemas de salud que padecieron fueron: accidente cerebrovascular, neumonía, cardiopatía isquémica, enfermedad pulmonar obstructiva crónica (EPOC), diabetes tipo 2, cáncer de pulmón y enfermedades neonatales (bajo peso al nacer y nacimientos prematuros). A continuación, se indicará el porcentaje de muertes a nivel mundial con su respectiva causa. (ver Tabla 4)

### **Tabla 4.**

Porcentaje de muertes mundiales por causas específicas atribuibles a la contaminación atmosférica total

| Causas atribuibles a la contaminación del aire | Porcentaje de muertes mundiales |
|------------------------------------------------|---------------------------------|
| Enfermedad pulmonar obstructiva crónica        | 40%                             |
| Diabetes tipo 2                                | 20%                             |
| Enfermedad isquémica del corazón               | 20%                             |
| Infecciones respiratorias inferiores           | 30%                             |
| Cáncer de pulmón                               | 19%                             |
| Enfermedades neonatales                        | 20%                             |
| Accidente cerebrovascular                      | 26%                             |

Fuente: (IHME & HEI, 2020a)

#### **Mortalidad prematura**

El deterioro de la salud del ser humano, por efecto de la contaminación atmosférica se asocia principalmente con la disminución de calidad de vida, bienestar y esperanza de vida, pues en un estudio realizado en España durante el 2009 al 2013, de un sector comprendido por 2.148 pequeñas áreas, se demostró que, un aumento de concentración de 5  $\mu$ g/m<sup>3</sup> en PM<sub>10</sub>, NO<sub>2</sub> y O<sub>3</sub> significa la pérdida de un año, 1,56 meses y 2,4 meses de vida respectivamente, y un aumento de concentración de 2  $\mu q/m^3$  en PM<sub>2.5</sub>, significa una disminución de 7 meses de vida (de Keijzer et al., 2017).

De igual forma, según un estudio sobre la contribución de la contaminación del aire exterior a la mortalidad prematura (Lelieveld et al., 2015), se determinó acorde a la carga mundial de morbilidad (Global Burden of Disease) del año 2010,el PM2,5 provoca 3,3 millones de muertes prematuras por año a nivel mundial, en especial en Asia.

#### **Efectos prenatales y postnatales**

La contaminación del aire afecta a la salud de las personas, inclusive antes de nacer, la exposición de embarazadas a contaminantes pueden provocar un parto prematuro y bajo peso al nacer (Querol, 2018).

Así también en lo relacionado a los efectos ocasionados por: PM<sub>2.5</sub>, dióxido de nitrógeno e hidrocarburos aromáticos policíclico afectan al sistema nervioso, pues estos pueden ocasionar efectos graves como: daños en la sustancia blanca, inflamación crónica del cerebro y afectación al del sistema nervioso central (Querol, 2018).

Según State of Global Aire (HEI, 2020), en el año 2019, alrededor de 500.000 recién nacidos murieron debido a esta problemática ambiental. Los recién nacidos, debido a la contaminación del aire, pueden padecer de severos problemas de salud, tales como: infección de las vías respiratorias inferiores, daño cerebral e inflamación, trastornos sanguíneos e ictericia. A nivel mundial debido a la pérdida de peso al nacer o al nacimiento prematuro, se producen

alrededor de 1,8 millones de muertes. En el año 2019, 476.000 bebes en su primer mes de vida, al estar expuestos a la contaminación del aire, su salud se redujo y murieron. A continuación, se presenta un gráfico con el total de muertes globales de recién nacidos debido a la contaminación del aire durante el año 2019. (ver Figura 9).

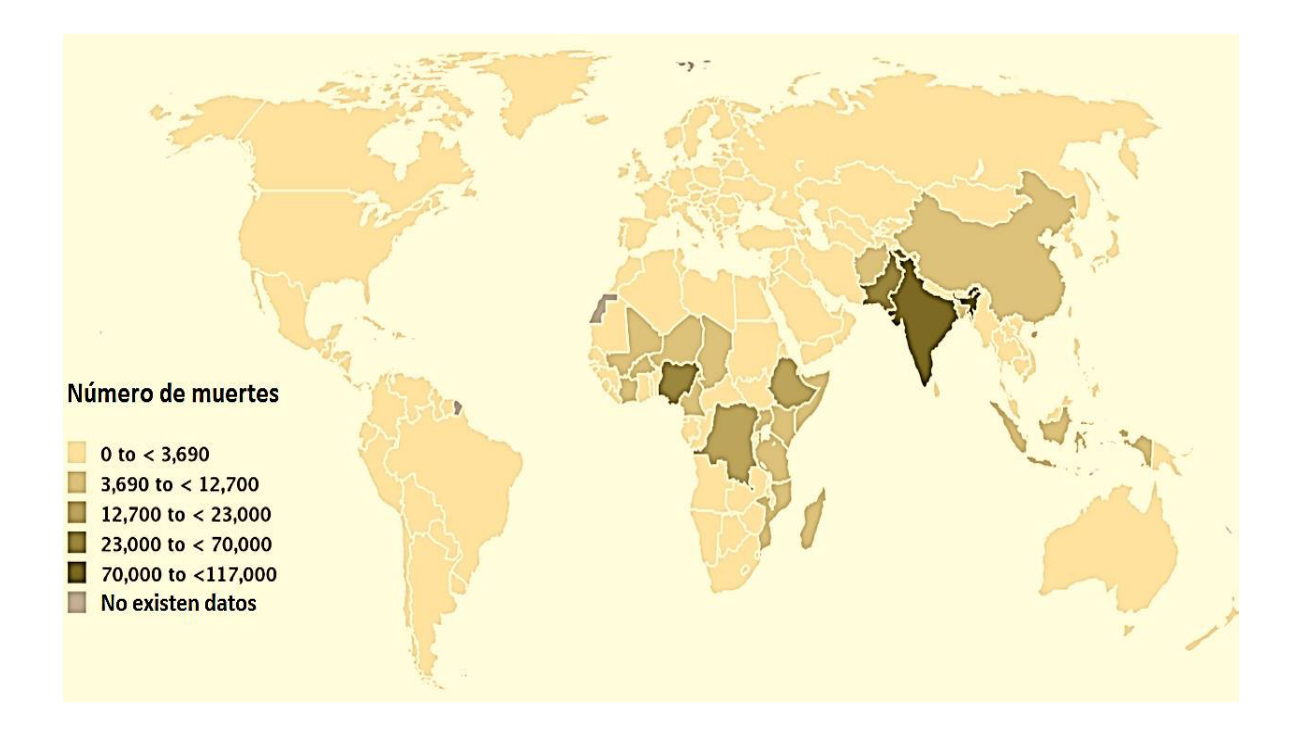

**Figura 9.** Número de muertes de recién nacidos a nivel mundial provocado por la contaminación del aire Fuente: (HEI, 2020)

De la Figura 9, se puede destacar que los países de Asia suroriental se encuentran dentro de los rangos más altos de muertes de recién nacidos ocasionadas por la contaminación del aire. India es el país con mayor número de muertes de recién nacidos con aproximadamente 116.000 casos. En el caso del Ecuador, se encuentra dentro del rango menor con muertes de recién nacidos menor a 3.690, con aproximadamente 152 muertes durante el año 2019 (HEI, 2020)

La mayoría de las muertes de recién nacidos, son debido a la contaminación atmosférica en interiores (household air pollution) en un 64 % del total, y el resto son debido a la exposición a PM2.5 (HEI, 2020). En la Figura 10, se muestra el total de muertes de recién nacidos en su primer mes por regiones.

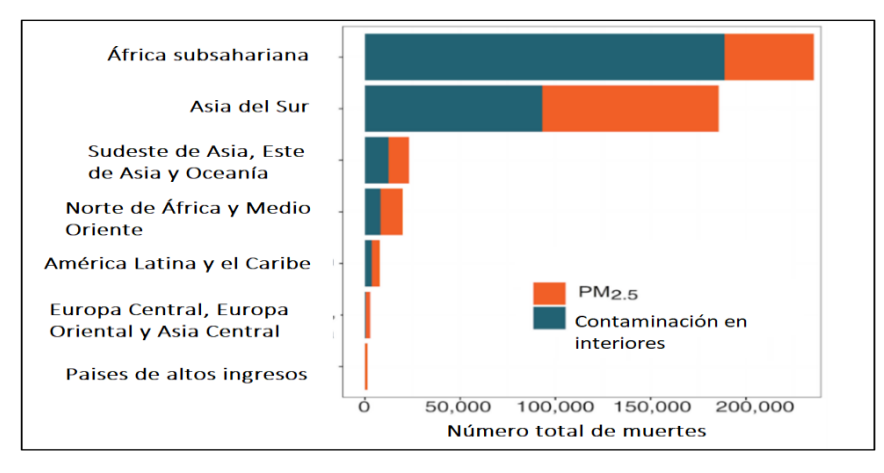

**Figura 10.** Muertes en el primer mes de vida, atribuibles a la contaminación del aire en 2019 Fuente: (HEI, 2020)

### **Efectos sobre el sistema respiratorio**

Los daños ocasionados debido a la contaminación del aire por la circulación de material particulado y gases, provoca la afectación aguda y crónica de las vías respiratorias. Entre los varios efectos se destacan: la expectoración y tos, las deficiencias de la función pulmonar, inflamación de las vías respiratorias, las alergias, la obstrucción bronquial, la hiperreactividad y el agravamiento de enfermedades respiratorias (Querol, 2018).

En Mannucci et al. (2015), se determinó que un aumento de 10  $\mu$ g/m<sup>3</sup> de PM<sub>10</sub> aumentan las hospitalizaciones en un 2,5 % por enfermedades pulmonares obstructivas crónicas (EPOC), así también con un incremento de PM2,5 en el aire provocaría un aumento de 0,9 % de hospitalizaciones por EPOC. En lo relacionado con la salud infantil, los efectos nocivos se ven reflejados en el deterioro de la función pulmonar, infecciones en el tracto respiratorio y asma.

#### **Efectos sobre el sistema cardiovascular**

La cantidad de enfermedades que tiene la contaminación de aire sobre el sistema cardiovascular puede superar a las del sistema respiratorio. Por ejemplo, en el año 2015, del total de defunciones en España, un 30% correspondió a enfermedades del sistema circulatorio; la estrecha relación que existe entre los efectos de la contaminación del aire y las enfermedades sobre el sistema

circulatorio es debido al PM2,5 y partículas ultrafinas (UFP). Debido a la exposición de PM2,5, se incrementa la presión arterial y se modifica la coagulación sanguínea, y debido a estos problemas se desarrollan trombos y coágulos, que incrementan cardiopatías isquémicas. Otros efectos que entran en esta categoría son: insuficiencias cardiacas, arritmias, accidentes cerebrovasculares y mueres por enfermedades cardiovasculares (Bourdrel et al., 2017; Querol, 2018).

En estudios epidemiológicos se demostró que un aumento de la concentración de PM2.5, se asocia con el incremento del 11% en la mortalidad cardiovascular (Bourdrel et al., 2017). En este caso, la asociación más directa a largo plazo son los efectos sobre las arterias coronarias en enfermedades mortales o no mortales (Bourdrel et al., 2017; Mannucci et al., 2015).

Así también, en lo relacionado a enfermedades cerebrovasculares en mujeres, en Miller et al., (2007) se menciona que los accidentes cerebrovasculares mortales y no mortales se incrementan en un 35% y 83% por cada 10 µg/m<sup>3</sup> de exposición prolongada a PM2,5.

En Sudamérica, un estudio realizado en Santiago de Chile por Dales et al. (2010) entre 2001 a 2005, se determinó e informó la relación entre los efectos del incremento de la concentración de contaminantes (ozono, dióxido de nitrógeno y dióxido de azufre) y el aumento de ingresos hospitalarios por trombosis venosa y deficiencias pulmonares.

#### **Efectos cancerígenos**

En el año 2013, la Agencia Internacional para la Investigación sobre el Cáncer (IARC), con la colaboración de la OMS, determinaron que la contaminación del aire puede ser catalogada como parte del Grupo 1 de agentes que causan cáncer, en especial el PM2,5. (Kuhlbusch et al., 2013).

El material particulado y gases contaminantes se relacionan directamente con el cáncer de pulmón, tal es el caso que, en el año 2015 en España, alrededor de 77 casos por cada 100.000 fallecieron por esta enfermedad. Así también en Europa, mediante el proyecto European Study of Cohorts for Air Pollution Effects (ESCAPE), se determinó que la exposición a largo plazo de PM10 y PM2,5 , se incrementa el peligro de sufrir cáncer de pulmón (Kuhlbusch et al., 2013).

Además, en un metaanálisis realizado por Josyula et al., (2015) se demostró que la contaminación atmosférica interior contribuye un factor de riesgo para el cáncer de pulmón y para otros tipos de canceres, debido a la asociación entre las propiedades carcinogénicas de los HAP´s inhalados y el desarrollo de cáncer.

#### **2.1.2. ESTÁNDARES DE CALIDAD DEL AIRE**

Para llegar a tener una buena calidad de vida y por ende un buen estado de salud es necesario alcanzar óptimos estándares de calidad del aire. La contaminación del aire afecta directamente a la salud humana por tal motivo para contrarrestar esta problemática es necesario formular normas y guías desarrolladas por entes de control. Como primera autoridad la Organización Mundial de la Salud, en base a valores promedio de monitoreos realizados en diferentes tiempos y espacios generan las "Guías de Calidad del Aire", las cuales establecen los primeros valores verificables referenciales que sirven de base para el establecimiento de normativas ambientales acordes a las condiciones ambientales, económicas y culturales de cada país (OMS, 2021). Con este contexto, en el Ecuador, la normativa ambiental que establece las concentraciones máximas permitidas en el aire es la "Norma de Calidad del Aire Ambiente (NCAA)" (Ministerio del Ambiente del Ecuador, 2015).

A continuación, se presenta la Tabla 5, que contiene a los principales contaminantes contenidos en la NCAA, con su promedio de medición, las concentraciones máximas permitidas y como adición los valores guías recomendados por la OMS.

#### **Tabla 5.**

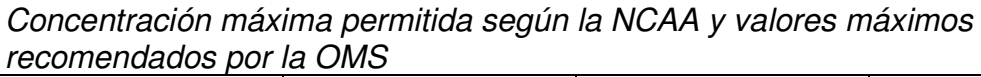

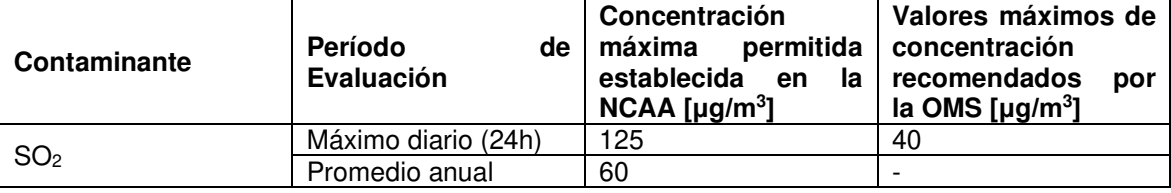

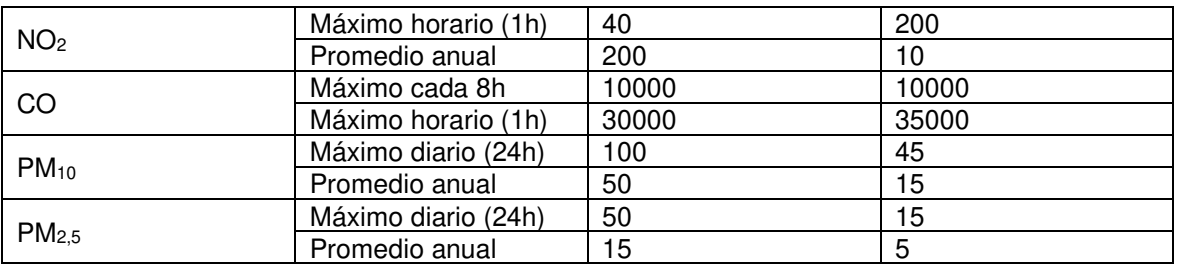

Fuente: (Ministerio del Ambiente del Ecuador, 2015; OMS, 2021)

### **2.1.3. FUENTES DE EMISIÓN DE CONTAMINANTES**

Son catalogados como cualquier actividad o proceso en el que se liberan partículas y gases contaminantes hacia la atmósfera, por lo general pueden ser clasificadas por su origen: fuentes antropogénicas y fuentes naturales, esta última se subdivide en: fuentes biogénicas (relacionadas con actividades de carácter biótico) y geogénica (relacionada con elementos abióticos) (INECC-SEMARNAT, 2013; Páez, 2008).

## **Caracterización de las fuentes de emisión**

Dentro del manejo de los tipos de fuentes de emisión de contaminantes, la caracterización e identificación de estas, representa un mecanismo de control, para esto se determinan los siguientes elementos:

- Localización de la fuente: en este aspecto la georreferenciación es esencial, pues ya sea un solo punto de referencia basta; en este apartado, la información sobre la ubicación es importante. La utilización de coordenadas UTM es una buena opción, ya que permiten la posibilidad de incluir información de sistemas de información geográfica (SIG).
- Descripción del proceso o procesos de generación de emisiones: generalmente en lo referente a fuentes puntuales, se hace referencia a la combustión, por ende, el proceso o procesos en este apartado hacen alusión a las características técnicas del equipo, en cambio para fuentes no puntuales, los procesos a los cuales se refiere es precisar la actividad productiva. En ambos casos, es necesario especificar la sustancia o contaminante al cual se va a analizar.
- Combustible utilizado: ya sea para vehículos o equipos de combustión, es necesario identificar el combustible con el cual funciona, y de ser posible, adjuntar las propiedades físicas y químicas de este.
- Condiciones de operación: tanto para fuentes fijas o fuentes móviles, de ser posible especificar en qué condiciones funcionan los equipos, es decir, explicar el tiempo de funcionamiento, los controles que se realizan, el mantenimiento y los niveles de consumo de combustible.
- Caracterización del entorno: este apartado hace referencia a la identificación y caracterización de las zonas del alrededor, es decir, identificar aquellas zonas de alta sensibilidad que puedan ser afectadas directa o indirectamente. En este caso se deben identificar y georreferenciar respecto a la fuente de emisión.
- Caracterización de las condiciones meteorológicas: aquí se determina niveles de precipitación, la velocidad y dirección del viento, y niveles de insolación. En su gran mayoría, la información de este apartado es provisto por una estación meteorológica y climatológica.

(Ministerio de Ambiente de Colombia, 2010; Ministerio de Ambiente del Ecuador, 2015; Páez, 2008)

## **Caracterización de las emisiones**

La caracterización de las emisiones se refiere al proceso de cuantificación y monitoreo de las emisiones hacia la atmósfera, en fuentes fijas comúnmente se la realiza in situ con equipos portátiles, en cambio en fuentes móviles se la realiza dentro de un centro especializado en caracterizar las emisiones.

Para la caracterización de emisiones de fuentes fijas y móviles se siguen determinados métodos de monitoreo recomendados por la EPA, procedimientos y equipos normalizados.

De manera general dentro de lo contemplado en la caracterización de emisiones con un enfoque de un buen manejo ambiental se considera lo siguiente:

- Facilidades de toma de muestras: para este apartado es necesario que las instalaciones industriales cuenten con sitios adecuados y accesibles para la recolección de muestras, en el caso de fuentes fijas (chimeneas), tengan a su disposición plataformas con las respectivas medidas de seguridad, puntos de suministro de energía para los equipos de medición y puertos de muestreo.
- Frecuencia de la toma de muestras: para este caso debe ser continuo para garantizar que las emisiones se encuentren dentro de lo establecido por la normativa ambiental, pero debido a la limitación de los costos, dichas mediciones se ajustan al presupuesto de las industrias.
- Aplicación de métodos alternativos: dentro de este apartado, pese a que la normativa ambiental establece métodos de medición normalizados, debido a la falta de disponibilidad de equipos adecuados, comúnmente se cambian dichos métodos de medición por otros alternativos (no necesariamente equivalentes).
- Confiabilidad de resultados: los resultados obtenidos en la medición de emisiones deben ser analizados en laboratorios acreditados. Para este caso, el sistema de aseguramiento de calidad del monitoreo ambiental en el Ecuador es adecuado y confiable.
- Tratamiento y reportes de información: en el país, el tratamiento y manejo de la información proveniente de los monitoreos no se rige de acuerdo con una política específica, sino más bien se ajusta al de los actores involucrados. Así también, debido a la falta de establecimiento en la legislación nacional sobre los reportes de la información, estos se ajustan a los reglamentos sectoriales u ordenanzas municipales según sea el caso.
- Estandarización de unidades de medidas: debido a la falta de homogeneidad de unidades de medición y condiciones estándar para el monitoreo de las emisiones, los instrumentos normativos y las mediciones realizadas padecen graves problemas. En el Ecuador esta problemática no está resuelta.

(INECC-SEMARNAT, 2013; Ministerio de Ambiente de Colombia, 2010; Páez, 2008)

## **Fuentes fijas**

Generalmente a las fuentes fijas se las clasifica según sus características físicas y estas son las siguientes: fuentes puntuales, fuentes superficiales y fuentes dispersas (Páez, 2008):

• **Fuentes fijas puntuales:** En esta categoría de fuentes fijas, básicamente corresponden a las chimeneas de los equipos de combustión, por lo general estas fuentes se derivan de actividades industriales a gran escala y la generación de energía (Instituto Nacional de Ecología, 2007; Páez, 2008).

Como se detalla más adelante, dentro de la norma de emisiones fijas de combustión del Ecuador, en esta categoría se diferencian dos tipos: Fuentes significativas y fuentes no significativas. (Ministerio de Ambiente del Ecuador, 2015)

- **Fuentes fijas superficiales:** Este tipo de fuentes fijas, por lo general son muy numerosas y dispersas. Corresponden a esta categoría los depósitos de combustibles, tratamiento de aguas residuales, rellenos sanitarios y plantas de composteo (Páez, 2008).
- **Fuentes fijas dispersas:** Para este tipo de fuentes fijas, se debe tener en claro que pueden ser de origen natural como antropogénico, para el primer caso, por lo general hacen referencia a: incendios forestales, erupciones volcánicas, emisiones por digestión anaerobia y aerobia. En lo referente a lo antropogénico, en esta categoría se considera a aquellas actividades como: canteras, procesos de tratamiento de materiales y usos doméstico de combustibles o solventes (MADS, 2017; Páez, 2008).

### **Norma de emisiones de fuentes fijas de combustión**

La Norma de Emisiones al Aire desde Fuentes Fijas, es la encargada de regular la operación de fuentes fijas en el ámbito ambiental, se encuentra vigente y esta publicada en la Edición Especial No. 387 del Registro Oficial del 04 de noviembre de 2015 y forma parte de los anexos del Libro de Calidad Ambiental del Texto Unificado de Legislación Secundaria del Ministerio del Ambiente (Ministerio del Ambiente del Ecuador, 2015) (Dicho anexo está avalado por el Código Orgánico Ambiental del año 2017).

Esta norma tiene por objetivo: "preservar la salud pública, la calidad del aire ambiente y las condiciones de los ecosistemas y del ambiente, mediante el establecimiento de los límites permisibles de la concentración de emisiones de contaminantes al aire provenientes de actividades de combustión de fuentes fijas, así como de los métodos y procedimientos en la determinación de las emisiones" (Ministerio de Ambiente del Ecuador, 2015).

## Fuentes significativas y fuentes no significativas

Para el desarrollo de este aparatado se presenta la siguiente Tabla 6, que resume lo contemplado en la Norma de Emisiones al Aire desde Fuentes Fijas, en lo relacionado con las fuentes significativas y fuentes no significativas, y sus requerimientos para cumplir con los límites de emisión máximos permitidos.

## **Tabla 6.**

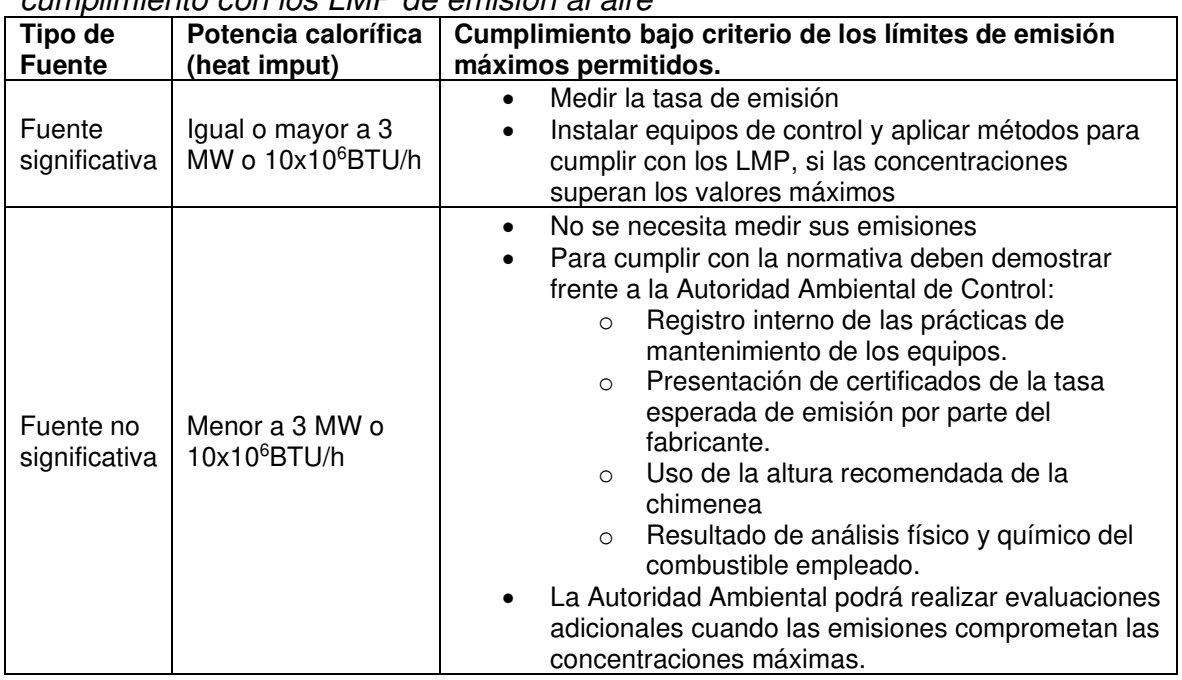

Fuentes fijas significativas y no significativas con sus requerimientos de cumplimiento con los LMP de emisión al aire

Fuente: (Ministerio de Ambiente del Ecuador, 2015)

Límites máximos permisibles de concentraciones de emisión de contaminantes al aire desde fuentes fijas.

Dentro de esta norma, una vez planteadas las respectivas definiciones y su alcance, dentro de este estudio de fuentes fijas de combustión, la norma fija los límites máximos permisibles de los distintos contaminantes de acuerdo a las características de la fuente de emisión tales como: equipos de combustión de instalaciones de elaboración de azúcar y para la fundición de metales, fuentes fijas de combustión abierta, motores de combustión interna, calderas, producción de cemento, turbina a gas, producción de vidrio y fibra de vidrio (Ministerio de Ambiente del Ecuador, 2015).

En la siguiente Tabla 7, se presenta los límites máximos permitidos para calderas.

#### **Tabla 7.**

Límites Máximos Permisibles de Concentraciones de emisión de contaminantes al aire para calderas. (mg/Nm $3$ ).

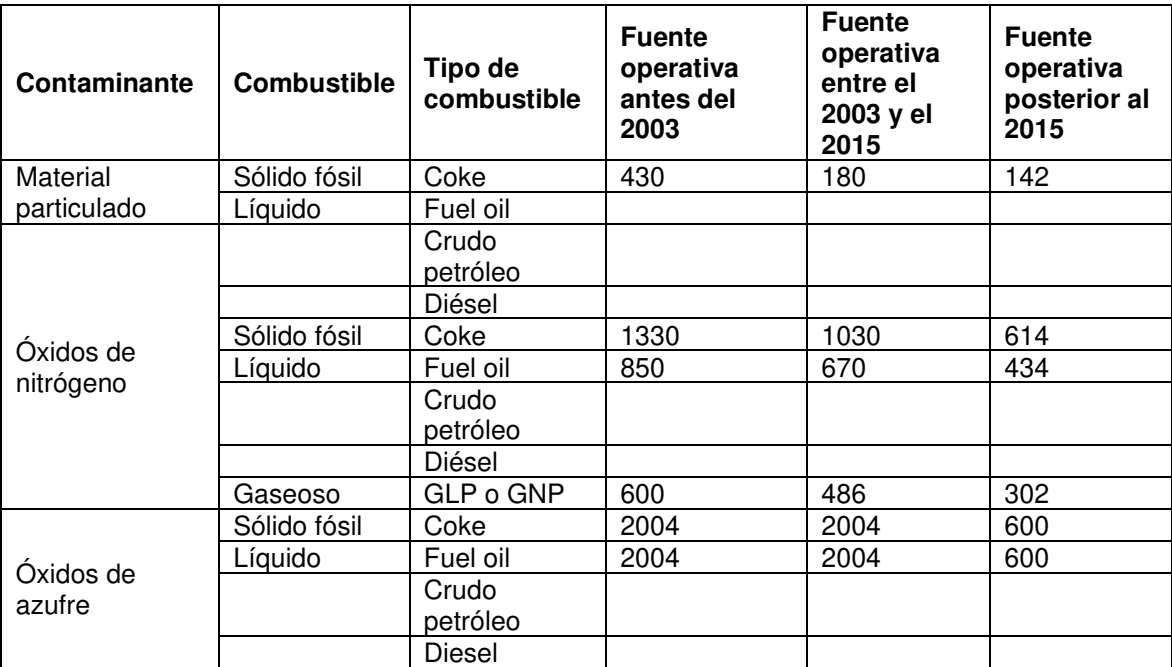

mg/Nm<sup>3</sup>: miligramos por cada metro cúbico de gas de combustión en condiciones normales (760 mmHg de presión del aire, temperatura de 0°C, con corrección de oxígeno y medidos en base seca)

Fuente: (Ministerio de Ambiente del Ecuador, 2015)

Acorde a la Tabla 7 por ejemplo, el límite máximo de concentración de emisión al aire relacionado con el material particulado de una fuente operativa antes del 2003 que emplea combustible sólido es de 430 mg/Nm<sup>3</sup>, en cambio para una fuente nueva que opera posterior al 2015 con el mismo tipo de combustible, el límite para MP es de 142 mg/Nm<sup>3</sup>, lo que significa que es tres veces menor. Con

este contexto, queda diferenciado los límites máximos permisibles por la antigüedad de la operación. Cabe destacar que en la presente Norma no se establece ningún tipo de incentivo para aquellos sectores que implementen una modernización en sus equipos e instalaciones.

### Uso de modelos de dispersión

Su implementación dentro de la Norma de Emisiones al Aire desde Fuentes Fijas, sirven como herramienta para evaluar el impacto de las emisiones de dichas fuentes de combustión, y según lo establece la Norma: "Es la representación matemática para describir el comportamiento y estimar la concentración de los contaminantes en la atmósfera, que se emiten desde una o varias fuentes de emisión, bajo condiciones meteorológicas y topográficas determinadas*"* (Ministerio de Ambiente del Ecuador, 2015). A partir de esta definición, la aplicabilidad de los modelos de dispersión radica en los ejecución de Estudios de Impacto Ambiental (regularización ambiental), dentro de los cuales se podrán usar estos modelos con enfoques de tipo simplificado o detallado según corresponda (Ministerio de Ambiente del Ecuador, 2015).

Requisitos para su aplicación:

- Información meteorológica horaria con registros mínimos de un año, es recomendable tener estaciones meteorológicas contiguas y dentro de la zona de estudio.
- El procesamiento de la información meteorológica debe realizarse a través de utilitarios informáticos que se ajusten al modelo de dispersión de enfoque detallado.
- Uso del criterio de significancia para obtener los máximos incrementos de concentraciones. El resultado debe sumarse a las concentraciones de línea base en periodos de 8, 24 y anual según corresponda. Por ultimo los resultados totales se deberán comparar con los valores establecidos en la Norma de Calidad de Aire Ambiente, acorde a las siguientes categorías:
	- o 8 horas=0,75 criterio de significancia
	- o 24 horas=0,45 criterio de significancia.
- o 1 año=0,1 criterio de significancia
- Finalmente, si los resultados de la evaluación simplificada cumplen con los LMP de la Norma de Calidad de Aire Ambiente, no se debe realizar otra valoración, caso contrario es necesario aplicar el enfoque detallado.

(Ministerio del Ambiente del Ecuador, 2015)

## **Fuentes móviles**

Generalmente se refieren a las emisiones de los vehículos con motores de combustión interna, los cuales se clasifican en función del combustible utilizado, y estos son: diésel, gasolina y combustibles alternativos. Por lo general los vehículos livianos funcionan con gasolina, mientras que los vehículos pesados usan diésel. Dentro de esta categoría también se incluyen a aquellos vehículos que no circulan en carreteras, conocidos como "off-road", pequeños motores y herramientas (cortadoras de césped, entre otros.) (Páez, 2008; USEPA, 2016c).

Las emisiones de este tipo de fuentes de combustión son generadas por varios procesos evaporativos y de combustión, pero generalmente dentro de estos procesos se tienen: emisiones húmedas calientes (volatilización del combustible), emisiones evaporativas en circulación (evaporación del combustible en fase liquida), emisiones diurnas, evaporativas en reposo y evaporativas de la recarga de combustible (Cepeda, 2015).

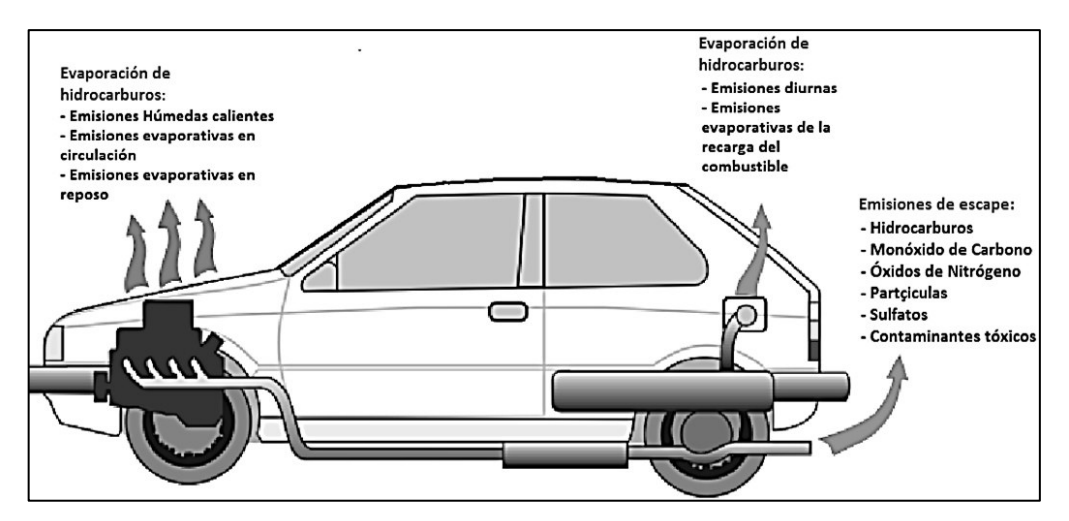

**Figura 11.** Proceso de emisión de contaminantes automotores Fuente: (Cepeda, 2015)

Según se muestra en la Figura 11, de manera general los contaminantes provenientes de fuentes móviles son: monóxido de carbono, hidrocarburos ,material particulado, óxidos de azufre, hidrocarburos aromáticos, óxidos de nitrógeno y policíclicos aromáticos (HAPs). De manera específica estos contaminantes se los puede separar en función del ciclo termodinámico (diésel y otto) (ver Figura 12), y según la composición de los gases de escape (ver Figura 13).

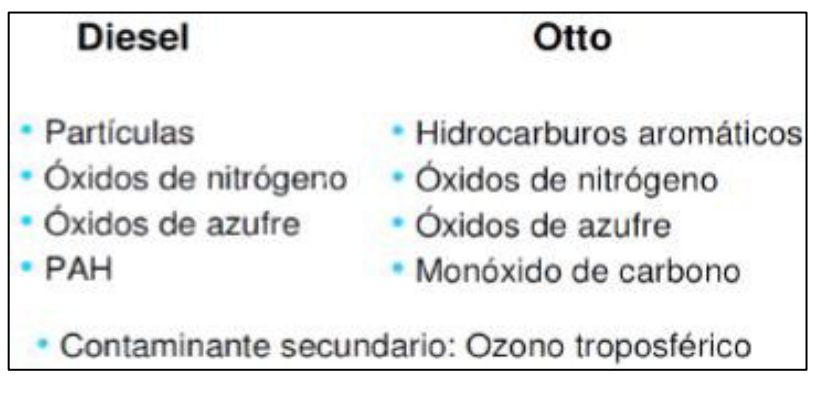

**Figura 12**. Principales contaminantes atmosféricos en función del ciclo termodinámico del motor Fuente: (Portilla, 2021)

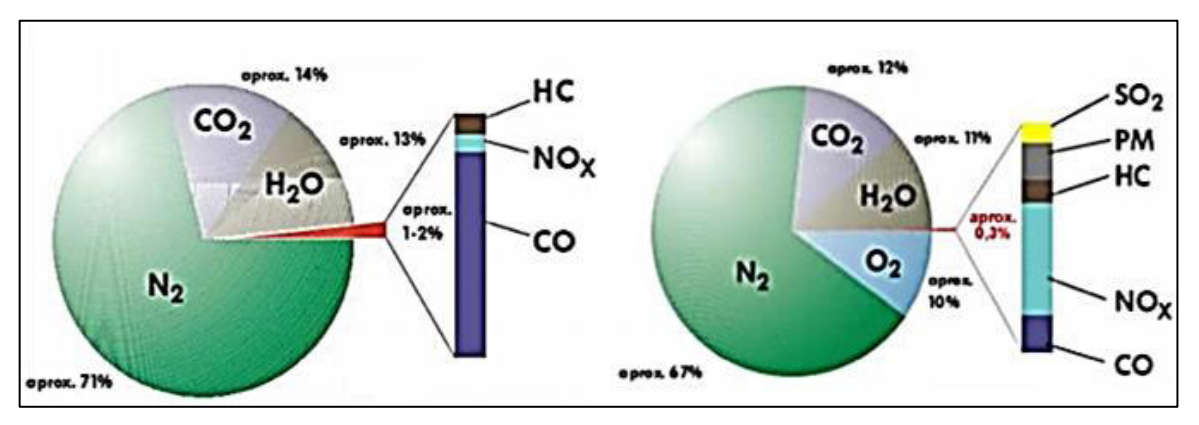

**Figura 13.** Composición de los gases de salida del escape en motores de diésel (derecha) y gasolina (izquierda). Fuente: (Portilla, 2021)

Según la Figura 13, ambos motores comparten la emisión de nitrógeno, vapor de agua y dióxido de carbono y, pero se diferencian debido a que los motores a diésel emiten más material particulado y óxidos de nitrógeno, que a comparación de los motores a gasolina que emiten hidrocarburos y considerables cantidades de monóxido de carbono.

### **2.1.4. MONITOREO DE LA CALIDAD DEL AIRE**

Monitorizar la calidad del aire, puede ser definido como: " metodologías diseñadas para muestrear, analizar y procesar información sobre las concentraciones de contaminantes atmosféricos en un lugar específico y durante un tiempo determinado" (Instituto Nacional de Ecología, 2016; Martinez & Romieu, 1997; Páez, 2008), por tal motivo este tipo de metodologías son consideradas como una herramienta de control de calidad cuya finalidad es brindar información confiable y técnica sobre el estado de la calidad del aire.

Monitorear la calidad del aire es importante debido a:

- Establecer estándares de calidad del aire;
- Realizar estudios epidemiológicos, que busquen establecer la relación entre enfermedades y contaminantes atmosféricos;
- Identificar y especificar las fuentes de emisión;
- Establecer políticas de control; y
- Desarrollar programas que busquen el progreso de la gestión de calidad del aire.

(Martinez & Romieu, 1997)

Monitorizar la calidad del aire sirve como base en la gestión medioambiental en específico en la toma de decisiones, pues esta herramienta juega un rol importante en el desarrollo de políticas y destrezas. En la Figura 14, se esquematiza el papel del monitoreo de la calidad del aire (Instituto Nacional de Ecología, 2016).

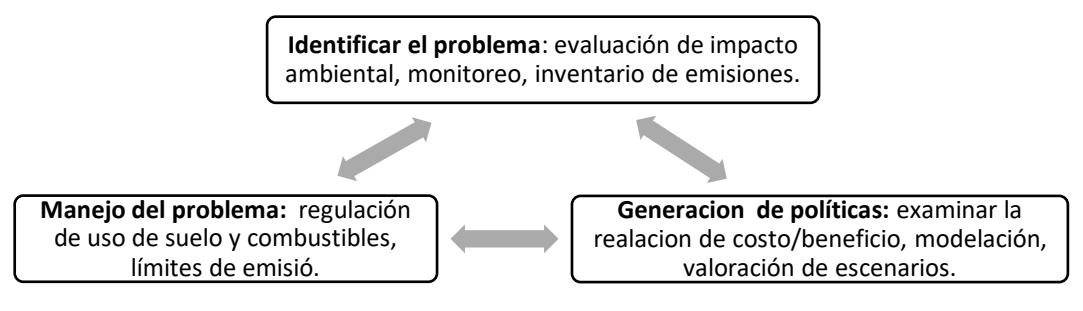

**Figura 14.** Papel del monitoreo en la mejora de calidad del aire Fuente: (Instituto Nacional de Ecología, 2016)

Debido a la variedad de fuentes de emisión, variables meteorológicas y procesos fotoquímicos, como una estrategia para manejar dicha información, es necesario seguir un procedimiento estandarizado, mismo que permite desarrollar de mejor manera el monitoreo (Martinez & Romieu, 1997; Páez, 2008). En la Tabla 8, se resume una posible estrategia de monitoreo de calidad del aire. Formulación

| <b>Estrategias</b>       | <b>Especificaciones</b>                                        |
|--------------------------|----------------------------------------------------------------|
|                          | En esta etapa, es necesario establecer las metas a las cuales  |
| Definición de objetivos  | se va a llegar a cumplir. Es necesario ponderar los objetivos  |
|                          | definidos en orden de importancia y en función al área de      |
|                          | influencia en la cual se va a llevar a cabo los estudios.      |
|                          | Una vez establecidos los objetivos, se debe definir los        |
| Definición de parámetros | parámetros ambientales que se van a estudiar como              |
| ambientales              | parámetros meteorológicos, topográficos y tipo de              |
|                          | contaminantes.                                                 |
|                          | En esta estrategia, se establecen y organizan los sitios de    |
|                          | muestreo en tiempo y espacio, con la característica de que     |
|                          | dichos puntos sean representativos. Para los sitios de         |
| Definición del número y  | muestreo, se debe tomar en cuenta los tipos de emisiones,      |
| sitios de muestreo       | factores topográficos y meteorológicos, información de calidad |
|                          | del aire, entre otros. En cambio, para el número de sitios de  |
|                          | muestreo, se considera: la población dentro de la zona de      |
|                          | influencia, la problemática existente, y los recursos          |
|                          | tecnológicos, humanos y económicos.                            |
| Determinación de         | En este apartado se definen: la duración del programa de       |
| tiempos de muestreo      | monitoreo, los tiempos de muestreo y la frecuencia de          |
|                          | recolección de muestra.                                        |
|                          | En esta estrategia, en lo relacionado con la selección de      |
|                          | equipos de muestreo, se lo realiza en base al diseño del       |
|                          | programa de muestreo y los objetivos del monitoreo, para ello  |
| Selección de equipos de  | es necesario determinar la necesidad de calidad en la base de  |
| muestreo y técnicas de   | datos. A su vez considerar las limitaciones económicas y       |
| análisis                 | tecnológicas. Como apoyo para seleccionar los equipos de       |
|                          | muestreo, la Agencia de Protección Ambiental (EPA), publica    |
|                          | una lista completa y detallada sobre instrumentos de           |
|                          | monitoreo de calidad del aire.                                 |

**Tabla 8.** 

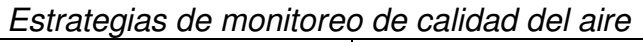

Fuente: (Martinez & Romieu, 1997; Páez, 2008)

### **Metodologías de monitoreo de calidad del aire**

Las metodologías pueden ser por el uso de: bioindicadores, muestreadores pasivos, muestreadores o analizadores automáticos y muestreadores activos (Carrales & Hernándes, 2019). En los últimos años a estas metodologías se le

suman los sensores de bajo costo y la teledetección, debido a la gran demanda y alcance que tienen estas técnicas (Karagulian et al., 2019; Kumar et al., 2015; Marć et al., 2015). Las principales características de las metodologías, así como sus respectivas ventajas y desventajas, se describen en la Tabla 9.

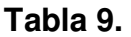

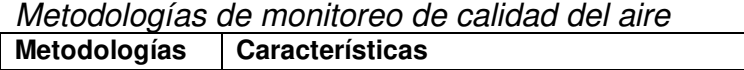

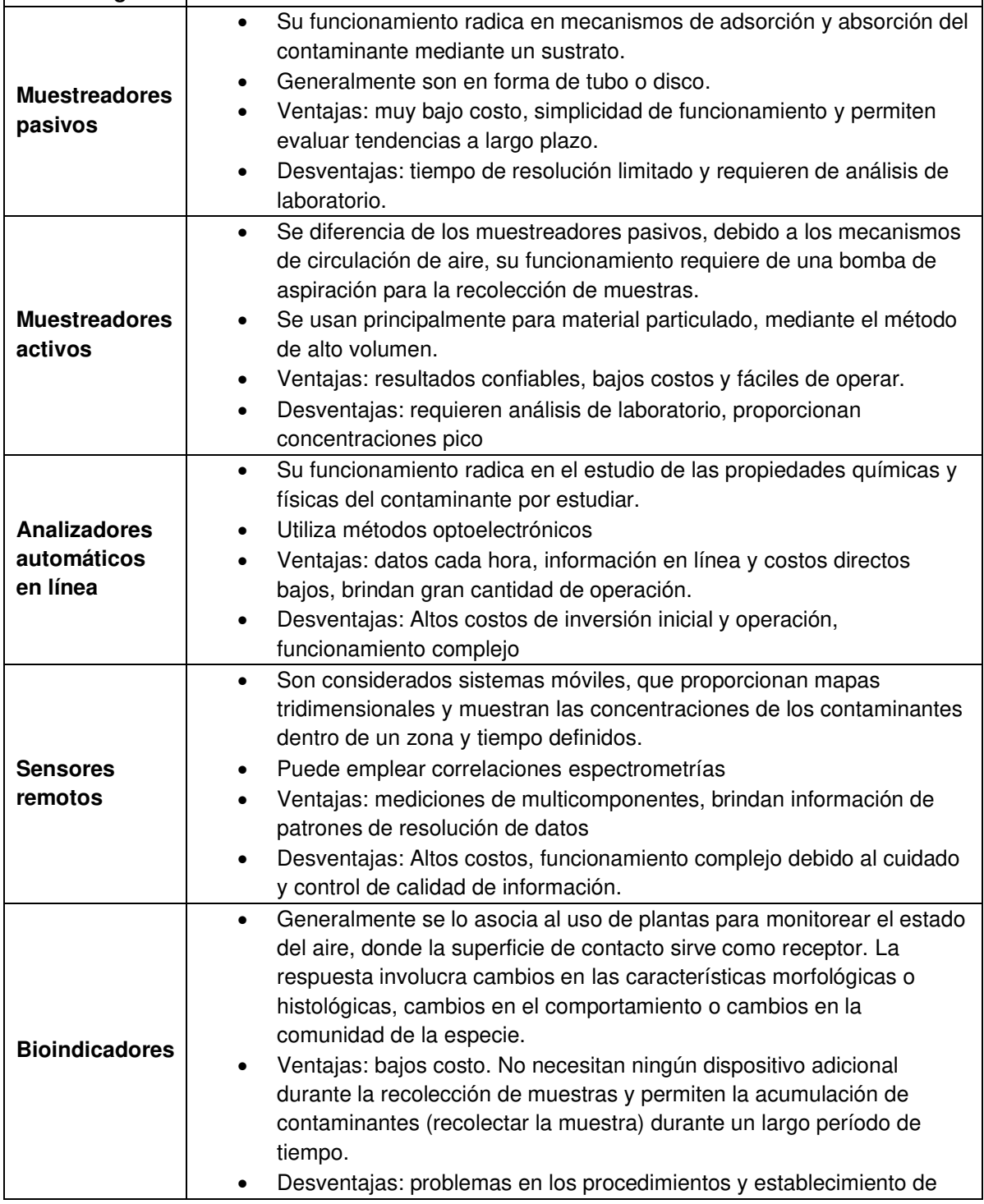

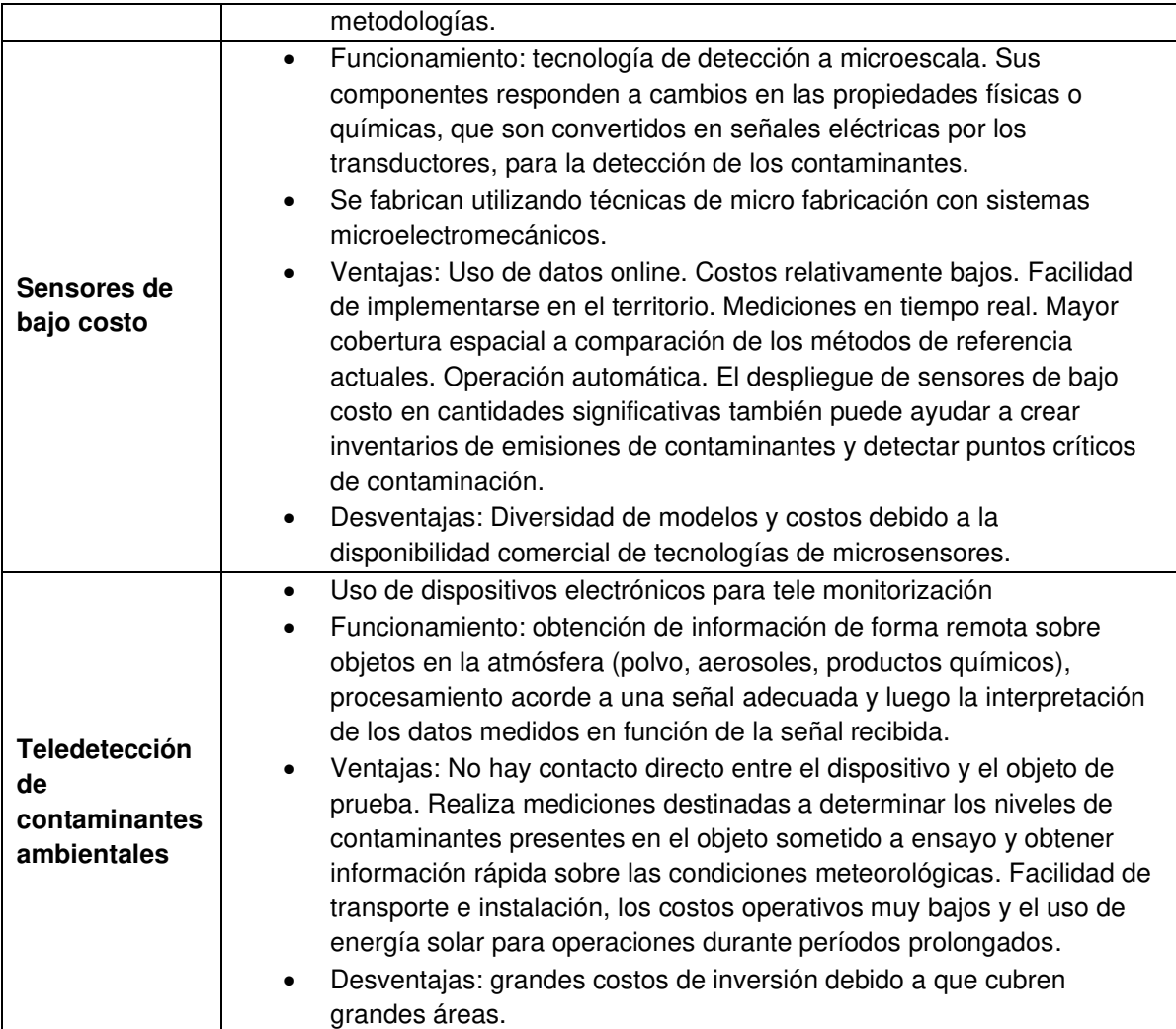

Fuente: (Carrales & Hernándes, 2019; Kumar et al., 2015; Marć et al., 2015; Páez, 2008)

### **Índices de calidad del aire**

Dentro de las directrices de cada país a nivel mundial, monitorear la calidad del aire permite informar a la población sobre la situación del mismo, a la vez de comunicar los niveles de contaminación atmosférica actuales (Plaia & Ruggieri, 2011).

Dentro del estilo de vida de las personas, el conocimiento sobre la calidad del aire es un factor determinante, pues permite establecer diferentes estilos de vida acorde al estado del aire. La EPA, con el objetivo de usar un instrumento que permita transmitir e informar el estado de calidad del aire, creó el Índice de Calidad del Aire (IQA) que permite conocer el estado del aire diariamente, catalogar si el aire está limpio o insalubre, e indicar el tipo de actividades que se

pueden realizar en el exterior (USEPA, 2014). El IQA utiliza una escala de colores dentro y un rango de 0 a 500 para estimar los diferentes niveles de calidad del aire que van desde bueno hasta peligroso. En este sentido se presenta la Figura 15, indica el IQA con su gama de colores

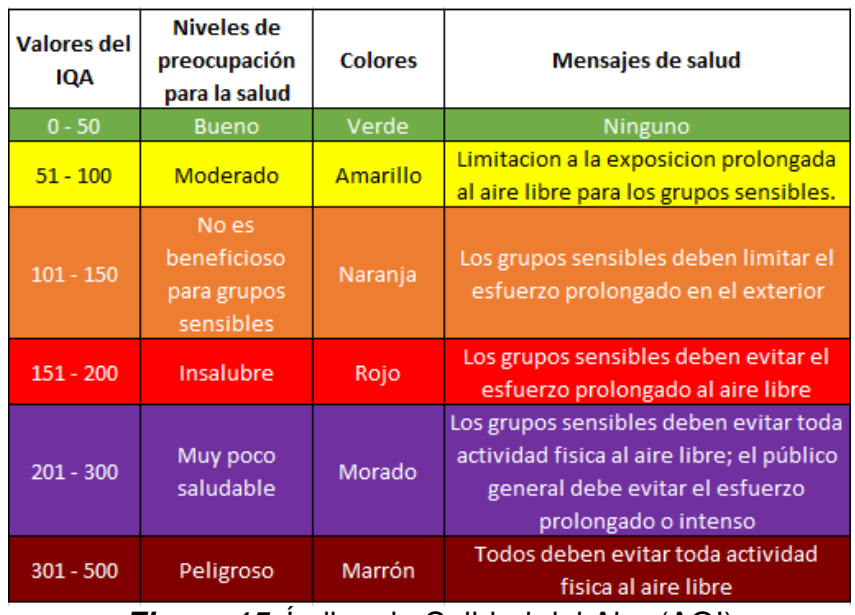

**Figura 15.** Índice de Calidad del Aire (AQI) Fuente: (USEPA, 2014)

# **2.2. METEOROLOGÍA Y CONTAMINACIÓN DEL AIRE.**

La atmósfera es la capa mayormente gaseosa que rodea el planeta Tierra y se extiende hasta al menos 500 kilómetros por encima de la superficie terrestre. Sirve como medio de transferencia de calor, regula la entrada y salida de energía y en ella se generan fenómenos meteorológicos y climáticos los cuales influyen sobre el planeta (Climate Science Investigation, 2011; EPA-12, 2013)

### **2.2.1. COMPOSICIÓN Y ESTRUCTURA VERTICAL DE LA ATMÓSFERA**

La atmósfera terrestre está compuesta por una combinación de gases y partículas, sobre todo de nitrógeno y oxígeno. Cerca del 99% de su masa está dentro de los primeros 30 km. En la Tabla 10, se indica la composición de la atmósfera terrestres de acuerdo a porcentajes por volumen, en el cual el nitrógeno, oxígeno, y gases inactivos ocupan alrededor del 78,08%, 20,94% y 0,98% respectivamente del total de la composición de la atmósfera (NASA, 2016).

#### **Tabla 10.**

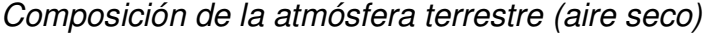

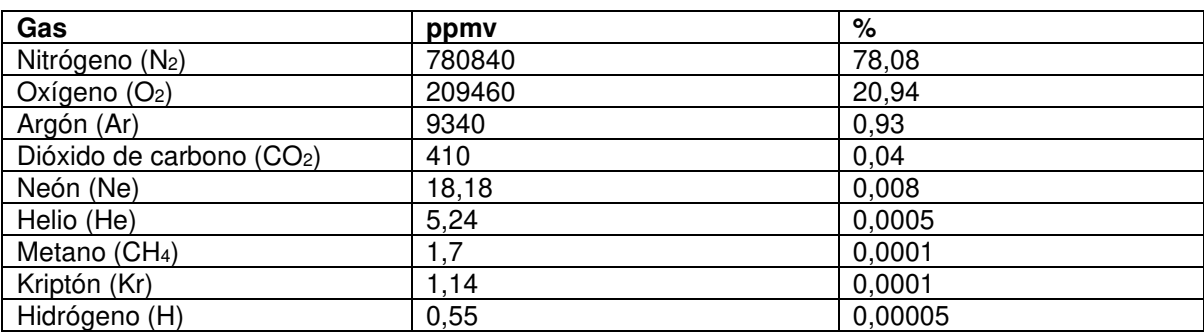

Fuente: (NASA, 2016)

Nota: ppmv: partes por millón en volumen

Debido al cambio de temperatura y presión en función de la altura, la atmósfera se compone de cuatro capas: tropósfera, estratósfera, mesósfera, y termósfera, las mismas que se encuentran separadas por límites conocidos como: tropopausa, estratopausa, y mesopausa respectivamente (Climate Science Investigation, 2011; Schlatter, 2009). (ver Figura 16).

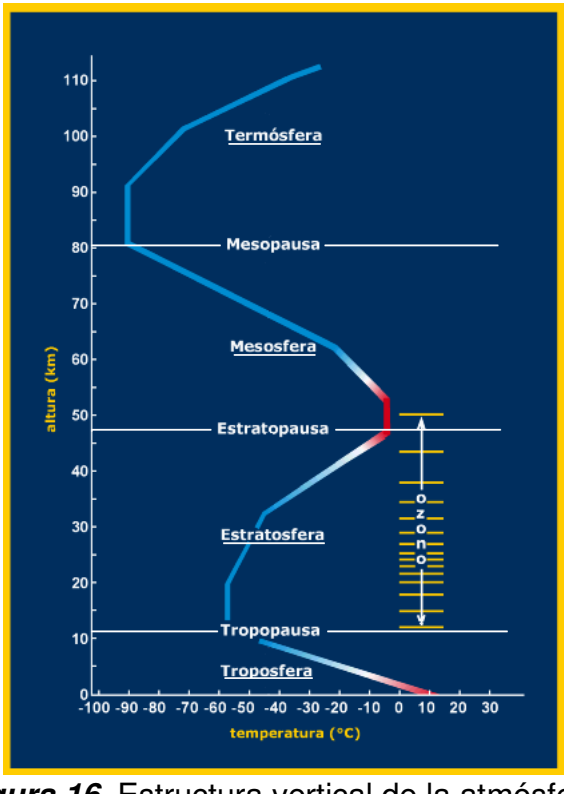

**Figura 16.** Estructura vertical de la atmósfera Fuente: (Schlatter, 2009)

La Figura 16, representa gráficamente la estructura vertical de la atmósfera, indicándose que en la superficie terrestre se tiene el valor más alto de presión y disminuye conforme se asciende en altura, en cambio con la variación de la temperatura no sigue un comportamiento homogéneo en función de la altura (Schlatter, 2009).

Una vez revisados los conceptos de atmósfera, su composición y estructura vertical, la sección a continuación se centrará en revisar principios básicos de meteorología relacionados con la contaminación atmosférica en especial aquellos que influyen en la dispersión de contaminantes en el aire.

## **2.2.2. BALANCE TÉRMICO DE LA ATMÓSFERA**

Dentro del estudio de meteorología de contaminación del aire, el balance térmico atmosférico se centra en explicar como la atmósfera absorbe radiación solar y emite la radiación infrarroja al espacio. De manera general este balance térmico explica el fenómeno de la temperatura en el sistema tierra-atmósfera, enfocándose en la distribución de calor y en los procesos de transporte de calor que afectan a la temperatura atmosférica cerca de la superficie terrestre debido a que en esta zona se produce la dispersión de contaminantes. Además la energía proporcionada por la radiación solar es la encargada de generar tanto las turbulencias en la capa limite planetaria como los vientos a gran escala, dicha radiación solar entrante es aproximadamente de 342 Wm-2 (APTI, 2014; Echeverri, 2019).

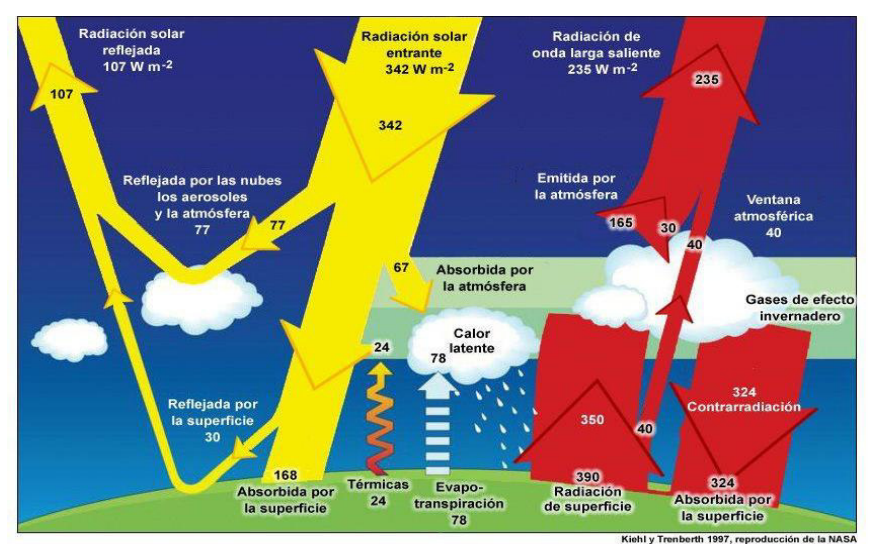

**Figura 17.** Estimación del balance térmico de la atmósfera medio anual y global de la Tierra Fuente:(Nugent et al., 2019)

La Figura 17, muestra una estimación del balance térmico de la atmósfera, del cual se toma como 100% de la energía entrante a los 342 W/m<sup>2</sup>, y de estos el 77 W/m<sup>2</sup> son absorbidos por la atmósfera, 168 W/m<sup>2</sup> son absorbidos por la tierra y 107 W/m<sup>2</sup> son reflejados nuevamente al espacio. Además de debe considerar que los 242,82 W/m<sup>2</sup> que son absorbidos por el sistema tierra-atmósfera regresan al espacio como una radiación de onda larga (Echeverri, 2019).

En el sistema de temperatura tierra-atmósfera, existe un equilibrio entre los flujos de energía entrantes y salientes. Como se indica en la Figura 17, la radiación solar que llega al suelo, una parte se refleja y otra se absorbe, en este caso, la radiación entrante se divide en: radiación solar entrante y radiación térmica entrante. La primera es resultado de la radiación del sol y la segunda producto de la energía producida por las temperaturas típicas de la superficie terrestre (APTI, 2014).

Dentro del balance del flujo de energía de radiación, los componentes con los cuales se alcanza un equilibrio son: transferencia de calor hacia o desde la capa límite (flujo de calor sensible), transferencia de energía para evaporar el agua en la superficie (flujo de calor latente), y transferencia de calor desde o hacia el suelo. El balance de flujo de energía en la interfaz entre CLP y suelo se puede escribir como: (APTI, 2014).

$$
S(1 - \alpha) - (T_o - T_i) = R_N = H + L + G
$$

Donde:

- $S =$ radiación entrante  $[Wm^{-2}]$
- $Ti =$  radiación térmica entrante  $[Wm^{-2}]$
- $To = radiation$  térmica saliente  $[Wm^{-2}]$
- $\alpha$  = albedo
- $(1 \alpha)$  = fracción solar absorbida por el suelo.

[Ec. 1]

Por definición  $R_N$ , es igual a la suma de los flujos de calor sensible (*H*), latente  $(L)$  y del suelo  $(G)$  (APTI, 2014).

### **2.2.3. ESTRUCTURA DINÁMICA DE LA ATMÓSFERA: VIENTO**

El sistema dinámico comprendido entre la atmósfera, sol y superficie terrestre es muy grande, en dicho sistema el calentamiento diferencial del aire es el encargado de generar el movimiento horizontal en la atmósfera debido a que es la principal causa de la circulación atmosférica del planeta (Echeverri, 2019; Wark & Warner, 2002). En meteorología de la contaminación del aire, el viento es un factor básico en la circulación general de la atmósfera, cuyos movimientos contribuyen al transporte de calor y en la corrección de diferencias de presión atmosférica, factores clave en la dispersión de contaminantes en la atmósfera.

Para explicar el comportamiento que sigue la velocidad y dirección del viento, partiendo de conceptos de física, fuerza es definida como capacidad física para realizar un movimiento de un cuerpo, en el caso del viento, las fuerzas que interactúan sobre el aire para provocar su movimiento son: fuerza de Coriolis, fuerza de gradiente de presión y fuerza de fricción.

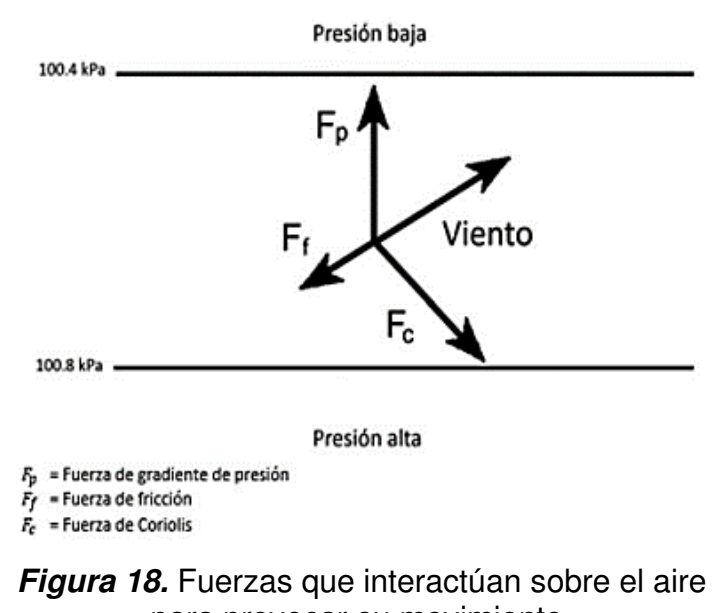

para provocar su movimiento. Fuente: (Echeverri, 2019)

En la Figura 18, se indica las diferentes fuerzas que interactúan para definir la dirección del viento, la fuerza de gradiente de presión se encarga de corregir la variación de presión atmosférica generando movimiento del aire de zonas de alta presión a baja presión. La fuerza de Coriolis, originada por la rotación del planeta, provoca que el movimiento del viento en el caso del hemisferio norte hacia la y hacia la izquierda en el hemisferio sur. Finalmente, la fuerza de fricción es aquella que va en dirección contraria del viento debido al rozamiento con la superficie terrestre, y provoca que la dirección del viento varíe según las diferentes latitudes (CEPIS, 2005; Echeverri, 2019). Esta última fuerza influye en gran medida en el transporte de contaminantes, pues esta es la encargada de dispersarlos horizontalmente en diferentes direcciones en función de la altura (CEPIS, 2005).

El flujo de aire cerca de la superficie es influenciado por las características topográficas generando turbulencia térmica y mecánica, factores clave en la dispersión de contaminantes de terrenos planos y terrenos complejos (CEPIS, 2005).

Para determinar la velocidad del viento, se la calcula por medio de anemómetros y se la expresa en m/s. Con respecto a la dirección, se la determina con veletas con respecto a los puntos cardinales, expresados en grados. Generalmente la rosa de los vientos representa información sobre dirección y velocidad del viento. En la Figura 19, se presenta un ejemplo de rosa de los vientos.

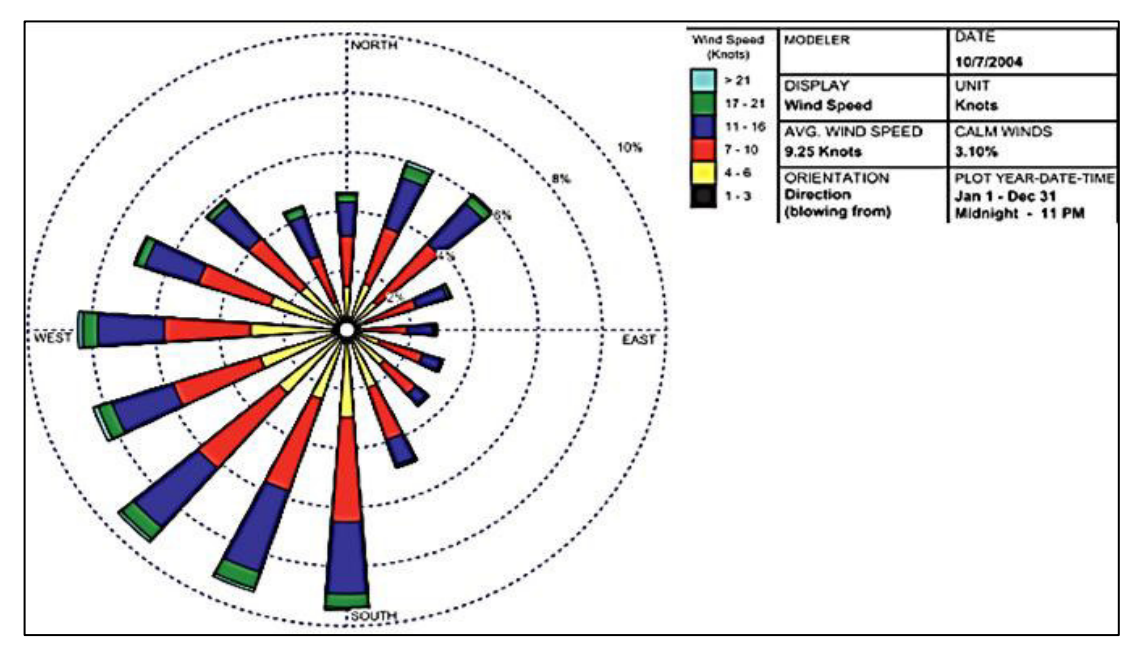

**Figura 19.** Ejemplo de rosa de los vientos Fuente: (Hemond & Fechner, 2014)

#### **2.2.4. CAPA LIMITE PLANETARIA (CLP)**

Es definida como la región más baja de la tropósfera, la cual responde a forzamientos superficial en una escala temporal y esta influenciada por la superficie terrestre. (Hu, 2015). Dichos forzamientos o fuerzas incluyen emisión de contaminantes, transferencia de calor, el arrastre por fricción y modificación del flujo de aire (Stull, 1988).

Su espesor varía en función del tiempo y espacio desde cientos de metros hasta pocos kilómetros. Sobre la superficie de los océanos debido a la mínima variabilidad de temperatura del agua, su espesor cambia lentamente en cambio sobre la superficie terrestre varía drásticamente por el calentamiento de la superficie y por la variabilidad de las condiciones de superficie en tiempo (calentamiento y enfriamiento diurno) y espacio (cobertura terrestre, topografía) (APTI, 2014; Hu, 2015). Con este contexto, la CLP se compone de diferentes partes determinadas según la hora del día, tal como se muestra en la Figura 20, la cual indica sus principales partes: la capa mixta convectiva, la zona de arrastre, la capa residual y la capa límite estable (APTI, 2014).

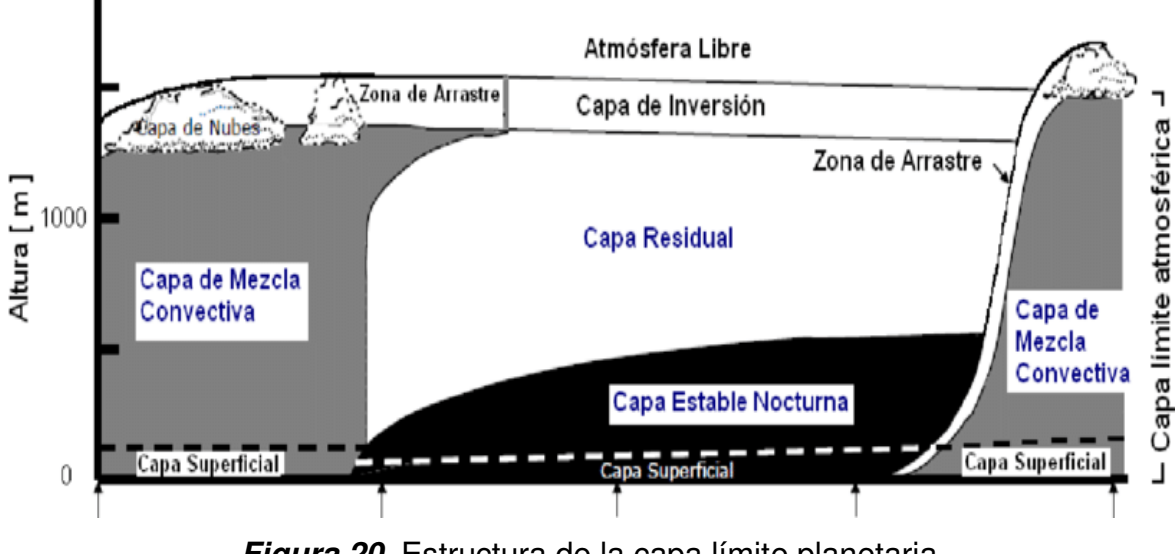

**Figura 20.** Estructura de la capa límite planetaria Fuente: (Stull, 1988).

De manera explicativa de la estructura de la CLP, en la Figura 20, se puede determinar que, durante el día debido al calentamiento de la superficie, se genera turbulencia (movimiento desordenado de un fluido donde sus moléculas siguen
una trayectoria sinuosa) a los 1 o 2 km más bajos sobre el suelo, dándose origen a la capa mixta convectiva, caracteriza por ser influenciada por fuerzas convectivas como: la transferencia de calor y el enfriamiento radiativo del aire. Por lo general la turbulencia tiende a mezclar uniformemente el calor, la humedad, el impulso y los contaminantes, generándose así una capa de mezcla (APTI, 2014; Hu, 2015). La zona de arrastre aparece como una capa restrictiva a la extensión vertical de la turbulencia, se ubica encima de la capa mixta convectiva y es estable. Después la capa residual aparece con la puesta de sol producto de la disminución de la turbulencia, en esta zona se da una variabilidad de las concentraciones de los contaminantes y las variables de estado. Finalmente, la parte inferior de la capa residual se convierte en la capa límite estable, caracterizada por tener aire estáticamente estable con turbulencias débiles. Posterior a esto, en el amanecer del día siguiente, la capa mixta crece nuevamente (Hu, 2015).

Debido a que la ocurrencia de la capa límite planetaria es un fenómeno local, en el Ecuador se han realizado algunos estudios que involucran a la capa límite planetaria (CLP), entre los cuales se pueden mencionar:

- Según el estudio de Parra (2017), realizado para evaluar esquemas de la capa limite planetaria del modelo Weather Research and Forecasting/Chem (WRF/Chem) al simular la dispersión de monóxido de carbono, parte de la concepción que la CPL influye directamente en la dinámica de dispersión de contaminantes en la atmósfera; el lugar de estudio fue Quito durante octubre del 2014, en donde se simulo con 5 esquemas del modelo a una escala de resolución espacial de 1km dando como resultado que los mejores esquemas que dieron las concentraciones máximas de monóxido de carbono fueron: Quasi-Normal Scale Elimination (QNSE) y Mellor-Yamada-Janjic (MYJ), con resultados del 78,9% y 76,8% respectivamente en lo referente al porcentaje de días simulados tanto para una hora como para ocho horas.
- Así también Parra (2018), en un estudio del desempeño de esquemas de capa limite planetaria en el modelo Weather Research and Forecasting/Chem (WRF/Chem) para la región Andina sur del Ecuador,

parte de la fuerte dinámica que tiene la CLP en la definición de las concentraciones de los contaminantes en la atmósfera debido a que en ella las condiciones de meteorología se ven afectadas y por ende el transporte de contaminantes atmosféricos; la simulación se la realizó en Cuenca durante septiembre del 2014, el modelo se simuló bajo seis esquemas todo esto dentro de una resolución espacial de 1 km, utilizando datos de emisiones, meteorológicos y topográficos, con la finalidad de determinar que esquema define mejor la calidad del aire. Los resultados reflejaron que los esquemas: Mellor-Yamada-Janjic (MYJ) y Yonsei University (YSU), con un 81% y 78% respectivamente son los mejores en simular a corto plazo la calidad del aire.

• De igual forma en su estudio Carloza (2018) sobre la evolución de la capa limite planetaria basado en un modelo empírico simplificado, todo bajo el contexto de que la CLP influye directamente en la calidad del aire al definir los volúmenes de mezcla de contaminantes en el aire; el estudio se realizó en un valle andino poblado al este de Quito, se emplearon datos meteorológicos de altura provistos por radiosonda entre junio del 2014 a febrero de 2018 y observaciones de superficie. Los resultados reflejaron que las mediciones de la altura de la CLP calculadas por radiosondas se relacionan con el cálculo de temperatura virtual por observaciones superficiales, es decir con este modelo empírico simplificado se lo puede utilizar para interpretar de mejor manera las mediciones de calidad del aire.

La CLP se caracteriza por ser una región en la que la atmósfera experimenta efectos de superficie por medio del intercambio vertical de calor y masa en forma de humedad, tal efecto puede ser comparado como un flujo de aire que rodea a una esfera en un túnel de viento (Schnelle, 2003). Dicho efecto es base para la dispersión de contaminantes, pues al producirse un tipo de arrastre que influye directamente en la velocidad del viento y en la mezcla de compuestos gaseosos a una altura de 2 km (Schnelle, 2003), su definición es vital en el estudio de contaminación del aire ya que debido a los movimientos turbulentos producidos en la CPL originan el proceso de dispersión, que es el pilar fundamental para comprender la distribución de contaminantes en el aire.

#### **2.2.5. TURBULENCIA**

El término turbulencia hace referencia a movimientos irregulares, aleatorios y caóticos (APTI, 2014). Dentro de la contaminación atmosférica, la concentración de los contaminantes se ven influenciados por aspectos meteorológicos, dentro de estos son muy significativos la turbulencia tanto térmica como mecánica y los gradientes de temperatura. La primera es inducida por el movimiento del aire sobre una superficie rugosa del entorno, en cambio la segunda se produce debido al calentamiento de la superficie al crearse corrientes de convección que aumentan las ráfagas y la mezcla del aire (McBoyle, 1971). Con esto, ambos tipos de turbulencia son beneficiosos en la dispersión de contaminantes del aire ya que influyen en su distribución y comportamiento.

El movimiento de turbulencia en la atmósfera, en dirección vertical, es más fuerte en la capa limite planetaria debido a dos mecanismos: la flotabilidad asociada con el calentamiento radiativo de la superficie terrestre y la cizalladura del viento en la variación de la velocidad del viento en función de la altura. Los niveles de turbulencia en el día son más altos que en la noche, debido a que la flotabilidad y la producción de cizallamiento contribuyen de forma positiva durante el día, en cambio en la noche la producción de cizallamiento se contrarresta con la destrucción de la flotabilidad (APTI, 2014).

La dispersión se debe en gran medida a los movimientos turbulentos producidos en la atmósfera, en específico en la CLP, pues la turbulencia atmosférica se encarga de generar todos los fenómenos de transferencia de humedad, calor y momento. Con este contexto es de importancia revisar las ecuaciones que gobiernan estos procesos. Para describir el proceso de la intensidad vertical de la turbulencia se desarrolló la Teoría de Monin-Obukhov que combina los flujos verticales turbulentos de calor y momento con un solo parámetro determinado por la "longitud Monin-Obukhov" (Ecuación 2) (Leelőssy et al., 2014).

$$
L = -\frac{(-\overline{u'w'})^{\frac{3}{2}}}{k\frac{g}{T}*\overline{T'w'}}
$$

- *T', u', w'* son las fluctuaciones turbulentas de temperatura, fluctuación horizontal del viento y fluctuación vertical del viento respectivamente.
- k es la contante de Kármán (usualmente es 0,4).
- T es la temperatura en grados kelvin.

De ser el caso de no poder medir los flujos turbulentos pueden estimarse al definirse la velocidad de fricción (u\*) y el flujo de calor turbulento q.

La longitud Monin-Obukhov es considerada como una escala de referencia para la turbulencia de la capa limite planetaria, debido a que se pueden describir perfiles verticales de viento y temperatura en función de la altura de la CLP (Leelőssy et al., 2014), lugar donde se produce la dispersión de contaminantes.

## **2.2.6. CIRCULACIÓN VERTICAL Y ESTABILIDAD ATMOSFÉRICA**

En los procesos de dispersión de contaminantes, la circulación vertical es la encargada de establecer que cantidad de aire es necesaria para la dispersión. Se relaciona con la variación de temperatura en función con la altitud dando origen a los denominados gradientes de temperatura (Molina, 2009).

## Gradiente vertical de temperatura

Es la tasa de cambio de temperatura del aire en la cual en función de la altura varía la temperatura. Dicho gradiente esta alrededor de los 6 a 7°C por km en la tropósfera, y varía según el tiempo y lugar (Echeverri, 2019). Para determinar el efecto de circulación vertical, se han definido tres tipos de gradientes:

• Gradiente adiabático seco (GAS)

Por proceso adiabático se entiende como todo mecanismo donde no existe transferencia de calor ni de masa. En dicho proceso se produce un enfriamiento producto de la expansión y debido a la compresión se da un calentamiento. Con este contexto el gradiente representa a una porción del aire seco la cual se eleva

[Ec. 2]

en la atmósfera y disminuye su temperatura en una proporción de 9,8 °C/km, y cuando esta baja, su temperatura aumenta en la misma proporción. Aquel proceso es independiente del valor inicial y es fijo (Echeverri, 2019).

• Gradiente vertical adiabático húmedo

Cuando se eleva una parcela de aire seco y alcance su punto de rocío o temperatura de condensación, la presión de vapor de saturación se iguala a la presión de vapor de agua del aire, y una parte del vapor de agua se empieza a condensar, esto provoca la liberación de calor latente y la disminución del gradiente de enfriamiento, este nuevo gradiente es el denominado adiabático húmedo, el cual depende de la temperatura y presión, y su valor con respecto a la mitad de la troposfera es aproximadamente de 6 a 7°C/km (CEPIS, 2005; Hemond & Fechner, 2015)

• Gradiente vertical del ambiente (GVA)

Determinado por las interacciones meteorológicas y representa la disminución de la temperatura con la altura, por ende, el verdadero perfil de temperatura del aire esta dado por el GVA, su importancia radica en la proporción de aire (similar al contenido de un globo) se eleve o descienda (Hemond & Fechner, 2015; Weiner & Matthews, 2003), la Figura 21 ejemplifica al GVA.

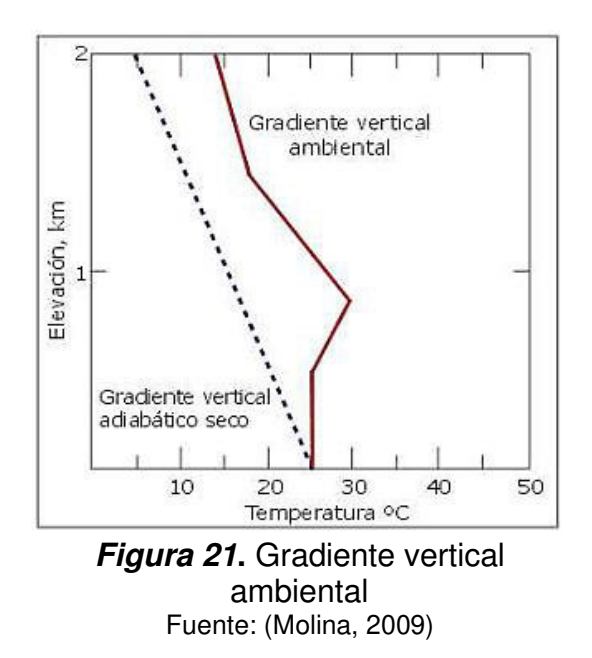

#### Estabilidad atmosférica e inversiones térmicas

La estabilidad atmosférica es un factor determinante para diagnosticar la calidad del aire, en especial en la dispersión de contaminantes, debido a que tiene un importante efecto en las concentraciones de estos, pues determina el comportamiento de la atmósfera con respecto a los movimientos verticales. Está determinada por la diferencia de temperaturas que existe entre una parcela de aire y su aire circundante, lo que provoca que dicha parcela se mueva verticalmente (Nugent et al., 2019). Este movimiento vertical define cuatro condiciones básicas: estables, neutrales, inestables e inestables condicionadas, las cuales están determinadas por las relaciones entre el gradiente adiabático seco y GVA (Bullard & Peterson, 1982; Nugent et al., 2019). Estas condiciones se ilustran en la Figura 22, en la cual la línea azul representa el gradiente adiabático húmedo y la línea roja representa el gradiente adiabático seco.

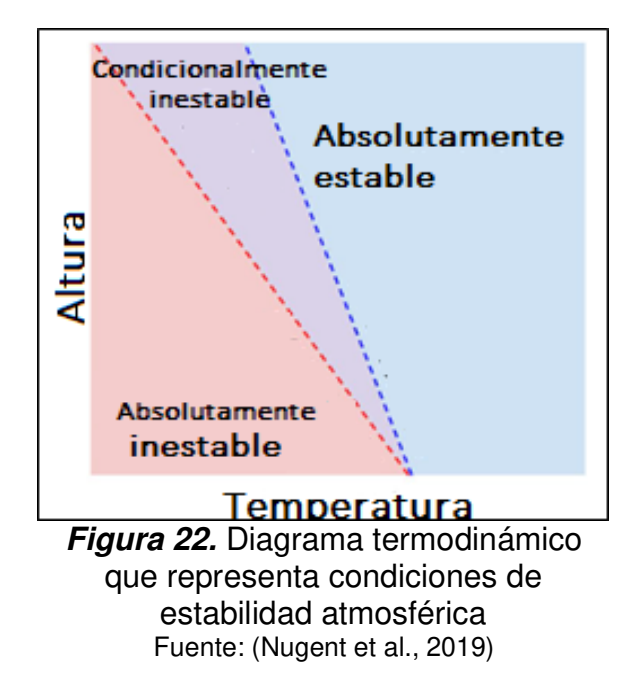

• Condiciones estables

En este caso, si el GVA es menor que el GAS la estabilidad atmosférica es estable, lo que significa que si una parcela de aire se desplaza de manera vertical, su temperatura se ajustará al exterior y se inhibirán los movimientos resistiéndose a la circulación vertical (Bullard & Peterson, 1982; Echeverri, 2019; Nugent et al., 2019). En este tipo de condiciones puede generarse una inversión térmica, lo que

provocaría que los contaminantes se acumulen en la zona baja y aumenten su concentración. A continuación, se representa un diagrama que ilustra la estabilidad atmosférica estable. (ver Figura 23).

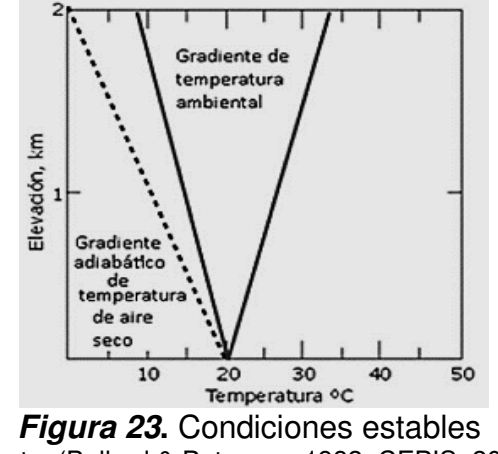

Fuente: (Bullard & Peterson, 1982; CEPIS, 2005)

• Condiciones neutras

En este caso el gradiente adiabático seco es igual al gradiente ambiental, el movimiento vertical del aire no asciende ni desciende. Esta condición delimita las condiciones estables de las inestables (Bullard & Peterson, 1982). Se originan cuando hay una capa de nubes o en los días con viento, que imposibilita que la superficie terrestre se caliente o enfríe (Páez, 2008). A continuación, se presenta la Figura 24, que muestra un diagrama de condición atmosférica neutra.

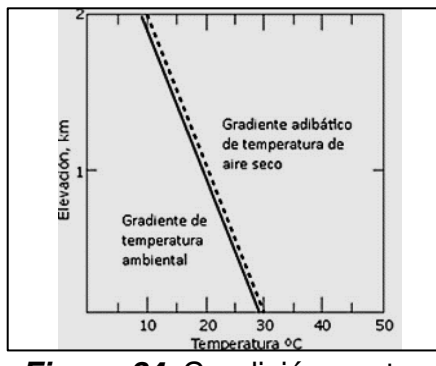

**Figura 24.** Condición neutra Fuente: (Bullard & Peterson, 1982; CEPIS, 2005)

 $\overline{\phantom{a}}$ 

• Condiciones inestables

Para este caso el gradiente adiabático seco es menor al gradiente ambiental, provocando que la temperatura de la parcela de aire sea mayor que la del aire que la rodea, y a causa de esto la masa de aire subirá. Este tipo de condiciones se presentan en días con fuerte radiación y vientos con poca velocidad (Páez, 2008). Otro factor que puede conducir a este tipo de condición son los ciclones (Páez, 2008) (ver Figura 25).

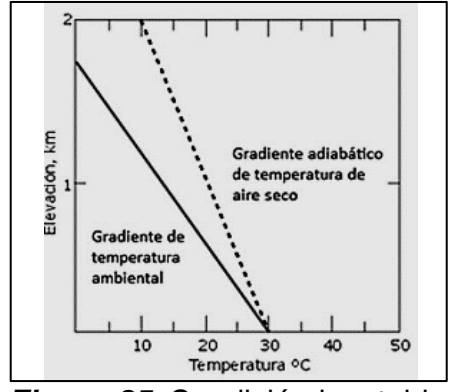

**Figura 25.** Condición inestable Fuente:(Bullard & Peterson, 1982; CEPIS, 2005).

• Condición de estabilidad e inestabilidad condicionada

En este caso el gradiente ambiental es menor que el gradiente adiabático seco y mayor que el gradiente adiabático húmedo, por lo que la porción de aire que se satura y empieza a bajar de temperatura lentamente en el gradiente vertical adiabático húmedo. Las condiciones de estabilidad son modificadas por los cambios en el gradiente de enfriamiento. Las condiciones inestables se producen por encima del nivel de condensación (altura donde la humedad empieza a condensarse) y las estables en dicho nivel (Páez, 2008). En la Figura 26, se mira un diagrama de condiciones de estabilidad e inestabilidad condicionada.

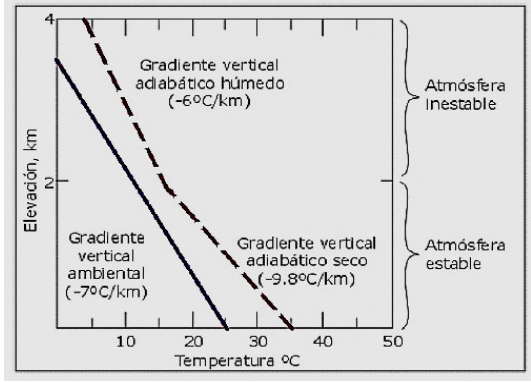

**Figura 26.** Diagrama adiabático de una atmósfera inestable condicional Fuente:(Sibaja, 2014)

• Inversión térmica

Es un fenómeno producido cuando la temperatura atmosférica se eleva en función de la altura, originándose una condición de estabilidad extrema (Bullard & Peterson, 1982; Páez, 2008). Su principal efecto es aumentar la concentración de los contaminantes al reducir la dispersión vertical (Echeverri, 2019).

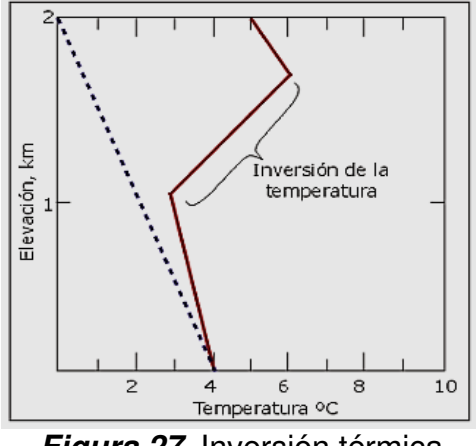

**Figura 27.** Inversión térmica Fuente: (CEPIS, 2005)

En la Figura 27, se puede ver claramente un ejemplo de inversión térmica, pues a partir del primer kilómetro la temperatura se incrementa con la altura, la línea entrecortada representa al gradiente adiabático seco y la línea roja representa al gradiente vertical ambiental.

Las interacciones atmosféricas pueden causar diferentes tipos de inversiones, entre las cuales se tienen:

• La inversión por radiación: determinada por una disminución de temperatura acelerado de la superficie terrestre. Comúnmente ocurre en las últimas horas de la noche y temprano en la mañana. Los efectos que produce suelen ser de corta duración. Además, producto de esta radiación después del amanecer los contaminantes que son atrapados en estas inversiones se dispersan por la mezcla vertical. En condiciones apropiadas, pueden darse varios días de inversión térmica por radiación con altas concentraciones de contaminantes. Comúnmente ocurren en valles cerrados, en donde el movimiento nocturno del aire puede reforzar la inversión. Además, se debe considerar que en lugares que presentan inversiones por radiación, las chimeneas que emiten contaminantes más

allá de la capa de inversión pueden ayudar a reducir los niveles de concentración a nivel de la superficie (Bullard & Peterson, 1982)

- La inversión por subsidencia: se vincula con los anticiclones, en los cuales el aire desciende y fluye hacia afuera con una rotación en sentido horario. A medida que el aire baja, en altitudes menores la mayor presión lo comprime y se calienta en el gradiente adiabático seco. A diferencia de las radiaciones por radiación, estas son de larga duración (Bullard & Peterson, 1982)
- La inversión frontal: se vincula con los frentes cálidos y fríos durante sus movimientos; el frente frío se dirige hacia el caliente, provocándose una pequeña circulación vertical en la capa de aire frío más cercana al suelo. Su fuerza necesita de la diferencia de temperaturas, y generalmente sus efectos duran poco, pero si los frentes son estacionarios los efectos se prolongan (Bullard & Peterson, 1982).
- La inversión por advección: se relacionan con el flujo horizontal del aire cálido. Es más común durante el invierno. También puede producirse cuando el aire cálido es impulsado sobre la parte superior de una capa de aire frío (Bullard & Peterson, 1982).

## Estabilidad y comportamiento de la pluma de emisión desde una fuente fija

La concentración de contaminantes atmosféricos es influenciada por la estabilidad atmosférica y la altura de mezcla. La mezcla de los movimientos horizontales y verticales en el aire intervienen sobre el proceder de las plumas o penachos de emisión (Páez, 2008). En la Figura 28, se muestra varios tipos de penachos de emisión en función de condiciones de estabilidad.

Entre los principales tipos de plumas o penachos se tienen:

- Pluma de espiral (se produce en condiciones muy inestables).
- Pluma de cono (se produce en condiciones neutras)
- Pluma de abanico (generada bajo condiciones de extrema estabilidad o inversión térmica).
- Pluma de flotación (se produce con condiciones de estabilidad al inicio para luego darse condiciones neutras) (se da una inversión térmica en la parte baja)
- Pluma de fumigación (ocurre cuando la atmósfera a nivel del suelo es inestable y hay una atmósfera estable justo por encima de la salida de la chimenea)
- Pluma de atrapamiento (se produce con condiciones neutrales al inicio para luego darse una inversión térmica)

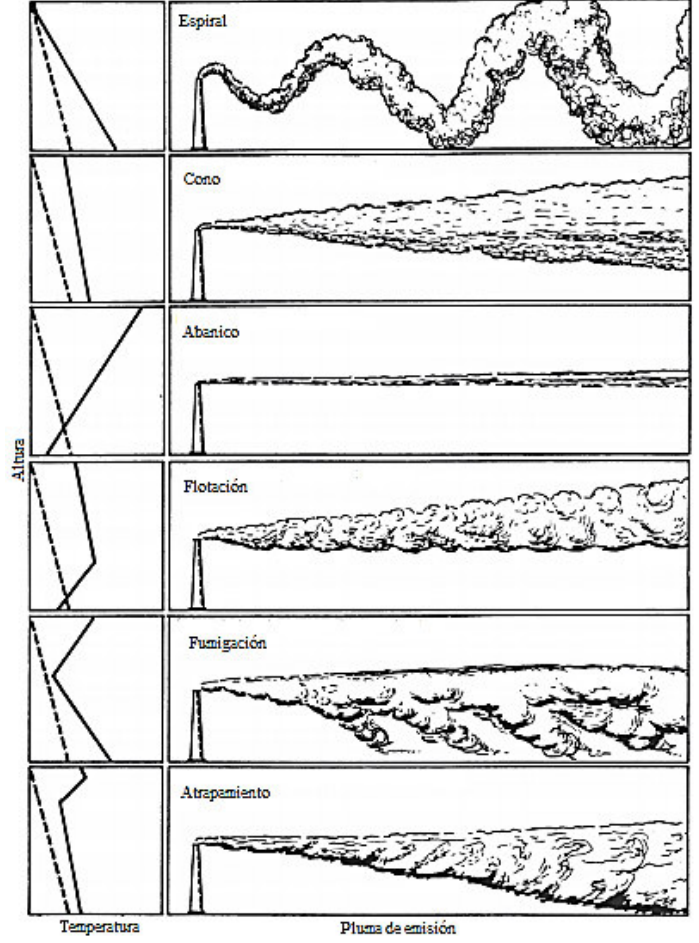

(CEPIS, 2005; Hemond & Fechner, 2014; Schlatter, 2009)

**Figura 28.** Tipos de plumas en función de la estabilidad atmosférica Fuente: (Hemond & Fechner, 2014)

En la Figura 28, en los diagramas adiabáticos, la línea discontinua representa al gradiente adiabático seco, y la línea continua representa al gradiente ambiental de temperatura, los cuales en cada uno de los casos de plumas de emisión representan diferentes condiciones de estabilidad atmosférica.

#### **2.2.7. ALTURA DE MEZCLA**

Es la altura a la cual un contaminante tiende a dispersarse. En términos generales, determina la región donde se dispersan los contaminantes (Echeverri, 2019), tal como indica la Figura 29, la altura de mezcla representa el punto donde el GVA se interseca con el gradiente vertical adiabático seco aquí se alcanza el punto máximo en el que la porción de aire puede elevarse, y debajo de este se conforma la capa de mezclado, esencial en la dispersión de contaminantes.

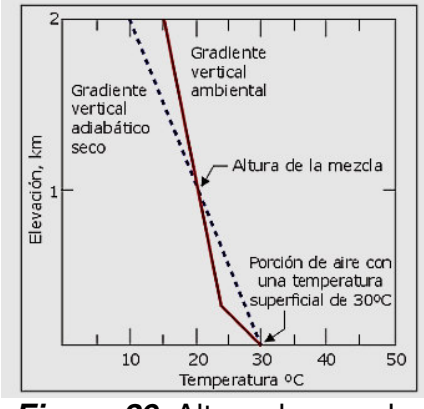

**Figura 29.** Altura de mezcla Fuente: (Molina, 2009)

La altura de mezcla se la calcula de acuerdo con periodos comprendidos en la mañana y la tarde, en la mañana la altura de mezcla es alta, se encuentra alrededor de los 1000 a 2000 metros, en la cual la temperatura superficial matutina más 5°C interseca el perfil de temperatura vertical hasta las 12:00. En cambio, en el periodo de la tarde comprendido entre las 12:00 hasta las 16:00, la altura de mezcla es baja, y se encuentra sobre los 100 metros, en la cual la temperatura máxima superficial se sustituye por la temperatura mínima más 5°C (Schnelle, 2003).

## **2.3. MODELACIÓN MATEMÁTICA DE LA CALIDAD DEL AIRE.**

El término "modelación", dentro de la gestión de calidad del aire, es entendido como una simulación que relaciona las emisiones de contaminantes emitidas a la atmósfera con los efectos en la calidad del aire (EPA, 2019). Además, la simulación por medio de modelos permite optimizar el funcionamiento de un sistema y estudiar el comportamiento de este (IDEAM, 2002).

Dentro de la temática de contaminación del aire, la modelación permite investigar escenarios de calidad del aire para poder predecir y cuantificar el impacto ambiental asociado a un área determinada (Collett & Oduyemi, 1997; Schmitz et al., 2011). Además, puede dar una descripción más completa de la contaminación del aire, incorporando un análisis de las fuentes de emisión, procesos meteorológicos y cambios químicos y físicos, a la vez de monitorear los efectos de la implementación de medidas de mitigación y para pronóstico para los resultados humanos (Oliveri Conti et al., 2017).

El modelado de la calidad del aire comprende dos enfoques muy distintos, el modelado físico y el modelado matemático o computacional, el primero intenta reproducir las condiciones meteorológicas y de calidad del aire observadas por medio de la aplicación de réplicas a escala de un dominio a una serie de regímenes de flujo controlados, el segundo El segundo trata de reproducir o predecir escenarios de calidad del aire por medio de la relaciones matemáticas y físicas, las mismas que una vez se vuelvan complejas se las representa en forma algorítmica y se las resuelve por medio de computadoras (Collett & Oduyemi, 1997; IDEAM, 2002).

La transformación y transporte de los contaminantes atmosféricos en su gran mayoría son debido por: la advección (movimientos del viento), la turbulencia, las reacciones químicas atmosféricas, la desintegración y deposición radiactiva, que en conjunto influyen sobre el proceso de dispersión (Leelőssy et al., 2014). En términos generales, la implementación de un modelo dentro de lo que es la temática de contaminación del aire, debe adecuarse a las condiciones meteorológicas y condiciones de transformación química y deposición de contaminantes.

Con este contexto, la modelación matemática debe integrar varias consideraciones antes de su aplicación, entre las que se destacan:

- Turbulencia en el espacio y tiempo, conjuntamente con los patrones de flujo de viento, acorde a las características del suelo y topografía.
- Procesos de dispersión (advección y difusión) de contaminantes
- Procesos de transformación de contaminantes.
- Deposición de contaminantes, sea esta húmeda o seca.
- Datos e información inicial sobre la zona de estudio

(IDEAM, 2002)

Una vez determinadas las consideraciones de aplicabilidad de la modelización matemática, es necesario definir los requerimientos en sus diferentes categorías, en este sentido, los modelos consideran la meteorología y química atmosférica principalmente.

La meteorología es un factor importante y fundamental pues los procesos atmosféricos, controlan o influyen en gran medida en la evolución de las emisiones. Con este contexto, las principales variables meteorológicas que son necesarias para la simulación son: los componentes vertical y horizontal del viento, la temperatura, la proporción de mezcla del vapor de agua, el contenido de agua, la precipitación, la fracción de nubes, el flujo actínico solar, la presión a nivel del mar, la intensidad de turbulencia, la profundidad de la capa limite y los flujos superficiales de calor, humedad y momento (Seaman, 2000).

En general, la química atmosférica se enfoca en simular la evolución de las sustancias químicas que interactúan en la atmósfera, es decir simulan las concentraciones de las sustancias o contaminantes determinados por las emisiones, transporte, producción y perdida de sustancias químicas y su deposición (Brasseur & Jacob, 2017).

La modelización matemática de acuerdo con el marco normativo internacional que son: la Agencia de Protección Ambiental de Estados Unidos (EPA), y la Agencia Europea del ambiente han determinado los siguientes usos:

• Sistemas de evaluación de regiones con bajos niveles de polución.

- Sistema de interpolaciones y extrapolaciones de zonas donde no existen datos.
- Base para planes o programas que busquen disminuir los niveles de emisiones para alcanzar los LMP.
- Sistema de predicciones a corto plazo.
- Base de datos de una determinada zona sobre los procesos y su interacción dentro de un marco de control de calidad del aire.

(IDEAM, 2002)

## **2.3.1. TIPOS DE MODELOS MATEMÁTICOS UTILIZADOS**

Dentro de este apartado se considera pertinente mencionar a los principales tipos de modelos: Gaussianos, Eulerianos, Lagrangeanos y de Tipo Puff, por ser los más utilizados en la modelación matemática de calidad de aire.

## **Modelos Gaussianos**

Este tipo de modelos cumplen con una distribución tridimensional de una pluma bajo condiciones estacionarias de emisiones y meteorológicas. Las concentraciones de modelos gaussianos cumplen a cabalidad a una distribución Gaussiana, en la cual se supone que una fuente (chimenea) está ubicada en un ambiente en el cual la dirección del viento concuerda con el eje x, por lo que se puede determinar que la dirección de la pluma de emisión es paralela a la dirección del viento (Cepeda, 2015; Schmitz et al., 2011).

Los modelos Gaussianos presentan distintos grados de complejidad, sin embargo, generalmente tienen el mismo fundamente matemático. Además, dentro de estos modelos se presentan algunas suposiciones tales como:

- En todo el período de evaluación, las emisiones son constantes, pues para el cálculo de concentraciones se asume un estado estacionario.
- Durante todo el período de evaluación las condiciones meteorológicas son constantes.
- Los vientos son homogéneos en el eje horizontal.

Por lo general los modelos gaussianos se caracterizan por ser de uso sencillo y espontáneo, y no requerir de muchos recursos computacionales (Schmitz et al., 2011). Un ejemplo característico de este modelo es: AERMOD, que se revisará más a fondo posteriormente.

#### **Modelos Eulerianos**

Los modelos Eulerianos estudian los procesos atmosféricos al relacionar la transformación química con la dispersión. Este tipo de modelos se basan en leyes físicas y químicas de carácter diferencial, que le dan un grado de complejidad mayor que los modelos gaussianos. Utilizan un sistema de referencia y existen dos tipos: los modelos de caja o simples y los modelos con discretización espacial (IDEAM, 2002; Schmitz et al., 2011)

Los modelos tipo caja, trabajan la zona de estudio como una celda única, limitada por la altura de mezcla y la superficie terrestre por la superficie. En este tipo de modelación, los contaminantes se mezclan de forma homogénea y sufren transformaciones fotoquímicas. Generalmente se usan para predecir las concentraciones de contaminantes en zonas con varias fuentes dentro de un contexto de variación temporal. En cambio, los modelos con discretización espacial se caracterizan por discretizar la cuenca aérea en celdas, con una integración química no lineal (IDEAM, 2002)

Un modelo Euleriano puede representar procesos químicos y físicos por medio de ecuaciones matemáticas, generalmente de tipo diferencial, las cuales no tienen soluciones analíticas por lo que a la atmósfera se la debe tratar como un espacio discreto, pero por medio de algoritmos numéricos se resuelven, lográndose así describir a la atmósfera en sus tres dimensiones (Schmitz et al., 2011). Ejemplos representativos de estos modelos son: WRF-Chem, CAMx y CMAQ.

## **Modelos Lagrangeanos**

Los modelos Lagrangeanos se caracterizan por seguir matemáticamente el movimiento de una partícula en la atmósfera o una parcela de aire, en este sentido, en la posición inicial se conoce la velocidad inicial y dirección del viento,

por ende, es fácil calcular la trayectoria de la partícula en un tiempo definido. Al cambiar de posición la partícula, se dice que se dio una integración en la cual la dirección del viento es diferente a la inicial, con esta información se puede integrar en el tiempo el movimiento de la partícula. El camino que se describió es conocido como trayectoria (Schmitz et al., 2011)

En estos modelos, a parte de los procesos de transporte generados por el viento, se incorporan procesos de turbulencia atmosférica, y por ende al igual que los modelos Eulerianos, ambos simulan procesos. La ventaja que tienen es conceder información sobre el destino de la contaminación, pero no permiten estimar la concentración, pues se requiere de un sinfín de cálculos de trayectoria (Schmitz et al., 2011)

El requerimiento base para estos modelos son los datos meteorológicos cuadrimencionales, que comúnmente vienen de los modelos meteorológicos de tipo Eulerianos más el tiempo. Cabe mencionar que la limitación que tienen los modelos Lagrangeanos es la poca capacidad para estimar concentraciones debido a que requiere de muchos recursos computacionales (Schmitz et al., 2011). Un ejemplo representativo de este tipo de modelo es: AUSTAL.

#### **Modelos tipo "Puff"**

Los modelos tipo "Puff", se caracterizan por calcular la dispersión de contaminantes de unas fuentes puntuales tipo "Puff" a lo largo de una trayectoria, debido a que combinan las bases de los modelos gaussianos y lagrangeanos. Los modelos tipo Puff son capaces de simular variedad de fuentes al mismo tiempo, además son rápidos sin la necesidad de poseer muchos recursos computacionales, pero se limitan en gran medida a la dependencia de los principios de aproximación gaussiana, y no simulan procesos. (Schmitz et al., 2011). Un ejemplo de este tipo de modelo es: CALPUFF.

#### **2.3.2. MODELOS MATEMÁTICOS DE DISPERSIÓN DE CONTAMINANTES.**

Dentro de la modelización matemática de calidad del aire que permite de manera general predecir la calidad del aire en una determinada zona y en un tiempo en específico, estos modelos representan matemáticamente los procesos de transporte, transformación, dispersión y remoción de contaminantes atmosféricos en función de condiciones meteorológicas, topográficas y características de las fuentes de emisión (Echeverri, 2019).

La importancia que tienen estos modelos radica en la predicción de los impactos producidos por la contaminación del aire al relacionar la cantidad de contaminantes emitidos hacia la atmósfera con su distribución temporal y espacial en función de los procesos de depósito, transporte y transformación atmosférica (Gallego et al., 2012).

#### **2.3.3. EL MODELO DE DISPERSIÓN GAUSSIANO**

En la Norma Ecuatoriana de Emisiones al Aire desde Fuente Fijas, en el apartado 4.4, se menciona el uso de modelos de dispersión dentro de los Estudios de Impacto Ambiental, en los cuales se emplean dichos modelos con enfoques de tipo simplificado o detallado de ser el caso (Ministerio de Ambiente del Ecuador, 2015).

 Para su aplicación, se reconocen dos niveles, el primero conocido como análisis simplificado o screening techniques, usado para eliminar la necesidad de realizar análisis posteriores más detallados y de cierta manera empleado por aquellas actividades que no causan impactos significativos (USEPA, 1992), y el segundo nivel conocido como análisis detallado, en el cual se realiza un tratamiento de información de los procesos atmosféricos físicos y químicos más detallado con la utilización de técnicas más refinadas para generar resultados más precisos.

Para el caso de los modelos de dispersión de tipo detallado, como contexto histórico se tiene la conformación del Comité de Mejora del Modelo Regulatorio (AERMIC), mismo que logró introducir los conceptos actuales de la capa límite planetaria en los modelos de dispersión regulatorios. En un inicio AERMIC crea al modelo ISC3 (modelo complejo de fuente industrial) como principal modelo regulatorio, y luego de este desde el 9 de diciembre de 2006, ISC3 es reemplazado por el modelo AERMOD como modelo regulatorio preferido y recomendado EPA (USEPA, 2018d).

#### **Descripción teórica del modelo de dispersión Gaussiana**

El modelado de dispersión gaussiana es un tipo de simulación matemática sobre como los contaminantes del aire se dispersan y transportan en la tropósfera. En este sentido la dispersión combina los términos de difusión y advección para explicar como el movimiento turbulento de remolinos y el viento, respectivamente influyen en la concentración de los contaminantes atmosféricos cerca de la superficie terrestre (Stockie, 2011). El modelado tipo Gauss constituye una solución de la ecuación Advección-Difusión cuyos resultados se ajustan a una distribución de tipo gaussiano en dos direcciones, en condiciones muy restrictivas (Leelőssy et al., 2014; Stockie, 2011).

Dentro del estudio del transporte de los contaminantes atmosféricos, para tratar la problemática de contaminación del aire, la solución más simple se enfoca en los modelos que emplean la pluma gaussiana como base de su funcionamiento, pues describe la concentración tridimensional generada por una fuente puntual, partiendo de características meteorológicas, de emisión, y con un patrón gaussiano en los ejes transversal horizontal y vertical, acorde a la dirección del viento tal como se muestra en la Figura 30, se transforma en una distribución de contaminantes de carácter binomial.

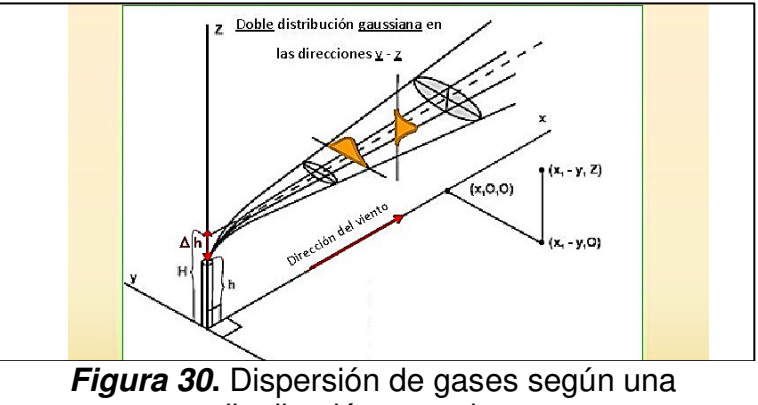

distribución gaussiana Fuente: ( https://slidetodoc.com/)

La Figura 30, representa un ejemplo común de una fuente puntual, en la que se asume que los gases salen con cierta velocidad debido a la fuerza y temperatura de la chimenea, por lo que los modelos de tipo gaussiano estiman la dispersión de contaminantes en función de la altura efectiva (He) de la chimenea, la cual es considera como la altura a la cual los gases son expulsados.

Los modelos matemáticos de este tipo calculan la concentración instantánea de los contaminantes emitidos por una fuente puntual. Como lo muestra Pasquill (1961) en la siguiente ecuación (Ec 3) doble gaussiana:

$$
C = \frac{Q}{2\pi\mu\sigma_y\sigma_z} \exp\left[-\frac{1}{2}\left(\frac{y}{\sigma_y}\right)^2\right] \left\{ exp\left[-\frac{1}{2}\left(\frac{z-He}{\sigma_z}\right)^2\right] + exp\left[-\frac{1}{2}\left(\frac{z+He}{\sigma_z}\right)^2\right] \right\}
$$
\n[Ec. 3]

Donde:

- $\bullet$   $C =$  concentración del contaminante en un punto de coordenadas (x, y, z)  $[g, m^{-3}]$
- $Q =$ Tasa de emisión  $[g, s^{-1}]$
- $\bullet$   $\mu$  = Velocidad del viento de acuerdo con la altura efectiva de emisión  $\left[m, s^{-1}\right]$
- $\sigma_v$  = Desviación estándar en la dirección transversal (coeficiente de dispersión)  $[m]$
- $\bullet$   $\sigma_z$  = Desviación estándar en dirección vertical (coeficiente de dispersión)  $[m]$
- $y =$  Distancia horizontal perpendicular desde el receptor a la línea central de la pluma  $[m]$
- $z =$  Distancia vertical desde el receptor a la línea central de la pluma  $[m]$
- $\bullet$  He = Altura efectiva de emisión [m]

Como se puede notar en la ecuación 3, existen dos términos con un exponencial en z, uno con  $(z - He)$  y  $(z + He)$ , la razón de existencia de estos dos términos radica en que no se toma en cuenta que los contaminantes no se dispersan bajo tierra sino rebotan, para representar lo anterior se presenta la Figura 31.

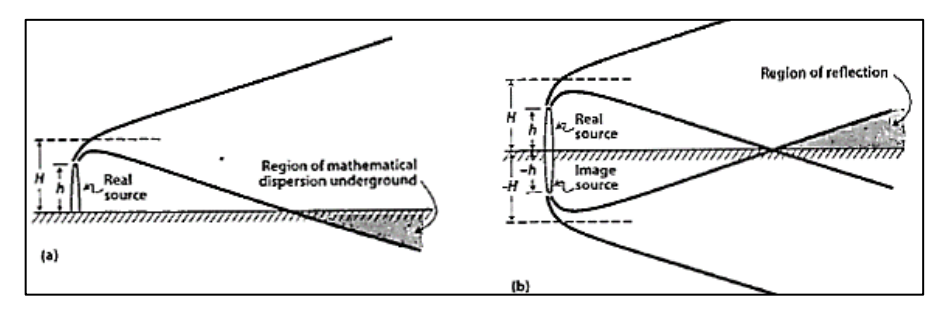

**Figura 31.** Diagrama esquemático de la dispersión de contaminantes desde una fuente (a) real y (b) imaginaria Fuente: (Cooper & Alley, 2010)

En la Figura 31, se introduce el efecto del suelo sobre la dispersión de contaminantes, en la que se idealiza al suelo no como un sumidero sino que se produce un fenómeno de reflexión, este proceso se lo relaciona con la existencia de una fuente virtual o imaginaria parecida a la real pero emitida desde el suelo hacia abajo, provocando que a partir del contacto de la pluma con la superficie la concentración total sea la suma de las dos fuentes la real y la imaginaria por lo que la ecuación definitiva es la Ecuación 3.

De la expresión anterior (Ecuación 3), es importante recalcar las siguientes restricciones generales: (Cooper & Alley, 2010)

- En cualquier ubicación, la concentración en dirección del viento es directamente proporcional a la tasa de emisión (Q)
- Debido a que  $\sigma_y$  y  $\sigma_z$  aumentan a medida que se incrementa la distancia a favor del viento, las concentraciones elevadas de la línea central de la pluma de emisión disminuyen. Sin embargo, las concentraciones a nivel del suelo empiezan desde cero para luego aumentar y llegar a un máximo.
- A nivel del suelo (z=0), la concentración disminuye existe una mayor velocidad del viento, generándose una relación inversamente proporcional.
- Las condiciones de inestabilidad disminuyen las concentraciones medias a favor del viento debido a que los coeficientes de dispersión aumentan al darse inestabilidad atmosférica.
- Si la altura efectiva aumenta, la concentración máxima a nivel del suelo disminuye. Así también, la distancia desde la chimenea a la que se produce la concentración máxima aumenta con la altura efectiva.

De manera general y para su aplicación en el cálculo de la concentración instantánea del contaminante o de ser el caso el promedio a corto plazo de la emisión de una fuente fija puntual, se lo realiza a través de la ecuación de difusión atmosférica y es la siguiente (Ecuación 4) (Cooper & Alley, 2010).

$$
C = \frac{Q}{2\pi\mu\sigma_y\sigma_z} \exp\left[-\frac{1}{2}\left(\frac{y}{\sigma_y}\right)^2\right] \left\{ \exp\left[-\frac{1}{2}\left(\frac{z-He}{\sigma_z}\right)^2\right] \right\}
$$

[Ec. 4]

#### **Parámetros que intervienen en la aplicación del modelo**

• Tasa de emisión (Q)

La tasa de emisión de contaminantes viene dada por el producto entre la concentración de los contaminantes (mg\*Nm-3) en el flujo de salida, el caudal (Nm-<sup>3\*</sup>s<sup>-1</sup>) de dicho flujo y los factores de conversión correspondientes. Para este caso es necesario tener en cuenta que los valores de los dos multiplicandos se encuentren expresados en las mismas condiciones de temperatura, presión y contenido de oxígeno.

• Estabilidad atmosférica y coeficientes de dispersión

Para mayor facilidad de tratamiento de datos, la estabilidad atmosférica se la ha categorizado en seis clases, etiquetadas con letras desde la A hasta la F, siendo A la categoría de más inestabilidad atmosférica. Turner (1970), sugiera un método para categorizar la estabilidad atmosférica en base a la velocidad del viento, al ángulo del sol y cobertura de nubes. Dicha metodología se representa en la Tabla 11.

#### **Tabla 11.**

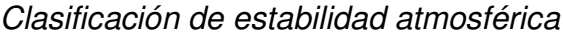

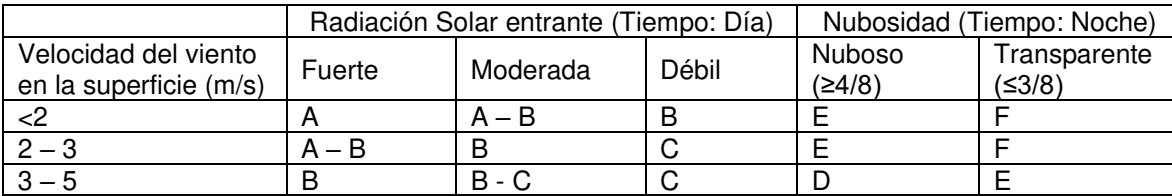

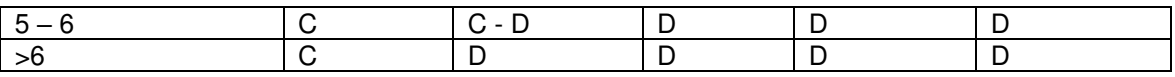

Fuente: (Cooper & Alley, 2010)

Las clases de estabilidad atmosférica son las siguientes:

- o A: muy inestable
- o B: moderadamente inestable
- o C: ligeramente inestable
- o D: neutra
- o E: ligeramente estable
- o F: estable

(Turner, 1994)

La estabilidad atmosférica juega un papel importante como ya se lo revisó con anterioridad. Para categorizar la estabilidad atmosférica existen métodos tanto empíricos como analíticos, dentro de estos, existe el sistema Pasquill-Gifford que representa correlaciones gráficas que se desarrollaron por la aplicación de principios teóricos al análisis de datos de dispersión reales. Estas correlaciones se observan en las Figura 32.

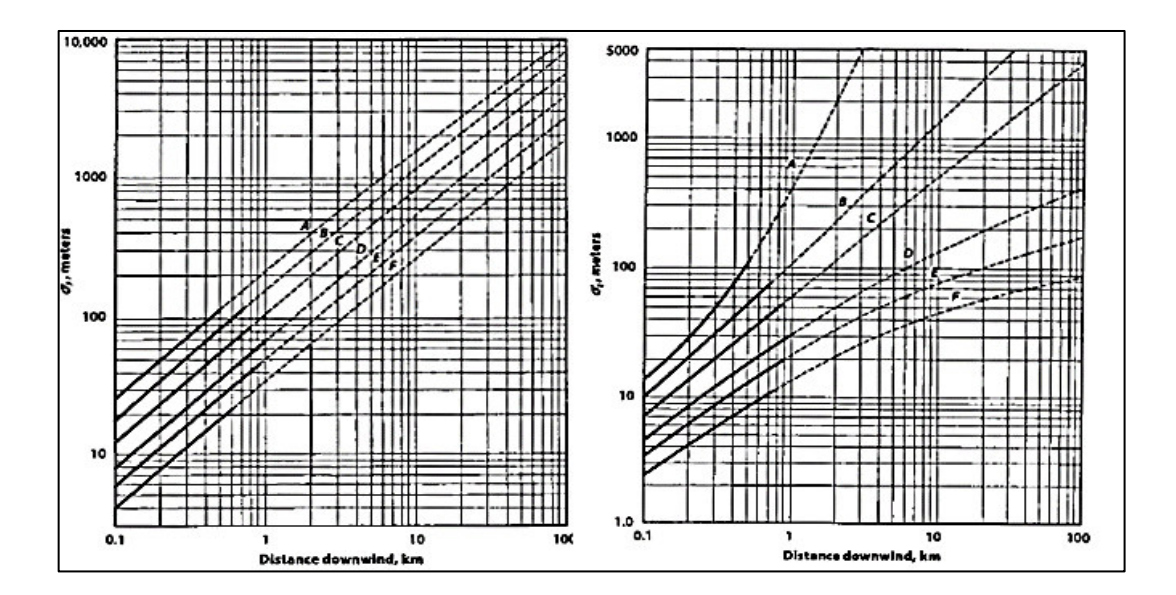

**Figura 32.** Coeficientes de dispersión horizontal (izquierda) y vertical (derecha) de acuerdo con la distancia en dirección del viento Fuente: (Cooper & Alley, 2010)

Las correlaciones graficas (curvas) mostradas en la Figura 32 se llevaron a cabo en un terreno llano y abierto en la que las concentraciones promedio se midieron a corto plazo (10 min.) junto con las tasas de emisión y velocidad del viento (Cooper & Alley, 2010).

Debido a que a la mayoría de las personas se les dificulta obtener lecturas consistentes de la Figura 32, Martin (1976), publicó ecuaciones que dan ajustes razonables a estas curvas para su posterior procesamiento, dichas ecuaciones son las siguientes (Ecuación 5 y 6):

$$
\sigma_y = a x^b \tag{Ec. 5}
$$

$$
\sigma_z = cx^d + f \qquad \qquad [\text{Ec. 6}]
$$

Donde a, b, c, d y f son constantes dependientes de la distancia (x) expresada en km y de la estabilidad atmosférica, en el viento debajo de la fuente a la que se encuentra el receptor (Cooper & Alley, 2010). Para calcular los coeficientes de dispersión de las ecuaciones 5 y 6, se presentan los valores de las constantes en la Tabla 12.

| Tabla | $\mathbf{z}$ |
|-------|--------------|
|-------|--------------|

Constantes matemáticas para calcular los coeficientes de dispersión.

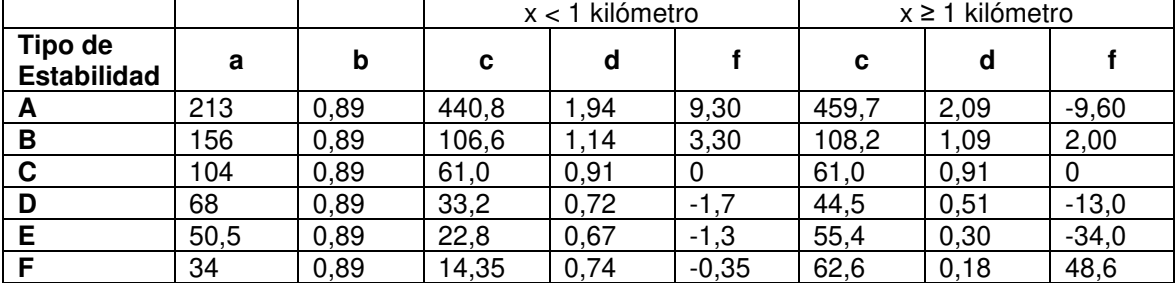

Fuente: (Cooper & Alley, 2010)

• • Velocidad y dirección del viento

Para la simulación de dispersión de contaminantes en el aire, es necesario conocer la velocidad y dirección del viento, para el caso de la velocidad, es necesario que se corrija ese valor en función de la altura efectiva de emisión (Páez, 2008). Con este contexto, para corregir la velocidad del viento se emplea la ley exponencial, la cual tiene la siguiente forma: (Cooper & Alley, 2010)

$$
\frac{u}{u_1} = \left(\frac{z}{z_1}\right)^p \qquad \qquad \text{[Ec. 7]}
$$

 $u=$  velocidad del viento a la altura z  $[m/s]$ 

 $u_1$  velocidad del viento a la altura z<sub>1</sub> [m/s]

 $p =$  exponente positivo

Esta ley exponencial es válida para el intervalo comprendido entre los 10 a 300 m de altura, si se llegara a sobrepasar de este intervalo se debe proceder con precaución. El exponente "p" varía con la clase de estabilidad atmosférica y con la rugosidad de la superficie, si son superficies rugosas se debe usar los valores recomendados por la EPA (1995) de la siguiente Tabla 13. Para el caso de tener un terreno llano, abierto o superficies como lagos y mares donde la variación entre el viento de la superficie y el geostrófico no varía mucho, es recomendable ajustar la velocidad del viento de acuerdo con la altura efectiva de emisión (Cooper & Alley, 2010).

#### **Tabla 13.**

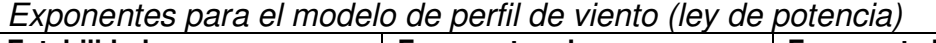

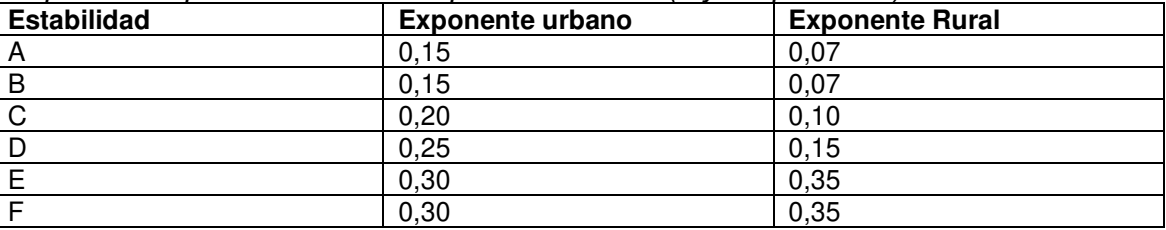

Fuente: (Cooper & Alley, 2010)

• Altura efectiva de emisión (He)

Es la altura comprendida entre el aumento de la pluma (Δh) y la altura de la chimenea debido a la flotabilidad de la pluma o de la corriente de gas de chimenea por el momentum vertical derivado de la velocidad de salida de los gases, y a su mayor temperatura con respecto al aire ambiente. Con este contexto para definir el factor de flotabilidad (F) y el parámetro de estabilidad (s), se sigue las siguientes expresiones (Ecuación 8 y 9).

$$
F = \frac{g}{\pi} V \left( \frac{T_s - T_a}{T_s} \right) \tag{Ec. 8}
$$

 $F =$  factor de flotabilidad  $[m^4s^3]$ 

 $q =$  aceleración por efecto de la gravedad.

 $V =$  flujo volumétrico de salida del gas  $[m^3.s^{-1}]$ 

 $T<sub>s</sub>$  Temperatura del gas de la chimenea [K]

 $T_a$ = Temperatura del aire ambiente [K]

$$
S = \frac{g}{T_a} \left(\frac{\Delta\theta}{\Delta z}\right)
$$
 [Ec. 9]

Donde:

 $S =$  Parámetro de estabilidad [s<sup>-2</sup>]

 $\Delta\theta$  $\frac{\Delta B}{\Delta z}$  gradiente de temperatura potencial [K.m<sup>-1</sup>]

En la Ecuación 9, debido a la falta de datos medidos,  $\frac{\Delta\theta}{\Delta z}$  puede asumirse con un valor igual a 0,020 si existe una estabilidad clase E y 0,035 si existe una estabilidad de clase F (Cooper & Alley, 2010).

El modelo de Briggs, expresado en las ecuaciones 8 y 9, se utilizan en todos los programas informáticos de la EPA, pues permiten predecir la altura efectiva de emisión incluso después de que el viento doblara la columna debido a la flotabilidad térmica (Cooper & Alley, 2010). La metodología más simple y eficaz de identificar la ecuación de Briggs es por medio del siguiente algoritmo representado en la Figura 33 y desarrollado por Beychok en el 2004:

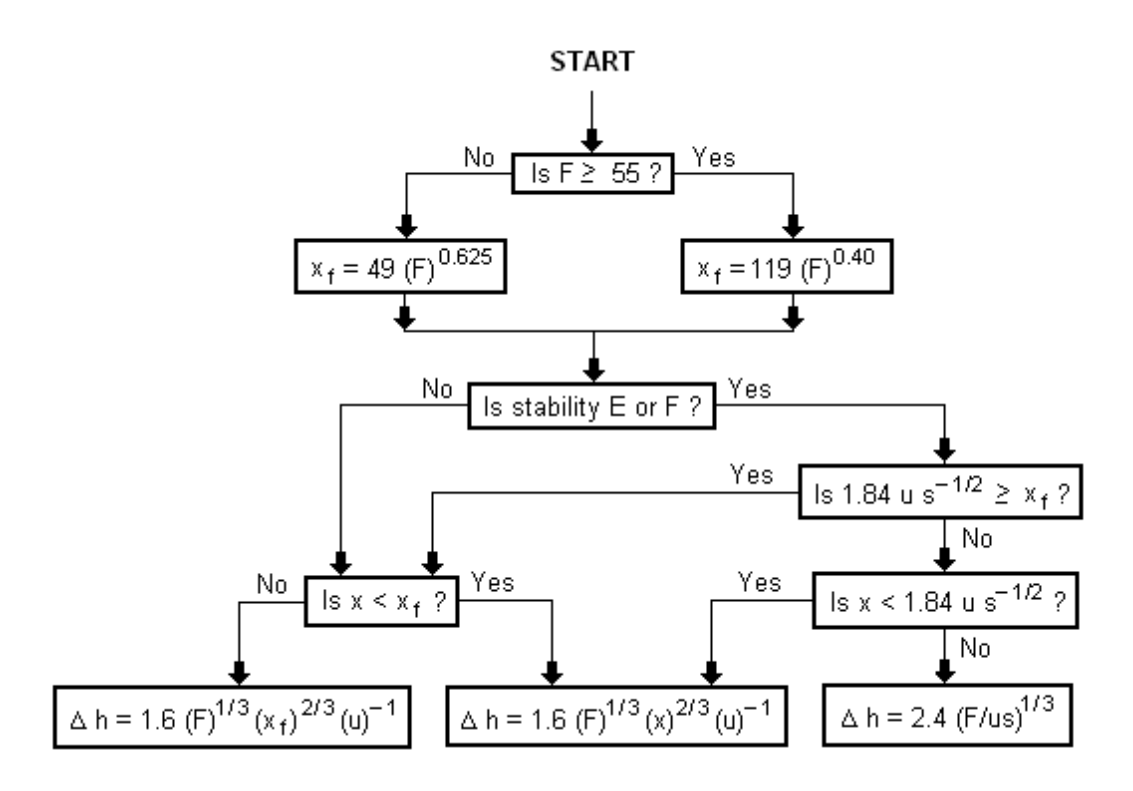

**Figura 33.** Diagrama de flujo desarrollado por Beychok Fuente: (Hanna, Briggs and Hosker, 1982; Beychok, 2004)

- $F =$  factor de flotabilidad  $[m^4s^3]$
- ∆ℎ= elevación de la pluma sobre la chimenea [m]
- $xf =$  distancia viento abajo [m]
- $u=$  velocidad promedio del viento  $[m/s]$
- $x=$  distancia en dirección del viento desde la fuente del penacho [m]

# **CAPÍTULO 3: METODOLOGÍA**

En la presente sección se va a desarrollar la metodología que se realizó en esta simulación con el modelo AERMOD. En primera instancia se inicia con una introducción sobre la información general de la Refinería Esmeraldas, los principales procesos y las fuentes fijas de emisión con las cuales se va a realizar el estudio, posterior a esto se procede a la delimitación de la zona de estudio que básicamente es determinar el dominio de estudio, el período de simulación y el alcance que se tiene al emplear el modelo AERMOD. Así también, se tiene el procesamiento de los datos meteorológicos y de terreno, dentro del cual se explica cada una de las etapas de procesamiento, así como de los archivos de entrada y salida del modelo AERMOD. Por último, se realiza la modelación y simulación con AERMOD, para conseguir su etapa final que en este caso será por medio de un procesamiento con un sistema de información geográfico.

## **3.1. LA REFINERÍA ESMERALDAS Y SUS FUENTES DE EMISIÓN**

La Refinería Esmeraldas fue construida entre los años 1975 y 1977 con una producción inicial de alrededor de 55.600 barriles de petróleo diarios (BPD). Durante 1987 se le realizó una ampliación de producción llegando a producir 90.000 BPD, y posteriormente en el año 1997 amplió sus instalaciones para alcanzar una producción de 110.000 BPD con la meta de cumplir con la mejora de calidad de los combustibles y minimizar el impacto ambiental (EP PetroEcuador, 2012)

#### **Principales procesos**

La industria de refinación del petróleo emplea una gran gama de procesos. Dentro de los cuales, de manera general se cumplen los siguientes: (Solís, 2010)

- Procesos de separación.
- Procesos de transformación.
- Procesos de tratamiento y acabado.

• Procesos de protección del medio ambiente.

Para este estudio se presenta de manera simplificada y gráfica, los diferentes procesos que se realizan dentro de la Refinería de Esmeraldas, así como de los principales productos que producen, en la Figura 34.

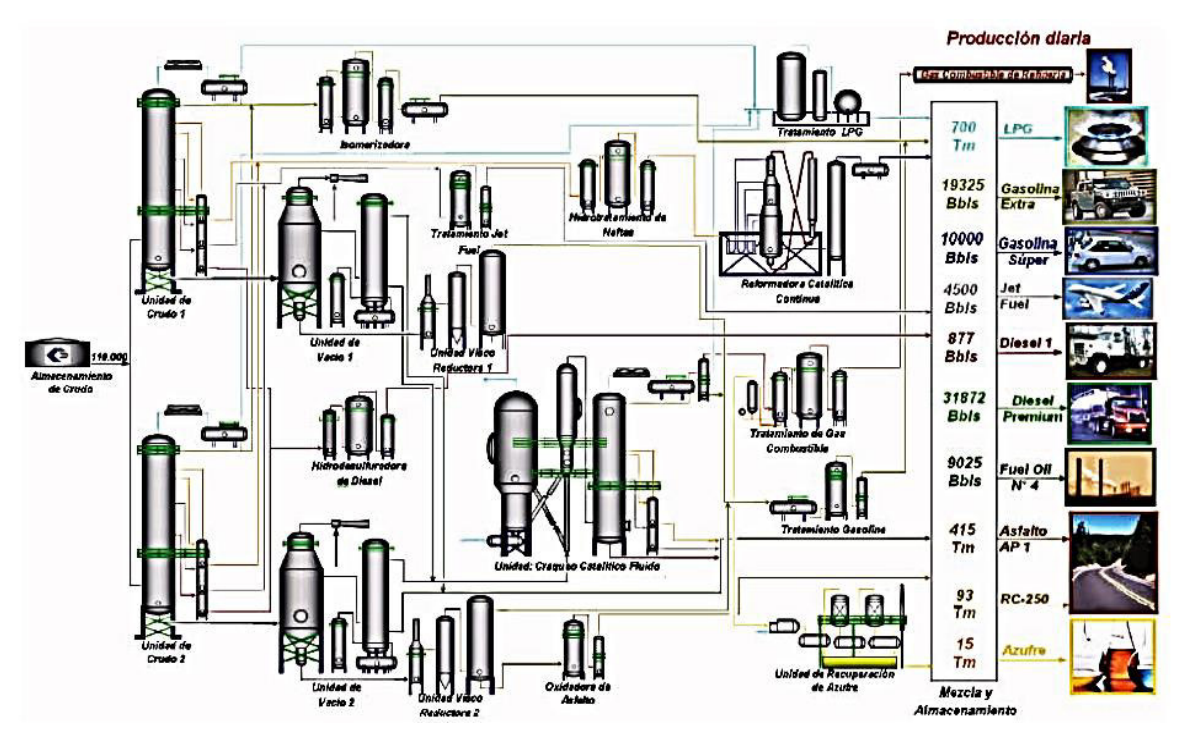

**Figura 34.** Procesos y productos de la Refinería Estatal de Esmeraldas. Fuente: (Solís, 2010)

## **Fuentes fijas de combustión existentes**

La Refinería Esmeraldas según los informes mensuales del año 2019 presentados por PetroEcuador, cuenta con un total de 23 fuentes fijas de combustión, mismas que se encuentran divididas según las siguientes categorías acorde al área/planta:

- Catalíticas I
- Catalíticas II
- No catalíticas I
- No catalíticas II
- Utilidades.

Dentro de este apartado se describe las 23 fuentes fijas de combustión con su respectiva área/planta, notación y combustible que emplean (ver Tabla 14).

| Area/Planta       | <b>Notación</b>                 | Combustible usado   | <b>Tipo de Fuente</b> |
|-------------------|---------------------------------|---------------------|-----------------------|
| Catalíticas I     | $FV-3$                          | Coque               | Caldera               |
|                   | $F-E21$                         | Coque               | Caldera               |
| Catalíticas II    | P1-H01                          | Fuel Gas / Fuel Oil | Horno                 |
|                   | P <sub>1</sub> -H <sub>02</sub> | <b>Fuel Gas</b>     | Horno                 |
|                   | P <sub>2</sub> -H <sub>04</sub> | <b>Fuel Gas</b>     | Horno                 |
|                   | P2-H01/H02/H03A                 | Fuel Gas / Fuel Oil | Horno                 |
|                   | P2-H01/H02/H03B                 | Fuel Gas / Fuel Oil | Horno                 |
| Catalíticas III   | $D-H01$                         | Fuel Gas / Fuel Oil | Horno                 |
|                   | $S-H2$                          | Fuel Gas / Fuel Oil | Incinerador           |
| No Catalíticas I  | $V-H1$                          | Fuel Gas / Fuel Oil | Horno                 |
|                   | C-H1B                           | Fuel Gas / Fuel Oil | Horno                 |
|                   | C-H1(A-B) /V-H1                 | Fuel Gas / Fuel Oil | Horno                 |
|                   | $C-H1A$                         | Fuel Gas / Fuel Oil | Horno                 |
|                   | TV-H1                           | <b>Fuel Gas</b>     | Horno                 |
| No Catalíticas II | C-H2/VL-H1                      | Fuel Gas / Fuel Oil | Horno                 |
|                   | <b>TV1-H1</b>                   | <b>Fuel Gas</b>     | Horno                 |
|                   | $C-H2$                          | Fuel Gas / Fuel Oil | Horno                 |
|                   | VL-H1                           | Fuel Gas / Fuel Oil | Horno                 |
| Utilidades        | Y-H2501                         | Fuel Gas / Fuel Oil | Horno                 |
|                   | Y-E2550                         | Fuel Gas / Fuel Oil | Horno                 |
|                   | Y-B7002 / Y-B7003               | Fuel Oil            | Caldera               |
|                   | Y-B7004                         | Fuel Oil            | Caldera               |
|                   | Y-B7005                         | Fuel Gas / Fuel Oil | Caldera               |

**Tabla 14.** 

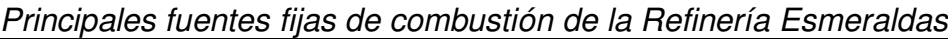

Fuente: PetroEcuador Elaborado por Israel Rivadeneira

Para este estudio, únicamente se considerarán a las siguientes fuentes fijas de combustión, debido a que poseen información completa:

- CALDERA (Y-B7005)
- INCINERADOR (S-ME2)
- HORNO P2-H04
- HORNOS P2-H01/H02/H03 CHA
- HORNOS P2-H01/H02/H03 CHB
- HORNO P1-H01
- HORNO CRUDO C-H1 CHA
- HORNO V-H1
- HORNO TV-H1
- HORNO TV1-H1
- HORNO CRUDO C-H1 CHB
- HORNO P1-H02
- CHIM. DEL REGEN. (SALIDA FV-9) (F-ME 56)

## **3.2. DELIMITACIÓN DE LA ZONA DE ESTUDIO**

## **3.2.1. SELECCIÓN DEL DOMINIO DE MODELACIÓN**

La zona de estudio se ubica en la costa noroccidental del Ecuador, provincia de Esmeraldas, cantón Esmeraldas, cuya cabecera cantonal es la ciudad de Esmeraldas, en la Figura 35, se visibiliza la Refinería Estatal de Esmeraldas.

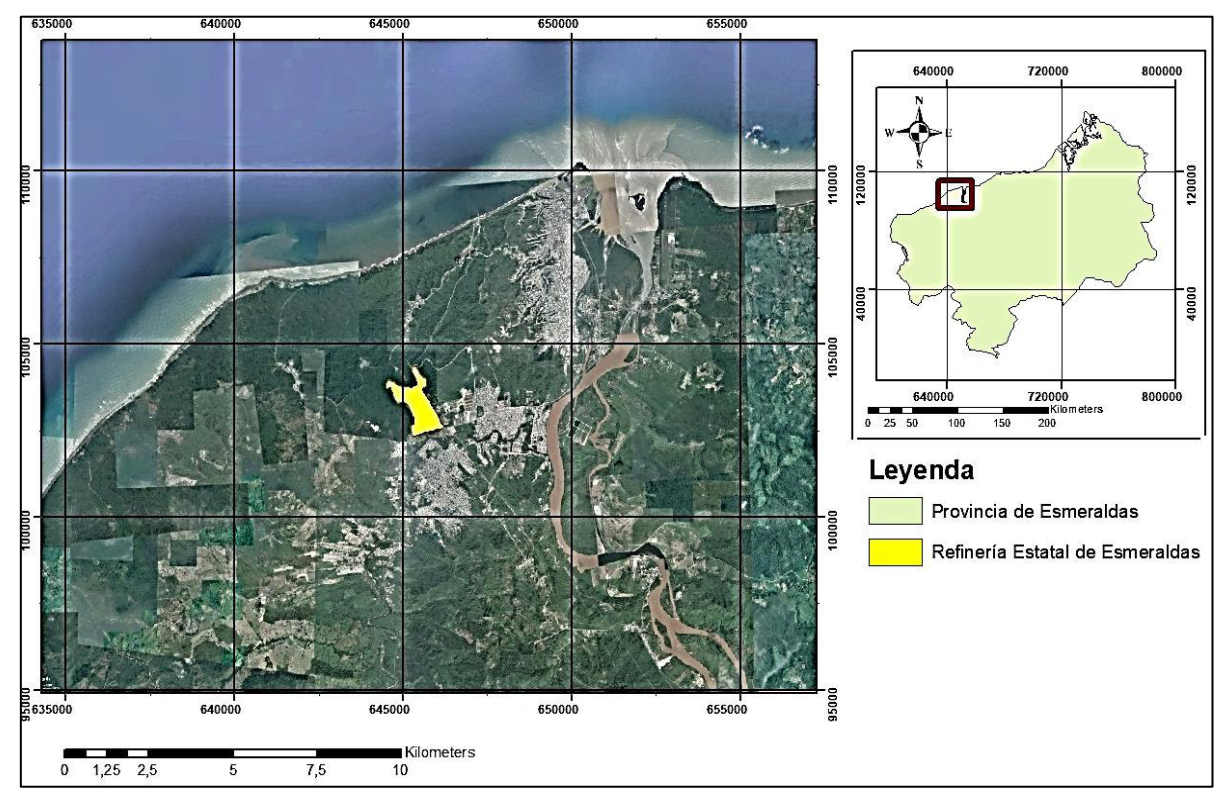

**Figura 35.** Ubicación de la Refinería Esmeraldas Fuente: Google Earth Pro. Elaborado por Israel Rivadeneira

El presente estudio contemplará un alcance geográfico dado por un área de 30 km por 30 km, todo esto debido a que este dominio entra dentro de la categoría de alcance contemplado por la modelación con AERMOD. Para este caso se cuenta con los vértices georreferenciados del área previamente mencionada. (Ver Tabla 15).

#### **Tabla 15.**

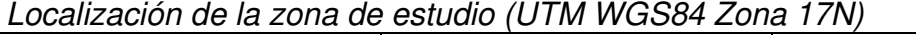

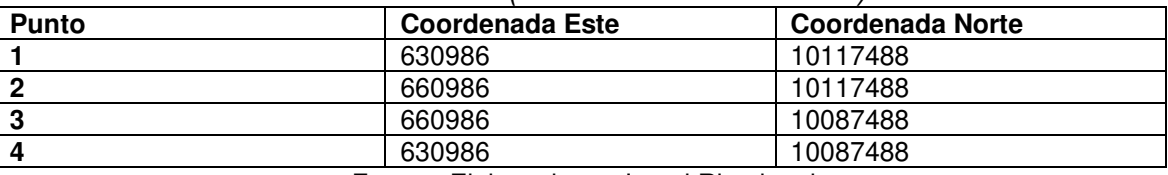

Fuente: Elaborado por Israel Rivadeneira

Acorde a la Figura 36, la zona de estudio de color rojo representa el área de 30km por 30km, misma que se calculó a partir del "punto estación" con coordenadas (645986 mE; 10102488 mN), dicho punto representa la ubicación de una estación meteorológica empleada en la obtención de datos meteorológicos para este estudio.

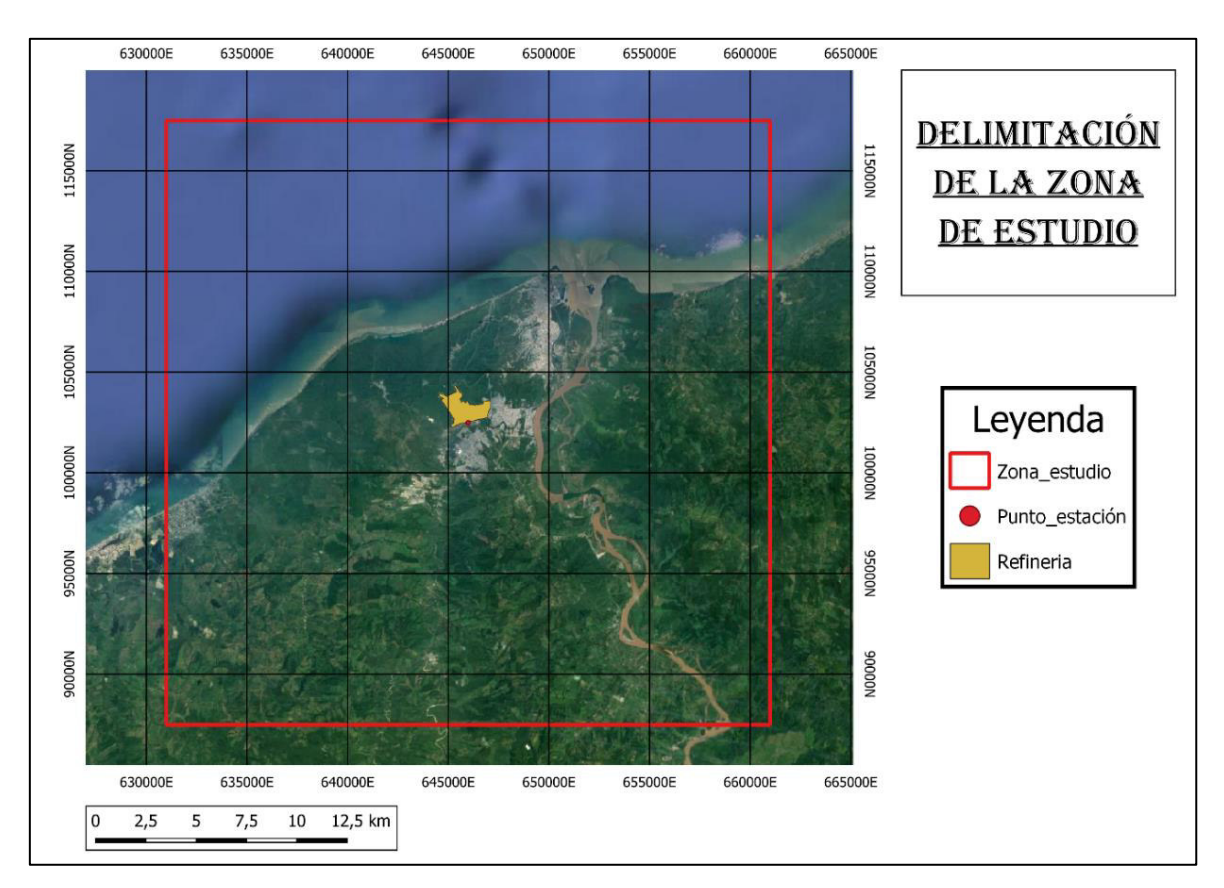

**Figura 36.** Delimitación de la zona de estudio Fuente: Google Earth Pro Elaborado por Israel Rivadeneira

#### **Áreas de influencia y áreas vulnerables**

Para establecer las áreas de influencia directa y vulnerables, se las determinó dentro del cuadrante de 30 km por 30 km ya antes mencionado. Dentro de esta área de estudio, los efectos de las emisiones provenientes de la Refinería Esmeralda afectan directamente a la salud de los moradores por lo que se ha determinado que dentro del radio de los 30 km los efectos son más perceptibles por la población. Los cantones que se ven afectados son: Esmeraldas y Atacames. A partir de esto, tal como se ve en la Figura 37, alrededor de 9 parroquias de los cantones mencionados con anterioridad son consideras como áreas de interés para este estudio.

Finalmente, en lo referente a las zonas vulnerables o sensibles, se ha catalogado a aquellas como: hospitales, centros de salud, centros comerciales, centros educativos, y aquellos con mayor afluencia de personas.

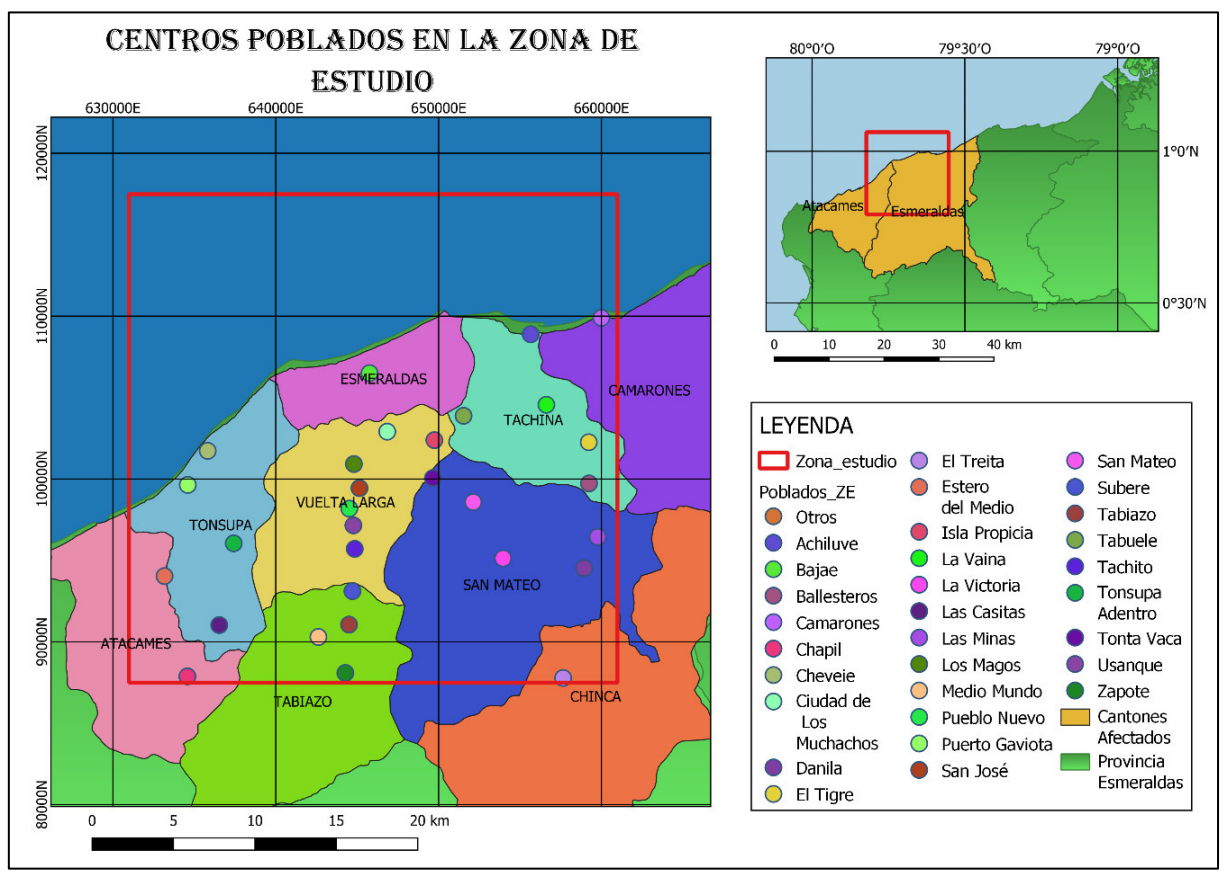

**Figura 37.** Centros poblados dentro del área de estudio Fuente: Elaborado por Israel Rivadeneira a partir de información del GADMO de Esmeraldas

## **3.2.2. SELECCIÓN DEL PERÍODO DE SIMULACIÓN**

El intervalo de tiempo de la simulación en el apartado meteorológico será calculado desde la hora 00h00 del 1 de enero del 2017 hasta las 23h00 del 31 de diciembre del 2017, debido a que se cuenta con información completa en ese año en la zona de estudio obtenida de la colaboración por parte del Ing. Byron Arregui. Cabe mencionar que se tenía contemplada la dificultad de no tener acceso a los datos meteorológicos de bases de datos internacionales, debido a factores como: estaciones meteorológicas con información incompleta, o de ser el caso con valores faltantes y no actuales.

En lo relacionado a información de emisiones se eligió al año 2012 -2013 por tener datos completos y accesibles, provenientes de un laboratorio acreditado por el Sistema Ecuatoriano de Acreditación. Con el apartado de datos de terreno para la ubicación de receptores se obtuvo acceso a información del año 2014 provenientes del Servicio Geológico de Estados Unidos (USGS).

## **3.2.3. DETERMINACIÓN DEL ALCANCE DEL MODELO AERMOD**

El modelo de dispersión atmosférica AERMOD, catalogado como modelo regulatorio preferido es de código abierto, y se caracteriza por trabajar en terrenos simples y complejos de varios tipos de fuentes de emisión, además, dentro de sus módulos trata capas de límites urbanos y algoritmos de tipo PRIME con la finalidad de estimar los efectos de las corrientes cerca de los edificios, y calcular los procesos de difusión basados en la teoría de Monin-Obukhov (Leelőssy et al., 2014).

## **Componentes de AERMOD**

El modelo AERMOD, consta de tres componentes principales, así como de componentes secundarios o auxiliares (APTI, 2014). De manera general los procesadores principales de datos de entrada son:

• AERMOD: modelo de dispersión

- AERMET: preprocesador meteorológico. Calcula los parámetros de la capa límite planetaria que básicamente se centran en parámetros escalares de superficie y perfiles verticales de datos meteorológicos.
- AERMAP: preprocesador de terreno. Calcula los efectos de terreno elevado, datos de terreno y datos de los receptores

Dentro de lo que son programas o procesadores auxiliares se incluyen:

- AERSURFACE: procesador que estima las características de superficie por medio de datos de cobertura terrestre en cuadriculas.
- AERMINUTE: programa que calcula la velocidad y dirección del viento a partir de datos de viento archivados de 1 minuto.
- BPIPPRM: procesador que desarrolla la construcción de parámetros de lavado descendente.

(APTI, 2014; USEPA, 2020c)

Para representar el sistema de modelado empleado por AERMOD y sus componentes se presenta la Figura 38.

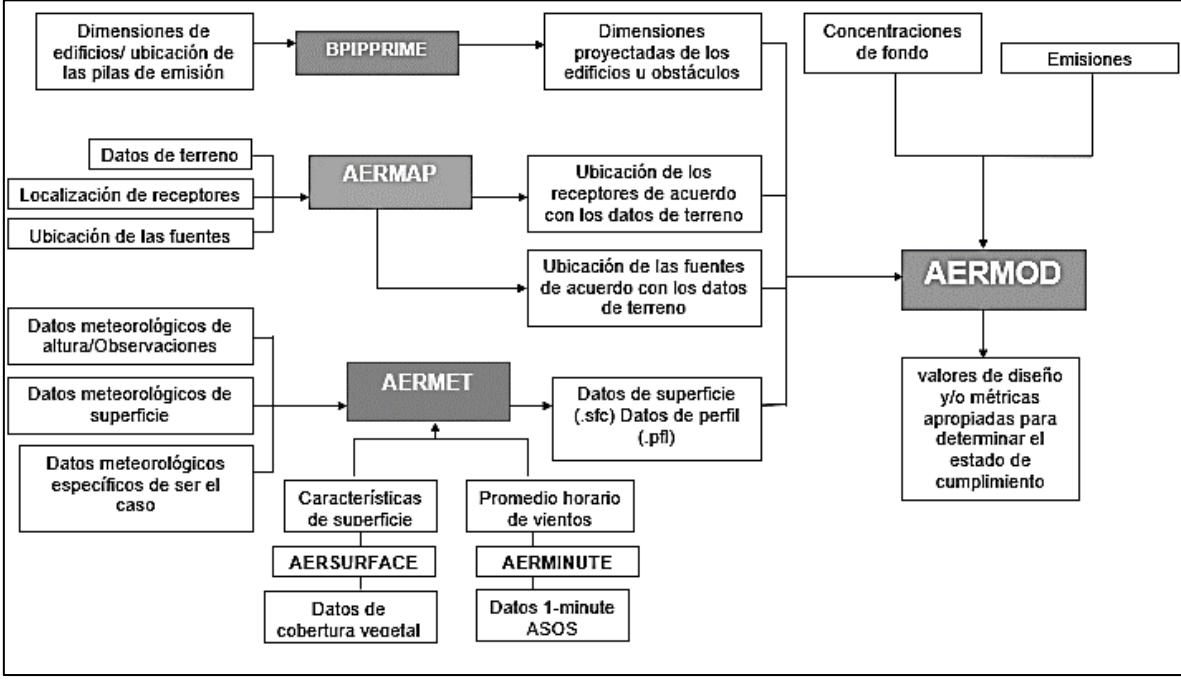

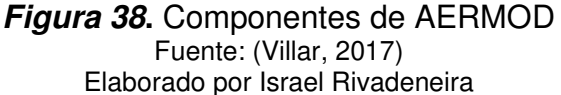

De manera explicativa sobre el funcionamiento básico de la modelación con AERMOD, según la Figura 38, se parte de determinados datos tales como: datos de terreno, ubicación de receptores y fuentes de emisión que ingresan al preprocesador AERMAP y datos meteorológicos de altura y superficie que ingresan al preprocesador AERMET. Una vez procesados dichos datos de entrada, de cada uno de los preprocesadores salen datos adecuados y en formatos predeterminados que con datos de las emisiones de las fuentes ingresan a AERMOD, para finalmente obtener información sobre los valores de diseño, o de ser el caso medidas de concentraciones para verificarlas con el cumplimiento de la normativa.

## **3.3. DATOS METEOROLÓGICOS Y DE TERRENO**

## **3.3.1. DATOS METEOROLÓGICOS**

Para este apartado se va a utilizar AERMET, un preprocesador del modelo AERMOD. Este componente se encarga de leer, extraer, y fusionar datos meteorológicos de varios formatos de archivo y con los datos de entrada del usuario puede desarrollar los parámetros de la CLP para ser procesados por el modelo (APTI, 2014). Así también, se logran generar archivos de datos meteorológicos de perfil (\*.pfl) y superficie (\*.sfc), los cuales son necesarios para realizar la modelación (Villar, 2017).

## **Variables meteorológicas y recolección de datos.**

Los tipos de variables meteorológicas que procesa AERMET son las siguientes:

- Variables meteorológicas provenientes de observaciones de superficie por hora.
- Variables meteorológicas provenientes de sondeos en altitud (upperair); y
- Variables meteorológicas provenientes de un programa de medición en el sitio (on-site).
Para garantizar tener acceso de datos confiables, gratuitos y de libre acceso se tuvo la opción de trabajar con las siguientes bases de datos:

- Centro Nacional De Investigación Atmosférica (NCAR).
- Administración Nacional Oceánica Y Atmosférica (NOAA).

Estas bases de datos internacionales iban a ser utilizadas para obtener las variables meteorológicas tanto de superficie como de altura. Pero no se pudo acceder a una estación y radiosonda cercana a la zona de estudio, e inclusive la estación y radiosonda más cercana poseía datos incompletos y de años menores al 2010. Por tal motivo no se utilizó dichas fuentes de información.

Como alternativa para conseguir información de las variables meteorológicas empleadas en este estudio, se contó con la colaboración del Ing. Byron Arregui, especialista en temas de calidad del aire, y un experto en el manejo de modelaciones matemáticas con el software AERMOD View.

Para este estudio se trabajará con datos provenientes del Ing. Arregui, quien ya poseía información meteorológica de la zona de estudio, misma que fue comprada por él en bases de datos privadas pues ya había realizado modelaciones en Esmeraldas con anterioridad. Por tal motivo, mediante la colaboración y donación de datos por parte del Ing. Arregui, las mediciones en el sitio y sondeos en altitud, que se emplearán en esta modelación matemática serán durante el período de estudio del año 2017.

## **Datos On-site (en sitio)**

Para el primer caso los datos provenientes de mediciones en el sitio se cuentan con las siguientes variables meteorológicas:

- Insolación [W/m<sup>2</sup>]
- Precipitación [mm]
- Presión [mbar]
- Altura de mezcla [m].
- Temperatura [°C].
- Humedad relativa [%]
- Velocidad del viento [m/s].
- Diferencia de temperatura [°C].
- Dirección del viento [grados].

Debido a que los datos On-site no tienen un formato de entrada establecido para trabajar con AERMET. En este caso el archivo con el que se va a trabajar tiene una extensión \*.DAT.

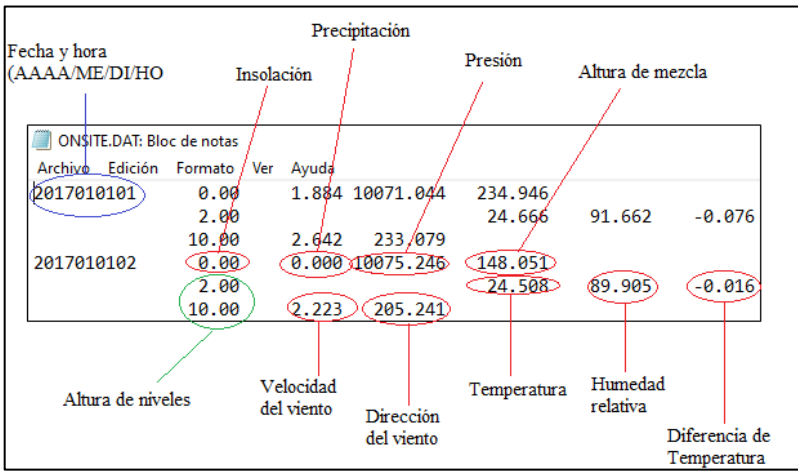

**Figura 39.** Archivo de datos On-site

Fuente: Elaborado por Israel Rivadeneira

En la Figura 39, se muestra el contenido de una parte del archivo, en el cual se puede destacar lo siguiente:

- El archivo \*.DAT, contienen información desde el 01 de enero del 2017 hasta el 31 de diciembre del 2017.
- Los datos meteorológicos son calculados por hora, es decir por día se tienen 24 mediciones.
- Los datos meteorológicos son medidos en dos diferentes niveles a 2 y 10 metros de la superficie.

## **Datos de sondeos en altitud (Upperair)**

Dentro de los datos de sondeos en altitud se encuentran las siguientes variables meteorológicas:

- Presión [mbar].
- Velocidad del viento [m/s].
- Temperatura del punto de rocío [°C]
- Altura de mezcla [m]
- Temperatura del bulbo seco [°C].
- Dirección del viento [grados]

Comúnmente para este caso de datos provenientes de sondeos en altura, se trabajan con determinados formatos entre ellos: \*.6201FB, \*.6201VB, y \*.FSL.

Para este estudio el formato con el que se va a trabajar es con \*.FSL, y el periodo de estudio es durante el año 2017. En la siguientes Figuras 40 y 41, se indicará el respectivo formato con el ejemplo de archivo de entrada hacia AERMET.

|        |                 |               | ---COLUMN NUMBER--- |              |               |                |
|--------|-----------------|---------------|---------------------|--------------|---------------|----------------|
| 1      | $\overline{2}$  | з             | 4                   | 5            | 6             | 7              |
| LINTYP |                 |               |                     |              |               |                |
|        |                 |               | header lines        |              |               |                |
| 254    | <b>HOUR</b>     | DAY           | <b>MONTH</b>        | <b>YEAR</b>  | (blank)       | (blank)        |
| 1      | WBAN#           | WMO#          | LAT D               | LON D        | <b>ELEV</b>   | <b>RTIME</b>   |
| 2      | <b>HYDRO</b>    | <b>MXWD</b>   | <b>TROPL</b>        | LINES        | <b>TINDEX</b> | SOURCE         |
| 3      | (blank)         | <b>STAID</b>  | (blank)             | (blank)      | SONDE         | <b>WSUNITS</b> |
|        |                 |               | data lines          |              |               |                |
| 9      | <b>PRESSURE</b> | <b>HEIGHT</b> | <b>TEMP</b>         | <b>DEWPT</b> | WIND DIR      | WIND SPD       |
| 4      |                 |               |                     |              |               |                |
| 5      |                 |               |                     |              |               |                |
| 6      |                 |               |                     |              |               |                |
| 7      |                 |               |                     |              |               |                |
| 8      |                 |               |                     |              |               |                |

**Figura 40.** Formato de sondeo en altura \*.FSL Fuente: (www.ruc.noaa.gov)

En lo referente a archivos de extensión \*.FSL, cada línea identifica determinados parámetros propios de estos archivos (ver Tabla 16).

#### **Tabla 16.**

| Lineas identificadoras en el archivo de sondeoFSL |  |  |  |  |
|---------------------------------------------------|--|--|--|--|
| Tipo de línea de identificación                   |  |  |  |  |
| Nuevo sondeo en el archivo de salida              |  |  |  |  |
| Identificación de la estación                     |  |  |  |  |
| Verificación del sondeo                           |  |  |  |  |
| Identificador de estación y otros indicadores     |  |  |  |  |
| Nivel obligatorio                                 |  |  |  |  |
| Nivel significante                                |  |  |  |  |
| Nivel del viento                                  |  |  |  |  |
| Nivel de la tropopausa                            |  |  |  |  |
|                                                   |  |  |  |  |

Líneas identificadoras en el archivo de sondeo \*.FSL

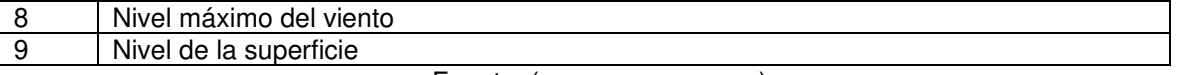

Fuente: [\(www.ruc.noaa.gov\)](http://www.ruc.noaa.gov/) Elaborado por Israel Rivadeneira

Así también, dentro de este apartado, se debe tener en claro que en cada línea mencionada en la Tabla 16, es necesario conocer los diferentes parámetros dentro de cada línea. Para esto se presenta la Tabla 17:

#### **Tabla 17.**

Parámetros contenidos en el formato de sondeo en altura \*.FSL

| Parámetro       | <b>Definición</b>                                             |  |  |  |
|-----------------|---------------------------------------------------------------|--|--|--|
| <b>HOUR</b>     | Hora a la que se realizó el sondeo UTC                        |  |  |  |
| <b>LAT</b>      | Latitud de la ubicación de la estación                        |  |  |  |
| <b>LON</b>      | Longitud de la ubicación de la estación                       |  |  |  |
| D               | Dirección de la latitud ("N" o "S) y longitud ("E" o "W")     |  |  |  |
| <b>ELEV</b>     | Elevación del historial de la estación en metros              |  |  |  |
| <b>RTIME</b>    | Tiempo de liberación de la radiosonda                         |  |  |  |
| <b>HYDRO</b>    | Presión al nivel donde el sondeo pasa el chequeo hidrostático |  |  |  |
| <b>MXWD</b>     | Presión al nivel donde se tienen viento máximo                |  |  |  |
| <b>TROPL</b>    | Presión al nivel de la tropopausa                             |  |  |  |
| <b>LINES</b>    | Número de niveles en el sondeo                                |  |  |  |
| <b>TINDEX</b>   | Indicador de una estimación de la tropopausa                  |  |  |  |
| <b>SOURCE</b>   | Fuente de los datos del sondeo                                |  |  |  |
| SONDE           | Tipo de la radiosonda                                         |  |  |  |
| <b>WSUNITS</b>  | Unidades de la velocidad del viento                           |  |  |  |
| <b>PRESSURE</b> | Presión                                                       |  |  |  |
| <b>HEIGHT</b>   | Altura                                                        |  |  |  |
| <b>TEMP</b>     | Temperatura                                                   |  |  |  |
| <b>DEWPT</b>    | Temperatura punto de rocío                                    |  |  |  |
| WIND DIR        | Dirección del viento                                          |  |  |  |
| WIND SPD        | Velocidad del viento                                          |  |  |  |

Fuente: [\(www.ruc.noaa.gov\)](http://www.ruc.noaa.gov/) Elaborado por Israel Rivadeneira

| <b>UPPERAIR: Bloc de notas</b> |            |                 |     |            |              |       |       |
|--------------------------------|------------|-----------------|-----|------------|--------------|-------|-------|
| Archivo                        |            | Edición Formato | Ver | Ayuda      |              |       |       |
| 254                            |            | 12              | 1   | <b>JAN</b> | 2017         |       |       |
|                                | 1<br>99999 | 999999          |     |            | 0.93N 79.69W | 39    | 1200  |
|                                | 2<br>32767 | 32767           |     | 32767      | 15           | 32767 | 32767 |
|                                | 3          | <b>NONE</b>     |     |            |              | 32767 | ms    |
|                                | 9<br>1008  |                 | 39  | 237        | 224          | 187   | 36    |
|                                | 5<br>1007  |                 | 49  | 236        | 223          | 187   | 27    |
|                                | 5<br>1004  |                 | 69  | 234        | 222          | 186   | 38    |
|                                | 5<br>1001  |                 | 99  | 232        | 221          | 186   | 47    |
|                                | 5          | 994             | 159 | 228        | 219          | 186   | 61    |
|                                | 5          | 980             | 279 | 225        | 214          | 199   | 75    |
|                                | 5          | 954             | 519 | 215        | 198          | 204   | 65    |
|                                | 5          | 907             | 959 | 197        | 182          | 215   | 4     |
|                                | 5          | 839<br>1639     |     | 161        | 155          | 49    | 31    |
|                                | 5          | 754<br>2539     |     | 114        | 113          | 89    | 57    |
|                                | 5          | 669<br>3539     |     | 70         | 55           | 107   | 91    |

**Figura 41.** Ejemplo de archivo de sondeo en altura Fuente: Elaborado por Israel Rivadeneira

Según se muestra en la Figura 41, se tiene un ejemplo claro de un archivo de extensión \*.FSL. Para este estudio se debe tener las siguientes consideraciones:

- Los datos son medidos a partir de las 12h00 del 1 de enero del 2017 hasta 0h00 del 1 de enero del 2018.
- Por lo general se tienen dos mediciones por día, distribuidos tanto en un nivel de superficie y 10 niveles significantes.
- Las coordenadas geográficas de la radiosonda son 0,93N y 79,69W

## **3.3.1.1.METEOROLOGÍA DE LA ZONA DE ESTUDIO**

En este apartado por medio de los datos meteorológicos provenientes de mediciones en el sitio, se busca conseguir una base sobre las condiciones meteorológicas de la zona de estudio.

## **Velocidad y dirección del viento**

Para determinar estos parámetros, se procede a entregar una rosa de los vientos y una gráfica de distribución de frecuencias de vientos con el objeto de encontrar la tendencia y dirección del viento.

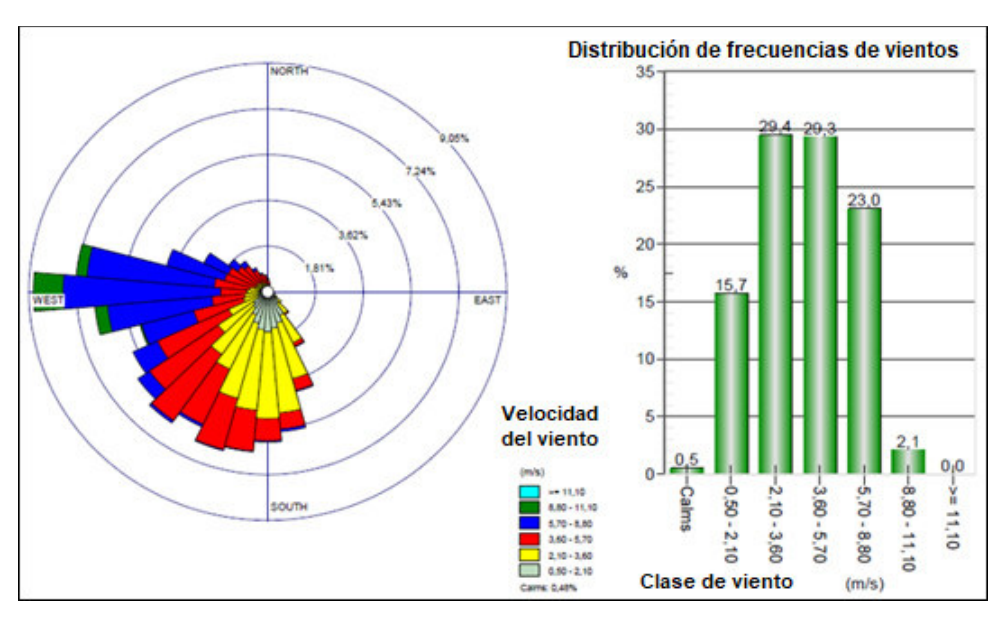

**Figura 42.** Rosa de los vientos año 2017\_Zona de estudio Fuente: Elaborado por Israel Rivadeneira en WRFPLOT View

Para este estudio según la Figura 42, se determina que los vientos predominantes en la zona de estudio provienen en dirección sur y suroeste, con un 29,4% de frecuencia entre velocidades de 2,10 – 3,60 m/s. Además, se puede indicar que la velocidad media del viento es alrededor de 4,20 m/s, y en lo relacionado a los periodos de calma se tiene un 0,5% de frecuencia.

### **Temperatura**

Para la temperatura, en la Figura 43, se muestra un perfil de temperatura mensual tanto promedio, máxima y mínima durante el año 2017.

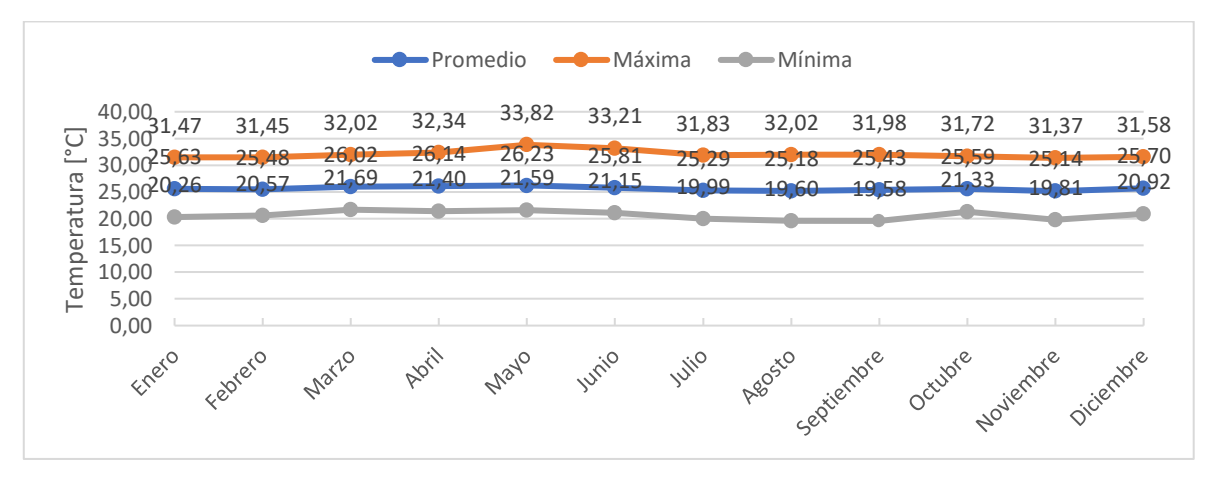

**Figura 43.** Perfil Mensual de Temperatura del Año 2017 Fuente: Elaborado por Israel Rivadeneira

Como se puede observar en la Figura 43, con respecto a los valores promedio mensuales, durante el año 2017, se registra a mayo como el mes con mayor temperatura con un valor de 26,23 °C, y a noviembre con la temperatura menor del año con un valor de 25,14°C. En lo referente a los valores máximos y mínimos, la temperatura de la zona de estudio oscila entre 33,82°C y 19,58°C.

## **Precipitación**

Dentro del apartado de precipitación, se representa el promedio mensual de precipitación durante el año 2017, donde se distingue que, en la costa ecuatoriana, en específico en la ciudad de Esmeraldas, el periodo de lluvia comprende desde diciembre hasta junio, y un periodo seco o sin lluvias durante julio hasta noviembre. (ver Figura 44).

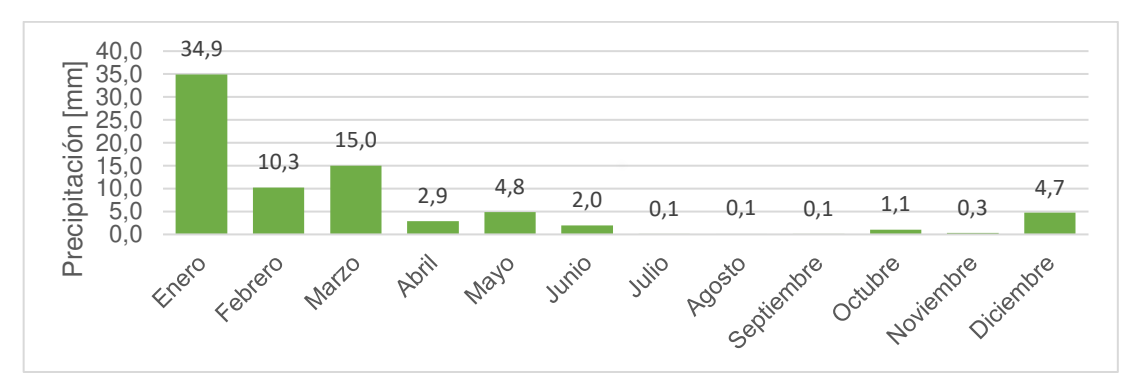

**Figura 44.** Promedio de precipitación del año 2017 Fuente: Elaborado por Israel Rivadeneira

Así también lo destacable de la Figura 44, es que el mes con mayor precipitación fue enero con un promedio de 34,9 mm durante el año 2017 en la zona de estudio.

## **Radiación solar**

Para este apartado, como es conocido, debido a que la zona de estudio se encuentra al noroccidente de la costa ecuatoriana es una región con alta radiación solar, por lo que se tienen altos valores de este parámetro tal como se indica en la Figura 45, destacándose que los valores promedio de radiación oscilan entre  $277,84$  W/m<sup>2</sup> a 306,65 W/m<sup>2</sup>. Y en lo que respecta a valores de radiación máxima mensual oscilan entre 940 W/m<sup>2</sup> en junio hasta 1.067,02 W/m<sup>2</sup> en marzo.

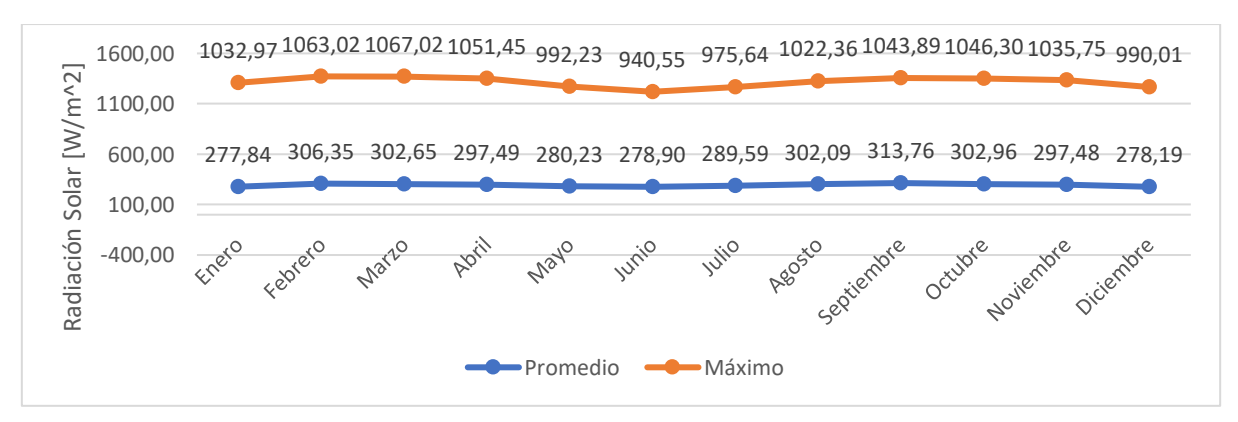

**Figura 45.** Perfil de radiación solar del año 2017**.**  Fuente: Elaborado por Israel Rivadeneira

#### **Humedad relativa**

Para este parámetro meteorológico como los anteriores, como se muestra en la Figura 46 un promedio mensual durante el año 2017 se destaca que los valores

promedio oscilan entre 76,36% hasta 84,22% de humedad relativa en la zona de estudio.

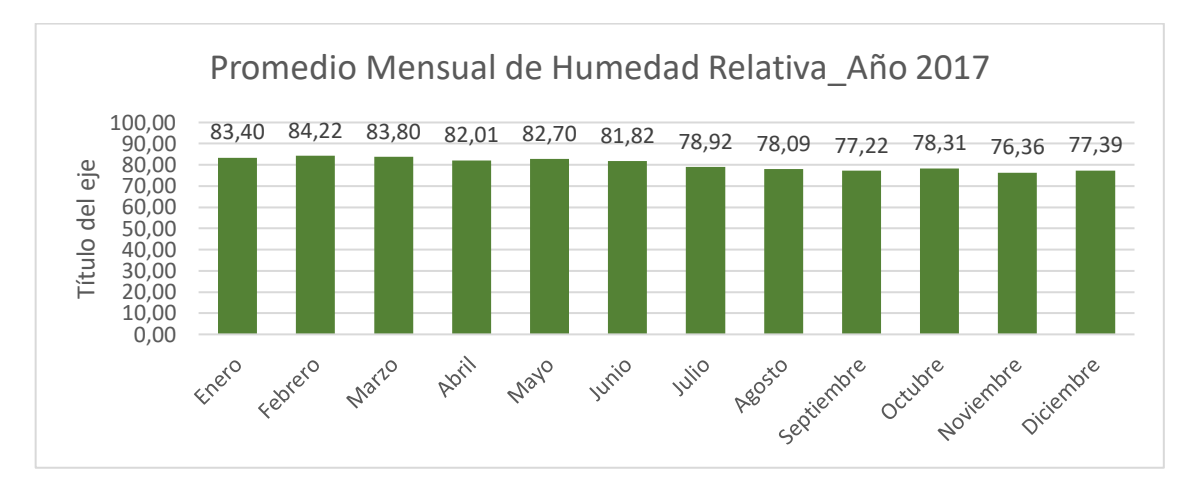

**Figura 46. Promedio mensual de Humedad Relativa durante el año 2017** Fuente: Elaborado por Israel Rivadeneira

## **3.3.1.2.DATOS DE COBERTURA TERRESTRE PARA DETERMINAR CARACTERÍSTICAS DE LA SUPERFICIE.**

Comúnmente en la determinación de características de superficie tales como: longitud de rugosidad, albedo y relación de Bowen, AERMOD emplea un preprocesador auxiliar conocido como AERSURFACE, el cual es usado para obtener valores realistas y reproducible de las tres características mencionadas con anterioridad.

AERSURFACE, utiliza datos de cobertura provenientes de: la base de datos nacionales de cobertura terrestre (NLCD) del USGS y de Tablas de búsqueda de valores de características de la superficie acorde al tipo de cobertura terrestre y temporada (USEPA, 2020b).

Debido a que AERSURFACE trabaja únicamente con datos de cobertura de Estados Unidos, para este estudio se pretende utilizar la siguiente metodología:

**ETAPA 1:** Emplear información de cobertura y uso de suelo disponible con la finalidad de procesarla mediante el software QGis y combinarla con una capa que represente el dominio del estudio, para estimar el porcentaje respectivo a cada categoría de uso de suelo dentro del contexto que contempla AERMOD y AERMET.

Comúnmente los datos de uso y cobertura del suelo se los obtiene, en el caso del Ecuador, del Ministerio de Agricultura, Ganadería, Acuicultura y Pesca (MAGAP), pero dicha información se encuentra desactualizada. Como una opción viable, para este estudio se trabajó con datos tipo ráster de Landuse y Landcover (LULC) gratuitos, proveniente de ESRI Landcover (ESRI, 2021).

Los datos provenientes de ESRI Landcover tienen un tamaño de celda de alrededor de 10 metros y clasifican a LULC en 10 clases a lo largo del año. Además, son datos actualizados y el año del cual se consiguió la información fue 2020.

A continuación, se presenta un mapa de LULC acorde al dominio de estudio, en este caso la Refinería Esmeraldas. En la Figura 47, se puede observar 8 de las 10 clases de cobertura de suelo según ESRI en la zona de estudio y son:

- 1. Water (cuerpos de agua).
- 2. Trees (cualquier agrupación significativa de vegetación densa alta, tales como: vegetación boscosa, plantaciones, pantanos, o manglares)
- 3. Grass (áreas cubiertas de pastos homogéneos con poca o ninguna vegetación alta, tales como: pastos silvestres, prados campos sin árboles, césped, etc.).
- 4. Flooded vegetation (áreas con vegetación inundada la mayor parte de año o por estación, tales como: manglares inundados, vegetación emergente, arrozales, entre otros).
- 5. Crops (cultivos).
- 6. Scrub/Shrub (matorrales/arbustos).
- 7. Urban (áreas de construcción).
- 8. No data (no hay datos disponibles debido a datos faltantes)
- 9. Clouds (No hay información sobre la cobertura terrestre debido a la persistente cobertura de nubes)

10.Bare ground (áreas de suelo con escasa o nula vegetación, grandes áreas de arena, tales como: suelo expuesto, desiertos, dunas, lechos de lagos secos, minas).

(ESRI, 2021)

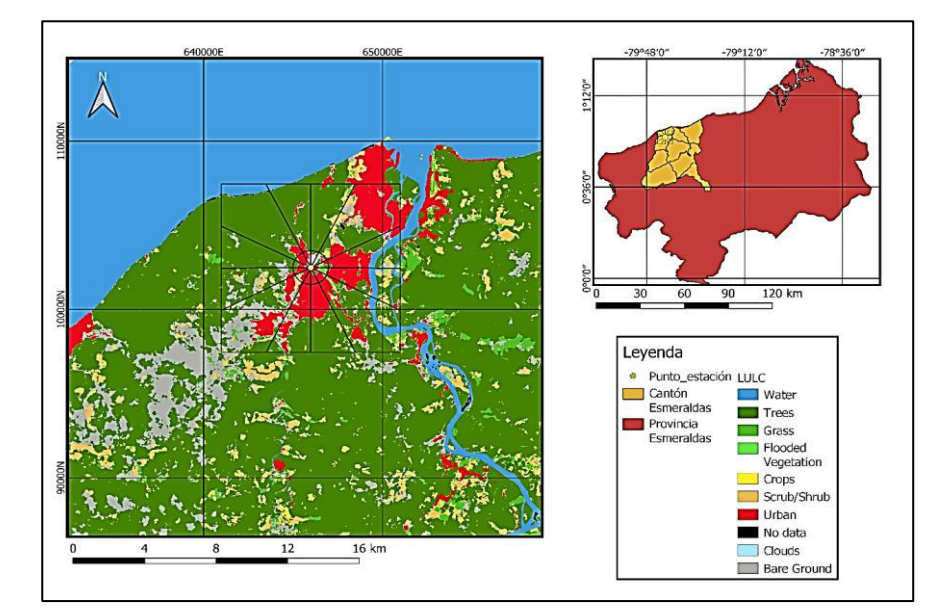

**Figura 47. Clasificación de LULC según ESRI dentro de la Zona de Estudio**  Fuente: Elaborado por Israel Rivadeneira en QGis 3.16

A partir de la clasificación de cobertura vegetal y uso de suelo de ESRI, es necesario adecuarlas a la clasificación provista por AERMET, por lo que se realizó una reclasificación para AERMOD mostrada en la siguiente Tabla 18.

#### **Tabla 18.**

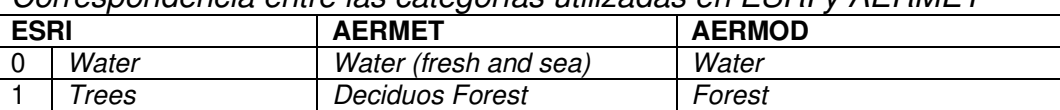

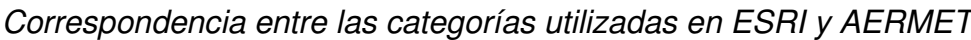

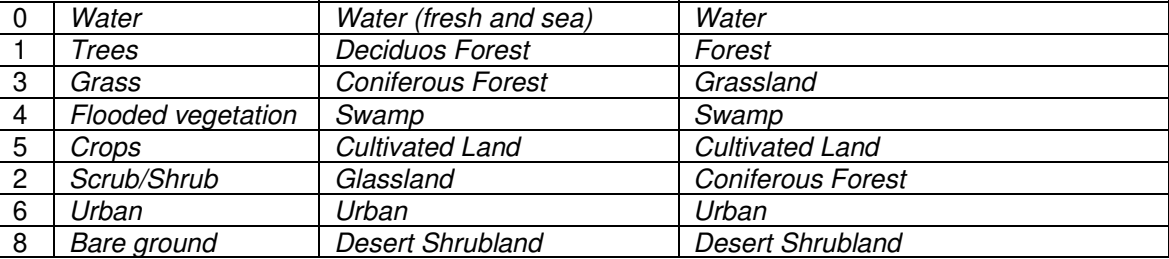

Fuente: (ESRI, 2021; USEPA, 2021)

Una vez reclasificados la cobertura vegetal y uso de suelo en base a lo establecido en AERMET, es necesario establecer los siguientes parámetros de la zona de estudio:

- La zona de estudio se la considerará como región húmeda por las condiciones climáticas.
- Finalmente, en la determinación de las características superficie, por recomendación del manual de AERMET, y tal como se ve en la Figura 47, es necesario establecer una región de estudio. En primera instancia en el cálculo de la longitud de rugosidad se la realiza dentro de un radio de 1km y para el cálculo del albedo y relación de Bowen es dentro de un área de 10km por 10 km. Para este estudio tanto el radio de 1km y el área de 100 km<sup>2</sup>, se dividen en 12 sectores. (ver Figura 47)

**ETAPA 2:** Cálculo de los valores de: albedo, relación de Bowen y longitud de rugosidad mediante la aplicación Microsoft Excel.

Una vez estandarizados los tipos de cobertura vegetal y uso de suelo, mediante el documento de Guía de uso de AERSURFACE, se determinan fórmulas matemáticas necesarias para calcular el albedo, relación de Bowen y longitud de rugosidad (ver fórmulas en el anexo A). En lo que respecta a los valores estándar de albedo, relación de Bowen y longitud de rugosidad en función de los nuevos LULC para este estudio se los extrajo de la guía del usuario de AERMET (ver Anexo A).

En conjunto con lo anterior mencionado, se procede a calcular los parámetros de los 12 sectores definidos para este estudio. En la Tabla 19, se observan los valores calculados, los cuales fueron calculados a partir de las fórmulas presentadas en el Anexo A, las cuales son ecuaciones recomendadas por la EPA y contenidas en la guía de usuario de AERSURFACE para determinar valores de albedo, longitud de rugosidad y relación de Bowen.

| Valores de las características de superficie para la zona de estudio |               |                          |                              |  |  |  |  |
|----------------------------------------------------------------------|---------------|--------------------------|------------------------------|--|--|--|--|
| <b>SECTOR</b>                                                        | <b>ALBEDO</b> | <b>RELACION DE BOWEN</b> | <b>LONGITUD DE RUGOSIDAD</b> |  |  |  |  |
|                                                                      | 0.132         | 1.0006                   | 0.070                        |  |  |  |  |
| 2                                                                    | 0.167         | 1.0005                   | 0.406                        |  |  |  |  |
| 3                                                                    | 0.149         | 1.0009                   | 0.690                        |  |  |  |  |
|                                                                      | 0.151         | 1,0010                   | 0.134                        |  |  |  |  |
| 5                                                                    | 0,145         | 1,0005                   | 0,078                        |  |  |  |  |
| 6                                                                    | 0.140         | 0006. ا                  | 0.730                        |  |  |  |  |
|                                                                      | 0,431         | 1,0009                   | 0,350                        |  |  |  |  |

**Tabla 19.** 

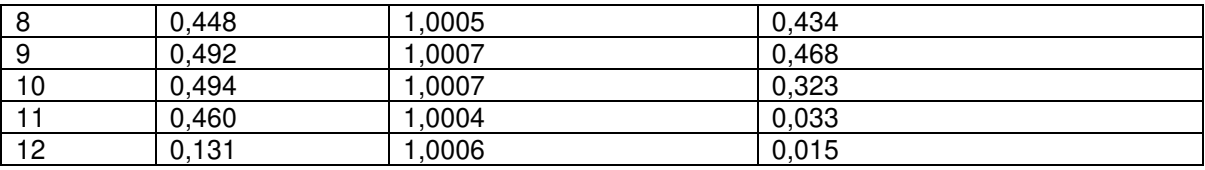

Fuente: Elaborado por Israel Rivadeneira en Microsoft Excel

## **3.3.1.3. PROCESAMIENTO DE DATOS METEOROLÓGICOS**

Dentro del apartado de procesamiento de datos meteorológicos, AERMET trabaja en tres etapas las cuales están definidas en la Figura 48.

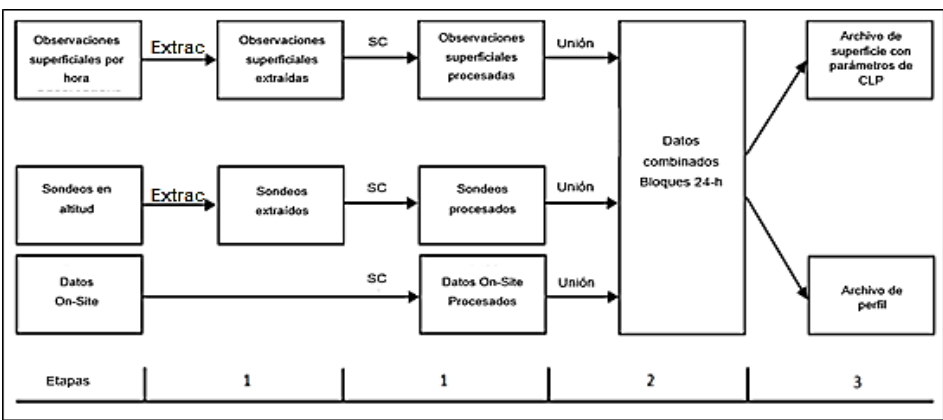

**Figura 48.** Etapas del procesamiento en AERMET Fuente: (USEPA, 2021)

Como se observa en la Figura 48, una vez determinado los tipos de datos con los que se va a trabajar, se procede con las siguientes etapas:

- Etapa 1: Extracción y evaluación de calidad
- Etapa 2: Fusión de datos
- Etapa 3: Creación de archivos de entrada para el modelo AERMOD.

Una vez determinadas las etapas de procesamiento de AERMET, se debe tener en cuenta las siguientes consideraciones:

• AERMET, está diseñado para leer un archivo de texto sin formato (archivo de control), el cual contiene las instrucciones de procesamiento y los nombres de identificación de los archivos de entrada y salida. Comúnmente estos archivos de texto tienen la extensión \*.INP.

- Cada una de las etapas de procesamiento se deben ejecutar por separado y dentro de un archivo "aermet.inp".
- Como se va a trabajar con tres archivos con extensión \*.INP, el contenido de cada etapa se debe copiar dentro del archivo "aermet.inp", para luego ejecutarse con aermet.exe

AERMET cuenta con un solo archivo ejecutable, mismo que se descarga de la página oficial de la EPA, Support Center for Regulatory Atmospheric (SCRAM).

## **Etapa 1: Extracción y evaluación de la calidad**

Para la primera etapa, en la que se extrae y evalúa la calidad de los datos mediante una auditoría de los datos, se va a trabajar con el archivo "ETAPA1.INP". (ver Figura 49). En la Figura 49, dentro del documento con extensión \*.INP, se ingresan las declaraciones de archivo de control, para este caso se dividen en tres grupos, y son:

- JOB: Se especifica información relativa para toda la ejecución, en este caso son mensajes de reporte y mensajes de resumen de la operación.
- UPPERAIR: se especifica información relacionada con los datos de los sondeos en altitud. Para este caso se especifica el tipo de archivo, las fechas de extracción, la localización y el archivo de salida.
- ONSITE: se especifica información relacionada con los datos meteorológicos medidos en el sitio. Para este caso se definen: el tipo de archivo, la fecha de extracción, la localización y el archivo de salida.

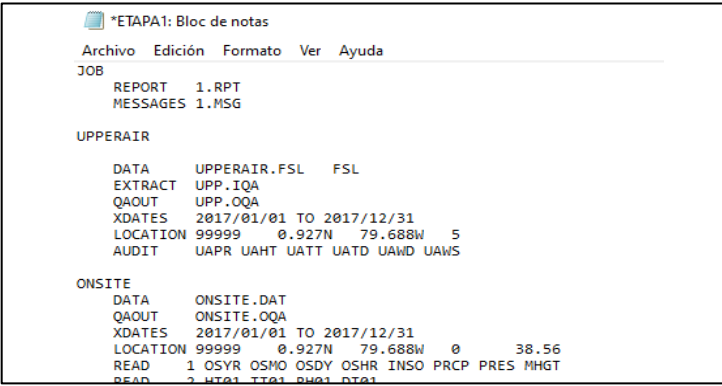

**Figura 49.** Etapa 1: extracción y evaluación de la calidad Fuente: Elaborado por Israel Rivadeneira

Dentro del archivo de control presentado en la Figura 49, en lo relacionado a ONSITE, se debe tener en cuenta que en este tipo de datos no existe un formato estándar, por lo que AERMET lee estos archivos acordes un formato estándar de Fortran. Para este caso se utilizan: "READ" y "FORMAT".

Así también, se debe tener en cuenta que en AERMET existen comando que son mandatorios y opcionales. En este caso los comandos opcionales son:

- AUDIT: identifica las variables a auditar.
- RANGE: establece los límite superior y límite inferior de las variables a extraer.
- DELTA TEMP: define las alturas para las diferencias de temperatura.
- OSHEIGHTS: define las alturas a las que se realizan las mediciones.
- THRESHOLD: define la velocidad del viento umbral (velocidad del viento mínima detectable).

En esta etapa los archivos de salida que se obtienen son: "UPP.OQA" y "ONSITE.OQA"

## **Etapa 2: Fusión de datos**

Para la segunda etapa, que consiste en la fusión de datos de sondeos en altura y datos en el sitio, se trabaja con el archivo "ETAPA2.INP", la Figura 50, representa a la etapa 2.

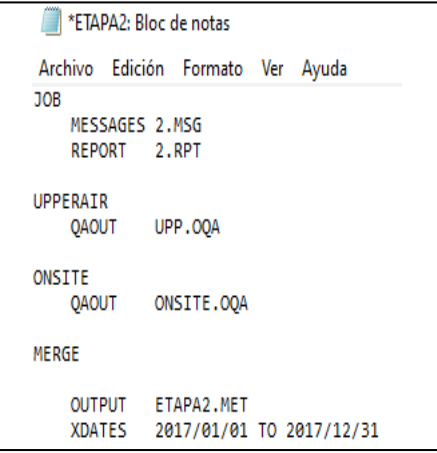

**Figura 50.** Etapa 2: fusión de datos Fuente: Elaborado por Israel Rivadeneira

Dentro de la Figura 50, se visualiza el archivo de control para la fusión de datos extraídos de la etapa 1. A parte de esto, la palabra clave "MERGE", es la encargada de la fusión, en este apartado se debe especificar el archivo de salida de la etapa 2 y la fecha de extracción de los archivos de la etapa 1.

### **Etapa 3: creación de archivos de entrada para la modelación con AERMOD.**

Para la Etapa 3, que consiste en la creación de los archivos con extensión \*.SFC y \*.PFL, los cuales representan los parámetros de escala de la capa límite planetaria y el o los niveles de desviación estándar de los componentes fluctuantes de viento de temperatura y vientos respectivamente.

En esta sección se trabaja con el archivo "ETAPA3.INP", el cual como en las anteriores etapas contiene palabras clave o comandos mandatorios y opcionales. La Figura 51 muestra el contenido del archivo de esta etapa.

|            |          |              | TETAPA3: Bloc de notas |                                   |  |                                                                                |  |
|------------|----------|--------------|------------------------|-----------------------------------|--|--------------------------------------------------------------------------------|--|
|            |          |              |                        | Archivo Edición Formato Ver Ayuda |  |                                                                                |  |
| <b>JOB</b> |          |              |                        |                                   |  |                                                                                |  |
|            |          |              | MESSAGES 3.MSG         |                                   |  |                                                                                |  |
|            |          |              | REPORT 3.RPT           |                                   |  |                                                                                |  |
| METPREP    |          |              |                        |                                   |  |                                                                                |  |
|            |          |              |                        | DATA ETAPA2.MET                   |  |                                                                                |  |
|            |          |              |                        | OUTPUT ETAPA3.SFC                 |  |                                                                                |  |
|            |          |              |                        | PROFILE ETAPA3.PFL                |  |                                                                                |  |
|            |          |              |                        | XDATES 2017/01/01 TO 2017/12/31   |  |                                                                                |  |
|            |          | <b>MODEL</b> | AERMOD                 |                                   |  |                                                                                |  |
|            |          |              |                        | METHOD WIND_DIR NORAND            |  |                                                                                |  |
|            |          |              |                        | METHOD ASOS_ADJ NO_ADJ            |  |                                                                                |  |
|            |          |              |                        | METHOD STABLEBL BULKRN            |  |                                                                                |  |
|            |          |              |                        | FREO SECT MONTHLY 1               |  |                                                                                |  |
|            |          | SECTOR 1     | ø.                     | 360                               |  |                                                                                |  |
| 金金         |          |              |                        |                                   |  | Month Sect Alb Bo Zo                                                           |  |
|            |          |              |                        |                                   |  | SITE_CHAR 1 1 0.132 1.0006 0.070                                               |  |
|            |          |              |                        |                                   |  | SITE_CHAR  2  1  0.167  1.0005  0.406<br>SITE_CHAR  3  1  0.149  1.0009  0.690 |  |
|            |          |              |                        |                                   |  |                                                                                |  |
|            |          |              |                        |                                   |  | SITE_CHAR  4  1  0.151  1.0010  0.134                                          |  |
|            |          |              | SITE_CHAR 5 1          |                                   |  | 0.145 1.0005 0.078                                                             |  |
|            | ---- --- |              |                        | $\sim$ $\sim$                     |  |                                                                                |  |

**Figura 51.** Etapa 3: creación de archivos de entrada para el modelo AERMOD. Fuente: Elaborado por Israel Rivadeneira

En la Figura 51, en el apartado de "METPREP", se definen los diferentes parámetros por parte del usuario para procesar los datos provenientes de la etapa 2. Los parámetros son los siguientes:

- DATA: se especifica el archivo de entrada proveniente de la etapa 2.
- OUTPUT: nombre de identificación del archivo de salida de la etapa 3 con extensión \*.SFC.
- PROFILE: nombre de identificación del archivo de salida de la etapa 3 con extensión \*PFL.
- XDATES: fecha del proceso
- MODEL: nombre del modelo de dispersión al cual se van a generar los archivos de salida de AERMET. Generalmente es AERMOD.
- METHOD: define las variables según el usuario a procesarse. Para este estudio se escogió a: WIND\_DIR (dirección del viento), ASOS\_ADJ (velocidad del viento por truncación), y STABLEBL (procesamiento de la CLP)
- FREQ SECT: frecuencia y número de sectores de dirección del viento para definir las características primarias del sitio.
- SECTOR: define los sectores de dirección del viento para las características primarias del sitio.

Como se puede observar los valores debajo de la sección de "FREQ\_SECT" y "SECTOR", relacionados al albedo, relación de Bowen y longitud de rugosidad, los valores calculados y mostrados en la Tabla 19 se ingresan en este apartado.

Finalmente, luego de ser ejecutadas las tres etapas de procesamiento de AERMET, se consiguen los archivos: "ETAPA3.SFC" y "ETAPA3.PFL" (ver Anexo B), necesarios para la modelización con AERMOD.

## **3.3.2. DATOS DE TERRENO**

Para este apartado, en el procesamiento de datos de terreno, se va a utilizar AERMAP, el cual mediante datos de terreno provenientes de fuentes comerciales o del Servicio Geológico de los Estados Unidos (USGS), produce elevaciones de la base del terreno para cada receptor y fuente de emisión, a la vez que asigna un valor de escala de altura de terreno para cada receptor (Lateb et al., 2016).

Normalmente AERMAP, trabaja con varios tipos de datos estandarizados, entre ellos: datos de terreno de 1 grado, 7,5 minutos y 15 minutos en el formato DEM (modelo digital de terreno), datos de elevación nacional en formato GeoTIFF, y datos del conjunto de datos de elevación (NED). Para trabajar con estos datos,

deben almacenarse según coordenadas geográficas o coordenadas UTM (APTI, 2014; USEPA, 2018b).

### **Procesamiento de datos de terreno**

En este caso de estudio la fuente de información fue datos de terreno provenientes del Servicio Geológico de Estados Unidos (USGS) (https://earthexplorer.usgs.gov/), la cual provee datos en formato GeoTIFF, y son gratuitos.

La metodología para el procesamiento de datos sigue las siguientes etapas:

## **ETAPA 1: Obtención de información**

Para esta etapa, es necesario descargarse los datos de terreno de la página oficial de la USGS, acorde a la zona de estudio previamente delimitada. Generalmente, en esta etapa los datos disponibles son de resolución de 30 metros por celda. En este estudio se emplearon datos del año 2014, y para su procesamiento se denominarán "STRM1" y "SRTM2". En la Figura 52, se muestra los datos descargados del USGS, donde el cuadro rojo es el dominio de esta modelación, y los otros dos son los datos de terreno en formato GEOTIFF.

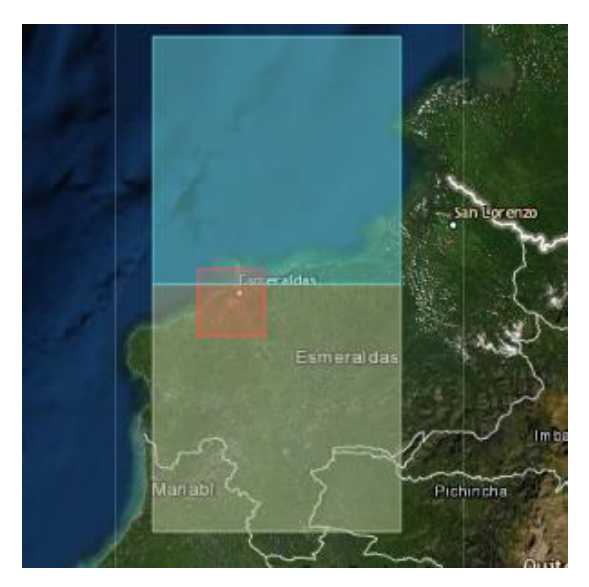

**Figura 52.** Datos procedentes del Servicio Geológico de los Estados Unidos utilizados para el estudio Fuente: (https://earthexplorer.usgs.gov/)

## **Etapa 2: Tratamiento de la información.**

Tal como se mencionó en el procesamiento de datos meteorológicos, AERMAP está diseñado para leer un archivo de texto sin formato (archivo de control), en este caso denominado "aermap.inp", y dicho archivo de control es ejecutado con "aermap.exe", el cual se lo puede descargar de la página oficial de la EPA, Support Center for Regulatory Atmospheric (SCRAM).

A manera ejemplificativa se presenta la Figura 53, que muestra el archivo de control que va a hacer procesado con AERMAP.

| *aermap: Bloc de notas |                                                                                          |
|------------------------|------------------------------------------------------------------------------------------|
|                        | Archivo Edición Formato Ver Ayuda                                                        |
| CO STARTING            |                                                                                          |
| <b>TITLEONE</b>        | AERMAP                                                                                   |
| <b>TERRHGTS</b>        | <b>EXTRACT</b>                                                                           |
|                        |                                                                                          |
| DATATYPE NED           | FILLGAPS                                                                                 |
|                        | DATAFILE SRTM1.tif                                                                       |
|                        | DATAFILE SRTM2.tif                                                                       |
|                        | ** DOMAINXY   Xdmin  Ydmin  Zonmin  Xdmax  Ydmax  Zonmax                                 |
|                        | DOMAINXY 629986 0086488 17 661986 0118488 17                                             |
|                        | ANCHORXY 630986 0087488 630986 0087488 17 3                                              |
| FLAGPOLE 1.5           |                                                                                          |
| RUNORNOT RUN           |                                                                                          |
| DEBUGOPT ALL           |                                                                                          |
| CO FINISHED            |                                                                                          |
| <b>SO STARTING</b>     |                                                                                          |
|                        | LOCATION STACK1 POINT 645878 0103808 93.0                                                |
|                        | LOCATION STACK2 POINT 646016 0103506 85.0                                                |
|                        | LOCATION STACK3 POINT 645944 0103316 32.0                                                |
|                        | LOCATION STACK4 POINT 645963 0103264 32.0                                                |
|                        | LOCATION STACK5 POINT 645939 0103298 32.0                                                |
|                        | LOCATION STACK6 POINT 645955 0103342 32.0                                                |
|                        | LOCATION STACK7 POINT 645687 0103672 50.0                                                |
|                        | LOCATION STACK8 POINT 645696 0103662 50.0                                                |
|                        | LOCATION STACK9 POINT 645706 0103657 50.0                                                |
|                        | LOCATION STACK10 POINT 645791 0103706 78.0<br>LOCATION STACK11 POINT 645766 0103736 69.0 |
|                        | LOCATION STACK12 POINT 645939 0103324 32.0                                               |
|                        | LOCATION STACK13 POINT 645738 0103598 67.0                                               |
|                        |                                                                                          |
| SO FINISHED            |                                                                                          |
| <b>RE STARTING</b>     |                                                                                          |
|                        | GRIDCART CART1 STA                                                                       |
|                        | XYINC 630986 100 300.0 0087488 100 300.0                                                 |
|                        | GRIDCART CART1 END                                                                       |
| <b>RE FINISHED</b>     |                                                                                          |
| OU STARTING            |                                                                                          |
| <b>RECEPTOR</b>        | RECEPT.ROU                                                                               |
| OU FINISHED            |                                                                                          |

**Figura 53.** Archivo de control de AERMAP Fuente: Elaborado por Israel Rivadeneira

Para el archivo de control que se va a introducir a AERMAP, se debe tener en cuenta las siguientes consideraciones: (ver Figura 53)

- El archivo está compuesto por 4 rutas especificas:
	- o CO: indica la configuración general de las opciones de control, en este caso el título del archivo, el tipo de datos de terreno que se va a

procesar, los DEM que se van a utilizar, el dominio dentro del cual se van a generar los receptores y el sistema de georreferenciación.

- o SO: indica las posiciones de las fuentes fijas de emisión, esta opción es opcional.
- o RE: indica la información de los receptores. Para este caso de estudio se trabajó con una cuadricula de 100 por 100 receptores separados cada 300 metros.
- o OU: indica el o los archivos de salida de AERMAP. Para este caso, el archivo output de AERMAP, se denomina "RECEPT.ROU", el cual servirá más adelante como input para AERMOD.
- El sistema de coordenadas con el que se trabajó fue UTM.
- Los archivos DEM utilizados, son los antes mencionados: "STRM1.tif" y "SRTM2.tif".
- Como dominio de la modelación se tiene un cuadrante de 30 km por 30 km.
- El punto inicial del cual se genera la cuadricula de receptores es: 630986 mE; 10087488 mN.

Finalmente, el archivo de salida del procesamiento con AERMAP, da como resultado elevaciones de la base del terreno para cada receptor y fuente de emisión (ver Anexo C), contenidos en el archivo RECEPT.ROU

## **3.4. MODELACIÓN Y SIMULACIÓN CON AERMOD**

## **Caracterización de las fuentes de emisión**

Inicialmente para obtener los datos de caracterización de emisiones, se utilizaría información procedente de la Refinería Esmeraldas, la cual comprendía dentro de un período entre 2019 a 2020. Tras revisar dicha información, esta estaba incompleta y únicamente contenía datos de concentración de las fuentes fijas de combustión. Esta información es de carácter público, pero no se pudo gestionar para mejorar la calidad de los datos.

Como solución a esta problemática, se contó con la colaboración de un Laboratorio acreditado por el Sistema de Acreditación del Ecuador (SAE), mismo que ya había realizado monitoreos de las fuentes fijas de la refinería, para lo cual dicha entidad brindó la caracterización de las fuentes de emisión de los años 2012 a 2013.La información se resume a continuación:

#### **Tabla 20.**

Caracterización física de las fuentes.

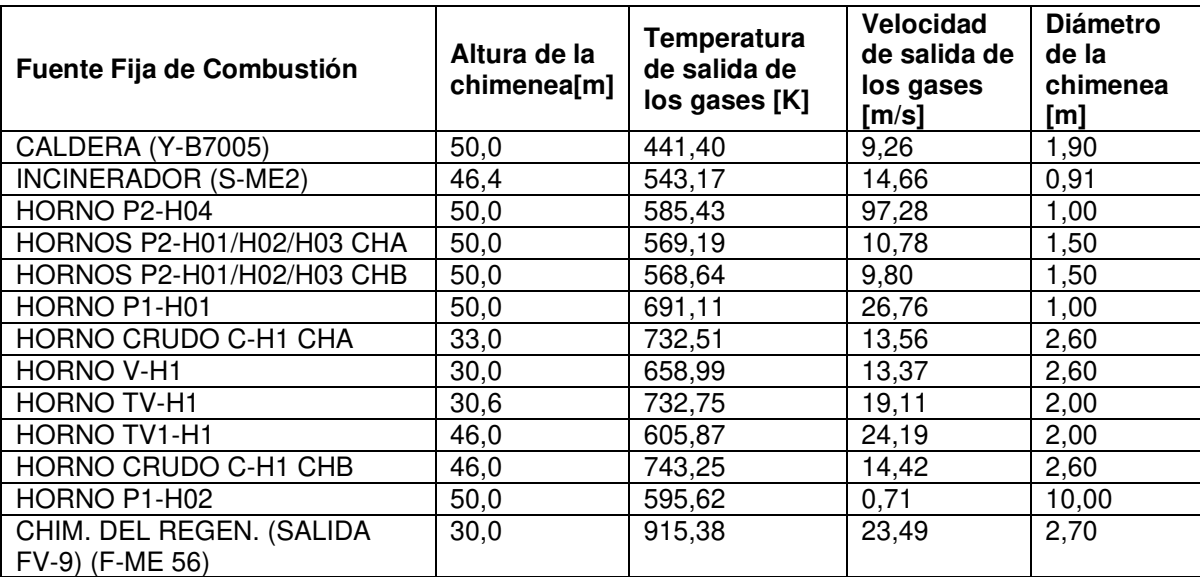

Fuente: Elaborado por Israel Rivadeneira a partir de Refinería Esmeraldas e información proveniente de un laboratorio acreditado.

En la Tabla 20, se describe las características físicas de cada una de las fuentes fijas de combustión a modelar.

Para determinar la tasa de emisión de SO<sub>2</sub>, NO<sub>2</sub>, CO y PM de las fuentes fijas de emisión de la Refinería Esmeraldas, mediante el consolidado proveniente del laboratorio acreditado colaborador, mismo que contenía información de 103 semanas de monitoreo de estos gases, se procede a determinar la tasa de emisión dentro de un contexto de valor medio y valor máximo, debido a las afectaciones sobre la salud a corto y largo plazo.

Para representar lo mencionado se tiene a la Tabla 20, donde se muestran los datos con cada fuente fija de combustión. Como medio de corroboración y validación se tomó como referencia un trabajo de graduación titulado "Inventario de emisiones gaseosas en la Refinería Esmeraldas", del año 2010 (Solís, 2010), una tesis de la Universidad Agraria del Ecuador realizada por Gabriela Reyes, en el año 2020 (Reyes, 2020), y un proyecto a cargo del Ing. Byron Arregui del año 2014 que tenía como objetivo aplicar un modelo detallado de dispersión a las

emisiones de la Refinería Esmeraldas. Dichas fuentes de información corroboraron los valores de la Tabla 21 y Tabla 22

#### **Tabla 21.**

Emisiones de fuentes fijas de combustión de los gases  $SO<sub>2</sub>$ , NO<sub>X</sub> y CO de la Refinería Esmeraldas año 2012-2013.

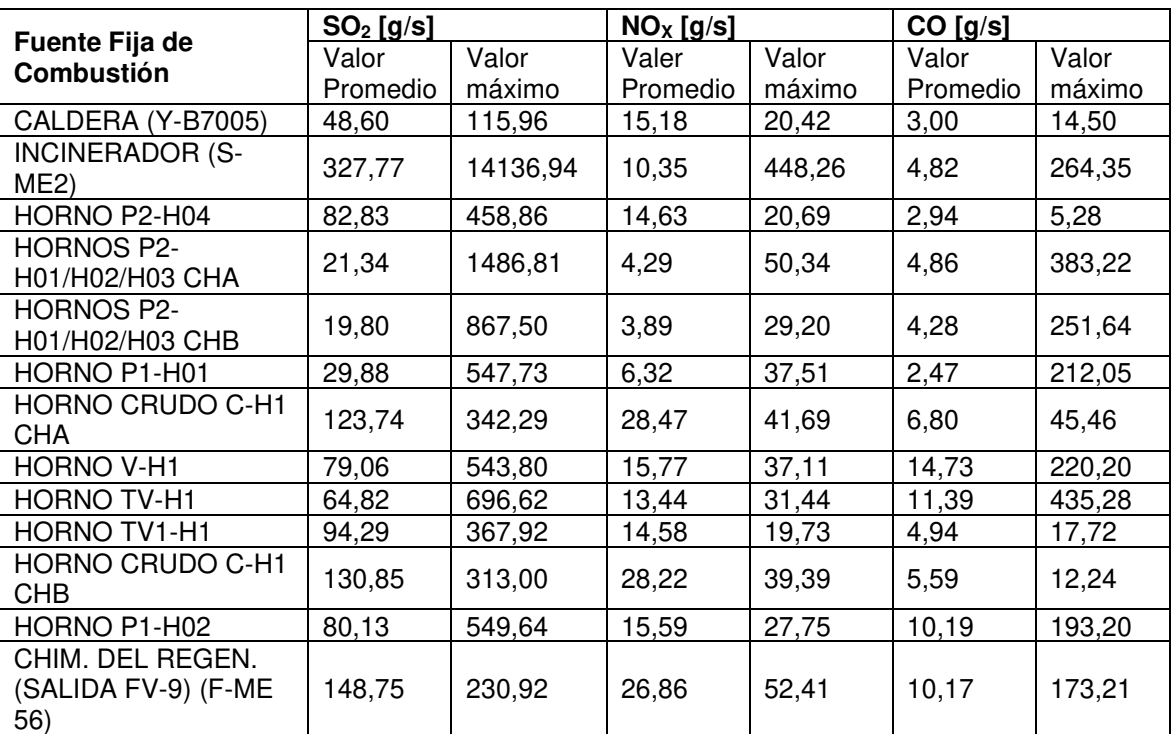

Fuente: Elaborado por Israel Rivadeneira a partir de la información proporcionada por un laboratorio acreditado .

Para el caso del material particulado, dentro de la información únicamente se consideraba material particulado total al tratarse de fuentes fijas de combustión. Por lo que para categorizar si se trataba de material particulado  $PM<sub>10</sub>$  o  $PM<sub>2,5</sub>$ , se realizó la siguiente metodología:

• Se calcula el valor máximo de tasa de emisión de material particulado de cada fuente, y a partir de este, realizar una distribución generalizada del tamaño de partícula según el porcentaje de masa acumulada. Los resultados se observan en la Tabla 22. (Nota: únicamente se trabajó con 12 fuentes para el material particulado, debido a que la fuente "HORNO P2-H04", no contaba con valores de concentración de material particulado).

#### **Tabla 22.**

Tasa de emisión de material particulado de la Refinería Esmeraldas, según el valor máximo.

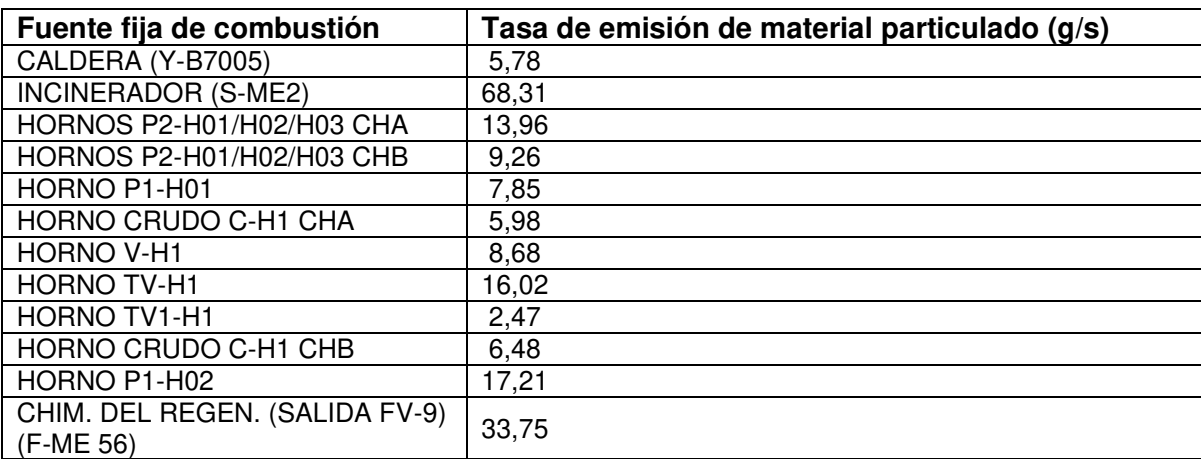

Fuente: Elaborado por Israel Rivadeneira a partir de la información proporcionada por un laboratorio acreditado.

- Para realizar la distribución de tamaño de partículas en este estudio, como recomendación por parte de la Agencia de Protección de los Estados Unidos (EPA), se toma como referencia el documento "Generalized Particle Size Distribution For Use In Preparing Size Specific Particulate Emission Inventories" (USEPA, 1986), el cual contiene datos específicos del tamaño de partículas de un número limitado de procesos industriales, el propósito de este documento es desarrollar distribuciones de tamaño de partículas de fuentes que no han sido muestreadas adecuadamente tal como el caso de la refinería.
- Dentro del documento realizado por la EPA, se toman dos tipos de clasificaciones para la distribución, una por medio de los procesos físicos básicos y la otra por el tipo de industria. Para este caso de estudio se escoge la primera opción, de tal manera que el proceso es "Combustión", debido a que las fuentes de emisión son calderas y hornos, las cuales trabajan con combustible fuel gas y fuel oil.
- Una vez determinada la categoría y el proceso, como parte final en la distribución de tamaño de partículas, es necesario revisar la Tabla 3-2 del documento de la EPA de 1986 mencionado con anterioridad para identificar la fracción de PM10 y PM2,5 en base del porcentaje de masa acumulativo. En la Tabla 23, se muestra las fracciones de material particulado.

**Tabla 23.** 

Distribución de tamaño de partículas según el proceso y material para el caso de estudio.

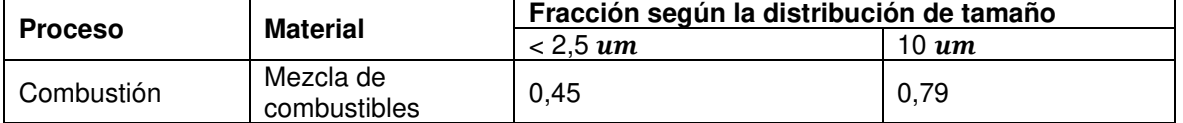

Fuente: (USEPA, 1986)

• Finalmente, para obtener la tasa de emisión tanto de  $PM_{10}$  y  $PM_{2.5}$  se multiplica el valor de tasa de emisión de cada fuente de emisión por la fracción correspondiente a cada tamaño de partículas. Los valores finales de tasa de emisión en función del tamaño de partículas se denotan en la Tabla 24. (Nota: para este caso, tanto para los efectos de corto y largo plazo se toma como referencia los valores máximos de tasa de emisión, debido a la falta de datos para utilizar los valores promedio de tasa de emisión)

#### **Tabla 24.**

Emisiones de material particulado  $PM_{10}$  y  $PM_{2,5}$  de las fuentes fijas de combustión de la refinería Esmeraldas.

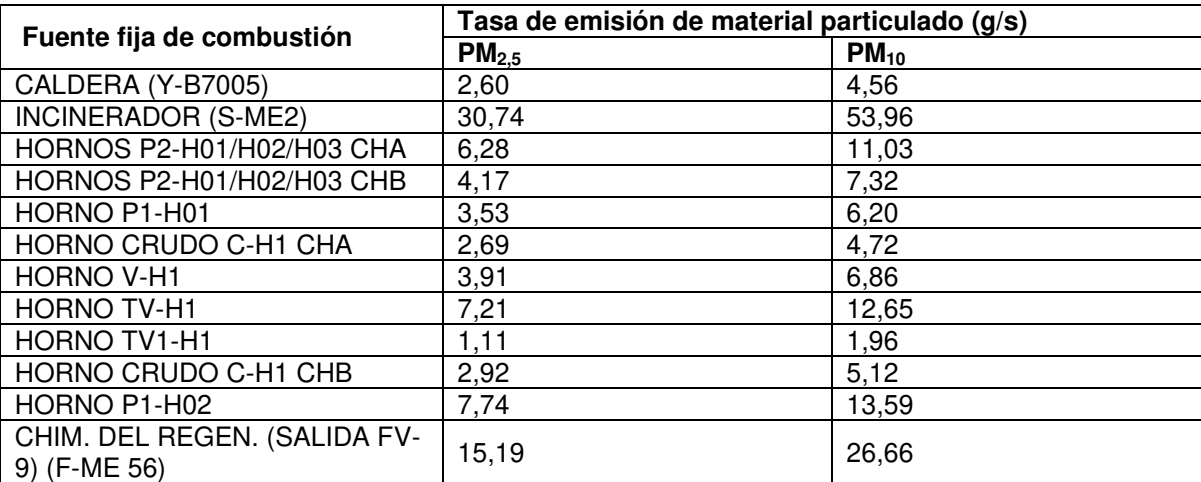

Fuente: Elaborado por Israel Rivadeneira a partir de la distribución de tamaño de partículas recomendado por

la EPA

#### **Ubicación de las fuentes de emisión**

#### **Tabla 25.**

Ubicación Geográfica de las Fuentes Fijas de Combustión

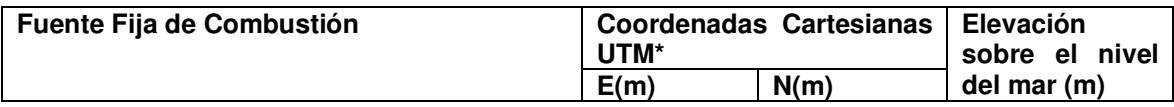

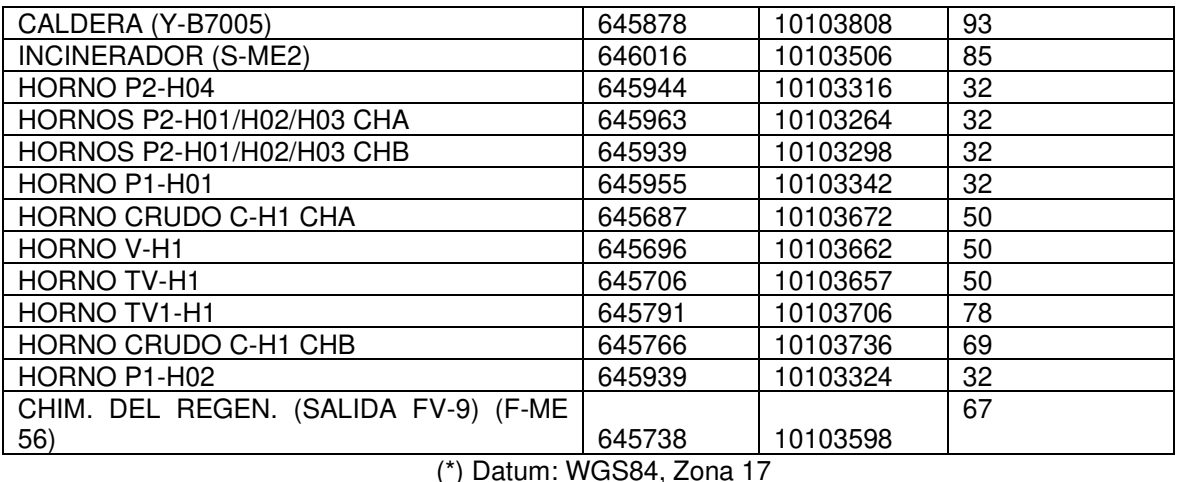

Fuente: Elaborado por Israel Rivadeneira a partir de la información proporcionada por un laboratorio acreditado.

Para georreferenciar a las fuentes fijas se las hizo en coordenadas UTM y en lo relacionado con la elevación sobre el nivel del mar se la obtuvo de la topografía digital.

## **3.4.1. DATOS DE INGRESO REQUERIDO**

Con los datos de las Tablas 20, 21, 24 y 25, sumado a esto los archivos de salida de los preprocesadores AERMET y AERMAP, en conjunto ingresan al ejecutable AERMOD, el cual al igual que sus componentes se descarga de la página oficial de la EPA, Support Center for Regulatory Atmospheric (SCRAM). De manera explicativa se presenta la siguiente Figura 54, que resume el procesamiento de la modelización con AERMOD.

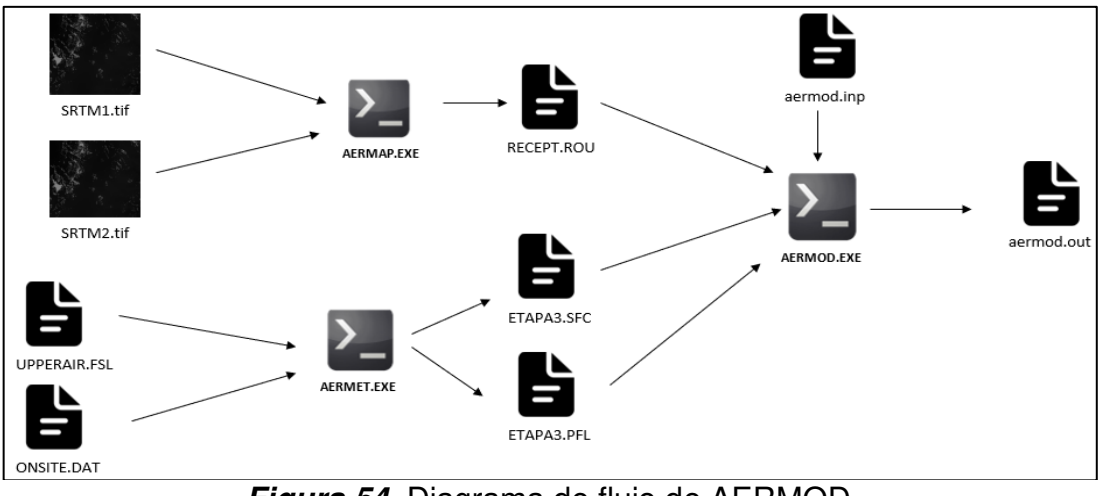

**Figura 54.** Diagrama de flujo de AERMOD Fuente: Elaborado por Israel Rivadeneira

De acuerdo con la Figura 54, en cada etapa de preprocesamiento tanto para los datos meteorológicos y datos de terreno fue necesario sus respectivos inputs para luego de ser procesados conseguir los siguientes archivos de salida (outputs):

- ETAPA3.SFC y ETAPA3.PFL en el caso de AERMET.
- RECEPT.ROU en el caso de AERMAP. (Anexo C)

Con los anteriores archivos de salida, tasas de emisión y caracterización de las fuentes fijas de combustión de la Refinería Esmeraldas se procede al procesamiento con AERMOD.

Al igual que AERMET y AERMAP, el modelo AERMOD trabaja con un archivo de control con extensión \*.INP, comúnmente es denominado "aermod.inp". En la Figura 55, se observa un archivo de control utilizado para esta modelación, el cual está contemplado en 4 secciones y estas son:

- CO: sección de control, aquí se definen parámetros como: nombre de la modelación, opciones de dispersión, promedio de tiempo a procesar, tipo de contaminante, y mensajes de errores. Para esta modelación se definen las siguientes opciones de control:
	- Los contaminantes por procesar son: "NO<sub>2</sub>", "SO<sub>2</sub>", "CO", "PM<sub>10</sub>" y "PM2,5"
	- Los periodos de modelación son: (según la Norma de Calidad del Aire Ambiente)
		- i. Para SO2: 24 horas y durante un año
		- ii. Para NO<sub>2</sub>: horario y durante un año
		- iii. Para CO: cada 8 horas y horario.
		- iv. Para PM10: diario y un año
		- v. Para PM2,5: diario y un año
- SO: sección de fuentes, aquí se definen parámetros como: la definición de las unidades de entrada para las elevaciones de la fuente (por defecto son metros), la localización de las fuentes en coordinadas UTM, los parámetros de la fuente tales como: tasa de emisión, velocidad de salida de los gases

altura de la chimenea, temperatura de salida de los gases, y diámetro de la chimenea.

- Como consideración en esta etapa cada fuente fija de combustión de la refinería Esmeraldas, se la trabajo como un punto, y dentro del archivo de control por facilidad se las identifico con el nombre de STACK1 hasta STACK13.
- RE: sección de receptores, aquí se definen los receptores de la modelación, se debe tener en cuenta que con AERMAP, se obtuvo el archivo RECEPT.ROU, el cual contiene la información de los receptores con su respectiva elevación.
- ME: sección de información meteorológica, aquí se ingresan los archivos de salida de AERMET con datos sobre la estación en la cual se recogieron los datos y el respectivo año. En esta modelación los archivos son:
	- SURFFILE: ETAPA3.SFC.
	- PROFILE: ETAPA3.PFL.
	- Como la estación no está identificada se puso el número 99999
	- Se toma al 2017 como año del cual provienen los datos meteorológicos.
- OU: sección de archivos de salida, aquí el usuario define que archivo de salida requiere en la modelación en función de palabras clave como:
	- RECTABLE: especifica los valores altos de la modelación en sus respectivos receptores. Para este trabajo se requirió los primeros, segundos y terceros valores más altos de la modelación
	- MAXTABLE: especifica los valores máximos generales de la modelación. Para este estudio se procesó los 50 valores máximos generales.
	- RANKFILE: genera un archivo de valores clasificados para gráficos Q-Q (trabaja en conjunto con MAXTABLE).
	- MAXIFILE: enlista eventos que excedan un valor umbral. Para este caso dependiendo del tipo de contaminantes y del periodo de evaluación se definen los umbrales según la Norma de Calidad del Aire Ambiente del Ecuador, contenida en el Anexo 4 del Libro VI del TULSMA.
- SUMMFILE: genera un archivo con el resumen de los valores de alto rango.
- PLOTFILE: genera un archivo con valores de concentración concurrentes según la fuente de emisión, este archivo servirá de base para la elaboración de mapas de concentración por medio de un sistema de información geográfica. Para este caso de estudio se procesará con QGIS, un software libre.

```
CO STARTING
   TITLEONE A Simple Example Problem for the AERMOD Model with PRIME
   MODELOPT CONC
                    FLAT
   AVERTIME
             \overline{24}POLLUTID SO2
   RUNORNOT
            RUN
   EVENTFIL
             aertest evt.inp
   ERRORETI
            ERRORS.OUT
CO FINISHED
SO STARTING
   ELEVUNIT METERS
            STACK1 POTNT 645878 0103808 93.0
   LOCATTON
   LOCATION
            STACK2 POINT 646016 0103506 85.0
   LOCATION
            STACK3 POINT 645944 0103316 32.0
            STACKS FOINT 645944 0105510 52.0
   LOCATION
   LOCATION
             STACK5 POINT 645939 0103298 32.0
   LOCATTON STACK6 POINT 645955 8183342 32 8
             STACK7 POINT 645687 0103672 50.0
   LOCATION
   LOCATTON
             STACK8 POTNT 645696 0103662 50.0
   LOCATION
            STACK9 POINT 645706 0103657 50.0
   LOCATION
            STACK10 POINT 645791 0103706 78.0
   LOCATTON
            STACK11 POINT 645766 0103736 69.0
   LOCATTON
            STACK12 POINT 645939 0103324 32.0
   LOCATION STACK13 POINT 645738 0103598 67.0
** Point Source
                        <sub>0S</sub>
                                HSTSV<sub>5</sub>DS
** Parameters:
                                 . . . .
                                       \frac{1}{2}SRCPARAM STACK1 115.96 50.0<br>SRCPARAM STACK1 115.96 50.0
                                    441.40 9.10<br>270.17 15.96
                                                    \frac{1.90}{0.91}SRCPARAM
             STACK3
                       458.86
                               50.0585.43
                                             97.28
                                                     1.00
   SRCPARAM
            STACK4
                      1486.81
                               50.0569.19
                                             12.57
                                                     1.50
   SRCPARAM
             STACK5
                       867.50
                               50.0568.64
                                              12.55
                                                     1.56SRCPARAM
            STACK6
                       547.73
                               50.0691.11
                                             35.78
                                                     1.00
   SRCPARAM
             STACK7
                       342.29
                               33.0732.51
                                             12.34
                                                     2.60
   SRCPARAM
             STACKS
                       543.88
                               30.0658.99
                                             12, 712.69SRCPARAM
             STACK9
                       696.62
                                     732.75
                               30.618.28
                                                     2.00
   SRCPARAM
             STACK10
                       367.92
                               46.0605.87
                                             24.21
                                                     2.06
   SRCPARAM
             STACK11
                       313.0946 A
                                     743.25 12.89
                                                    2.68
   SRCPARAM
             STACK12
                       549.64
                               50.0595.62
                                              0.8710.0SRCPARAM
            STACK13
                       230.92 30.0 915.38 22.15 2.70
   SRCGROUP POL1 STACK1 STACK2 STACK3 STACK4 STACK5 STACK6 STACK7 STACK8 STACK9 STACK10 STACK11
SO FINISHED
RE STARTING
   INCLUDED RECEPT.ROU
RE FINISHED
ME STARTING
   SURFFILE ETAPA3.sfc
   PROFFILE ETAPA3.pfl
   SURFDATA
            99999 2017
   UAIRDATA
            99999 2017
   SITEDATA
            99999 2017
             0.0 METERS
   PROFBASE
ME FINISHED
OU STARTING
   RECTABLE
              ALLAVE FIRST-THIRD
              ALLAVE 50
   MAXTABLE
   RANKFILE
              24 50 RANK1.RNK
   MAXTETLE
              24 POL1 125.0 MAX24H.OUT
   SUMMFILE
              AERTEST, SUM
   PLOTFILE
              24 POL1 FIRST 24.PLT
OU FINISHED
```
**Figura 55.** Archivo de control para AERMOD

Fuente: Elaborado por Israel Rivadeneira

#### **3.4.2. EJECUCIÓN DEL MODELO**

Una vez establecidos los datos de ingreso para la modelización con AERMOD, es necesario establecer diferentes condiciones para cada tipo de contaminantes y material contaminante, debido a que cada uno debe ajustarse a un contexto de daños sobre la salud de largo y corto plazo. Los valores promedio y valores máximos de tasa de emisión de  $SO_2$ , NO<sub>2</sub>, CO, PM<sub>10</sub> y PM<sub>2.5</sub> ingresan a AERMOD bajo la condición de que aquellos contaminantes que tengan una afectación a largo plazo sobre la salud humana se modelarán con los valores promedio de tasa de emisión y aquellos que tengan una afectación a corto plazo se modelarán con los valores máximos de tasa de emisión.

# **3.4.3. RESULTADOS DE LA APLICACIÓN DEL MODELO Y SU POSTPROCESAMIENTO**

Para este apartado, luego que se realizará la aplicación del modelo de dispersión para todos los gases contaminantes y el material particulado dentro de sus respectivas condiciones determinadas en el numeral 3.4.2., se obtienen archivos de salida señalados en la sección OU (archivos de salida) del numeral 3.4.1.

Con esta información para su preprocesamiento mediante un sistema de información geográfica, se emplea el software libre QGIS, para generar mapas de concentración de contaminantes atmosféricos a partir de la interpolación de los datos horarios de concentración. (Nota: el archivo con el cual se trabaja en QGIS, es aquel generado con la palabra clave PLOTFILE, con extensión \*.PLT) (ver Anexo D)

Para este estudio, el tipo de interpolación realizada es ponderación de distancia inversa (IDW), con un tamaño de celda de 30x30, obteniéndose un total de 10 mapas de concentración, los cuales cuentan a su vez con la ubicación de las fuentes fijas de combustión y receptores representativos de zonas vulnerables como: centros de salud, escuelas y centros poblados o con mayor concurrencia de personas.

# **CAPITULO 4: RESULTADOS Y DISCUSIÓN**

Dentro de este capítulo se mostrarán los resultados de la ejecución del modelo AERMOD en la representación de la distribución espacial de los contaminantes atmosféricos provenientes de las fuentes fijas de combustión de la Refinería Esmeraldas. En este caso, los resultados son representados a manera de mapas de concentración de cada contaminante atmosférico (SO<sub>2</sub>, CO, PM<sub>10</sub>, PM<sub>2,5</sub> y  $NO<sub>x</sub>$ ).

Como consideraciones importantes en los mapas de concentración se tienen las siguientes:

- Para aquellos contaminantes que tienen como periodo de medición horario y diario, en su procesamiento se empleó los valores máximos de tasa de emisión. En el caso de ser el período anual, se empleó valores promedio de tasa de emisión. Todo esto bajo un contexto del nivel de afectación al ambiente y salud humana de corto y largo plazo.
- Los nombres de las fuentes fijas de combustión para una mejor compresión toman el nombre de STACK.
- Las zonas sensibles que se toman a consideración son:
	- o Centro de Salud San Vicente (P1)
	- o Escuela Laura Mosquera (P2)
	- o Universidad Técnica Luis Vargas Torres (P3)
	- o Mercado Municipal (P4)
	- o UE. Alfonso Quiñonez (P5)
	- o UE. Salesiana María Auxiliadora (P6)
	- o Municipio (P7)
	- o Instituto Tecnológico Superior Luis Tello (P8)
	- o Terminal Terrestre de Esmeraldas (P9)
	- o Hospital del Sur (P10)
	- o Subcentro Hospitalario (P11).
- Las escalas de concentración no son lineales, con la finalidad de visibilizar de mejor forma la dispersión de los contaminantes dentro de los mapas de concentración.

# **4.1. RESULTADOS DE LA MODELACIÓN CON AERMOD DE LAS EMISIONES DE LAS FUENTES FIJAS DE COMBUSTIÓN DE LA REFINERÍA ESMERALDAS.**

Con el dióxido de azufre (SO2), se tienen en cuenta dos períodos de medición, la concentración máxima diaria (24h) y la concentración promedio anual.

En la Figura 56, se muestra un mapa de concentración máxima diaria de  $SO<sub>2</sub>$  en la zona de estudio, dentro del cual se observa que se tiene como valor mínimo 120 μg/m<sup>3</sup> y valor máximo 10.610 μg/m<sup>3</sup>. Además, se puede ver que dentro de un radio sentido norte y noreste de aproximadamente de 2 km se producen concentraciones muy altas comprendidas entre  $3.617 \mu g/m^3$  a  $10.610 \mu g/m^3$  de dióxido de azufre. Finalmente, las zonas sensibles que son más afectadas son: el terminal terrestre de Esmeraldas y el Instituto Tecnológico Superior Luis Tello con concentraciones entre 4.317  $\mu$ g/m<sup>3</sup> a 5.016  $\mu$ g/m<sup>3</sup> de SO<sub>2</sub>. Para el Centro de Salud San Vicente de Paul y la Escuela Laura Mosquera son afectados con concentraciones comprendidas entre 3.617  $\mu$ g/m<sup>3</sup> 4.317  $\mu$ g/m<sup>3</sup> de SO<sub>2</sub>. El resto de las zonas sensibles se encuentras afectadas con concentraciones comprendidas entre 120 μg/m<sup>3</sup> a 2.218 μg/m<sup>3</sup>.

La siguiente Figura 57, muestra un mapa de concentraciones promedio anual de  $SO<sub>2</sub>$ , del cual se tiene como valor mínimo de concentración 0,58  $\mu q/m<sup>3</sup>$  y como valor máximo de concentración 88,59 μg/m<sup>3</sup>. En este caso tanto el terminal terrestre de Esmeraldas y el Instituto Técnico Luis Tello se ven afectados por concentraciones comprendidas entre 44,59  $\mu$ g/m<sup>3</sup> a 53,39  $\mu$ g/m<sup>3</sup> de SO<sub>2</sub>. En cambio, el resto de las zonas sensibles se ven afectadas por concentraciones comprendidas entre 0,58  $\mu$ g/m<sup>3</sup> a 35,79  $\mu$ g/m<sup>3</sup> de SO<sub>2</sub>. La región que tiene valores altos de concentración se encuentra en sentido norte y noreste, dentro de un radio de 1 km tomando en cuenta la refinería como centro.

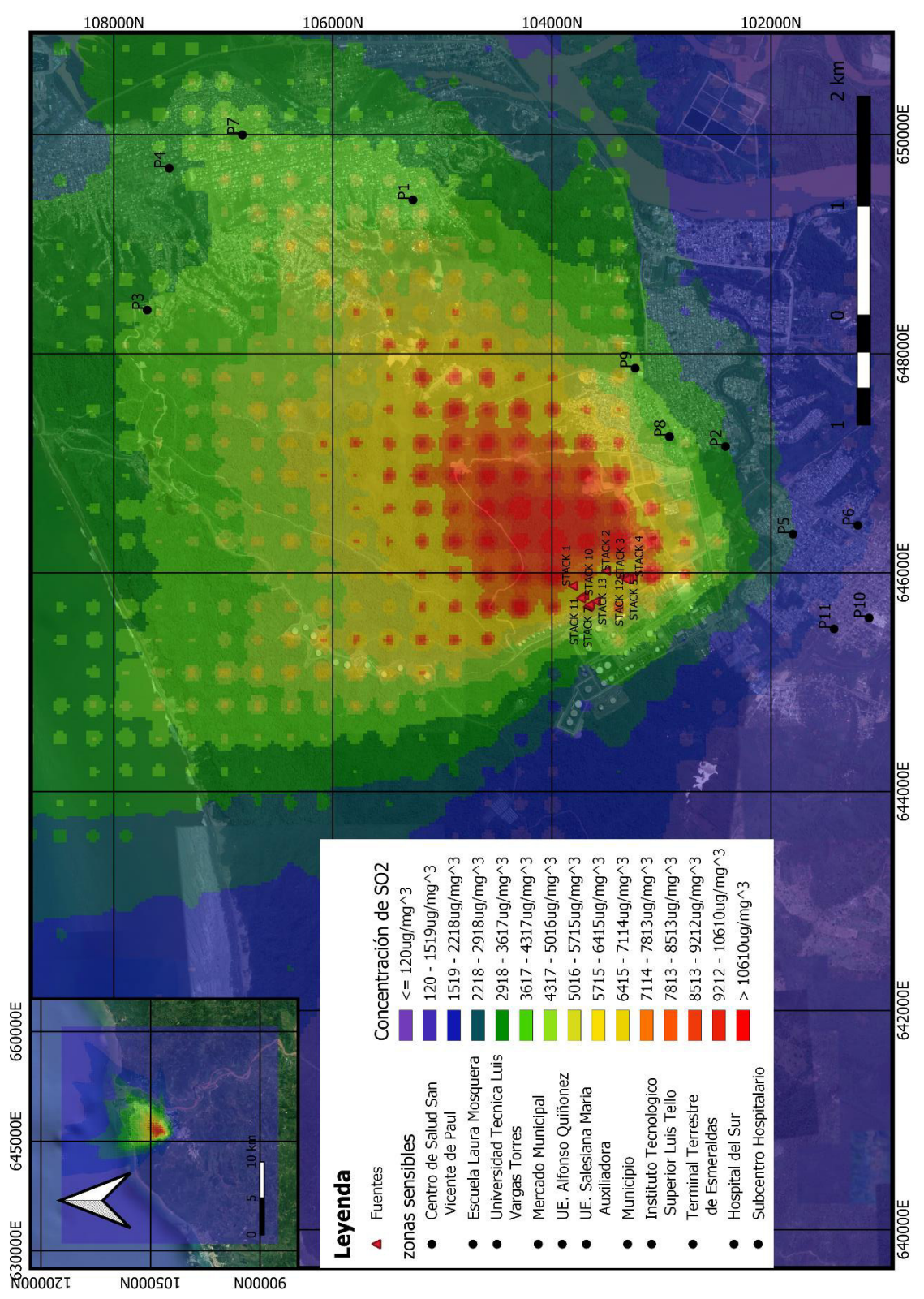

Figura 56. **Mapa de concentraciones máximas diarias (24h) de SO2 simulado con AERMOD.** 

Fuente: Elaborado por Israel Rivadeneira a partir de AERMOD y QGIS

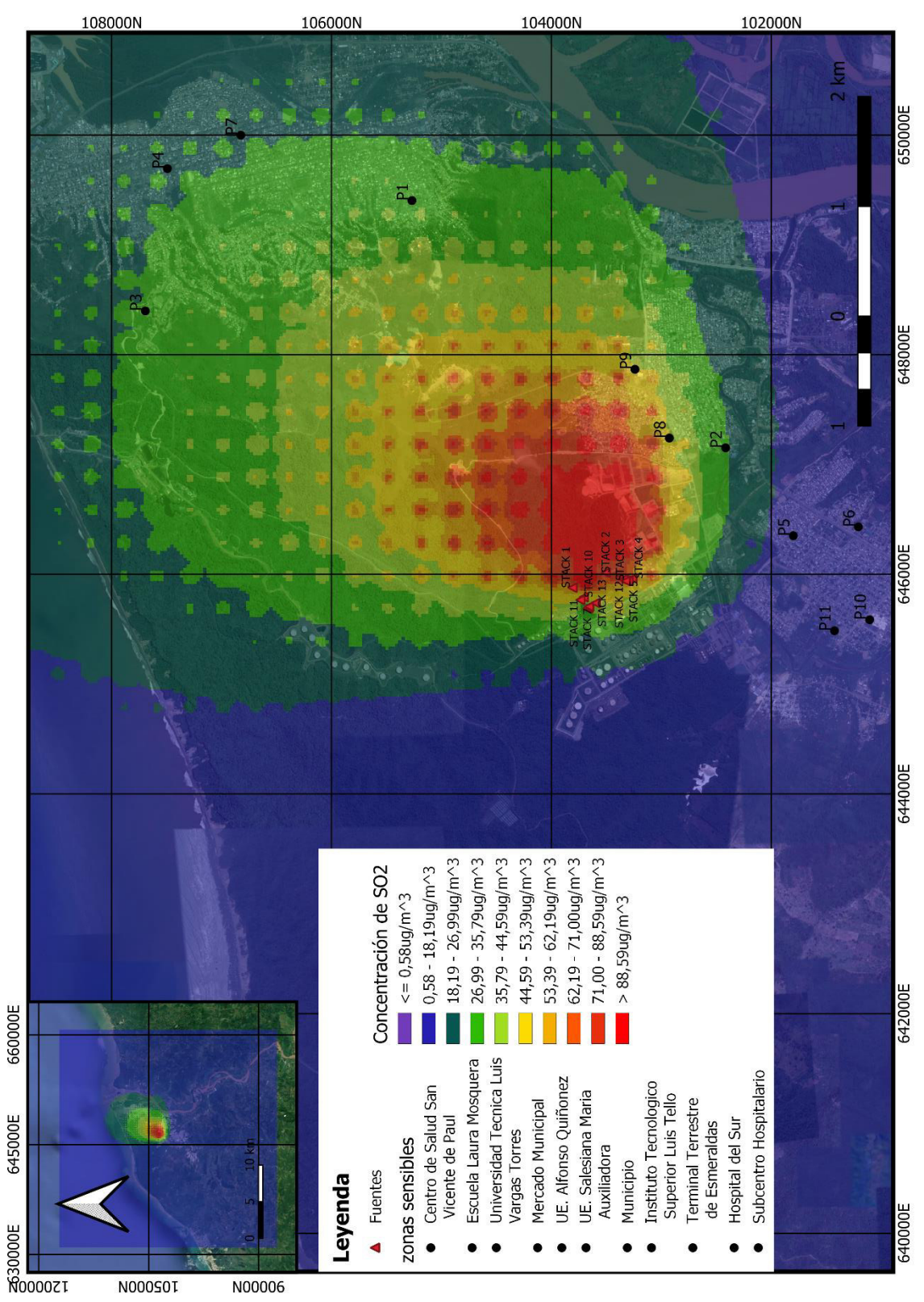

Figura 57. **Mapa de concentración promedio anual de SO2 simulado con AERMOD.**

Fuente: Elaborado por Israel Rivadeneira a partir de AERMOD y QGIS

La siguiente Figura 58, muestra el mapa de concentraciones máximas horarias para NO2 de la zona de estudio, dentro del cual se puede mencionar que se tiene como valor mínimo de concentración 72,32  $\mu$ g/m<sup>3</sup> y como valor máximo de concentración 1.438,20 μg/m<sup>3</sup>. Además, se puede destacar que la escuela Laura Mosquera, el Instituto Luis Tello y el terminal terrestre son afectados por concentraciones comprendidas entre 852,83 μg/m<sup>3</sup> a 1.047,95 μg/m<sup>3</sup> de NO<sub>2</sub>, el Centro de Salud San Vicente, la Universidad Luis Vargas Torres, y la Unidad Educativa María Auxiliadora son afectadas por concentraciones comprendidas entre 657,70  $\mu$ g/m<sup>3</sup> a 852,83  $\mu$ g/m<sup>3</sup> de NO<sub>2</sub>. Y el resto de las zonas sensibles son afectadas por concentraciones comprendidas entre 462,57  $\mu$ g/m<sup>3</sup> a 657,70  $\mu$ g/m<sup>3</sup> de NO2. Los mayores impactos debido a las altas concentraciones se encuentran en sentido norte, alrededor de un radio de 2 km.

En la siguiente Figura 59, que muestra un mapa de concentraciones promedio anual de NO2, del cual se puede destacar que se cuenta con un valor mínimo de concentración de 0,08  $\mu$ g/m<sup>3</sup> y con un valor máximo de concentración de 11,64 μg/m<sup>3</sup>. Además, se puede observar que tanto el terminal terrestre y el Instituto Luis Tello son afectados con concentraciones comprendidas entre 6,72  $\mu$ g/m<sup>3</sup> a  $7,45 \mu g/m^3$  de NO<sub>2</sub>. Y el resto de las zonas sensibles son afectadas con concentraciones comprendidas entre 0,08  $\mu$ g/m<sup>3</sup> a 4,98  $\mu$ g/m<sup>3</sup>. Las regiones que reciben concentraciones altas de NO<sub>2</sub>, se encuentran dentro de un radio de 1 km en sentido norte y noreste.

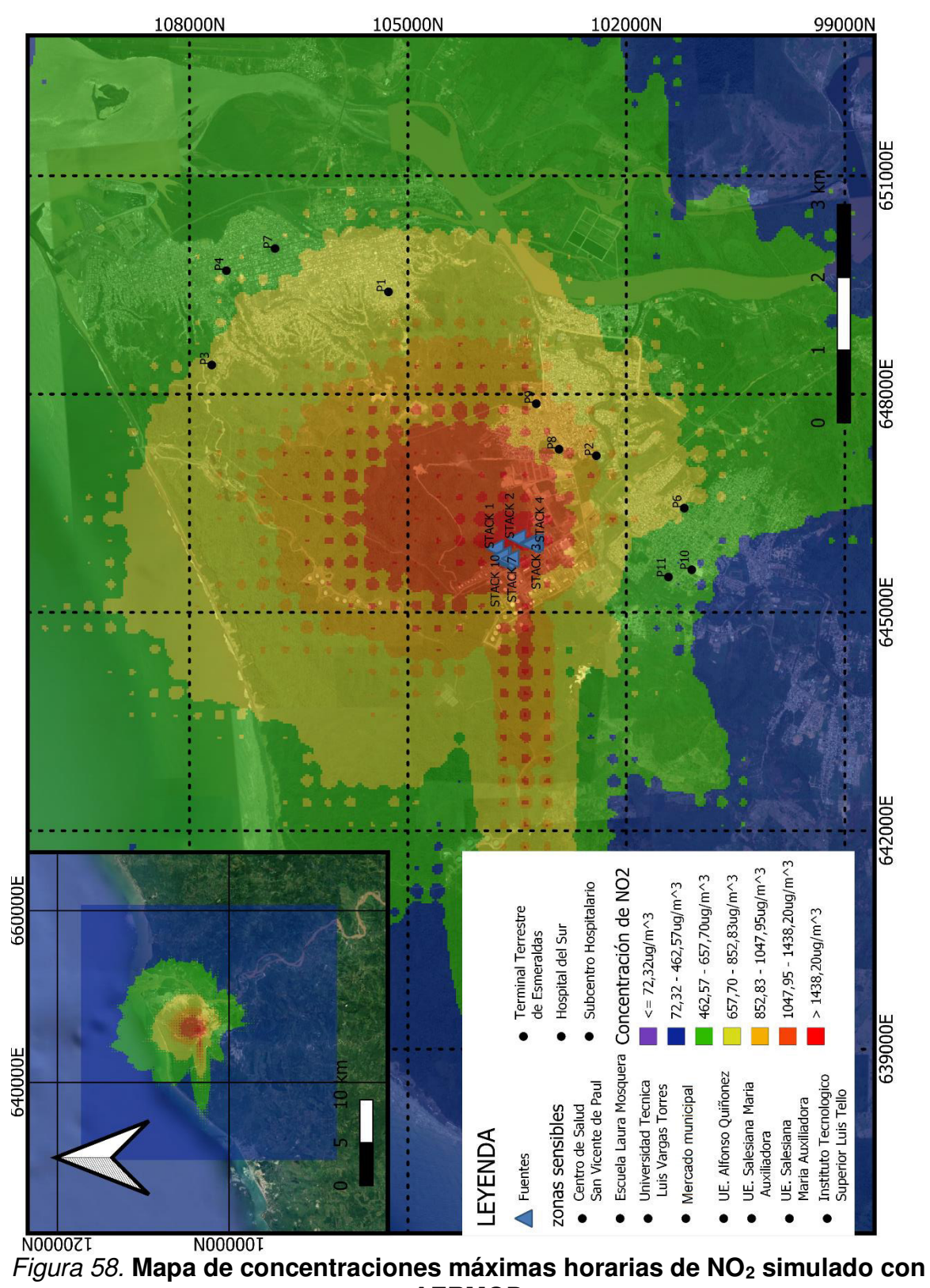

**AERMOD**

Fuente: Elaborado por Israel Rivadeneira a partir de AERMOD y QGIS.

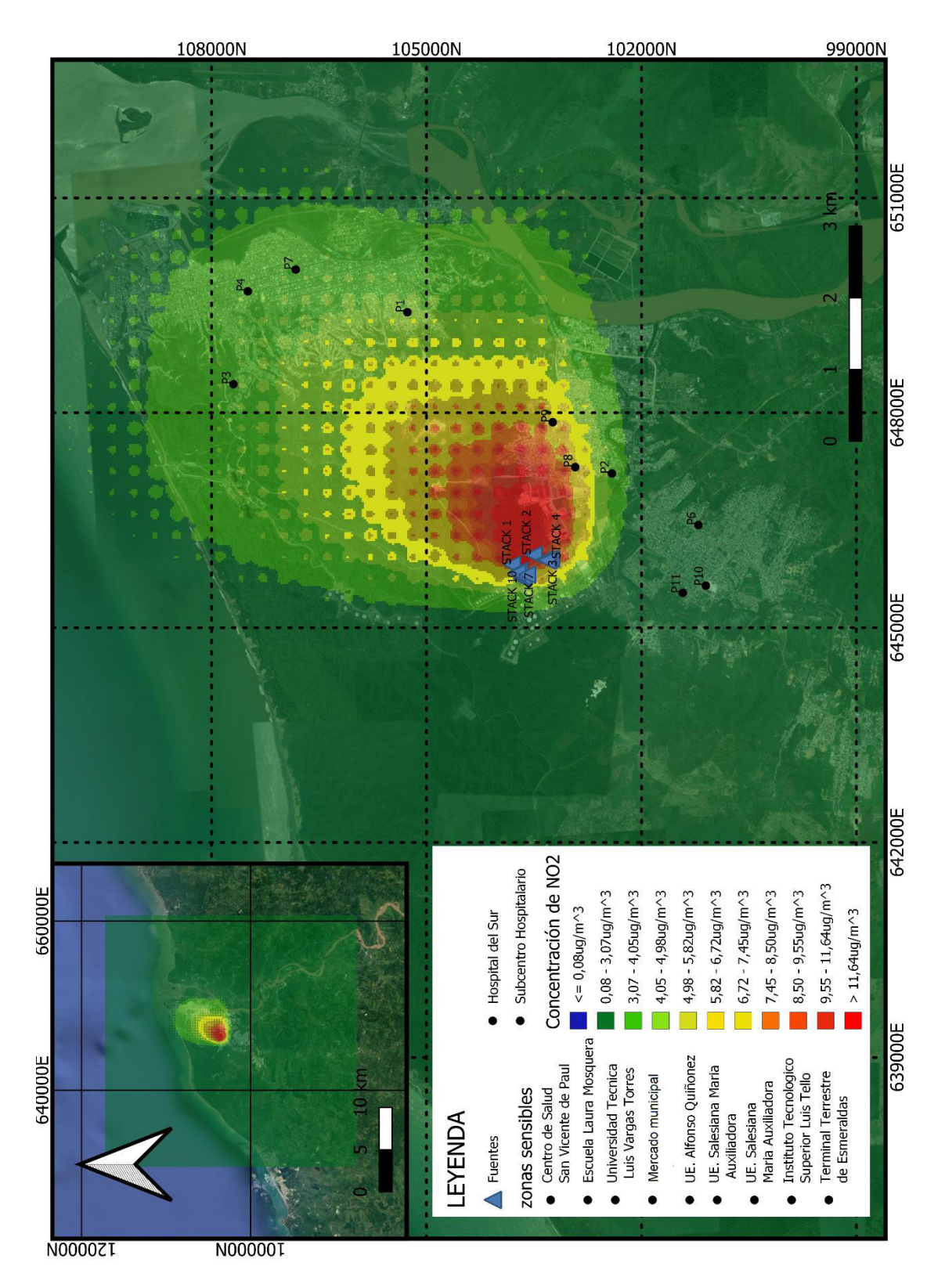

Figura 59. Mapa de concentración promedio anual de NO<sub>2</sub> simulado con AERMOD.

Fuente: Elaborado por Israel Rivadeneira a partir de AERMOD y QGIS

En la Figura 60, que representa un mapa de concentraciones máximas horarias de CO de la zona de estudio, se tiene un valor mínimo de concentración de 173 μg/m<sup>3</sup> y un valor máximo de concentración de 2.339 μg/m<sup>3</sup>. Además, como se puede observar el Instituto Luis Tello, el terminal terrestre y la escuela Laura Mosquera son afectados con concentraciones comprendidas entre 1.527  $\mu$ q/m<sup>3</sup> a 1.798 μg/m<sup>3</sup> de CO. En cambio, para el resto de las zonas, estas son afectadas con concentraciones comprendidas entre 173 μg/m<sup>3</sup> a 986 μg/m<sup>3</sup> de CO. Cabe mencionar que las regiones que reciben mayores concentraciones de CO se encuentran dentro de un radio de 3 km.

En la Figura 61, se representa un mapa de concentraciones máximas cada 8 horas de CO de la zona de estudio, dentro del cual se observa que se tiene un valor mínimo de concentración de 25  $\mu$ g/m<sup>3</sup> y un valor máximo de concentración de 1.756 μg/m<sup>3</sup>. De igual forma en esta simulación, se puede determinar que el Centro de Salud San Vicente, el terminal terrestre y el Instituto Luis Tello son afectados por concentraciones comprendidas entre 674  $\mu$ g/m<sup>3</sup> a 1.107  $\mu$ g/m<sup>3</sup>, con respecto a la Universidad Luis Vargas Torre, el mercado municipal, el Municipio de Esmeraldas, la Escuela Laura Mosquera y la Unidad Educativa Alfonso Quiñonez son afectados por concentraciones comprendidas entre 458 μg/m<sup>3</sup> a 674 μg/m<sup>3</sup>. Finalmente, para el Hospital del Sur, el Subcentro hospitalario y la Unidad Educativa María Auxiliadora son afectado por concentraciones comprendidas entre 242 μg/m<sup>3</sup> a 458 μg/m<sup>3</sup>. Cabe recalcar que las regiones en las cuales se recibe mayor concentración de CO son dentro de un radio de 2 a 3 km, en sentido norte y noreste.
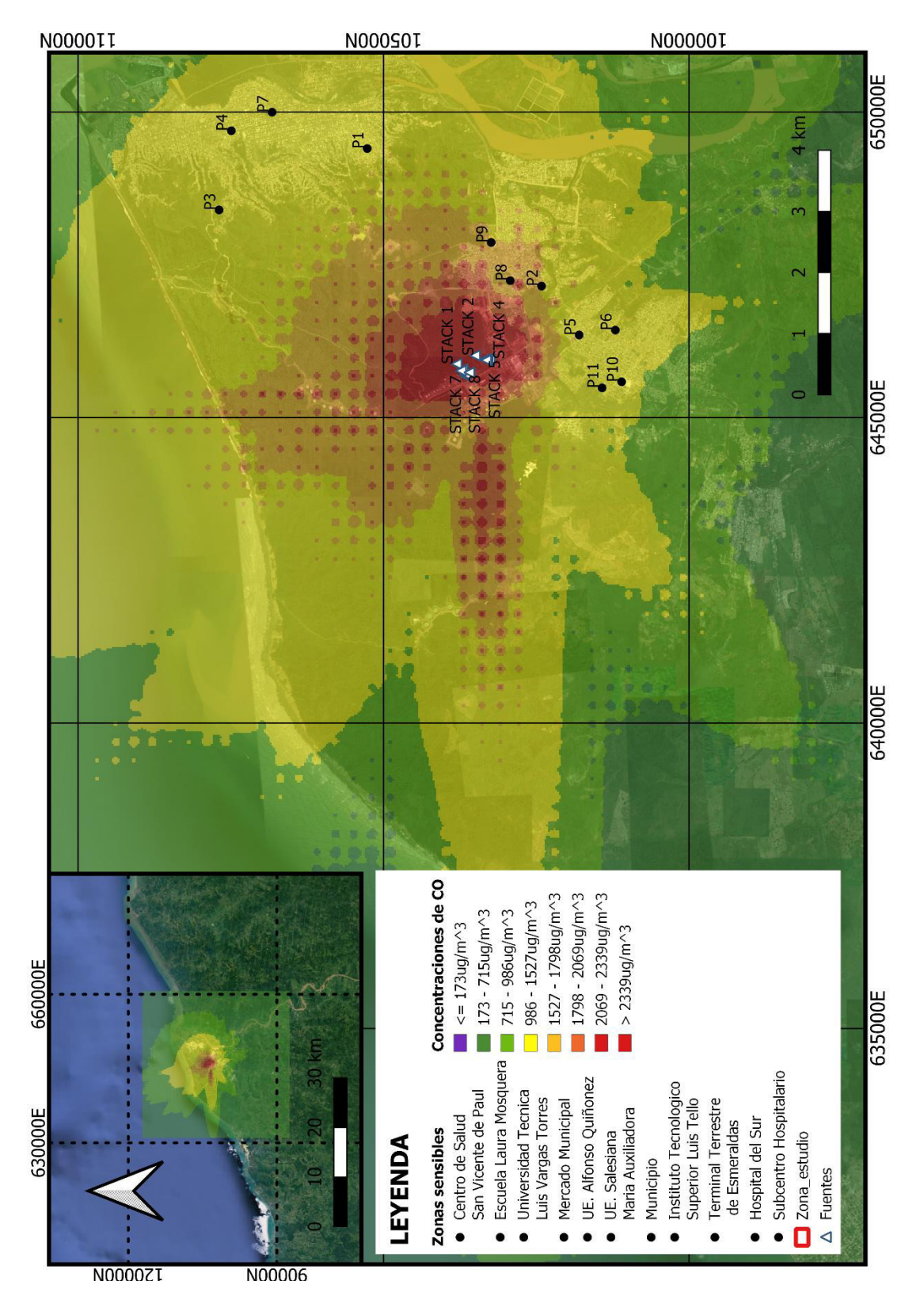

**Figura 60.** Mapa de concentraciones máximas horarias de CO simulado por AERMOD. Fuente: Elaborado por Israel Rivadeneira a partir de AERMOD y QGIS

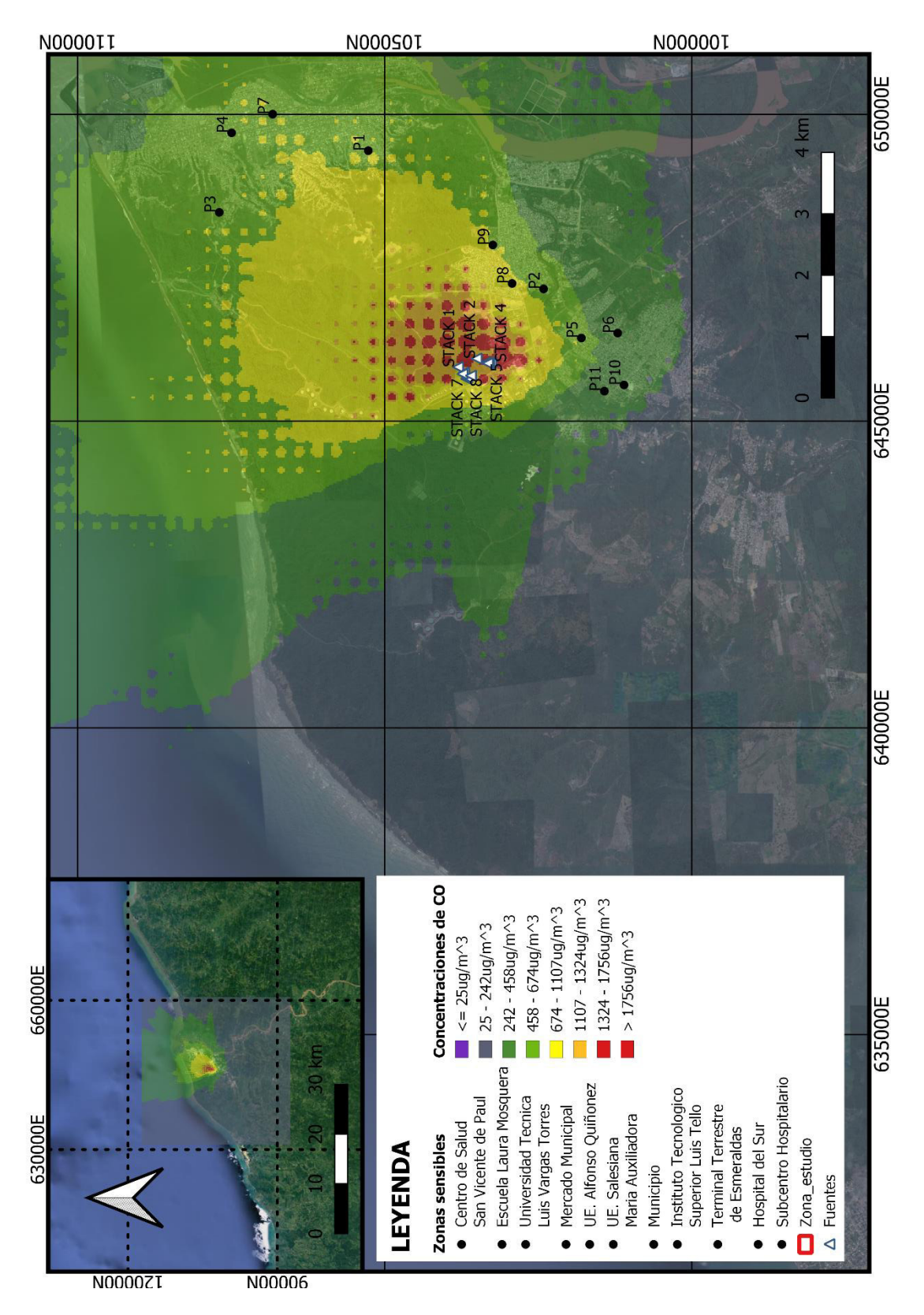

**Figura 61.** Mapa de concentración máxima cada 8 horas de CO simulado con AERMOD**.** 

La Figura 62 representa un mapa de concentraciones máximas horarias para PM10 dentro del dominio de estudio, en este caso se puede observar que se tiene un valor mínimo de concentración de  $0.85 \mu g/m^3$  y como valor máximo de concentración 55,36 μg/m<sup>3</sup>. En lo referente a las zonas sensible que son afectadas se tiene que el terminal terrestre, el Instituto Luis Tello, el Centro de Salud San Vicente son afectados por concentraciones comprendidas entre 21,30 μg/m<sup>3</sup> a 28,11 μg/m<sup>3</sup>. Para la Escuela Laura Mosquera, la Universidad Técnica Luis Vargas Torres, el mercado municipal y el municipio de Esmeraldas son afectados por concentraciones comprendidas entre 14,48 μg/m<sup>3</sup> a 21,30 μg/m<sup>3</sup> de PM10. En cambio, el resto de las zonas sensibles son afectadas por concentraciones comprendidas entre 0,85  $\mu$ g/m<sup>3</sup> a 14,48  $\mu$ g/m<sup>3</sup>. Para este caso, las regiones que reciben mayores concentraciones de PM<sub>10</sub>, se encuentran dentro de un radio de 2 km hacia el norte tomando como centro la refinería Esmeraldas.

La Figura 63, representa un mapa de concentraciones máximas al año de PM<sub>10</sub> de la zona de estudio del cual se puede observar que se tiene como valor mínimo de concentración 0,07 μg/m<sup>3</sup> y como valor máximo de concentración 13,05 μg/m<sup>3</sup>. En lo referente a las zonas sensible que son afectadas se tiene que tanto el terminal terrestre y el Instituto Luis Tello son afectados por concentraciones comprendidas entre 6,56  $\mu$ g/m<sup>3</sup> a 8,73  $\mu$ g/m<sup>3</sup>, para el resto de las zonas sensibles son afectadas por concentraciones comprendidas entre 0,07  $\mu$ g/m<sup>3</sup> a 4,40  $\mu$ g/m<sup>3</sup>. Para este caso, las regiones que reciben mayores concentraciones de  $PM<sub>10</sub>$ , se encuentran dentro de un radio de 2 a 3 km tomando como centro la refinería Esmeraldas, y en dirección norte y noreste.

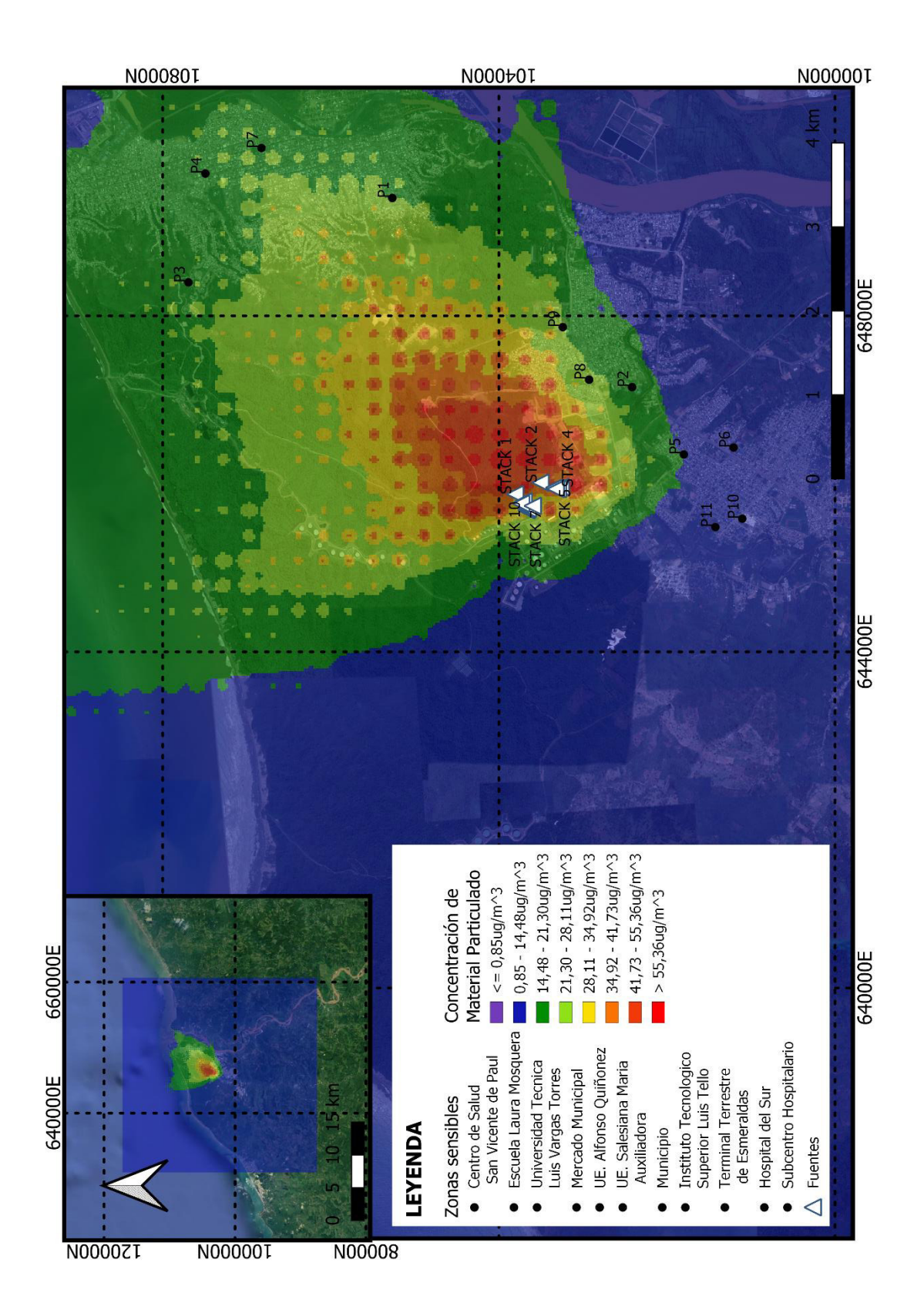

Figura 62. Mapa de concentraciones máximas diarias de PM<sub>10</sub> simulado con AERMOD. Fuente: Elaborado por Israel Rivadeneira a partir de AERMOD y QGIS

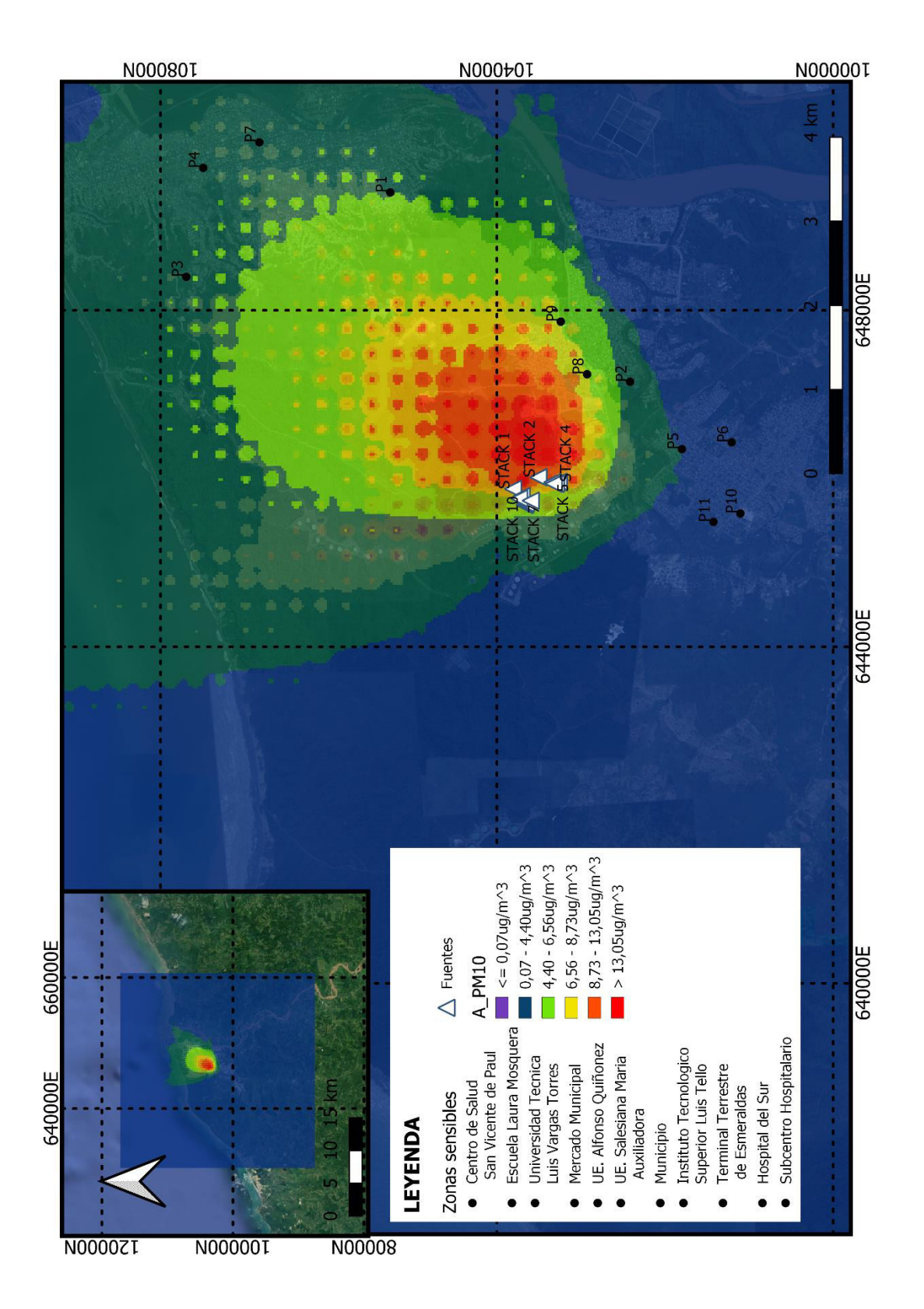

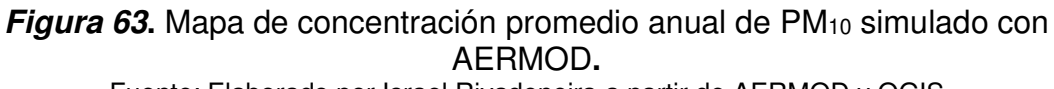

Fuente: Elaborado por Israel Rivadeneira a partir de AERMOD y QGIS

La Figura 64 representa un mapa de concentraciones máximas diarias de PM2,5 de las fuentes fijas de la refinería Esmeraldas, de la cual se puede observar que se tiene como valor mínimo de concentración  $0.48 \mu q/m^3 y$  como valor máximo de concentración 31,43 μg/m<sup>3</sup>. En la afectación sobre las zonas sensibles se tiene que el Centro de Salud San Vicente, la Universidad Técnica Luis Vargas Torres, el municipio, el mercado municipal, el Instituto Tecnológico Superior Luis Tello y el terminal terrestre son afectados por concentraciones comprendidas entre 10,84 μg/m<sup>3</sup> a 16,01 μg/m<sup>3</sup>, para el resto de las zonas sensibles son afectadas por concentraciones comprendidas entre 0,48  $\mu$ g/m<sup>3</sup> a 10,84  $\mu$ g/m<sup>3</sup>. Así también, se destaca que las regiones en las cuales se tiene mayor concentración de PM2,5 son dentro de un radio de 3 km tomando como referencia la refinería Esmeraldas con dirección norte y noreste.

La Figura 65 representa un mapa de concentraciones máximas anuales de PM2,5 de las fuentes fijas de la refinería Esmeraldas, de la cual se puede observar que se tiene como valor mínimo de concentración 0,04 μg/m3 y como valor máximo de concentración 7,43 μg/m<sup>3</sup>. En la afectación sobre las zonas sensibles se tiene que el Instituto Tecnológico Superior Luis Tello y el terminal terrestre son afectados por concentraciones comprendidas entre 3,73 μg/m<sup>3</sup> a 7,43 μg/m<sup>3</sup>, para el Centro de Salud San Vicente, la Escuela Laura Mosquera, la Universidad Técnica Luis Vargas Torres, el Mercado Municipal, y el municipio son afectados por concentraciones comprendidas entre 1,27  $\mu$ g/m<sup>3</sup> a 2,50  $\mu$ g/m<sup>3</sup>, y para el resto de las zonas sensibles son afectadas por concentraciones comprendidas entre 0,04 μg/m<sup>3</sup> a 1,27 μg/m<sup>3</sup>. De igual forma se puede observar que la región en la cual se tiene mayor concentración de PM<sub>2,5</sub> es dentro de un radio de 2 a 3 km tomando como centro la refinería, y en dirección norte y noreste.

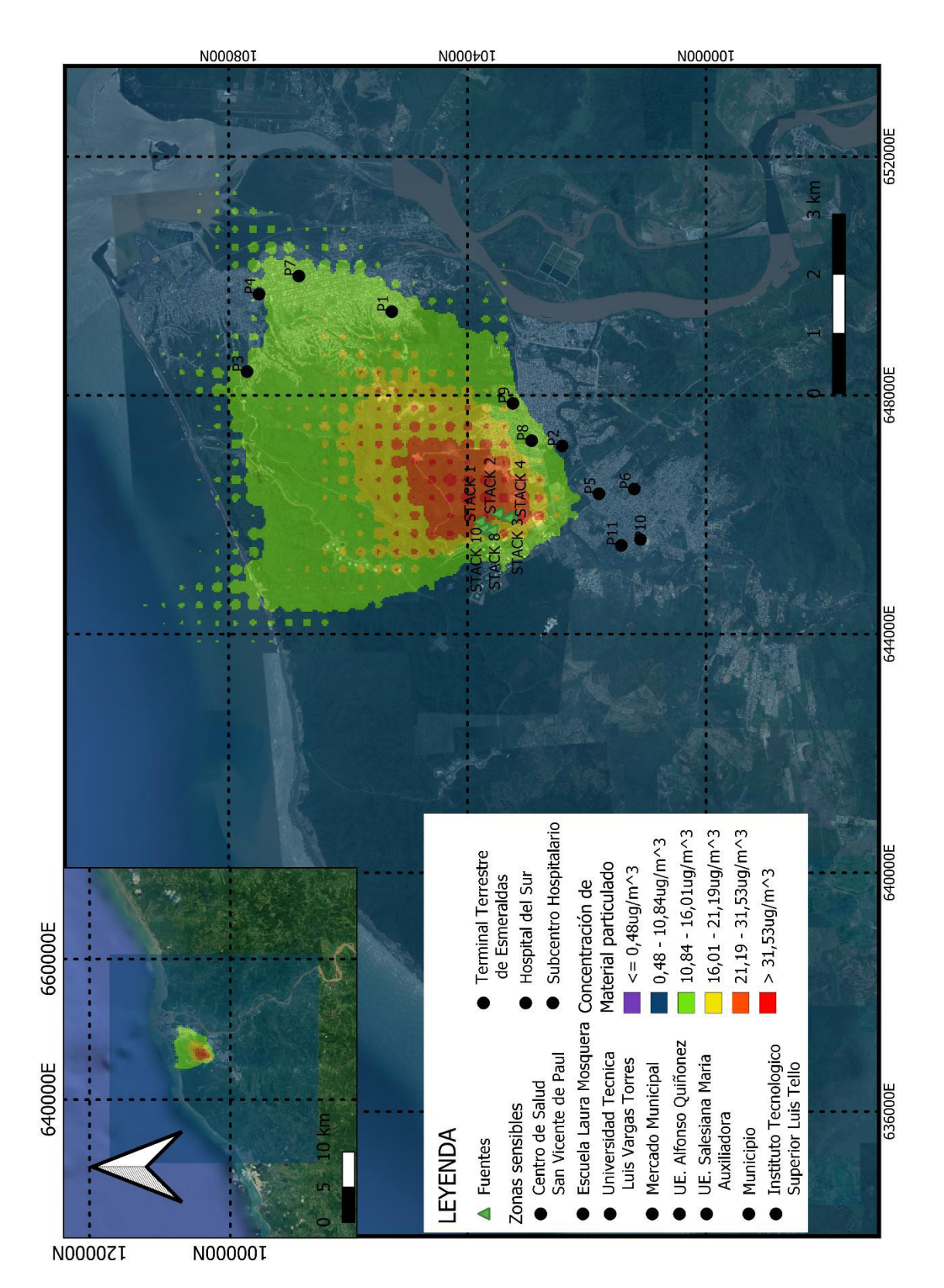

**Figura 64.** Mapa de concentración máxima diaria de PM2,5 simulado con AERMOD. Fuente: Elaborado por Israel Rivadeneira a partir de AERMOD y QGIS

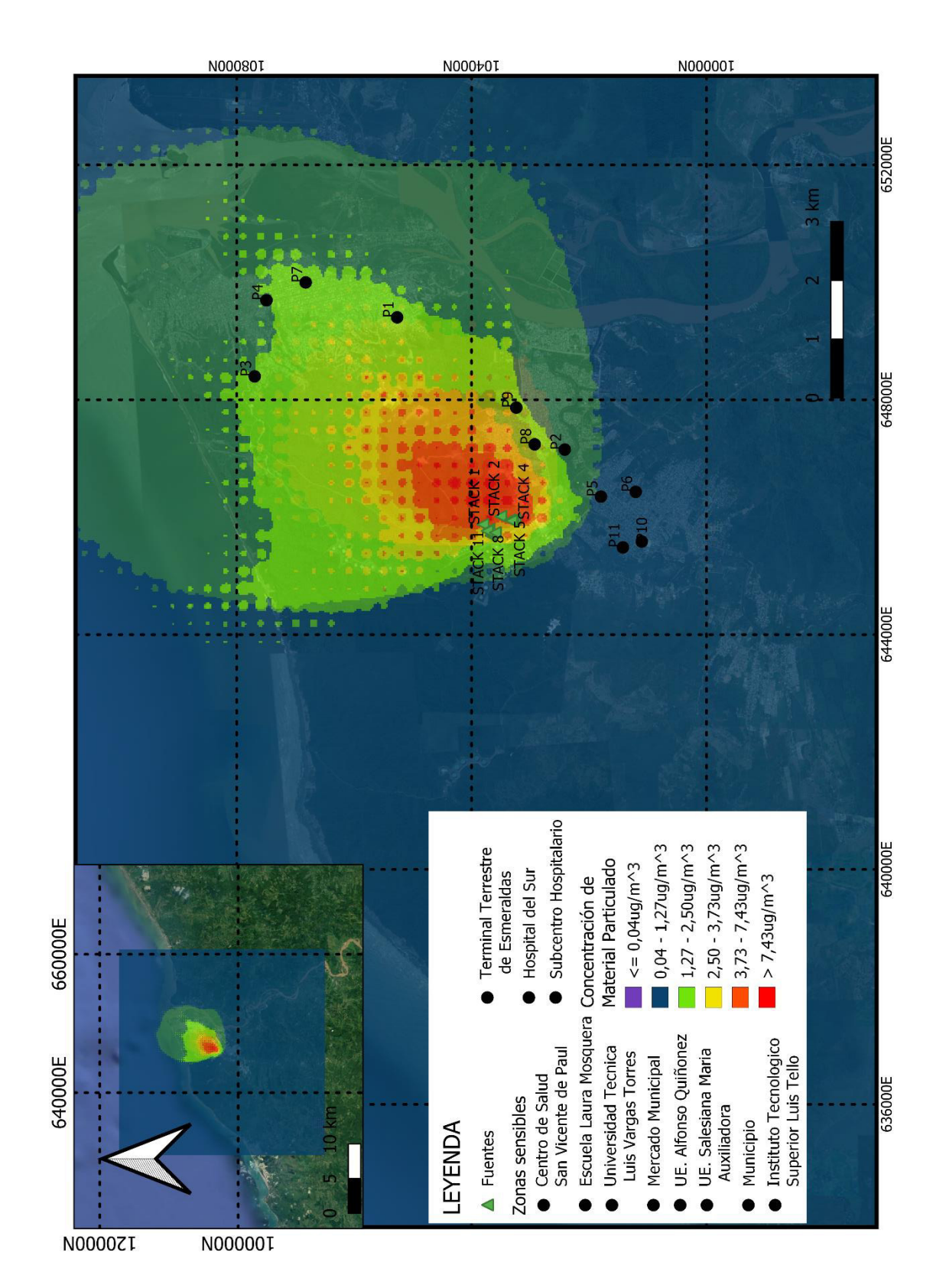

**Figura 65.** Mapa de concentración promedio anual de PM2,5 simulado con AERMOD Fuente: Elaborado por Israel Rivadeneira a partir de AERMOD y QGIS

### **4.2. DISCUSIÓN DE LOS RESULTADOS.**

La simulación obtenida con AERMOD para este estudio de la modelación de dispersión de contaminantes provenientes de las fuentes fijas de combustión de la refinería Esmeraldas resultó ser una herramienta de fácil manejo cuyos archivos de salida son da fácil postprocesamiento acorde a las exigencias de los usuarios. Además, AERMOD al ser un software libre y de acceso gratuito por parte de la EPA, constituye un instrumento indispensable en la gestión de calidad del aire.

Para esta zona de estudio que fue bajo una cuadricula de 30 km por 30 km, en la cual se modelaron 13 fuentes fijas de combustión cada una con características representativas y con sus respectivos contaminantes atmosféricos, con esto se consigue representar mapas de concentración los cuales indican el alcance que tienen los contaminantes sobre zonas sensibles y los alrededores de la refinería como tal.

En términos generales, como producto final de esta simulación con AERMOD, se determina que en zonas más cercanas a la refinería de aproximadamente 1 a 3 km de radio se producen las concentraciones más elevadas de contaminantes atmosféricos, según sea el contaminante y el período de evaluación. Además, se debe mencionar que debido a que vientos predominantes provienen en dirección sur y suroeste (ver Figura 42), la distribución de los contaminantes en su gran mayoría se dispersaría con dirección norte y noreste.

Antes de proceder a la siguiente sección, se debe aclarar que para comparar las concentraciones máximas resultado de la simulación con el modelo AERMOD con los valores máximos de concentración permitidos en la NECAA, se debe tener en claro que dentro de la Norma de Emisiones al Aire desde Fuentes Fijas de Combustión, en el numeral 4.4.2, que establece que los valores de concentración máxima totales se deben a la suma de las concentraciones de línea base y la zona de impacto a analizar, este resultado representa las concentraciones totales y se debe comparar con las concentraciones máximas o niveles de concentración establecido en la NECAA. Para este caso de estudio únicamente se está estudiando el impacto que tiene las emisiones de la Refinería Esmeraldas sobre la calidad del aire, y se deja de lado el impacto de las otras fuentes de contaminación atmosférica.

De igual forma una de las ventajas que posee la simulación con AERMOD, es la posibilidad de determinar los valores de concentración más altos con su respectivo receptor, esta información se la obtiene del archivo de salida de AERMOD llamado "aermod.out" de esta forma se presenta la Tabla 26, en la cual se presentan dichos valores.

### **Tabla 26.**

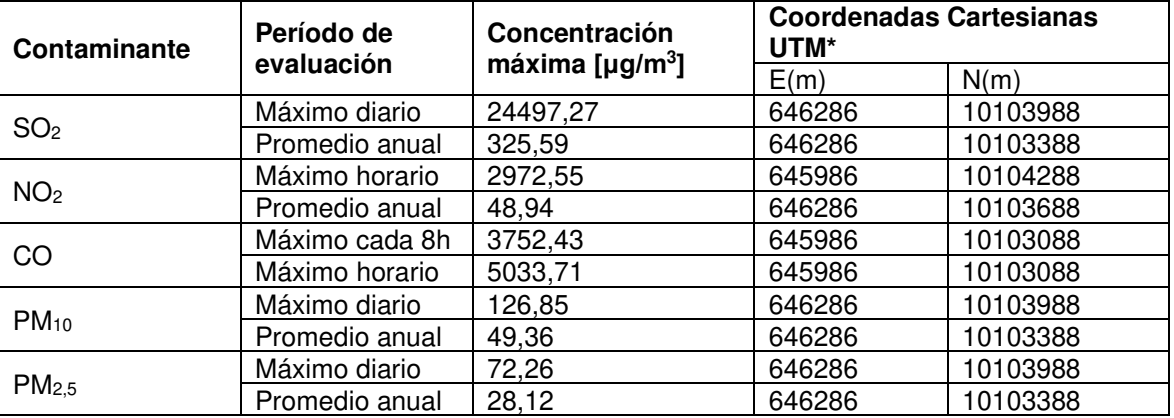

Valores máximos de concentración de contaminantes provenientes de la Refinería Esmeraldas

(\*) Datum: WGS84, Zona 17

Fuente: Elaborado por Israel Rivadeneira

A partir de los valores de concentración máxima de cada contaminante proveniente de la Refinería Esmeraldas contenidos en la Tabla 26, se procede a realizar una comparación con las siguientes normas para discutir los resultados del modelo:

- Norma de Calidad del Aire Ambiente (NCAA), en lo referente a las concentraciones máximas permitidas a nivel local (límites de significancia) (ver Tabla 27)
- Directrices mundiales de la OMS sobre calidad del aire (AQG), en temas relacionados con los valores máximos de concentración recomendados por la OMS (ver Tabla 27).

### **Tabla 27.**

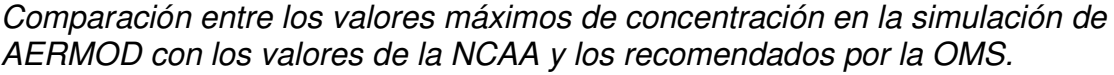

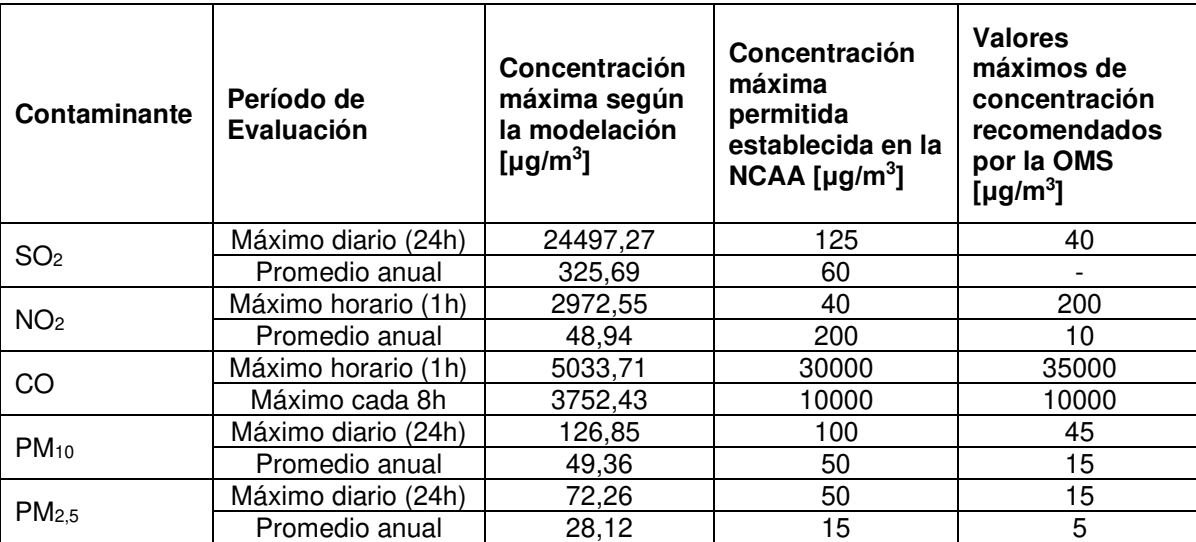

Fuente: Elaborado por Israel Rivadeneira a partir de datos de la simulación con AERMOD, NCAA y la Guía de Calidad del aire de la OMS.

## **Dióxido de azufre (SO2)**

Para el caso del SO<sub>2</sub> al analizar las concentraciones máximas diarias se verifica que se excede los límites de significancia establecidos en la NCAA de 125 µg/m<sup>3</sup>, y de igual forma con las concentraciones promedio anual, se excede la norma de 60 μg/m<sup>3</sup>. El valor máximo de concentración diario fue de 24.497,27 μg/m<sup>3</sup>, y promedio anual de 325,69 μg/m<sup>3</sup>, con estos valores se pueden comparar con las concentraciones máximas tanto de la NCAA y la AQG, determinándose que estos valores exceden por mucho lo establecido en la NCAA y la AQG.

## **Dióxido de nitrógeno (NO2)**

En el caso del NO2, se puede destacar que para el periodo de evaluación horario no se cumple con los valores máximos de concentración horaria permitidos en la NCAA, pero para el periodo anual si se cumple y al compararlos con los valores recomendados por la OMS en ambos periodos de evaluación sobrepasan dichos valores, esto con respecto a la concentración máxima horaria de 2.972,55 μg/m<sup>3</sup> y promedio anual de 48,94 µg/m<sup>3</sup> de dióxido de nitrógeno obtenidos en la simulación.

#### **Monóxido de Carbono.**

Dentro de los impactos que posee el monóxido de carbono sobre la salud humana y el medioambiente, producto de las emisiones de fuentes fijas se lo cataloga como un contaminante no significativo, pero debido a que en este estudio se busca identificar los impactos de la contaminación atmosférica sobre el ambiente y salud humana, los valores de emisión de fuentes fijas se dejan de lado para centrarse en los valores de inmisión aire ambiente; con este contexto tanto las concentraciones máximas cada 8 horas  $(3.752, 43 \mu g/m^3)$  y horarias  $(5.033, 71 \mu g/m^3)$ μg/m<sup>3</sup>) son inferiores con las concentraciones máximas de la NCAA y las concentraciones máximas recomendadas por la Organización Mundial de la Salud (OMS).

### **Material Particulado**

Dentro de este análisis sobre el material particulado, como primer punto al momento de procesar los datos de entrada no se tenía una distribución de tamaño de partículas, es decir tanto el PM10 y PM2,5 eran parte de la misma tasa de emisión, todo esto debido a que las concentraciones reportadas para lo que son fuentes fijas de combustión se las toma como material particulado total y no por PM10 y PM2,5. Por lo que para resolver esta problemática, se utilizó una metodología propuesta por la EPA en 1986, la cual por medio de la identificación de proceso productivo y con la fracción de porcentaje acumulado se obtuvieron las respectivas tasa de emisión por separado, las cuales una vez procesadas con AERMOD dieron como resultado que tanto las concentraciones máximas diarias para PM<sub>10</sub> y PM<sub>2,5</sub> (126,85 μg/m<sup>3</sup> y 72,26 μg/m<sup>3</sup>) y promedio anual (49,36 μg/m<sup>3</sup> y  $28,12 \mu g/m^3$ ) no cumplen y se sobrepasan con respecto a las concentraciones máximas permitidas de la NECAA y por mucho los valores recomendados por la OMS.

#### **Limitaciones de los resultados**

En este último apartado es importante mencionar la relevancia que tiene el acceso a la información y la calidad de esta. En el caso de los datos meteorológicos tanto de superficie como altura, al no contar con una estación

meteorológica cerca de la zona de estudio y con datos actualizados anualmente, se corre el riesgo de realizar una modelación con vacíos y no tan exacta como se desea. De igual forma en lo relacionado con la caracterización de la superficie, en la cual es relevante conocer el tipo de cobertura de suelo, esta información procesada por el país se encuentra desactualizada por alrededor de 18 años (en aquella que se tuvo acceso).

Finalmente, en la información de caracterización de las fuentes fijas y las tasas de emisión de estas, como fuente principal de información se consideraba a la Refinería Esmeraldas, la cual no brindó dicha información pese a que es pública, por lo que para resolver esta problemática se tuvo que recurrir a la colaboración de terceros. Por tal motivo es necesario aclarar la problemática sobre el derecho de acceso a la información pública.

Como antecedente se debe mencionar que el acceso a la información pública es un derecho humano, y dentro del marco normativo del Ecuador, en la Constitución de la República del Ecuador (en su art. 18), la Ley Orgánica de Transparencia y Acceso a la Información Pública (en todo su contenido), y el Acuerdo de Escazú, se reconoce dicho derecho. Dentro del desarrollo de este trabajo de titulación sobre modelar matemáticamente la dispersión de contaminantes de la Refinería Esmeraldas, en lo referente a la información sobre los monitoreos de emisiones de los años 2019 y 2020 solicitados tanto a la refinería como al Ministerio de Ambiente, Agua y Transición Ecológica del Ecuador, hasta la fecha la información fue brindada, por lo que se puede determinar que por parte de las autoridades competentes existe una falta de compromiso y omisión al derecho de acceso de información pública.

## **CAPÍTULO 5: CONCLUSIONES Y RECOMENDACIONES**

### **5.1. CONCLUSIONES**

- Mediante la simulación de dispersión de contaminantes atmosféricos con el modelo AERMOD, un modelo recomendado por la Agencia de Protección Ambiental de Estados Unidos (EPA), se consiguió determinar la distribución espacial de los contaminantes atmosféricos SO<sub>2</sub>, NO<sub>2</sub>, CO, PM10 y PM2,5 provenientes de las emisiones de 13 fuentes fijas de combustión de la Refinería Esmeraldas, pues debido a que esta al ser considerada como un sitio industrial que procesa gran cantidad de materiales y productos crudos, y al ser considerada como una de las mayores fuente fijas significativas debido a su potencia genera grandes emisiones atmosféricas que deterioran la calidad del aire. Es así como se logró establecer la magnitud y alcance de los contaminantes provenientes de la refinería plasmándose en mapas de concentración y obteniéndose los siguientes resultados:
	- $\circ$  Para el SO<sub>2</sub> la concentración máxima diaria fue 24.497,27 µg/m<sup>3</sup>, y en el promedio anual fue  $325,69$  µg/m<sup>3</sup>. Cabe mencionar que estos valores pueden deberse a que la maquinaria que trabaja la refinería utiliza combustibles fósiles con alto contenido de azufre.
	- $\circ$  Para el NO<sub>2</sub> la concentración máxima horaria fue 2.972,55 µg/m<sup>3</sup> y en el promedio anual fue 48,94 μg/m<sup>3</sup>.
	- o Para el CO la concentración máxima cada 8 horas fue 3.752,43  $\mu$ g/m<sup>3</sup> y el máximo horario fue 5.033,71μg/m<sup>3</sup>.
	- o Para el caso de PM<sub>10</sub> la concentración máxima diaria fue 126,85  $\mu$ g/m<sup>3</sup> y para el promedio anual fue 49,36 μg/m<sup>3</sup>.
	- o Para el caso de PM2,5 la concentración máxima diaria fue de 72,26 μg/m<sup>3</sup> y el promedio anual fue 28,12 μg/m<sup>3</sup>.

Los valores de concentración de cada contaminante proveniente de la refinería de manera general son producto de las emisiones de la planta de energía, las calderas, los calentadores, turbinas a gas, los quemadores, regeneradores de craqueo catalítico, y de manera generalizada de todo el

proceso de la refinación del petróleo, el cual como se puede evidenciar con la simulación realizada conjuntamente con los valores de concentración obtenidos se puede evidenciar que en su gran mayoría se sobrepasa las concentraciones máximas establecidas por la Norma de Calidad de Aire Ambiente del Ecuador y los valores estándar de la Guía de Calidad del Aire de la Organización Mundial de la Salud.

- La magnitud de los impactos que se logró determinar con la aplicación del modelo AERMOD en este estudio, en lo referente a la dirección de dispersión, debido a que se tiene una predominancia de vientos con dirección sur y suroeste, y velocidad media de 4,20 m/s la dispersión de contaminantes atmosféricos según los mapas de concentración, se establece que se dirigen en dirección norte y noreste con un alcance de aproximadamente un radio de 1 a 3 km de distancia en lo referente a las zonas con mayor afectación, todo esto tomando como referencia a la refinería Esmeraldas como punto central.
- Como producto de la realización de este estudio en lo relacionado con el estado del arte de la aplicación de los modelos de dispersión de emisiones de fuentes fijas en el país no fue posible revisarlo, debido a la falta de transparencia por parte del Ministerio de Ambiente, Agua y Transición Ecológica del Ecuador, ya que no se pudo tener acceso a la información pese a que es pública, todo esto ocasionado por los efectos agravantes de la pandemia del COVID-19 y los recortes del personal (esta información fue proporcionada por la dirección de Control Ambiental del MAATE).
- La simulación matemática con el modelo AERMOD de la dispersión de contaminantes de las 13 fuentes fijas de combustión de la Refinería Esmeraldas dan como resultado escenarios cercanos a la realidad de los procesos de transporte, transformación, dispersión y remoción de contaminantes atmosféricos todo esto gracias al procesamiento de datos meteorológicos tanto de superficie y altura, la caracterización de la superficie y el procesamiento de datos de terreno, que en conjunto producen mapas de concentración de cada contaminante emitido por la Refinería Esmeraldas.
- Las concentraciones máximas de esta modelación en su gran mayoría no cumplen con los valores de concentración máxima permitida contemplada en la NCAA a excepción de las concentraciones de monóxido de carbono, con este contexto, debido al impacto negativo que tienen los contaminantes atmosféricos sobre el medio ambiente y la salud humana, se determinaron al azar zonas sensibles que son afectadas por la contaminación del aire. En total se tomaron 11 zonas sensibles, de las cuales tanto el terminal terrestre de Esmeraldas y el Instituto Luis Tello son las que reciben mayores concentraciones de contaminación. Pero de manera general las 11 zonas reciben los impactos producidos por la Refinería Esmeraldas, debido a que exceden los valores máximos de concentración tanto por lo establecido en la NCAA y los valores recomendados por las guías de calidad del aire de la Organización Mundial de la Salud.
- La aplicabilidad que tienen los modelos de dispersión es muy importante dentro de la gestión de calidad del aire, pues tal como se desarrolló en este estudio, estos permiten predecir la calidad del aire de una determinada zona y en un tiempo en específico. Además, se debe tener en cuenta que los resultados de la simulación con el modelo AERMOD pueden ser usados como base para generar políticas ambientales enfocadas en optimizar la calidad del aire tanto en Esmeraldas como en el Ecuador.

### **5.2. RECOMENDACIONES**

• Al realizar este tipo de modelaciones de dispersión de contaminantes es de vital importancia trabajar con información completa y actualizada, con la finalidad de evitarse problemas en el procesamiento de cada uno de los componentes de AERMOD. Se recomienda tener acceso a información integra de cada una de las fuentes fijas de combustión de la Refinería Esmeraldas, de ser posible que sea directamente proveniente de los monitoreos realizados por parte de PetroEcuador, para realizar una mejor modelación y representar de una manera más cercana a la realidad las simulaciones de dispersión de contaminantes con el modelo AERMOD.

- En lo referente a información meteorológica, AERMOD cuenta con la posibilidad de trabajar con datos de salida provenientes de modelaciones meteorológicas con el modelo WRF, como recomendación de ser posible para una mejor precisión de información debido a la ausencia de una estación meteorológica cerca de la zona de estudio es emplear dicha fuente de información. Otra alternativa es gestionar el acceso a la información meteorológica mediante un convenio con la Dirección de Aviación Civil del país, pues dicha entidad privada cuenta con información meteorológica horaria de varios parámetros meteorológicos cercanos a la zona de estudio.
- Es recomendable realizar un monitoreo periódico de las concentraciones de SO2, NO2, CO, PM10 y PM2,5 en las zonas sensibles consideras en este estudio y de ser posible realizar dentro del dominio de 30 km por 30 km considerado en esta modelación
- De acuerdo con el Plan Nacional de Calidad del Aire de Ecuador, como parte de sus proyectos se contempla la aplicación de un Programa Nacional de Reducción de Emisiones, en el cual se pretende aplicar metodologías enfocadas en el control de emisiones de fuentes fijas, por lo que se recomienda que para este tipo de iniciativas o proyectos se utilicen modelos de dispersión tal como el modelo AERMOD para determinar el impacto de las emisiones de contaminantes atmosféricos.
- Finalmente, se recomienda que los resultados de esta modelación sean utilizados como base de futuras modelaciones matemáticas de dispersión de contaminantes, sobre todo de otras fuentes fijas de combustión de Esmeraldas tal como la termoeléctrica Termo Esmeraldas, cuyos resultados sirvan para plantear alternativas de implementación equipos de control y medidas de prevención tanto para gases y material particulado, con la finalidad de disminuir las emisiones y mejorar la calidad de vida de los esmeraldeños.

## **BIBLIOGRAFÍA**

- Alume, J. (2009). Análisis de los impactos ambientales en la Refinería Estatal de Esmeraldas. Universidad de Guayaquil.
- Amable Álvarez, I., Méndez Martínez, J., Bello Rodríguez, B. M., Benítez Fuentes, B., Escobar Blanco, L. M., & Zamora Monzón, R. (2017). Influencia de los contaminantes atmosféricos sobre la salud. Revista Médica Electrónica,  $39(5)$ ,  $1160-1170$ . http://scielo.sld.cu/scielo.php?script=sci\_arttext&pid=S1684- 18242017000500017
- Anderson, J. O., Thundiyil, J. G., & Stolbach, A. (2012). Clearing the Air: A Review of the Effects of Particulate Matter Air Pollution on Human Health. Journal of Medical Toxicology, 8(2), 166–175. https://doi.org/10.1007/s13181-011-0203- 1
- APTI. (2014). APTI 423 AIR POLLUTION DISPERSION MODELS Applications with the AERMOD Modeling System Air Pollution Training Institute | APTI.
- Benítez, G. (2005, March 21). La Refinería Estatal de Esmeraldas, un puntal para la economía nacional. Voltairenet.Org. https://www.voltairenet.org/La-Refineria-Estatal-de-Esmeraldas
- Bermejo, L. (2017). CÓMO AFECTA LA CONTAMINACIÓN A LA SALUD. El Mundo, 1. https://futurosostenible.elmundo.es/adaptacion/como-afecta-lacontaminacion-a-la-salud
- Bourdrel, T., Bind, M. A., Béjot, Y., Morel, O., & Argacha, J. F. (2017). Cardiovascular effects of air pollution. In Archives of Cardiovascular Diseases (Vol. 110, Issue 11, pp. 634–642). Elsevier Masson SAS. https://doi.org/10.1016/j.acvd.2017.05.003
- Brasseur, G. P., & Jacob, D. J. (2017). Modeling of atmospheric chemistry. In Modeling of Atmospheric Chemistry. https://doi.org/10.1017/9781316544754
- Bravo A., H., & Sosa E., R. (1991). Métodos de monitoreo de la calidad del aire. In Métodos de monitoreo de la calidad del aire (pp. 22–37).
- Bullard, D., & Peterson, M. (1982). Course SI: 409 Basic Air Pollution Meteorology. Student Guidebook (p. 125). http://nepis.epa.gov/Exe/ZyNET.exe/20011ROL.TXT?ZyActionD=ZyDocumen t&Client=EPA&Index=1981+Thru+1985&Docs=&Query=&Time=&EndTime=& SearchMethod=1&TocRestrict=n&Toc=&TocEntry=&QField=&QFieldYear=& QFieldMonth=&QFieldDay=&IntQFieldOp=0&ExtQFieldOp=0&XmlQuery=&
- Burbano, G. (2018). Modelación de fuentes de emisión en AERMOD con información meteorológica de Bogotá. Universidad del Bogotá.
- Carrales, B., & Hernándes, I. (2019). Metodologías para el muestreo de la calidad del aire. Vidsupra Visión Científica, 11(1), 7–11. http://www.ciidirdurango.ipn.mx/revista-
- Cazorla, M., & Juncosa, J. (2018). Planetary boundary layer evolution over an equatorial Andean valley: A simplified model based on balloon-borne and surface measurements. Atmospheric Science Letters, 19(8). https://doi.org/10.1002/asl.829
- CEPAL. (2018). Acuerdo Regional sobre el Acceso a la Información, la Participación Pública y el Acceso a la Justicia en Asuntos Ambientales en América Latina y el Caribe (Acuerdo Regional de Escazú).
- Cepeda, M. (2015). Evaluación de la Calidad del Aire por el efecto combinado de Fuentes Fijas y Móviles de Combustión en el Sector Industrial El Salitral , usando un Modelo de Dispersión de Contaminantes. ESCUELA SUPERIOR POLITÉCNICA DEL LITORAL.
- CEPIS. (2005). Conceptos básicos sobre la meteorología de contaminación del aire. http://bvsde.per.paho.org/bvsci/e/fulltext/meteoro/frame\_m2.html
- Cimorelli, A. J., Perry, S. G., Venkatram, A., Weil, J. C., Paine, R. J., Wilson, R. B., Lee, R. F., Peters, W. D., & Brode, R. W. (2005). AERMOD: A dispersion

model for industrial source applications. Part I: General model formulation and boundary layer characterization. Journal of Applied Meteorology, 44(5), 682– 693. https://doi.org/10.1175/JAM2227.1

- Climate Science Investigation. (2011). Climate Science Investigations South Florida - Energy: The Driver of Climate. Ces, Nasa. http://www.ces.fau.edu/nasa/module-2/atmosphere/earth.php
- Collazo, A., Cuesta, O., & Wallo, A. (2013). MODELACION DE LA DISPERSION DE LOS CONTAMINANTES ATMOSFERICOS EMITIDOS POR LA REFINERIA NICO LÓPEZ. Revista Cubana de Meteorología INSMET, 1, 29– 32.
- Collett, R. S., & Oduyemi, K. (1997). Air quality modelling: A technical review of mathematical approaches. Meteorological Applications, 4(3), 235–246. https://doi.org/10.1017/S1350482797000455
- Cooper, C. D., & Alley, F. C. (2010). Air Pollution Control: A Design Approach, Fourth Edition. Waveland Press.
- Constitución de la República del Ecuador. (2008). Registro Oficial 449 de 20 de octubre de 2008. Reformas en Registro Oficial-Suplemento de 25 de enero de 2021
- de Keijzer, C., Agis, D., Ambrós, A., Arévalo, G., Baldasano, J. M., Bande, S., Barrera-Gómez, J., Benach, J., Cirach, M., Dadvand, P., Ghigo, S., Martinez-Solanas, È., Nieuwenhuijsen, M., Cadum, E., & Basagaña, X. (2017). The association of air pollution and greenness with mortality and life expectancy in Spain: A small-area study. Environment International, 99, 170–176. https://doi.org/10.1016/j.envint.2016.11.009
- Díaz, V., & Páez, C. (2006). Contaminación por material particulado en Quito y caracterización química de las muestras. Acta Nova, 3(2), 308–322. http://www.scielo.org.bo/scielo.php?script=sci\_arttext&pid=S1683- 07892006000100011&lng=es&nrm=iso&tlng=es
- Dockery, D. W. (2009). Health Effects of Particulate Air Pollution. Annals of Epidemiology, 19(4), 257–263. https://doi.org/10.1016/j.annepidem.2009.01.018
- Doménech, X. (2000). Química Atmosférica. Origen y efectos de la contaminación. (S. A. Miraguano (Ed.); 3ra ed.). FARESO, S.A.
- Dos Santos, J., de Albuquerque, H. N., & de Assis Salviano de Sousa, F. (2019). Atmospheric pollutants: modeling with Aermod software. Air Quality, Atmosphere and Health, 12(1), 21–32. https://doi.org/10.1007/s11869-018- 0626-9
- DVK Seguros, & ECODES. (2010). Contaminación atmosférica y salud. Observatorio Dkv de Salud y Medio Ambiente, 2, 74. http://ecodes.org/component/option,com\_phocadownload/Itemid,446/id,22/vie w,category/#
- Echeverri, C. A. (2019). Contaminacion atmosferica. Ediciones de la U. https://elibro.net/es/lc/epn/titulos/127067
- EMOV. (2019). Informe de calidad del Aire Cuenca. https://www.emov.gob.ec/sites/default/files/CALIDAD\_DEL\_AIRE\_2019.pdf
- EP PetroEcuador. (2012). 40 años construyendo el desarrollo del país. 1972 2012. Informe estadístico.
- EPA-12. (2013). Glossary of Climate Change Terms. Environmental Protection Agency, the contract of the contract of the contract of the contract of the contract of the contract of the contract of the contract of the contract of the contract of the contract of the contract of the contract of the co https://19january2017snapshot.epa.gov/climatechange/glossary-climatechange-terms\_.html
- EPA. (2019). Managing Air Quality Ambient Air Monitoring | Air Quality Management Process | US EPA. https://www.epa.gov/air-qualitymanagement-process/managing-air-quality-air-quality-modeling

Escobar, E. (2019). PROPUESTA DE LINEAMIENTOS PARA ESTABLECER UN

IMPUESTO A LA CONTAMINACIÓN ATMOSFÉRICA DE INSTALACIONES O ACTIVIDADES INDUSTRIALES, COMERCIALES O DE SERVICIO DE FUENTES FIJAS. Universidad Andina Simón Bolívar.

- ESRI. (2021). Esri 2020 Land Cover. Arcgis.Com. https://www.arcgis.com/home/item.html?id=d6642f8a4f6d4685a24ae2dc0c73 d4ac
- Flacso, Ministerio de Ambiente del Ecuador, & PNUMA. (2008). GEO Ecuador 2008: Informe sobre el estado del medio ambiente.
- Gallego, A., Gonzales, I., Sánchez, B., Fernández, P., Garcinuño, R., Bravo, J., Pradana, J., García, A., & Durand, J. (2012). Contaminación atmosférica. UNED - Universidad Nacional de Educacion a Distancia.
- Ghorani, A., Riahii, B., & Balali, M. (2016). Effects of air pollution on human health and practical measures for prevention in Iran. In Journal of Research in Medical Sciences (Vol. 21, Issue 5). Isfahan University of Medical Sciences(IUMS). https://doi.org/10.4103/1735-1995.189646
- Goodsite, M. E., & Hertel, O. (2012). Urban Air Quality urban air quality: Sources urban air quality sources and Concentrations urban air quality concentrations. In R. A. Meyers (Ed.), *Encyclopedia of Sustainability Science and Technology* (pp. 11291–11311). Springer New York. https://doi.org/10.1007/978-1-4419- 0851-3\_321
- Gulia, S., Prasad, P., Goyal, S. K., & Kumar, R. (2020). Sensor-based Wireless Air Quality Monitoring Network (SWAQMN) - A smart tool for urban air quality management. Atmospheric Pollution Research. https://doi.org/10.1016/j.apr.2020.06.016
- HEI. (2020). Impacts on Newborns. State of Global Air. https://www.stateofglobalair.org/health/newborns
- Hemond, H. F., & Fechner, E. J. (2014). Chemical Fate and Transport in the Environment: Third Edition. In Chemical Fate and Transport in the

Environment: Third Edition. https://doi.org/10.1016/C2011-0-09677-1

- Hemond, H. F., & Fechner, E. J. (2015). Chapter 4 The Atmosphere. In H. F. Hemond & E. J. Fechner (Eds.), Chemical Fate and Transport in the Environment (Third Edition) (Third Edit, pp. 311–454). Academic Press. https://doi.org/https://doi.org/10.1016/B978-0-12-398256-8.00004-9
- Hu, X. M. (2015). Boundary Layer (Atmospheric) and Air Pollution: Air Pollution Meteorology. In Encyclopedia of Atmospheric Sciences: Second Edition (pp. 227–236). Elsevier Inc. https://doi.org/10.1016/B978-0-12-382225-3.00499-0
- IDEAM. (2002). Auditoría a la red de monitoreo de calidad del aire de Bogotá. Anexo 9 Guía para la utilización de modelos de calidad del aire.
- IHME, & HEI. (2020a). Global Health Impacts of Air Pollution | State of Global Air. Charles River Web. https://www.stateofglobalair.org/health/global
- IHME, & HEI. (2020b). State of Global Air 2020. https://www.stateofglobalair.org/resources
- INECC-SEMARNAT. (2013). Guía Metodológica para la estimación de emisiones de fuentes fijas. Instituto de Medio Ambiente y Recursos Naturales-Secretaría de Medio Ambiente y Recursos Naturales, 1, 123–142. www.ine.gob.mx
- Instituto Nacional de Ecología. (2007). Tipos y fuentes de contaminantes atmosféricos. http://www2.inecc.gob.mx/publicaciones2/libros/396/tipos.html
- Instituto Nacional de Ecología. (2016). Manual 1. Principios de Medición de la Calidad del Aire. In Instituto Nacional de Ecología y Cambio Climático. https://sinaica.inecc.gob.mx/archivo/guias/1- Principios de Medición de la Calidad del Aire.pdf
- Jurado, J. (2004). El petróleo como fuente de conflicto ambiental urbano: Esmeraldas bajo la influencia de una refinería. In G. Fontanie (Ed.), Petróleo y desarrollo sostenible en el Ecuador: 3. Las ganancias y pérdidas (pp. 169– 187).
- Kalhor, M., & Bajoghli, M. (2017). Comparison of AERMOD, ADMS and ISC3 for incomplete upper air meteorological data (case study: Steel plant). Atmospheric Pollution Research, 8(6), 1203–1208. https://doi.org/10.1016/j.apr.2017.06.001
- Karagulian, F., Barbiere, M., Kotsev, A., Spinelle, L., Gerboles, M., Lagler, F., Redon, N., Crunaire, S., & Borowiak, A. (2019). Review of the Performance of Low-Cost Sensors for Air Quality Monitoring. https://doi.org/10.3390/atmos10090506
- Kim, K. H., Kabir, E., & Kabir, S. (2015). A review on the human health impact of airborne particulate matter. Environment International, 74, 136–143. https://doi.org/10.1016/j.envint.2014.10.005
- Korc, M., & Sáenz, R. (1999). Monitoreo de la Calidad del Aire en América Latina. Centro Panamericano de Ingeniería Sanitaria y Ciencias Del Ambiente.
- Kuhlbusch, T. A. J., Quass, U., Fuller, G., Viana, M., Querol, X., Katsouyanni, K., & Quincey, P. (2013). Air Pollution Monitoring Strategies and Technologies for Urban Areas. In Urban Air Quality in Europe (Vol. 26, pp. 277–296). Springer, Berlin, Heidelberg. https://doi.org/10.1007/698\_2012\_213
- Kumar, P., Morawska, L., Martani, C., Biskos, G., Neophytou, M., Di Sabatino, S., Bell, M., Norford, L., & Britter, R. (2015). The rise of low-cost sensing for managing air pollution in cities. Environment International, 75, 199–205. https://doi.org/10.1016/j.envint.2014.11.019
- La Hora. (2011, November 27). Refinería, fuente de enfermedades. https://lahora.com.ec/noticia/1101242443/noticia
- La Hora. (2018, August 24). Investigación confirma la contaminación desde *refinería : Noticias Esmeraldas*. https://lahora.com.ec/esmeraldas/noticia/1102180689/investigacion-confirmala-contaminacion-desde-refineria

Lateb, M., Meroney, R. N., Yataghene, M., Fellouah, H., Saleh, F., & Boufadel, M.

C. (2016). On the use of numerical modelling for near-field pollutant dispersion in urban environments - A review. Environmental Pollution, 208, 271–283. https://doi.org/10.1016/j.envpol.2015.07.039

- Lee, C. C., Tran, M. V., Choo, C. W., Tan, C. P., & Chiew, Y. S. (2020). Evaluation of air quality in Sunway City, Selangor, Malaysia from a mobile monitoring campaign using air pollution micro-sensors. Environmental Pollution, 265, 115058. https://doi.org/10.1016/j.envpol.2020.115058
- Leelőssy, Á., Molnár, F., Izsák, F., Havasi, Á., Lagzi, I., & Mészáros, R. (2014). Dispersion modeling of air pollutants in the atmosphere: a review. Central European Journal of Geosciences, 6(3), 257–278. https://doi.org/10.2478/s13533-012-0188-6
- Lelieveld, J., Evans, J. S., Fnais, M., Giannadaki, D., & Pozzer, A. (2015). The contribution of outdoor air pollution sources to premature mortality on a global scale. Nature, 525(7569), 367–371. https://doi.org/10.1038/nature15371
- Ley Orgánica de Transparencia y Acceso a la Información Pública. Registro Oficial 337 del 18 de mayo de 2004.
- Loaiza, Y. (2019). ¿Respiramos aire contaminado en las ciudades del Ecuador? https://gk.city/2019/09/16/aire-contaminado-ecuador-ciudades/
- MADS. (2017). Inventarios de emisiones atmosféricas. https://www.minambiente.gov.co/index.php/asuntos-ambientales-sectorial-yurbana/gestion-del-aire/emisiones-contaminantes
- Mannucci, P. M., Harari, S., Martinelli, I., & Franchini, M. (2015). Effects on health of air pollution: a narrative review. Internal and Emergency Medicine, 10(6), 657–662. https://doi.org/10.1007/s11739-015-1276-7
- Marć, M., Tobiszewski, M., Zabiegała, B., Guardia, M. de la, & Namieśnik, J. (2015). Current air quality analytics and monitoring: A review. Analytica Chimica Acta, 853(1), 116–126. https://doi.org/10.1016/j.aca.2014.10.018
- Martinez, A., & Romieu, I. (1997). Estrategia de Monitoreo. In Introducción al monitoreo atmosférico.
- McBoyle, G. (1971). METEOROLOGICAL ASPECTS OF AIR POLLUTION. Canadian Journal of Public Health, 62((MAY 20-23, 1974)), 133–138. https://www.jstor.org/stable/41984633?seq=1
- Meetham, A. R., Bottom, D. W., & Cayton, S. (2016). Atmospheric Pollution: Its History, Origins and Prevention. Elsevier Science. https://books.google.com.ec/books?id=yb0bBQAAQBAJ
- Ministerio de Ambiente de Colombia. (2010). Protocolo para el el control y atmósfera generada por fuentes. Ministerio de Ambiente, Vivienda y Desarrollo Terriotorial, 1–107. http://www.minambiente.gov.co/documentos/normativa/ambiente/resolucion/r es\_2153\_021110\_proto\_fuentes\_fijas.pdf
- Ministerio de Ambiente del Ecuador. (2010). Plan Nacional de Calidad del Aire. Ministerio Del Medio Ambiente, 1(Reintegración Comunitaria), 5–90.
- Ministerio de Ambiente del Ecuador. (2014). Controlar la contaminación ambiental contribuye a mejorar la calidad de vida de la población. https://www.ambiente.gob.ec/controlar-la-contaminacion-ambientalcontribuye-a-mejorar-la-calidad-de-vida-de-la-poblacion/
- Ministerio de Ambiente del Ecuador. (2015). Libro VI. Anexo 3. Norma de Emisiones al aire desde Fuentes Fijas.
- Ministerio del Ambiente del Ecuador. (2015). Libro VI. Anexo 4. Norma Ecuatoriana de Calidad del Aire.
- Ministerio del Ambiente del Ecuador. (2019). Reglamento Ambiental de Actividades Hidrocarburifera. Acuerdo Ministerial 100. Registro Oficial 174 de 01-abril-2020. www.lexis.com.ec

Molina, C. (2009). Impacto a La Calidad Del Aire Ambiente, Producto De Las

Operaciones Hidrocarburíferas De Petroamazonas En El Bloque 15. In Escuela Politécnica Nacional.

- Mosley, S. (2014). Environmental History of Air Pollution and Protection. In Encyclopedia of Life Support Systems (pp. 143–169). https://doi.org/10.1007/978-3-319-09180-8\_5
- NASA. (2016). *Earth Fact Sheet*. NASA Fact Sheets. https://nssdc.gsfc.nasa.gov/planetary/factsheet/earthfact.html
- Nugent, A., DeCou, D., Russell, S., Alison Nugent, David DeCou, & Shintaro Russell. (2019). Atmo 200: Atmospheric Processes and Phenomenon. http://pressbooks-dev.oer.hawaii.edu/atmo/
- Oliveri Conti, G., Heibati, B., Kloog, I., Fiore, M., & Ferrante, M. (2017). A review of AirQ Models and their applications for forecasting the air pollution health outcomes. Environmental Science and Pollution Research, 24(7), 6426–6445. https://doi.org/10.1007/s11356-016-8180-1
- OMS. (2014a). 7 million premature deaths annually linked to air pollution. WHO, 3–5.
- OMS. (2014b). OMS | Los efectos sobre la salud. WHO, 1–8. https://www.who.int/phe/health\_topics/outdoorair/databases/health\_impacts/e s/
- OMS. (2016a). Ambient air pollution: a global assessment of exposure and burden of disease.
- OMS. (2016b). WHO releases country estimates on air pollution exposure and health impact. World Health Organization, 1. https://www.who.int/news/item/27-09-2016-who-releases-country-estimateson-air-pollution-exposure-and-health-impact
- OMS. (2016c, May 8). Contaminación del aire de interiores y salud. https://www.who.int/es/news-room/fact-sheets/detail/household-air-pollution-

and-health

- OMS. (2018a). Nueve de cada diez personas de todo el mundo respiran aire contaminado. Recuperado el 18 de agosto de 2020. Departamento de Salud Pública, Medio Ambiente y Determinantes Sociales de La Salud, 1–5. https://www.who.int/es/news/item/02-05-2018-9-out-of-10-people-worldwidebreathe-polluted-air-but-more-countries-are-taking-action
- OMS. (2018b). Primera Conferencia Mundial De La OMS Sobre Contaminación Del Aire Y Salud. 4. http://www.who.int/airpollution/events/conference/Air-Pollution and Health Conference Concept-Note FINAL web5-ES.pdf.pdf
- OMS. (2018c). Calidad del aire ambiente (exterior) y salud (pp. 1–8). https://www.who.int/es/news-room/fact-sheets/detail/ambient-(outdoor)-airquality-and-health
- OMS. (2021). WHO global air quality guidelines: particulate matter (PM2.5 and PM10), ozone, nitrogen dioxide, sulfur dioxide and carbon monoxide. World Health Organization.
- OPS, OMS, & MAE. (2003). Diagnóstico preliminar. Gestión de la Calidad del Aire - Ecuador (p. 217). https://www.boe.es/buscar/pdf/2011/BOE-A-2011-1645 consolidado.pdf
- Páez, C. (2008). Gestión de la Calidad del Aire.
- Parra, R. (2017). Assessment of planetary boundary layer schemes of the WRF-Chem model in the simulation of carbon monoxide dispersion in the urban area of Quito, Ecuador. AIR POLLUTION 2017, 211, 41–50. https://doi.org/10.2495/AIR170041
- Parra, R. (2018). Performance studies of planetary boundary layer schemes in WRF-Chem for the Andean region of Southern Ecuador. Atmospheric Pollution Research, 9(3), 411–428. https://doi.org/10.1016/j.apr.2017.11.011

Parra Narváez, R., & Páez Pérez, C. (2006). Estrategia para el desarrollo de un

modelo de predicción de la calidad del aire de Quito y resultados preliminares de la fase de diagnóstico. In ACTA NOVA (Vol. 3).

- Plaia, A., & Ruggieri, M. (2011). Air quality indices: A review. Reviews in Environmental Science and Biotechnology, 10(2), 165–179. https://doi.org/10.1007/s11157-010-9227-2
- Portilla, Á. (2021). Emisiones-Combustibles-Revisión Técnica Vehicular.
- Querol, X. (2018). Calidad Del Aire en las ciudades: Un reto mundial (Fundación Gas Natural Fenosa (Ed.)).
- Rahman, R., & Siddiqui, M. (2014). Review on Effects of Particulates; Sulfur Dioxide and Nitrogen Dioxide on Human Health. Int. Res. J. Environment Sci. International Science Congress Association, 3(4), 70–73. www.isca.me
- Reyes, G. (2020). EVALUACIÓN DEL TRANSPORTE Y DISPERSIÓN DE CO*NTAMINANTES ATMOSFÉRICOS EMITIDOS POR LA REFINERÍA "LA LIBERTAD" MEDIANTE EL MODELO AERMOD VIEW.* Universidad Agraria del Ecuador.
- Sargis, R., Fleisch, A., Velloso, L. A., Mutlu, G. M., & Hamanaka, R. B. (2018). Particulate Matter Air Pollution: Effects on the Cardiovascular System. Frontiers in Endocrinology / Www.Frontiersin.Org, 9, 680. https://doi.org/10.3389/fendo.2018.00680
- Schlatter, T. W. (2009). Atmospheric Composition and Vertical Structure. National Oceanic and Atmospheric Administration, 6, 1–54. http://ruc.noaa.gov/AMB\_Publications\_bj/2009 Schlatter\_Atmospheric Composition and Vertical Structure\_eae319MS-1.pdf
- Schmitz, R., Muñoz, R., & Falvey, M. (2011). Informe técnico "Uso de Modelos de Calidad del Aire en la Evaluación Ambiental de Proyectos - Elaboración de un Documento Guía para el Uso de Modelos de Calidad del Aire en el SEIA." In Servicio de Evaluación Ambiental (Ed.), Ministerio del Medio Ambiente (1st ed.).
- Schnelle, K. B. (2003). Atmospheric Diffusion Modeling. Encyclopedia of Physical Science and Technology, 679–705. https://doi.org/10.1016/b0-12-227410- 5/00036-3
- Seaman, N. L. (2000). Meteorological modeling for air-quality assessments. Atmospheric Environment, 34(12–14), 2231–2259. https://doi.org/10.1016/S1352-2310(99)00466-5
- Sibaja, J. (2014). APLICACIÓN DEL MODELO AERMOD PARA DETERMINAR LOS NIVELES DE CALIDAD DEL AIRE PARA CONTAMINANTES ATMOSFÉRICOS [Universidad Nacional]. https://doi.org/10.4324/9781315853178
- Singh, B., & Kumar, A. (2021). Value and Environmental Education. Friends Publications (India). https://books.google.com.ec/books?id=YDgvEAAAQBAJ
- Solís, H. (2010). Inventario de emisiones gaseosas en la refinería estatal de Esmeraldas. Universidad Central del Ecuador.
- Stockie, J. M. (2011). The mathematics of atmospheric dispersion modeling. SIAM Review, 53(2), 349–372. https://doi.org/10.1137/10080991X
- Stull, R. B. (1988). ATMOSPHERIC SCIENCES LIBRARY (E. A. Board (Ed.)). Kluwer Academic Publisher.
- Susanto, A. D. (2020). Air pollution and human health. Medical Journal of Indonesia, 29(1), 8–10. https://doi.org/10.13181/mji.com.204572
- Turner, D. B. (1994). Workbook of Atmospheric Dispersion Estimates: An Introduction to Dispersion Modeling, Second Edition. CRC Press. https://books.google.com.ec/books?id=bWwNEAAAQBAJ
- USEPA. (1986). Generalized Particle Size Distribution For Use In Preparing Size Specific Particulate Emission Inventories (p. 55).

USEPA. (1992). Screening Procedures for Estimating the Air Quality Impact of

Stationary Sources , Revised. In Network (Issue October, pp. 1–63). https://www3.epa.gov/scram001/guidance/guide/EPA-454R-92-019\_OCR.pdf

- USEPA. (2014). Air Quality Index (AQI). A Guide to Air Quality and your Health. February, 120–120.
- USEPA. (2016a). Air Quality Models | TTN Support Center for Regulatory Atmospheric Modeling | US EPA. https://www.epa.gov/scram/air-qualitymodels
- USEPA. (2016b). Basic Information about Carbon Monoxide (CO) Outdoor Air Pollution. U.S. Environmental Protection Agency. https://www.epa.gov/copollution/basic-information-about-carbon-monoxide-co-outdoor-air-pollution
- USEPA. (2016c). How Mobile Source Pollution Affects Your Health. EPA. https://www.epa.gov/mobile-source-pollution/how-mobile-source-pollutionaffects-your-health
- USEPA. (2017). Particulate Matter (PM) Pollution. https://www.epa.gov/pmpollution
- USEPA. (2018a). AERMOD Model Formulation and Evaluation. Epa-454/ R-18- 003. https://www3.epa.gov/ttn/scram/models/aermod/aermod\_mfed.pdf
- USEPA. (2018b). *User's Guide for the AERMOD Terrain* Preprocessor  $(AERMAP)$ . 136. https://www3.epa.gov/ttn/scram/models/aermod/aermap/aermap\_userguide\_v 18081.pdf
- USEPA. (2018c). User's Guide for the AMS/EPA Regulatory Model (AERMOD). Epa-454/B-18-001, EPA-454/B-, 1–137. http://www.epa.gov/scram001/7thconf/aermod/aermodugb.pdf
- USEPA. (2018d). AERMOD Implementation Guide. EPA-454/B-19-035.
- USEPA. (2020a). particle pollution. In Catalysis from A to Z.

https://doi.org/10.1002/9783527809080.cataz12389

USEPA. (2020b). *User's Guide for AERSURFACE Tool*.

- USEPA. (2020c, June 23). Air Quality Dispersion Modeling Preferred and Recommended Models. Scram. https://www.epa.gov/scram/air-qualitydispersion-modeling-preferred-and-recommended-models
- USEPA. (2021). User's Guide for the AERMOD Meteorological Preprocessor (AERMET). Research Triangle Park, NC, Office of Air Quality, 293. https://doi.org/EPA-454/B-21-004

Vallero, D. (2014). Fundamentals of Air Pollution (5th Edició). Academic Press.

- Villar, G. (2017). Estudio de modelos de dispersion y su aplicación al control industrial **industrial** [Universidad de de Alcalá]. https://ebuah.uah.es/dspace/bitstream/handle/10017/30263/PFC Villar Lagos 2017.pdf?sequence=1&isAllowed=y
- Wark, K., & Warner, C. F. (2002). Contaminación del aire: origen y control. Limusa.
- Weiner, R. F., & Matthews, R. A. (Eds.). (2003). Chapter 18 Meteorology and Air Pollution. In *Environmental Engineering (Fourth Edition)* (Fourth Edi, pp. 351– 374). Butterworth-Heinemann. https://doi.org/https://doi.org/10.1016/B978- 075067294-8/50018-X

**ANEXOS** 

# **ANEXO A: CARACTERIZACIÓN DE LA SUPERFICE**

Para la caracterización de la superficie es necesario determinar: el albedo, relación de Bowen y longitud de rugosidad, estos parámetros son necesarios en el procesamiento meteorológico con AERMET. Según lo establecido en la guía de usuario de AERSURFACE, para el cálculo de los parámetros mencionados antes, se utilizan las siguientes fórmulas:

**Longitud de Rugosidad:** AERSURFACE realiza el cálculo mediante una media geométrica ponderada por la distancia inversa tomando en cuenta la cobertura terrestre dentro de un área radial de un 1km desde la estación meteorológica. Este método es conocido como "ZORAD"

$$
\overline{Z_o} = \exp\left(\frac{\sum_{i=1}^n (\frac{1}{d_i^p} * \ln(Zo_i))}{\sum_{i=1}^n \frac{1}{d_i^p}}\right)
$$
 [Ec. 10]

Donde:

 $n =$  número total de celdas de la cuadricula sobre las que se calcula la media geométrica.

 $i =$  es una de las celdas de la cuadrícula.

 $d =$  es la distancia entre el centro de la celda de la cuadrícula y la estación meteorológica.

 $p =$  es una constante igual a 1.

 $Z_o$  = es la longitud de rugosidad para cada celda de cuadrícula individual i.

### **Tabla 28.**

Valores referenciales de longitud de rugosidad según cobertura de suelo y temporada

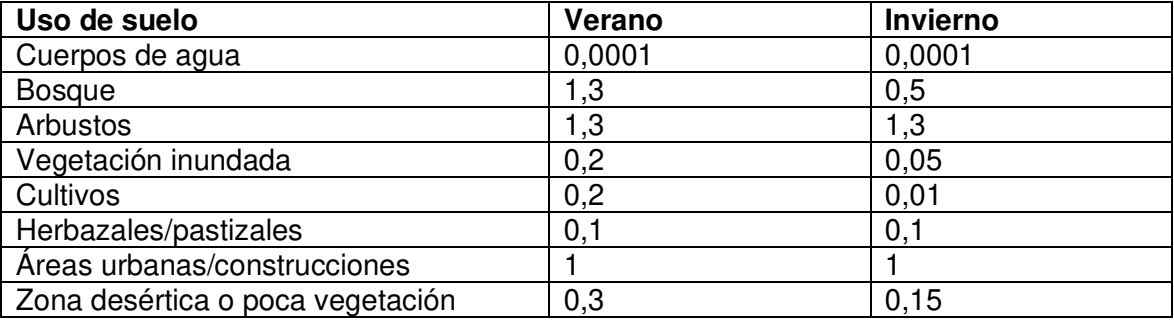

Fuente: Elaborado por Israel Rivadeneira a partir de la guía de usuario de AERMET

**Relación de Bowen:** es calculado como una media geométrica simple de los valores de la razón de Bowen de las celdas de la cuadricula individuales dentro del área de 10km por 10km.

$$
\bar{B} = \exp\left(\frac{\sum_{i=1}^{n} \ln(B_i)}{n}\right)
$$
 [Ec. 11]

Donde:

 $n =$  número total de celdas de la cuadricula sobre las que se calcula la media geométrica.

 $i = e$ s una de las celdas de la cuadrícula.

 $B_i =$  es la relación de Bowen para cada celda de cuadrícula individual i.

**Tabla 29.** 

Valores referenciales de relación de Bowen según cobertura de suelo y temporada.

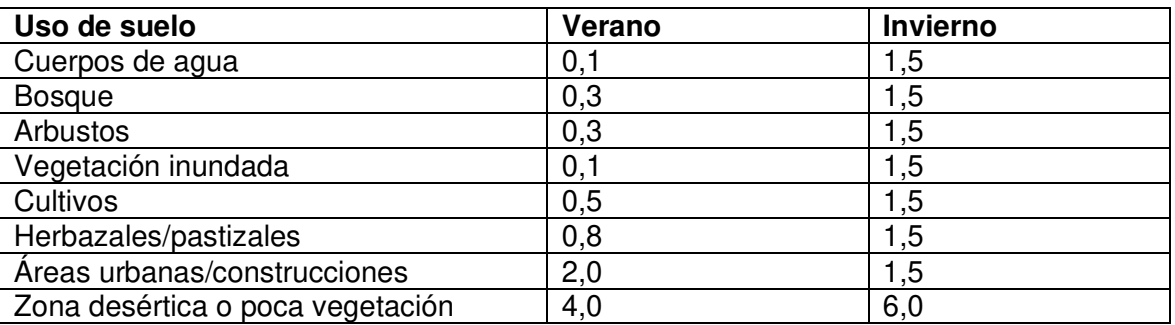

Fuente: Elaborado por Israel Rivadeneira a partir de la guía de usuario de AERMET

**Albedo:** se calcula como la media aritmética simple no ponderada dentro de un área de 10km por 10km.

$$
\bar{\alpha} = \exp\left(\frac{\sum_{i=1}^{n} \alpha_i}{n}\right)
$$
 [Ec. 12]

Donde:

 $n =$  número total de celdas de la cuadricula sobre las que se calcula la media geométrica.

 $i =$  es una de las celdas de la cuadrícula.

 $\alpha_i$  = es el albedo para cada celda de cuadrícula individual  $i.$ 

## **Tabla 30.**

Valores referenciales de albedo según cobertura de suelo y temporada.

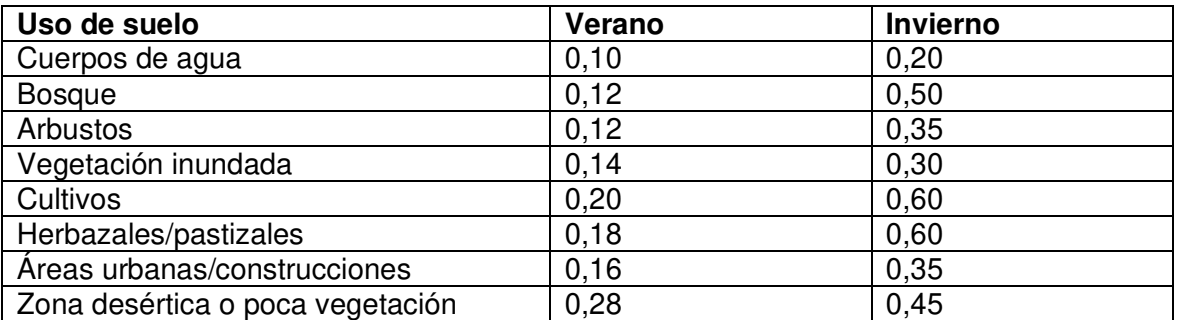

Fuente: Elaborado por Israel Rivadeneira a partir de la guía de usuario de AERMET
### **ANEXO B: ARCHIVOS DE SALIDA DE AERMET**

#### **Archivo ETAPA3.SFC**

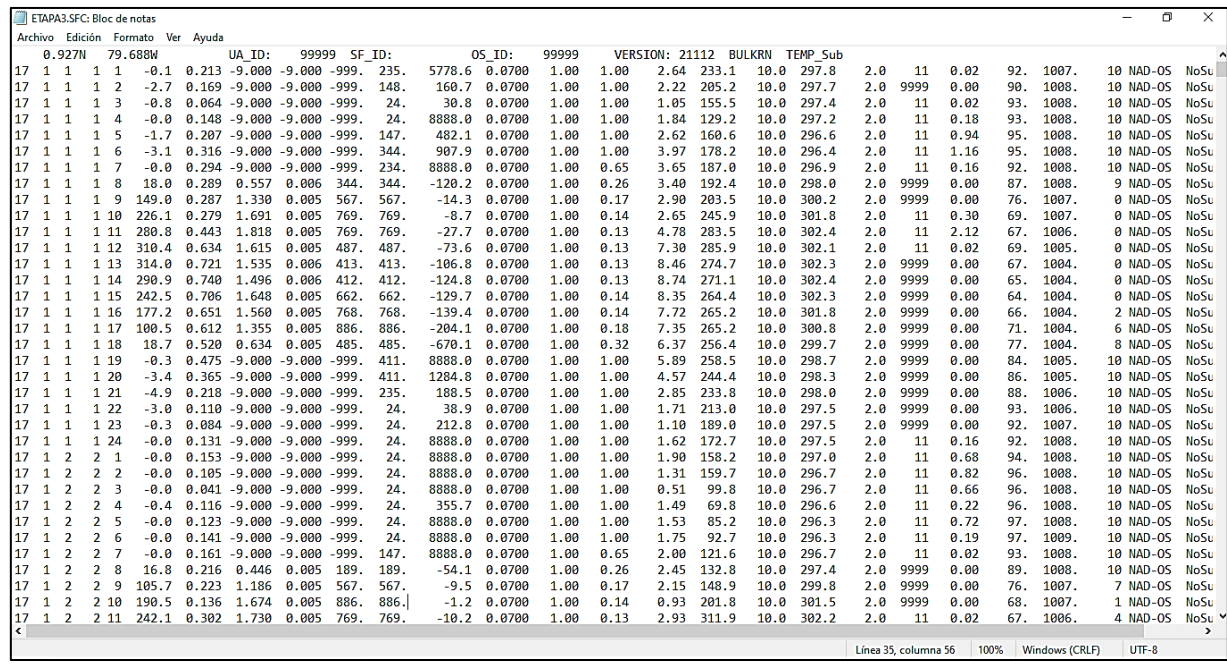

**Figura 66.** Archivo de salida de AERMET tipo \*.SFC

Para este tipo de archivos cada columna representa determinadas variables que calculó AERMET, de las cuales a partir de la sexta columna son importantes y estas son:

- Calor de flujo sensible  $[W/m^2]$   $[H]$
- Velocidad de fricción superficial  $[m/s]$   $(u * )$
- Escala de velocidad convectiva  $[m/s]$   $(w*)$
- Gradiente de temperatura potencial vertical por encima de Zic  $[K/m]$  ( $VPTG$ )
- Altura de la capa limite generada por convección  $[m]$  ( $Zic$ )
- Altura de la capa límite generada mecánicamente  $[m] (Zim)$
- Longitud Monin-Obukhov  $[m] (L)$
- Longitud de rugosidad superficial [m]  $(Z_0)$
- Relación de Bowen (m]  $(B_0)$
- Albedo  $(r)$
- Velocidad del viento de referencia  $[m/s]$  ( $Ws$ )
- Dirección del viento de referencia [grados]  $(Wd)$
- Altura de referencia para el viento  $[m]$  ( $Zref$ )
- Temperatura de referencia  $[K]$  ( $temp$ )
- Altura de referencia para la temperatura  $[m]$  ( $Ztemp$ )
- Cantidad de precipitación  $[mm/hr]$  ( $pamt$ )
- Humedad relativa  $[%]$   $(rh)$
- Presión de la estación  $[mb]$  ( $pres$ )
- Cubierta de nubes  $\lceil$ décimas $\rceil$  (ccvr)
- Ajuste de la velocidad del viento y bandera de la fuente de datos  $(WSADI)$

#### **Archivo ETAPA3.PFL**

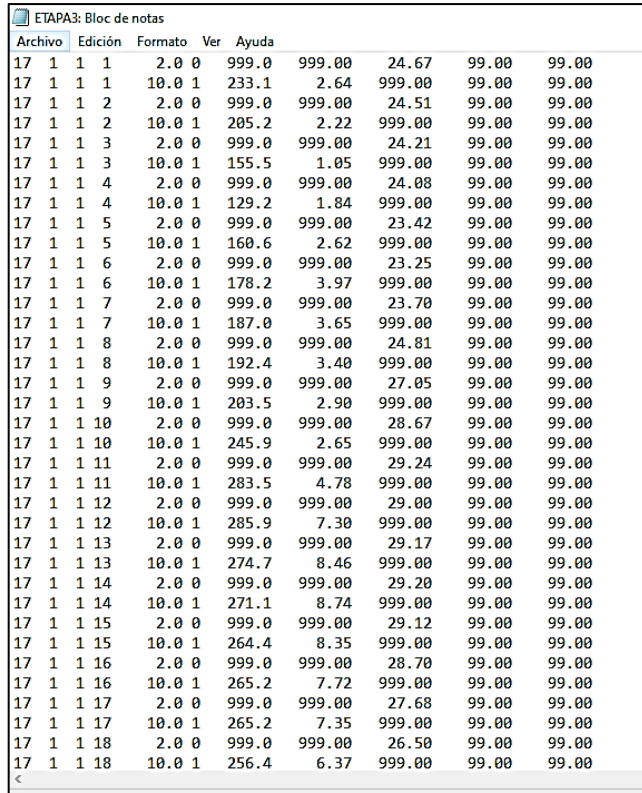

**Figura 67.** Archivo de salida de AERMET tipo \*.PFL

Igual que el archivo anterior, cada columna representa determinadas variables que calculó AERMET, de las cuales a partir de la quinta columna son importantes y estas son:

- Altura de medición  $[m]$  (height)
- Nivel de la cima 1 o 0
- Dirección del viento a nivel actual [grados]  $(WDnn)$
- Velocidad del viento a nivel actual  $[m/s]$   $(WSnn)$
- Temperatura al nivel actual  $[°C]$  ( $TTnn$ )
- Desviación horizontal del viento [grados]  $(\sigma_{\theta})$
- Desviación de la componente w del viento  $[m/s]$   $(\sigma_w)$

# **ANEXO C: ARCHIVO DE SALIDA DE AERMAP**

#### **Archivo RECEPT.OUT**

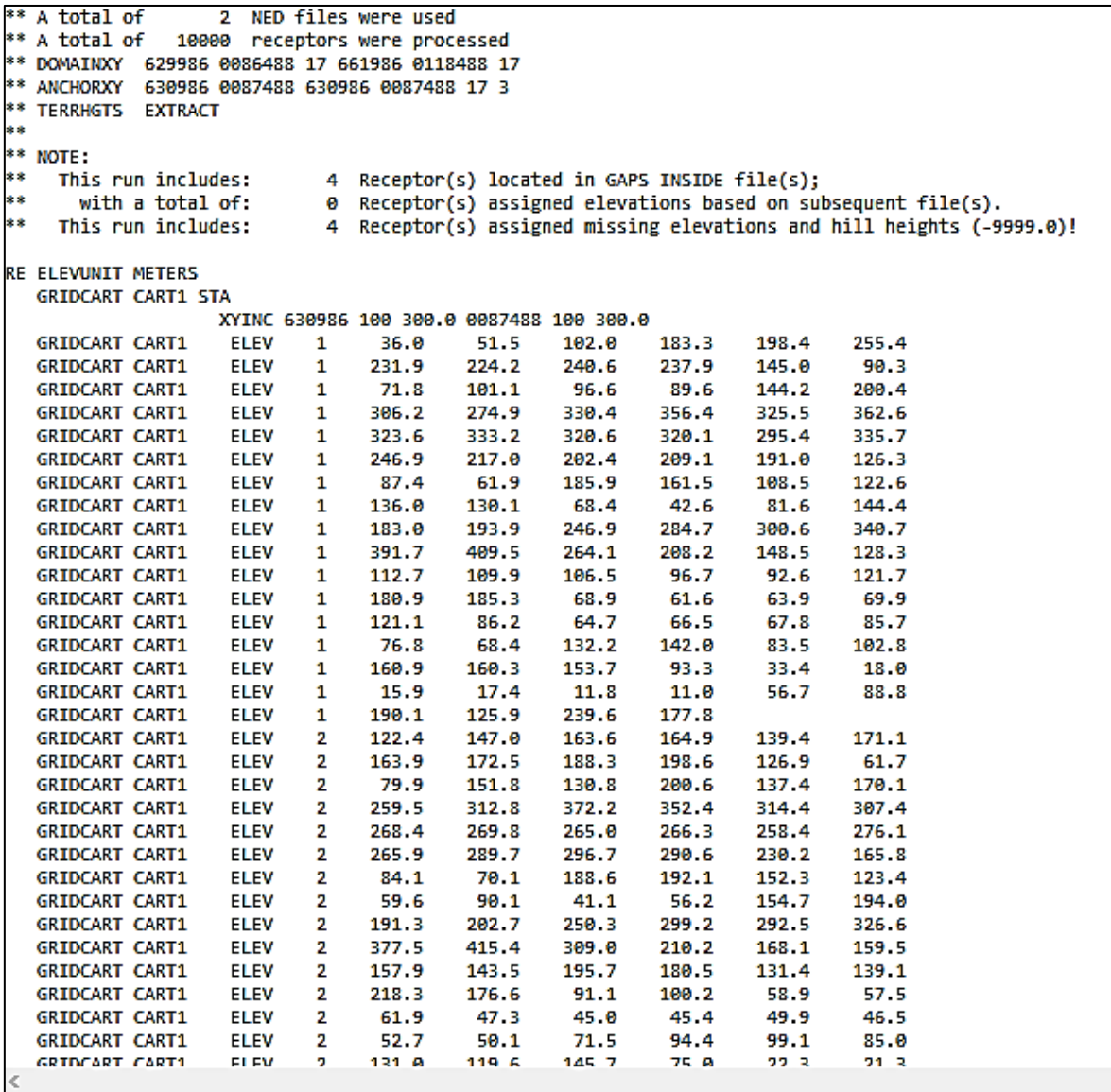

**Figura 68.** Archivo de salida de AERMAP tipo \*.ROU

## **ANEXO D: ARCHIVOS DE SALIDA DE AERMOD**

#### **Archivo aermod.out**

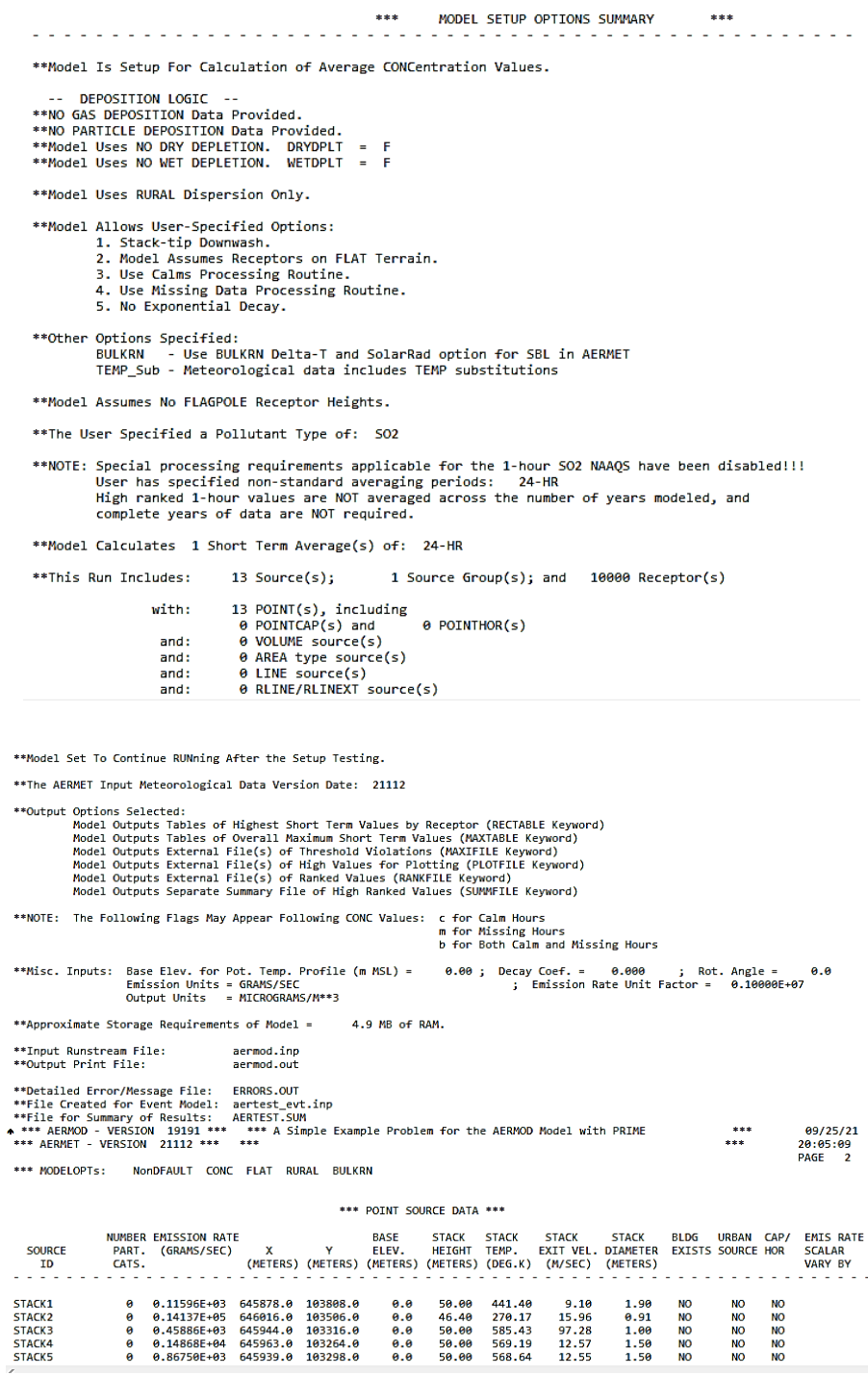

**Figura 69.** Archivo de salida de AERMOD (etapa final)

### **Continuación Archivo aermod.out**

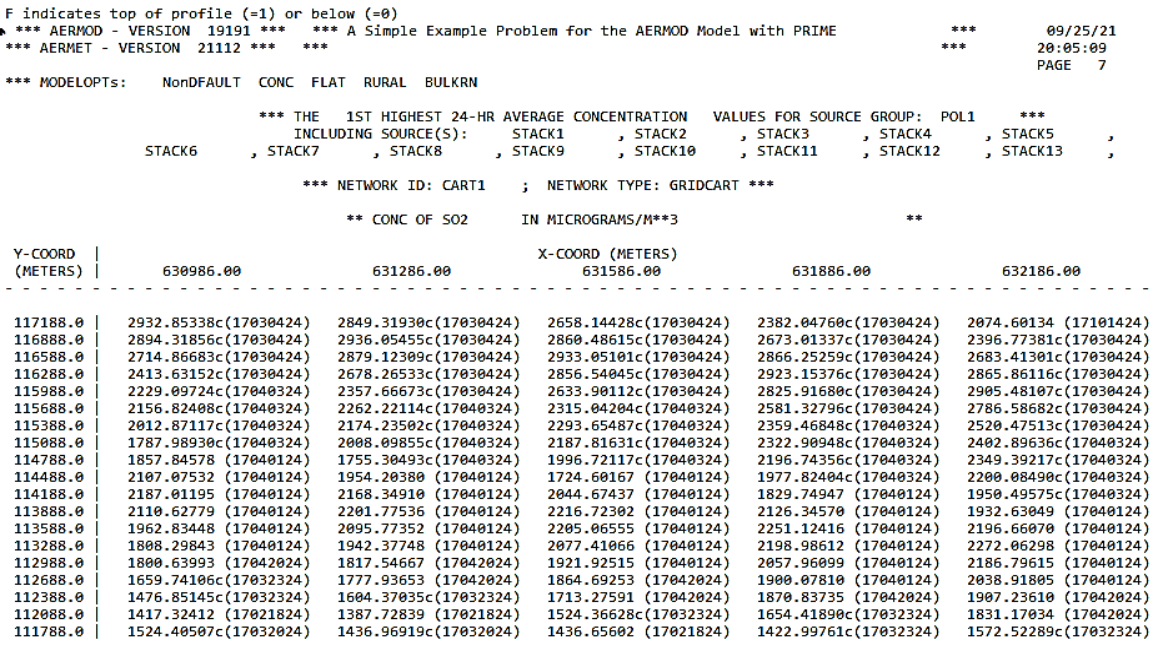

#### **Archivo con extensión \*.PLT**

|   | * AERMET ( 21112):<br>* MODELING OPTIONS USED:<br>NonDFAULT CONC FLAT<br><b>RURAL</b><br><b>BULKRN</b> |                                 |                                                                |       |              |              |            |                  | 20:05:09    |                   |            |  |
|---|----------------------------------------------------------------------------------------------------|---------------------------------|----------------------------------------------------------------|-------|--------------|--------------|------------|------------------|-------------|-------------------|------------|--|
| ٠ |                                                                                                    | PLOT FILE OF HIGH               | 1ST HIGH 24-HR VALUES FOR SOURCE GROUP: POL1                   |       |              |              |            |                  |             |                   |            |  |
| ٠ |                                                                                                    | FOR A TOTAL OF 10000 RECEPTORS. |                                                                |       |              |              |            |                  |             |                   |            |  |
| ٠ |                                                                                                    |                                 | FORMAT: (3(1X,F13.5),3(1X,F8.2),3X,A5,2X,A8,2X,A5,5X,A8,2X,I8) |       |              |              |            |                  |             |                   |            |  |
| ٠ | x                                                                                                    | Y                               | <b>AVERAGE CONC</b>                                            | ZELEV | <b>ZHILL</b> | <b>ZFLAG</b> | <b>AVE</b> | GRP              | <b>RANK</b> | NET ID            | DATE (CONC |  |
| * |                                                                                                    |                                 |                                                                |       |              |              |            |                  |             |                   |            |  |
|   | 630986.00000                                                                                           | 87488.00000                     | 414.71296                                                      | 0.00  | 0.00         | 0.00         | $24-HR$    | POL <sub>1</sub> | 1ST         | CART1             | 17021724   |  |
|   | 631286.00000                                                                                           | 87488.00000                     | 654.31912                                                      | 0.00  | 0.00         | 0.00         | $24 - HR$  | POL <sub>1</sub> | 1ST         | CART1             | 17021724   |  |
|   | 631586.00000                                                                                           | 87488.00000                     | 960.41349                                                      | 0.00  | 0.00         | 0.00         | $24-HR$    | POL <sub>1</sub> | 1ST         | CART1             | 17021724   |  |
|   | 631886.00000                                                                                           | 87488.00000                     | 1295.61981                                                     | 0.00  | 0.00         | 0.00         | $24-HR$    | POL <sub>1</sub> | 1ST         | CART1             | 17021724   |  |
|   | 632186.00000                                                                                           | 87488.00000                     | 1601.67733                                                     | 0.00  | 0.00         | 0.00         | $24-HR$    | POL <sub>1</sub> | 1ST         | CART1             | 17021724   |  |
|   | 632486.00000                                                                                           | 87488.00000                     | 1823.80168                                                     | 0.00  | 0.00         | 0.00         | $24 - HR$  | POL <sub>1</sub> | 1ST         | CART1             | 17021724   |  |
|   | 632786.00000                                                                                           | 87488.00000                     | 1938.01578                                                     | 0.00  | 0.00         | 0.00         | $24-HR$    | POL <sub>1</sub> | 1ST         | CART1             | 17021724   |  |
|   | 633086.00000                                                                                           | 87488.00000                     | 1959.23205                                                     | 0.00  | 0.00         | 0.00         | $24 - HR$  | POL <sub>1</sub> | 1ST         | CART1             | 17021724   |  |
|   | 633386.00000                                                                                           | 87488.00000                     | 1920.26156                                                     | 0.00  | 0.00         | 0.00         | $24 - HR$  | POL <sub>1</sub> | 1ST         | CART1             | 17021724   |  |
|   | 633686.00000                                                                                           | 87488.00000                     | 1839.20303                                                     | 0.00  | 0.00         | 0.00         | $24-HR$    | POL <sub>1</sub> | 1ST         | CART1             | 17021724   |  |
|   | 633986.00000                                                                                           | 87488.00000                     | 1706.08597                                                     | 0.00  | 0.00         | 0.00         | $24-HR$    | POL <sub>1</sub> | 1ST         | CART1             | 17021724   |  |
|   | 634286.00000                                                                                           | 87488.00000                     | 1501.27623                                                     | 0.00  | 0.00         | 0.00         | $24-HR$    | POL <sub>1</sub> | 1ST         | CART1             | 17021724   |  |
|   | 634586.00000                                                                                           | 87488.00000                     | 1291.71166                                                     | 0.00  | 0.00         | 0.00         | $24 - HR$  | POL <sub>1</sub> | 1ST         | CART1             | 17031224   |  |
|   | 634886.00000                                                                                           | 87488.00000                     | 1380.94257                                                     | 0.00  | 0.00         | 0.00         | $24-HR$    | POL <sub>1</sub> | 1ST         | CART1             | 17031224   |  |
|   | 635186.00000                                                                                           | 87488.00000                     | 1334.97311                                                     | 0.00  | 0.00         | 0.00         | $24-HR$    | POL <sub>1</sub> | 1ST         | CART1             | 17031224   |  |
|   | 635486.00000                                                                                           | 87488.00000                     | 1161.86305                                                     | 0.00  | 0.00         | 0.00         | $24 - HR$  | POL <sub>1</sub> | 1ST         | CART1             | 17031224   |  |
|   | 635786.00000                                                                                           | 87488.00000                     | 1127.38225                                                     | 0.00  | 0.00         | 0.00         | $24-HR$    | POL <sub>1</sub> | 1ST         | CART1             | 17030424   |  |
|   | 636086.00000                                                                                           | 87488.00000                     | 1458.80042                                                     | 0.00  | 0.00         | 0.00         | $24-HR$    | POL <sub>1</sub> | 1ST         | CART1             | 17030424   |  |
|   | 636386.00000                                                                                           | 87488.00000                     | 1724.08705                                                     | 0.00  | 0.00         | 0.00         | $24 - HR$  | POL <sub>1</sub> | 1ST         | CART1             | 17030424   |  |
|   | 636686.00000                                                                                           | 87488.00000                     | 1851.90160                                                     | 0.00  | 0.00         | 0.00         | $24-HR$    | POL <sub>1</sub> | 1ST         | CART1             | 17030424   |  |
|   | 636986.00000                                                                                           | 87488.00000                     | 1800.88356                                                     | 0.00  | 0.00         | 0.00         | $24-HR$    | POL <sub>1</sub> | 1ST         | CART1             | 17030424   |  |
|   | 637286.00000                                                                                           | 87488.00000                     | 1580.77895                                                     | 0.00  | 0.00         | 0.00         | $24 - HR$  | POL <sub>1</sub> | 1ST         | CART1             | 17030424   |  |
|   | 637586.00000                                                                                           | 87488.00000                     | 1250.40741                                                     | 0.00  | 0.00         | 0.00         | $24-HR$    | POL <sub>1</sub> | 1ST         | CART1             | 17030424   |  |
|   | 637886.00000                                                                                           | 87488.00000                     | 892.15455                                                      | 0.00  | 0.00         | 0.00         | $24-HR$    | POL <sub>1</sub> | 1ST         | CART1             | 17030424   |  |
|   | 638186.00000                                                                                           | 87488.00000                     | 578.09873                                                      | 0.00  | 0.00         | 0.00         | $24 - HR$  | POL <sub>1</sub> | 1ST         | CART1             | 17030424   |  |
|   | 638486.00000                                                                                           | 87488.00000                     | 347.13142                                                      | 0.00  | 0.00         | 0.00         | $24-HR$    | POL <sub>1</sub> | 1ST         | CART1             | 17030424   |  |
|   | 638786.00000                                                                                           | 87488.00000                     | 202.55971                                                      | 0.00  | 0.00         | 0.00         | $24 - HR$  | POL <sub>1</sub> | 15T         | CART1             | 17030424   |  |
|   | 639086.00000                                                                                           | 87488.00000                     | 162.24243                                                      | 0.00  | 0.00         | 0.00         | $24-HR$    | POL <sub>1</sub> | 15T         | CART1             | 17032324   |  |
|   | 639386.00000                                                                                           | 87488.00000                     | 162.44241                                                      | 0.00  | 0.00         | 0.00         | $24 - HR$  | POL <sub>1</sub> | <b>15T</b>  | CART1             | 17032024   |  |
|   | 639686,00000                                                                                           | 87488.00000                     | 217,07369                                                      | 0.00  | 0.00         | 0.00         | 24-HR      | POL <sub>1</sub> | <b>15T</b>  | CART1             | 17020924   |  |
|   | 639986.00000                                                                                           | 87488.00000                     | 392.88249                                                      | 0.00  | 0.00         | 0.00         | 24-HR      | POL <sub>1</sub> | <b>15T</b>  | CART1             | 17020924   |  |
|   | 640286.00000                                                                                           | 87488.00000                     | 666.39434                                                      | 0.00  | 0.00         | 0.00         | 24-HR      | POL <sub>1</sub> | <b>15T</b>  | CART1             | 17020924   |  |
|   | 640586.00000                                                                                           | 87488.00000                     | 1005.22282                                                     | 0.00  | 0.00         | 0.00         | $24 - HR$  | POL <sub>1</sub> | 1ST         | CART1             | 17020924   |  |
|   | 640886,00000                                                                                           | 87488.00000                     | 1315.42413                                                     | 0.00  | 0.00         | 0.00         | 24-HR      | POL <sub>1</sub> | 15T         | CART1             | 17020924   |  |
|   | 641186.00000                                                                                           | 87488.00000                     | 1475.58890                                                     | 0.00  | 0.00         | 0.00         | 24-HR      | POL <sub>1</sub> | 1ST         | CART1             | 17020924   |  |
|   | 641486.00000                                                                                           | 87488.00000                     | 1411.08879                                                     | 0.00  | 0.00         | 0.00         | 24-HR      | POL <sub>1</sub> | 15T         | CART1             | 17020924   |  |
|   | 641786.00000                                                                                           | 87488.00000                     | 1149.92344                                                     | 0.00  | 0.00         | 0.00         | $24-HR$    | POL <sub>1</sub> | 1ST         | CART1             | 17020924   |  |
|   | 642086.00000                                                                                           | 87488.00000                     | 805.88415                                                      | 0.00  | 0.00         | 0.00         | 24-HR      | POL <sub>1</sub> | 15T         | CART <sub>1</sub> | 17020924   |  |

**Figura 70.** Archivo de salida de AERMOD resultado del comando PLOTFILE